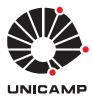

## UNIVERSIDADE ESTADUAL DE CAMPINAS Faculdade de Engenharia Elétrica e de Computação

Felipe Moraes Laburú

Perspectivas do uso do estimador de estado baseado em matriz de admitâncias no tratamento de faltas em redes de distribuição

> Campinas 2018

Felipe Moraes Laburú

# Perspectivas do uso do estimador de estado baseado em matriz de admitâncias no tratamento de faltas em redes de distribuição

Dissertação apresentada à Faculdade de Engenharia Elétrica e de Computação da Universidade Estadual de Campinas como parte dos requisitos exigidos para a obtenção do título de Mestre em Engenharia Elétrica, na Área de Energia Elétrica.

Orientador: Prof. Dr. Madson Cortes de Almeida

Este exemplar corresponde à versão final da dissertação defendida pelo aluno Felipe Moraes Laburú, e orientada pelo Prof. Dr. Madson Cortes de Almeida

> Campinas 2018

Ficha catalográfica Universidade Estadual de Campinas Biblioteca da Área de Engenharia e Arquitetura Luciana Pietrosanto Milla - CRB 8/8129

Laburú, Felipe Moraes, 1990-

### L115p Perspectivas do uso do estimador de estado baseado em matriz de admitâncias no tratamento de faltas em redes de distribuição / Felipe Moraes Laburú. – Campinas, SP : [s.n.], 2018.

Orientador: Madson Côrtes de Almeida. Dissertação (mestrado) – Universidade Estadual de Campinas, Faculdade de Engenharia Elétrica e de Computação.

1. Sistema de energia elétrica - Estimação de estado. 2. Localização de falhas (Engenharia). I. Almeida, Madson Côrtes de, 1973-. II. Universidade Estadual de Campinas. Faculdade de Engenharia Elétrica e de Computação. III. Título.

### Informações para Biblioteca Digital

**Título em outro idioma:** Perspectives of the use of admittance matrix based state estimator in the treatment of faults in distribution networks **Palavras-chave em inglês:** Power system - State estimation Fault location (Engineering) **Área de concentração:** Energia Elétrica **Titulação:** Mestre em Engenharia Elétrica **Banca examinadora:** Madson Côrtes de Almeida [Orientador] Fillipe Matos de Vasconcelos Tiago Rodarte Ricciardi **Data de defesa:** 30-01-2018 **Programa de Pós-Graduação:** Engenharia Elétrica

### **COMISSÃO JULGADORA – DISSERTAÇÃO DE MESTRADO**

**Candidato:** Felipe Moraes Laburú RA: 180547 **Data da defesa:** 30 de janeiro de 2018

**Título da tese:** Perspesctivas do uso do estimador de estado baseado em matriz de admitâncias no tratamento de faltas em redes de distribuição.

Prof. Dr. Madson Côrtes de Almeida (Presidente, FEEC/UNICAMP) Prof. Dr. Fillipe Matos de Vasconcelos (/USP) Prof. Dr. Tiago Rodarte Ricciardi (FEEC/UNICAMP)

A ata de defesa, com as respectivas assinaturas dos membros da Comissão Julgadora, encontra-se no processo de vida acadêmica do aluno.

*Dedico esta dissertação a todos que contribuíram para minha formação.*

# **Agradecimentos**

Em primeiro lugar gostaria de agradecer aos meus pais por sempre me incentivarem nos estudos e por sempre me ajudar incondicionalmente.

Ao professor Madson Cortes de Almeida pela orientação, disponibilidade e pelo incentivo a busca de novas ideias. Agradeço pelo esforço e paciência em me ajudar sempre que precisei.

Aos colegas Leonardo Fernandes, Thiago Fernandes e Luis Ugarte pelas inúmeras discussões frutíferas e companheirismo.

Ao Rafael Schincariol da Silva por compartilhar sua experiência e conhecimento sempre que precisei.

Reconhecimento a CAPES (Coordenação e Aperfeiçoamento de Pessoal de Nível Superior) pelo financiamento da minha bolsa de mestrado.

*"However, it is rather remarkable how we can have some ideas which will last so long. One of the ways of stopping science would be only to do experiments in the region where you know the law. But experimenters search most diligently, and with the greatest effort, in exactly those places where it seems most likely that we can prove our theories wrong. In other words we are trying to prove ourselves wrong as quickly as possible, because only in*

*that way can we find progress."*

*(Richard Philips Feynman - "The Character of Physical Law")*

*"For a successful technology,*

*reality must take precedence over public relations,*

*for nature cannot be fooled."*

*(Richard Philips Feynman - "Personal observations*

*on the reliability of the Shuttle")*

*"A verdadeira ciência não é a que se incrusta para ornato,*

*mas a que se assimila para nutrição."*

*(Machado de Assis - "A nova geração")*

# Resumo

O desenvolvimento e a maturação de tecnologias de medição, comunicação e geração distribuída tem resultado em profundas transformações no setor de distribuição de energia, culminando na concepção das chamadas redes inteligentes. O arquétipo tradicional de medidores, no qual apenas o consumo mensal era contabilizado, começa a incorporar novas medidas tais como medições de tensão e potências com taxas de amostragem de algumas dezenas de minutos. Alinhado com essas tendências, há investimentos sendo feitos em todo o mundo para que esses medidores, chamados de inteligentes, sejam instalados em consumidores residenciais. Desta forma, a projeção para os sistemas de distribuição é que eles sejam mais ativos na gestão e controle de energia. Neste contexto, surgiram novas abordagens de estimação de estado específicas para sistemas de distribuição e a oportunidade da aplicação destes estimadores devido à modificação da concepção dessas redes. Com isso, dentre as possibilidade da utilização destes estimadores para solucionar problemas corriqueiros da distribuidora tem-se o de localização de falta. A utilização de algoritmos robustos de estimação de estado que possam ser aplicados ao problema de tratamento de faltas podem ajudar a melhorar os índices de qualidade de energia entregue ao consumidor, bem como a confiabilidade da rede. Nesse contexto, o foco deste trabalho é avaliar, sob condições de falta, a robustez do estimador de estado baseado em matriz de admitância e propor melhorias que viabilizem o uso desse estimador como núcleo de uma ferramenta dedicada à localização de faltas em redes modernas de distribuição de energia elétrica.

**Palavras-chaves**: Estimação de estado; Fundação teórica AMB; Localização de faltas; Estimador de estado distribuição.

# Abstract

The development and maturation of measurement, communication and distributed generation technologies have resulted in profound transformations in the energy distribution sector, culminating in the design of the so-called smart grids. The traditional archetype of energy meters, in which just monthly consumption are accounted, is in a transition to incorporate new measures in the form of voltage and power measurements with sample rates of a few tens of minutes. Aligned with these trends, there are investments being made around the world for these so-called smart meters to be installed in residential consumers. Therefore, the projection for distribution systems is that they are more critical in the management and control of energy. In this context, new approaches of state estimation specific for distribution systems have emerged as opportunities for the application of these estimators due to the modification of the design of this network. Thus, there is the possibility to use these estimators to solve common problems of the distribution such as fault location. The use of robust state estimation algorithms that can be applied to the problem of fault treatment can help to improve consumer power quality indices as well as network reliability. In this context, the focus of this work is to evaluate, under fault conditions, the robustness of the state estimator based on admittance matrix and to propose improvements that will make use of this estimator as the core of a tool dedicated to fault localization in modern distribution networks of electricity.

**Keywords**: State Estimation; Theoretical foundation AMB; Fault location; Distribution state estimation.

# Lista de ilustrações

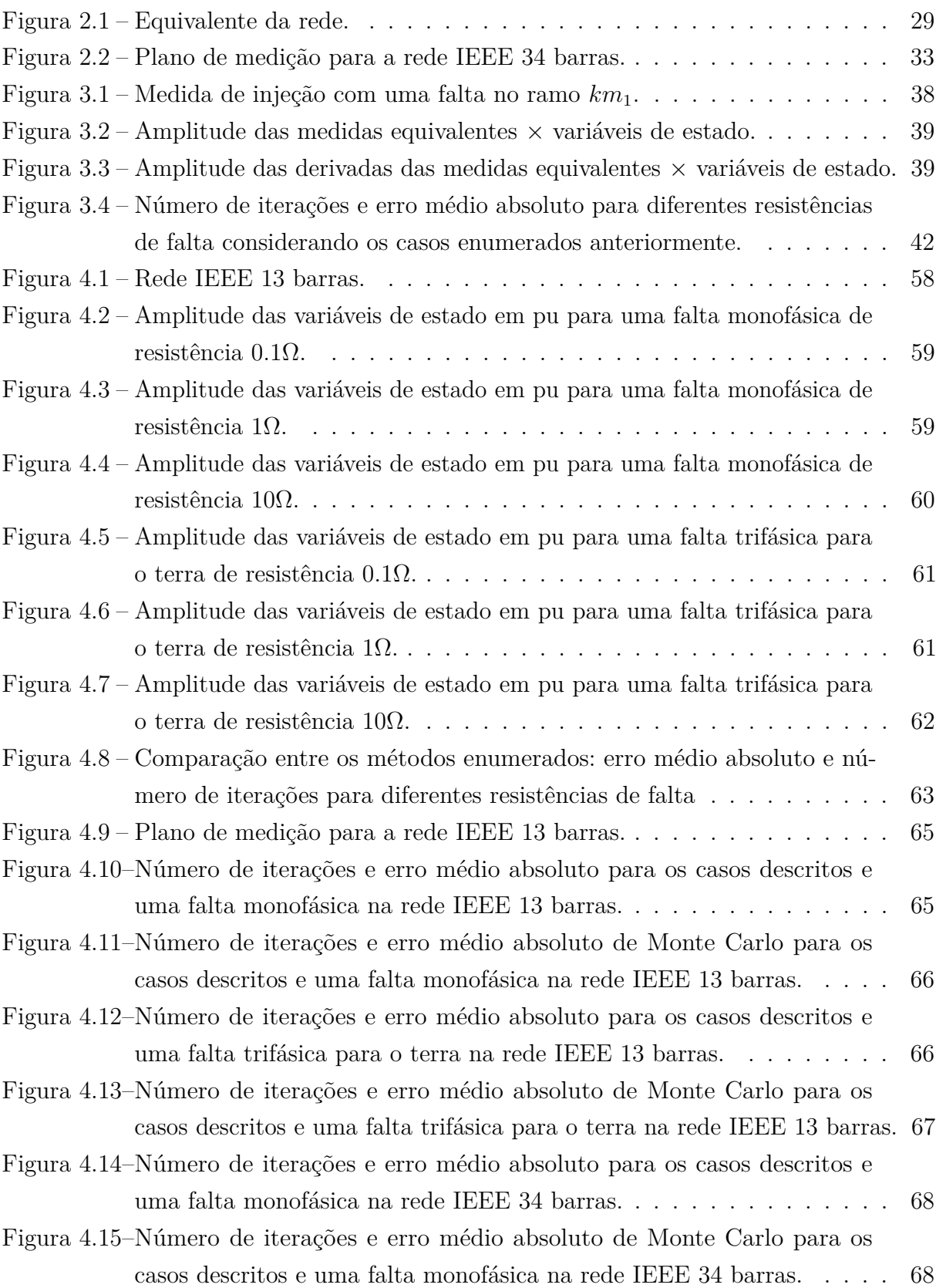

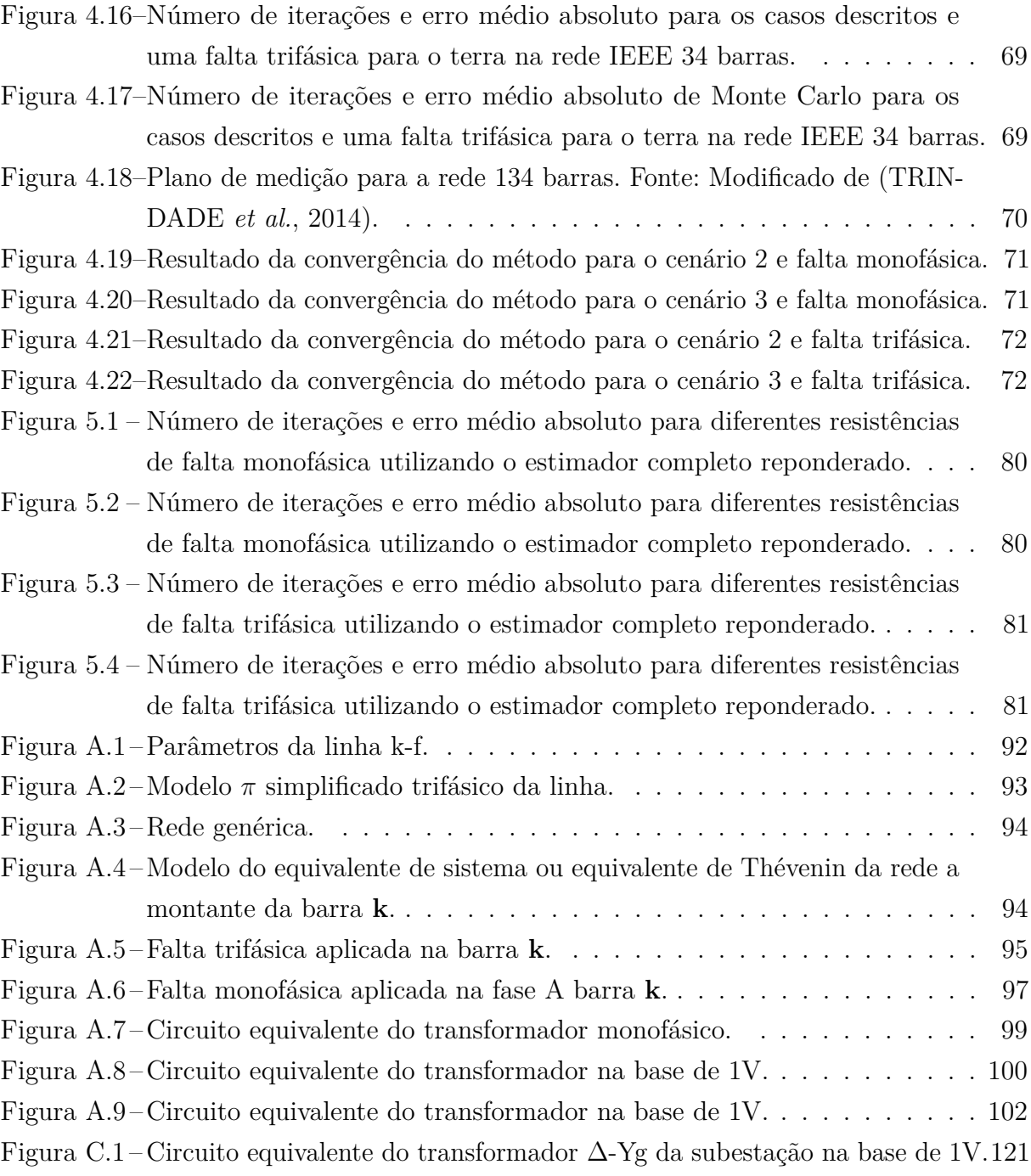

# Lista de tabelas

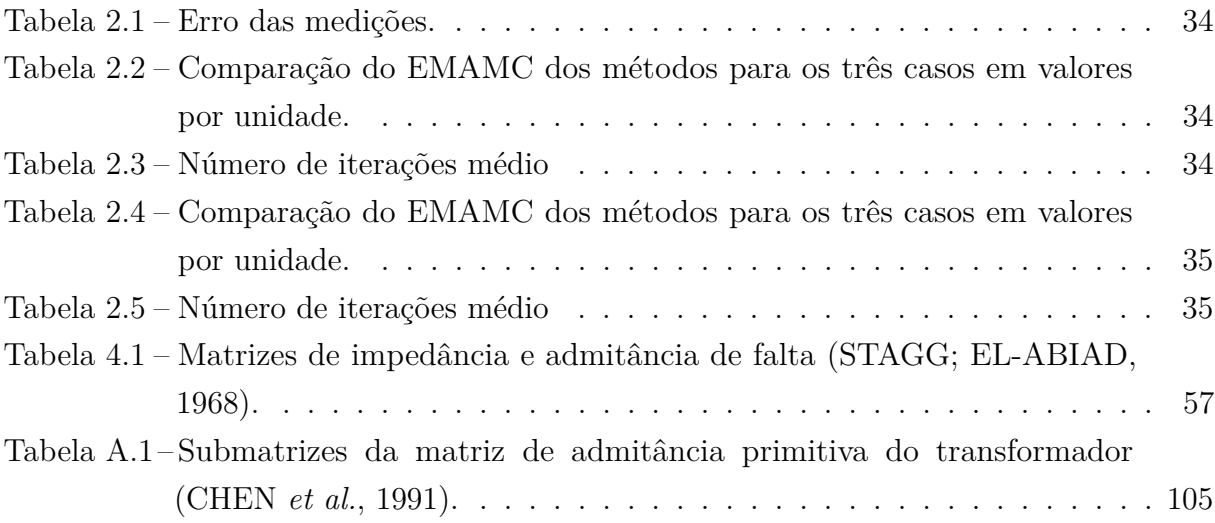

# Sumário

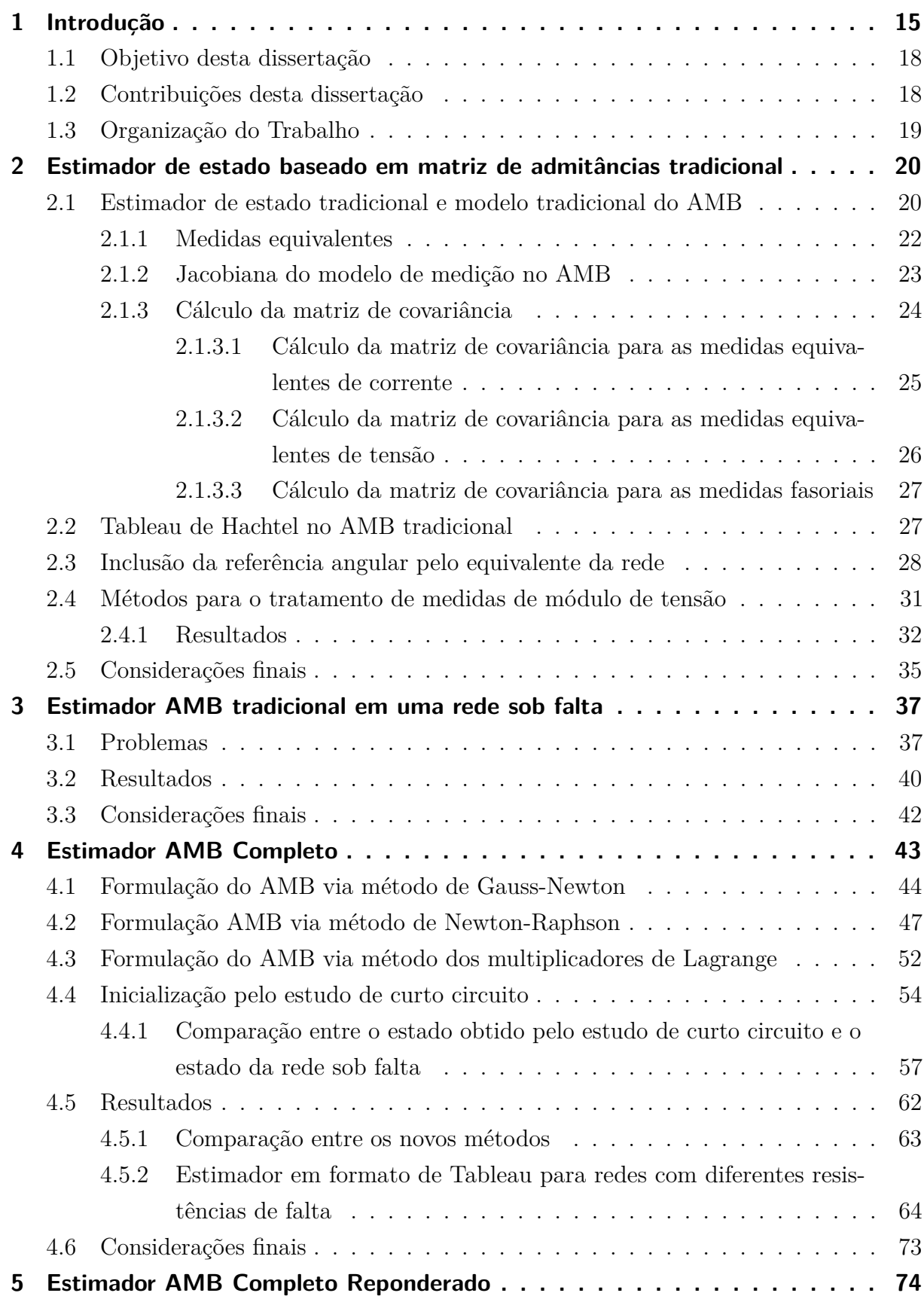

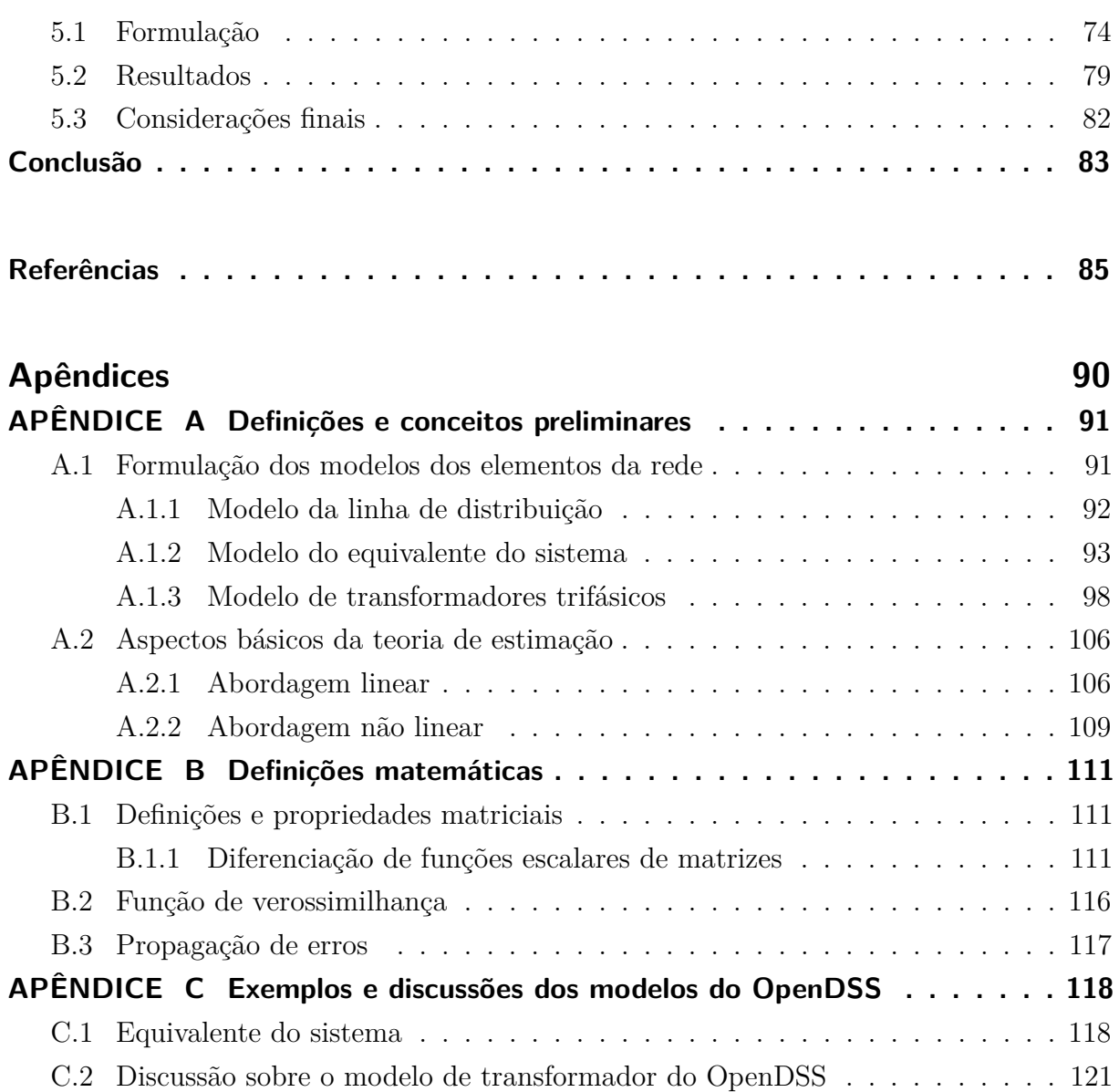

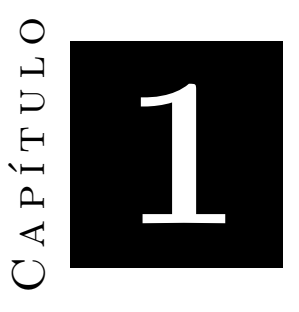

## <span id="page-14-0"></span>**Introdução**

As medições comumente disponíveis em sistemas de energia são fluxos e injeções de potências ativas e reativas, módulo de tensões e correntes. Para se ter uma visão geral da rede, é necessário conhecer outras informações além dessas grandezas. Nesse contexto, as ferramentas de análise de rede utilizam métodos matemáticos para tratar as informações disponíveis e fornecer o chamado estado da rede, tipicamente formado pelas tensões complexas das barras, a partir das quais é possível calcular qualquer grandeza de interesse. Assim, por exemplo, na teoria de fluxo de carga, o estado da rede pode ser obtido a partir das demandas previstas nas barras e de equações não lineares que relacionam estas demandas às tensões nas barras [\(MONTICELLI, 1983\)](#page-86-0).

No contexto da estimação de estado, ao contrário das ferramentas de fluxo de carga, a ideia é utilizar fundamentalmente dados medidos, ampliando a visibilidade sobre a rede em tempo real e viabilizando o desenvolvimento e implantação de ferramentas de análise e controle de redes modernas. Com essa visão de futuro, Schweppe, Wildes e Rom, no início dos anos 70, desenvolveram um algoritmo de processamento de dados medidos para estimar o estado considerando os erros do processo de medição. Este algoritmo é chamado de estimador de estado baseado no método dos mínimos quadrados ponderados [\(SCHWEPPE; WILDES, 1970;](#page-87-2) [SCHWEPPE; ROM, 1970;](#page-87-3) [SCHWEPPE, 1970\)](#page-87-4). Os autores uniram duas grandes áreas: fluxo de carga e a teoria de estimação estatística. Nos anos seguintes, houve um extenso estudo acerca deste tema e se consolidou a teoria de estimação de estado [\(MONTICELLI, 1999;](#page-86-1) [ABUR; EXPOSITO, 2004\)](#page-84-1).

Após este desenvolvimento inicial, a estimação de estado em sistemas de potência se tornou uma peça importante na operação e gestão de sistemas de transmissão [\(KUMAR](#page-86-2)

*[et al.](#page-86-2)*, [2015\)](#page-86-2). Entretanto, este avanço não se estendeu para as redes de distribuição, devido a natureza destes sistemas, onde um número muito limitado de medidas era encontrado [\(HAYES; PRODANOVIC, 2014\)](#page-85-1). O crescente interesse na utilização de fontes renováveis nos sistemas de distribuição, tais como geradores distribuídos, tem mudado esse paradigma. Estas fontes tem como características flutuações estocásticas que podem causar mudanças e afetar a operação estável do sistema de distribuição [\(CHEN](#page-84-2) *et al.*, [2016\)](#page-84-2). Desta forma, a projeção para os sistemas de distribuição modernos é que eles sejam mais ativos na gestão e controle de energia com um alto nível de penetração de fontes renováveis.

Neste cenário, há um grande interesse da utilização de técnicas de estimação de estado na distribuição. As características das redes de distribuição, entretanto, diferem das de transmissão devido a: topologia radial, desequilíbrio nas fases, alta relação  $\frac{R}{X},$  um número crescente mas ainda limitado de medições [\(WANG; SCHULZ, 2004;](#page-88-0) [PRIMADIANTO; LU,](#page-87-5) [2016\)](#page-87-5). Estes fatores limitam a aplicação de técnicas convencionais de estimação de estado concebidas para sistemas de transmissão e tornam a estimação de estado em sistemas de distribuição um tema desafiador.

Diante disso, a partir dos anos 90, novas abordagens de estimação de estado específicas para sistemas de distribuição foram propostas:

- ∙ Em [\(MELIOPOULOS; ZHANG, 1996\)](#page-86-3) foi apresentado um modelo trifásico de estimação de estado para medições sincronizadas onde o foco do trabalho é em redes de distribuição.
- ∙ Em [\(ROYTELMAN; SHAHIDEHPOUR, 1993\)](#page-87-6) foi proposto um novo método de estimação de estado para distribuição que trabalha com um número mínimo de medições.
- ∙ Em [\(BARAN; KELLEY, 1995\)](#page-84-3) foi proposto o estimador de estado baseado em corrente nos ramos. Este estimador utiliza o modelo trifásico da rede, as medições são transformadas em medidas equivalentes e as variáveis de estado são as correntes nos ramos. Com isso, a matriz ganho se torna constante e é necessário fatorá-la uma única vez.
- ∙ Em (LU *[et al.](#page-86-4)*, [1995\)](#page-86-4) é apresentado o método utilizado neste trabalho. Ele foi inicialmente elaborado pelos pesquisadores Jen-Hao Teng, C.N. Lu e Wei-Ting Liu. Este método é chamado de estimador de estado baseado em matriz de admitâncias (AMB - *Admittance Matrix-Based*). Ele utiliza o modelo trifásico da rede e a abordagem de mínimos quadrados ponderados. Contudo, ao contrário dos estimadores de estado tipicamente usados na transmissão, as variáveis de estado são as tensões nodais na forma retangular. Além disso, as medições são transformadas em medidas equivalentes de correntes e tensões, de modo que a matriz Jacobiana resultante é

constante. Desta forma, com o devido tratamento da matriz de ponderação das medições equivalentes, a matriz ganho se torna constante e sua fatoração é realizada uma única vez durante o processo iterativo de estimação, o que reduz significativamente os tempos computacionais da estimação.

∙ Em [\(LIN; TENG, 1996\)](#page-86-5) foi apresentado o estimador AMB discutido no item anterior, onde as injeções nulas são modeladas via restrição de igualdade e o algoritmo é desenvolvido via método dos multiplicadores de Lagrange.

Com esses novos modelos de estimação para a distribuição surge o interesse, no contexto de redes inteligentes, da aplicação de estimadores para solucionar problemas corriqueiros da distribuidora. Um desses é o problema de localização de faltas, onde há o interesse de se detectar e identificar o local da falta e reparar a rede no menor tempo possível. Desta forma, o desenvolvimento de algoritmos robustos de estimação de estado que possam ser aplicados ao tratamento de faltas ajudarão a melhorar os índices de qualidade de energia entregue ao consumidor, bem como a confiabilidade da rede. Dada esta importância alguns trabalhos tais como em [\(GUILLEN, 2015;](#page-85-2) [ÖNER; GöL, 2016;](#page-86-6) [ÖNER, 2016;](#page-86-7) [PIGNATI](#page-86-8) *et al.*, [2017\)](#page-86-8) trazem algumas ideias de como se localizar faltas usando estimadores lineares e medições fasoriais sincronizadas. Em [\(JAMALI](#page-85-3) *et al.*, [2017;](#page-85-3) [JAMALI; BAHMANYAR, 2016\)](#page-85-4) é proposto um método de localização de faltas com o estimador baseado em corrente nos ramos (o estimador BCB - *Branch Current Based*) utilizando medidores inteligentes. Nestas propostas são mostrados apenas estudos pontuais realizados em cenários favoráveis que indicam a possibilidade de uso de estimadores de estado no tratamento de faltas em redes de distribuição. Entretanto, a literatura carece de estudos mais amplos que indiquem o verdadeiro potencial e, principalmente, as limitações de utilização de estimadores de estado para localizadores de falta.

O principal desafio da utilização de estimadores de estado no problema de localização de falta é que, tipicamente, os estimadores se apoiam na premissa de que são conhecidos os parâmetros da rede. Isso deixa de ser válido em uma rede sob falta, já que a resistência da falta e o local da falta são desconhecidos. Além disso, pode haver regiões em que o estimador não converge devido ao ponto de operação atípico, com tensões baixas e correntes elevadas. Nesse contexto, este trabalho apresenta uma avaliação das naturezas matemáticas do estimador AMB que causam problemas de convergência e propõe novas ideias que tornam o AMB mais robusto evitando más características de convergência.

## <span id="page-17-0"></span>Objetivo desta dissertação

No contexto apresentado, o objetivo desta dissertação é avaliar de forma ampla a possibilidade de utilização do estimador de estado baseado em matriz de admitâncias (AMB) no tratamento de faltas em redes de distribuição de energia elétrica, identificar suas limitações e propor melhorias que viabilizem o seu uso como núcleo de uma ferramenta dedicada à localização de faltas em redes modernas de distribuição de energia elétrica. Para tal, o AMB será avaliado em condições de falta da rede e os seguintes objetivos específicos são estabelecidos:

- ∙ Investigar o comportamento do estimador AMB tradicional em diferentes condições de faltas e em redes de distribuição com diferentes características;
- ∙ Investigar e avaliar o comportamento do estimador AMB para os diferentes modos de inclusão de medições de módulo de tensão;
- ∙ Investigar e avaliar o comportamento do estimador AMB em diferentes condições de faltas utilizando o equivalente da rede para incluir a referência angular;
- ∙ Propor soluções viáveis e simples para os problemas identificados.

## <span id="page-17-1"></span>Contribuições desta dissertação

Após o desenvolvimento dos estudos necessários para atingir os objetivos gerais e específicos estabelecidos é possível listar as seguintes contribuições desta dissertação:

- ∙ Utilização do equivalente da rede para incluir a referência angular a partir de uma única variável de estado, o que representa um refinamento ao método apresentado em [\(SCHINCARIOL](#page-87-7) *et al.*, [2017\)](#page-87-7).
- ∙ Apresentação e comparação entre os diferentes métodos de inclusão de medidas de módulo de tensão no estimador AMB tradicional.
- ∙ Apresentação das dificuldades da utilização do AMB com medidores inteligentes no contexto do problema de localização de faltas.
- ∙ Concepção e comparação do nomeado AMB completo, que leva em consideração as não linearidades das medidas equivalentes. Este modelo é formulado pelos métodos de Gauss-Newton, Newton-Raphson e multiplicadores de Lagrange na forma de Tableau. Além disso, é feita uma comparação deste modelo com o AMB tradicional.

∙ Concepção e formulação do AMB completo descrito no item anterior a partir de um problema de mínimos quadrados reponderados. Neste modelo é utilizado o fato de que a matriz de covariância das medidas equivalentes depende também do estado. Este é o modelo mais geral apresentado nessa dissertação. Esta formulação apresentou uma melhor convergência para as redes analisadas inicializando o algoritmo com o *flat start*.

### <span id="page-18-0"></span>Organização do Trabalho

No capítulo [2](#page-19-0) é apresentada o estimador AMB tradicional conforme está disposto na literatura. Além disso, é apresentado um modelo para se incluir a referência angular a partir da inclusão de uma única variável de estado e um estudo sobre os diferentes métodos de inclusão de medidas de módulo de tensão no estimador.

No capítulo [3](#page-36-0) são apresentados os problemas da utilização do AMB tradicional com medidores inteligentes em redes sob falta. Além disso, é feito um estudo da inclusão e cálculo da matriz de covariância das medidas equivalentes neste cenário.

No capítulo [4](#page-42-0) é apresentada a fundamentação teórica do AMB completo pelos métodos de Gauss-Newton, Newton-Raphson e método dos multiplicadores de Lagrange sob o formato de Tableau. É feita uma comparação destes métodos para a rede IEEE 34 barras quando há uma falta na rede. Além disso, é feito um estudo da convergência do AMB completo e tradicional nas redes IEEE 13 e 34 e uma rede real de 134 barras sob faltas monofásicas e trifásicas utilizando a inicialização pelo *flat start* e pelo estado obtido via estudo tradicional de curto circuito.

No capítulo [5](#page-73-0) é apresentada a formulação do estimador AMB completo reponderado no formato de Tableau. A convergência dessa formulação é avaliada para as redes de 13, 34 e 134 barras sob faltas monofásicas e trifásicas inicializando o algoritmo pelo *flat start*.

Por fim, as conclusões das investigações são apresentas.

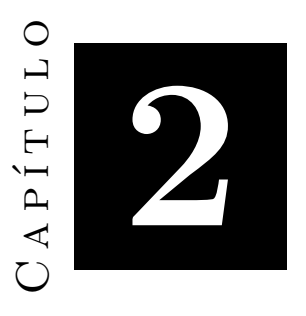

# <span id="page-19-0"></span>**Estimador de estado baseado em matriz de admitâncias tradicional**

Neste capítulo será apresentado o estimador de estado AMB (AMB - *Admittnce Matrix Based*). Inicialmente é apresentado a formulação tradicional deste estimador como está disposto na literatura. Em seguida, é proposto um novo método de inclusão das restrições do gerador no estimador de estado utilizando o equivalente da rede a montante de uma barra de interesse e onde se adiciona apenas uma única variável de estado ao problema. Além disso, é apresentada uma discussão sobre diferentes métodos de inclusão de medidas de módulo de tensão.

## <span id="page-19-1"></span>Estimador de estado tradicional e modelo tradicional do AMB

O modelo utilizado na estimação de estado em sistemas de potência, chamado de modelo de medição, é o modelo de regressão não linear conforme a equação [A.31.](#page-108-1) Este modelo pode ser escrito utilizando-se a notação encontrada na literatura para estimação de equação conforme a equação [2.1:](#page-19-2)

<span id="page-19-2"></span>
$$
\mathbf{z} = \mathbf{h}(\mathbf{x}) + \boldsymbol{\epsilon}_{\mathbf{z}} \tag{2.1}
$$

Onde **z** é o vetor que contém as medições de injeção e fluxo potência ativa e reativa e módulo de tensão. **x** é o vetor de estado com as variáveis de estado sendo o módulo e o ângulo das tensões nodais das barras, **h**(*.*) é uma função vetorial não linear que relaciona

as medições aos estados e **<sup>z</sup>** é o vetor com os erros das medições. Assume-se que as medições são independentes (logo, para  $i \neq j$ , tem-se:  $\mathbb{E}[e_{z_i}e_{z_j}] = 0$ ) e que o vetor **e** é uma variável aleatória gaussiana com média zero (isto é  $\mathbb{E}[e_i] = 0$ ) e a variância depende da qualidade da medição [\(ABUR; EXPOSITO, 2004\)](#page-84-1). Ou seja, o vetor **e** é composto por variáveis aleatórias iid (independentes e identicamente distribuídas). Desta forma, o modelo utilizado no estimador tradicional apresenta medições descorrelacionadas e de caráter heterocedásticas. Logo, a matriz de covariância do vetor de medição **R<sup>z</sup>** é uma matriz diagonal.

O problema de estimação de estado no estimador tradicional é formulado como um problema de mínimos quadrados ponderados não linear onde se deseja minimizar a função  $J(\mathbf{x})$  a seguir:

$$
J(\mathbf{x}) = \frac{1}{2} (\mathbf{z} - \mathbf{h}(\mathbf{x}))^T \mathbf{R}_{\mathbf{z}}^{-1} (\mathbf{z} - \mathbf{h}(\mathbf{x}))
$$
 (2.2)

O estado estimado  $\hat{\mathbf{x}}$  pode ser obtido pelo seguinte processo iterativo:

<span id="page-20-0"></span>
$$
\mathbf{G}(\mathbf{x}^{\nu})\Delta \mathbf{x}^{\nu} = -\mathbf{g}(\mathbf{x}^{\nu})
$$
\n(2.3)

<span id="page-20-1"></span>
$$
\mathbf{x}^{\nu+1} = \mathbf{x}^{\nu} + \Delta \mathbf{x}^{\nu} \tag{2.4}
$$

Onde  $\mathbf{g}(\mathbf{x})$  é o gradiente da função  $J(\mathbf{x})$  e  $\mathbf{G}(\mathbf{x})$  é a matriz ganho. A matriz ganho depende do método que se utiliza para resolver o problema de minimização, onde se pode utilizar o método de Gauss-Newton ou método de Newton-Raphson [\(MONTICELLI, 1999\)](#page-86-1). Desta forma, a estimativa do estado que minimiza a função dada pela equação [2.2](#page-20-0) pelo método de Gauss-Newton é expressa pela seguinte solução:

$$
\mathbf{x}^{\nu+1} = \mathbf{x}^{\nu} + \left(\mathbf{H}(\mathbf{x}^{\nu})^T \mathbf{R}_{\mathbf{z}}^{-1} \mathbf{H}(\mathbf{x}^{\nu})\right)^{-1} \mathbf{H}(\mathbf{x}^{\nu})^T \mathbf{R}_{\mathbf{z}}^{-1} (\mathbf{z} - \mathbf{h}(\mathbf{x}^{\nu}))
$$
(2.5)

Esta formulação foi apresentada por Schweppe, Wildes e Rom em [\(SCHWEPPE;](#page-87-2) [WILDES, 1970;](#page-87-2) [SCHWEPPE; ROM, 1970;](#page-87-3) [SCHWEPPE, 1970\)](#page-87-4) onde foi dada a fundamentação teórica inicial do estimador de estado tradicional para sistemas de transmissão. Em 1995 os pesquisadores Jen-Hao Teng, C.N. Lu e Wei-Ting Liu propuseram um novo modelo de medição dado pela equação [2.1](#page-19-2) de tal forma que a matriz ganho da solução dada pela equação [2.5](#page-20-1) se torne constante (LU *[et al.](#page-86-4)*, [1995\)](#page-86-4). A abordagem adotada foi a de utilizar as variáveis de estado como as partes reais e imaginárias das tensões nodais e utilizar medidas equivalentes para transformar as medidas de potência em corrente. Com isso, o modelo de medição apresentado neste trabalho é dado por:

<span id="page-21-1"></span>
$$
z^{\text{eq}} = Hx + \varepsilon \tag{2.6}
$$

Onde a **H** é a jacobiana da função **h**(**x**) e contém apenas os valores das susceptâncias e condutâncias dos elementos da rede e valores unitários. O vetor **z eq** é o vetor de medidas equivalentes onde  $\boldsymbol{\varepsilon} \sim \mathcal{N}(\mathbf{0}, \mathbf{R}_{\mathbf{z}^\mathsf{eq}})$ . A construção de  $\mathbf{z}^\mathsf{eq}, \ \mathbf{H}$  e  $\mathbf{R}_{\mathbf{z}^\mathsf{eq}}$  é apresentada nas subseções [2.1.1,](#page-21-0) [2.1.2](#page-22-0) e [2.1.3.](#page-23-0) Com isso, o artigo se baseia na solução do problema de mínimos quadrados ponderados [2.5](#page-20-1) do estimador tradicional para se obter uma solução iterativa. Esta solução pode ser obtida:

$$
\mathbf{x}^{\nu+1} = \mathbf{x}^{\nu} + \left(\mathbf{H}^T \mathbf{R}_{\mathbf{z}}^{-1} \mathbf{H}\right)^{-1} \mathbf{H}^T \mathbf{R}_{\mathbf{z}}^{-1} \left(\mathbf{z}^{\mathbf{eq}} - \mathbf{H} \mathbf{x}^{\nu}\right)
$$

$$
\therefore \mathbf{x}^{\nu+1} = \left(\mathbf{H}^T \mathbf{R}_{\mathbf{z}}^{-1} \mathbf{H}\right)^{-1} \mathbf{H}^T \mathbf{R}_{\mathbf{z}}^{-1} \mathbf{z}^{\mathbf{eq}} \tag{2.7}
$$

É interessante notar que há dois problemas fundamentais na derivação deste estimador. O primeiro, apontado por I. W. Slutsker e W. F. Tinney no próprio artigo do Lu, é que matriz de covariância das medidas equivalentes depende do estado, conforme é mostrado na seção [2.1.3.](#page-23-0) Com isso, é necessário calculá-la a cada iteração, portanto, a matriz ganho não é mais constante. Para resolver este problema, os autores do artigo propõem que se utilize o valor do fluxo de carga ou de um estado estimado anteriormente para pré calcular esta matriz e mantê-la constante durante o processo iterativo. Além disso, uma aproximação proposta no artigo é que se variâncias das potências ativas e reativas são iguais e se a tensão está próxima de 1 pu, é possível a seguinte aproximação:  $\mathbf{R}_{\mathbf{z}^\mathbf{eq}} \approx \mathbf{R}_{\mathbf{z}}$ .

O segundo problema consiste em observar que o vetor de medidas equivalentes depende do estado  $z^{eq} = z^{eq}(x)$ . Com isso, as derivadas das medidas equivalentes em relação ao estado devem ser inclusas na formulação matemática do estimador AMB em vez de considerá-la constante como é disposto na literatura.

#### <span id="page-21-0"></span>Medidas equivalentes

As medidas equivalentes podem ser construídas a partir de:

<span id="page-21-2"></span>
$$
\mathbf{z}^{\mathbf{eq}}(\mathbf{x}) = \begin{pmatrix} \mathbf{I}_{\mathbf{inj}}^{\mathbf{Re}, \mathbf{Eq}} \\ \mathbf{I}_{\mathbf{inj}}^{\mathbf{Im}, \mathbf{Eq}} \\ \mathbf{I}_{\mathbf{fluxo}}^{\mathbf{Re}, \mathbf{Eq}} \\ \mathbf{I}_{\mathbf{fluxo}}^{\mathbf{Im}, \mathbf{Eq}} \\ \mathbf{e}^{\mathbf{eq}, \mathbf{rot}}} \end{pmatrix}
$$
(2.8)

Onde estes subvetores consistem nas partes reais e imaginárias das medidas equivalentes das medidas de injeção ( $I_{\rm inj}^{\rm Re, Eq}$  e  $I_{\rm inj}^{\rm Im, Eq}$ ) e fluxo ( $I_{\rm fluxo}^{\rm Re, Eq}$  e  $I_{\rm fluxo}^{\rm Im, Eq}$ ) e nas medidas equivalentes de módulo de tensão rotacionadas (**e eq***,***rot**), respectivamente. Estas medidas são obtidas considerando-se que a i-ésima medição consiste na medição da k-ésima barra ou no ramo km (onde o sobrescrito med consiste das grandezas medidas):

<span id="page-22-1"></span>
$$
I_{inj_{(i)}}^{Re,Eq} = \text{Re}\left\{ \left( \frac{P_k^{med} + jQ_k^{med}}{e_k + jf_k} \right)^* \right\} = \frac{P_k^{med}e_k + Q_k^{med}f_k}{e_k^2 + f_k^2}
$$
  
\n
$$
I_{inj_{(i)}}^{Im,Eq} = \text{Im}\left\{ \left( \left( \frac{P_k^{med} + jQ_k^{med}}{e_k + jf_k} \right)^* \right\} = \frac{P_k^{med}f_k - Q_k^{med}e_k}{e_k^2 + f_k^2}
$$
  
\n
$$
I_{fluxo(i)}^{Re,Eq} = \text{Re}\left\{ \left( \frac{P_k^{med} + jQ_k^{med}}{e_k + jf_k} \right)^* \right\} = \frac{P_k^{med}e_k + Q_k^{med}f_k}{e_k^2 + f_k^2}
$$
  
\n
$$
I_{fluxo(i)}^{Im,Eq} = \text{Im}\left\{ \left( \frac{P_k^{med} + jQ_k^{med}}{e_k + jf_k} \right)^* \right\} = \frac{P_k^{med}e_k + Q_k^{med}e_k}{e_k^2 + f_k^2}
$$
  
\n
$$
e_{(i)}^{eq,rot} = \text{Re}\left\{ |V|^{med}e^{-j\theta_{rot}} \frac{(e_k + jf_k)}{\sqrt{e_k^2 + f_k^2}} \right\} = |V|^{med} \frac{(e_k \cos \theta_{rot} + f_k \sin \theta_{rot})}{e_k^2 + f_k^2}
$$
  
\n(2.9)

A ideia do estimador AMB é utilizar o conjunto de medidas equivalentes dada pelas equações [2.9](#page-22-1) para tornar a função de medição constante conforme o modelo da equação [2.6](#page-21-1) utilizando as partes real e imaginária das tensões como variáveis de estado.

### <span id="page-22-0"></span>Jacobiana do modelo de medição no AMB

Nesta seção apresenta-se a forma como os elementos da matriz **H** do modelo da equação [2.6](#page-21-1) são calculados. O estado da rede neste modelo é organizado como  $\mathbf{x} = \begin{pmatrix} \mathbf{e} & \mathbf{f} \end{pmatrix}^T,$ onde os vetores **e** e **f** correspondem às partes reais e imaginárias do vetor de tensões nodais da rede. As injeções de corrente se relacionam com as partes reais e imaginárias das tensões conforme [\(MONTICELLI, 1983\)](#page-86-0):

<span id="page-22-2"></span>
$$
\mathbf{I}_{\text{inj}} = \mathbf{I}_{\text{inj}}^{\text{Re}} + j\mathbf{I}_{\text{inj}}^{\text{Im}} = \mathbf{Y}\mathbf{E} = (\mathbf{G} + j\mathbf{B})\left(\mathbf{e} + j\mathbf{f}\right)
$$

$$
\therefore \begin{pmatrix} \mathbf{I}_{\text{inj}}^{\text{Re}} \\ \mathbf{I}_{\text{inj}}^{\text{Im}} \end{pmatrix} = \begin{pmatrix} \mathbf{G} & -\mathbf{B} \\ \mathbf{B} & \mathbf{G} \end{pmatrix} \begin{pmatrix} \mathbf{e} \\ \mathbf{f} \end{pmatrix} \tag{2.10}
$$

Desta forma, as variáveis de estado se relacionam com as medidas equivalentes de injeção do modelo [2.8](#page-21-2) a partir das respectivas linhas da matriz de condutância e susceptância da rede conforme a equação [2.10.](#page-22-2) Os fluxos de corrente na rede se relacionam com as partes reais e imaginárias das tensões conforme [2.11,](#page-23-1) considerando um elemento genérico entre as barras k e m com matriz admitância primitiva **Yprim**:

<span id="page-23-1"></span>
$$
\mathbf{I}_{\text{fluxo}} = \begin{pmatrix} \mathbf{I}_{\text{km}} \\ \mathbf{I}_{\text{mk}} \end{pmatrix} = \begin{pmatrix} \mathbf{Y} \mathbf{prim}_{\text{kk}} & \mathbf{Y} \mathbf{prim}_{\text{km}} \\ \mathbf{Y} \mathbf{prim}_{\text{mk}} & \mathbf{Y} \mathbf{prim}_{\text{mm}} \end{pmatrix} \begin{pmatrix} \mathbf{E}_{\text{k}} \\ \mathbf{E}_{\text{m}} \end{pmatrix}
$$
(2.11)

Separando em parte real e imaginária, obtém-se:

$$
\begin{pmatrix}\nI_{\text{fluxo}}^{\text{Re}} \\
I_{\text{fluxo}}^{\text{Im}}\n\end{pmatrix} = \begin{pmatrix}\nI_{\text{km}}^{\text{Re}} \\
I_{\text{mk}}^{\text{Re}} \\
I_{\text{km}}^{\text{Im}}\n\end{pmatrix} = \begin{pmatrix}\nG\text{prim}_{kk} & G\text{prim}_{km} & -B\text{prim}_{kk} & -B\text{prim}_{km} \\
G\text{prim}_{mk} & G\text{prim}_{mk} & -B\text{prim}_{mm} \\
B\text{prim}_{kk} & B\text{prim}_{kk} & G\text{prim}_{km} \\
B\text{prim}_{mk} & B\text{prim}_{mk} & G\text{prim}_{mm}\n\end{pmatrix}\n\begin{pmatrix}\ne_k \\
e_m \\
f_k \\
f_m\n\end{pmatrix}
$$
\n(2.12)

As matrizes primitivas, por exemplo, para a linha e transformador podem ser obtidas por [A.3](#page-92-2) e [A.23.](#page-105-2) Desta forma, a matriz **H** pode ser construída a partir de três submatrizes:

<span id="page-23-2"></span>
$$
\mathbf{H} = \begin{pmatrix} \mathbf{H}_{\mathbf{I}_{\mathbf{m}j}^{\mathbf{Eq}}} \\ \mathbf{H}_{\mathbf{I}_{\mathbf{f}_{\mathbf{u}\mathbf{x}\mathbf{o}}}^{\mathbf{Eq}}} \\ \mathbf{H}_{|\mathbf{V}|} \end{pmatrix}
$$
(2.13)

Onde os elementos das submatrizes **H<sup>I</sup> Eq inj** e **H<sup>I</sup> Eq fluxo** podem ser obtidos pelas equações [2.10](#page-22-2) e [2.12,](#page-23-2) respectivamente. A construção da matriz **H**<sup>|</sup>**V**<sup>|</sup> e o tratamento das medidas de módulo de tensão são apresentadas na seção [2.4.](#page-29-0)

### <span id="page-23-0"></span>Cálculo da matriz de covariância

No problema de estimação de estado em sistemas de potência são conhecidas as variâncias das medidas, que são dadas nas especificações dos medidores. Estas variâncias podem ser calculadas conforme [\(SINGH](#page-87-8) *et al.*, [2009\)](#page-87-8):

$$
\sigma_{z_i}^2 = \left(\frac{\mu_{z_i} \% Error_{z_i}}{300}\right)^2 \tag{2.14}
$$

Onde  $\mu_{z_i} = \mathbb{E}[z_i]$  e  $\% Error_i$  é o erro máximo considerando um desvio de  $\pm 3\sigma$  em torno da média  $\mu_{z_i}$ . Além disso, supõe-se que os erros das medições seguem uma distribuição normal. A justificativa desta suposição é que o erro total de um valor experimental pode ser descrito como a soma de k erros elementares:

<span id="page-23-3"></span>
$$
\epsilon = \sum_{i=1}^{k} \eta_i \tag{2.15}
$$

Onde os erros elementares  $\eta$  podem ter diferentes distribuições de probabilidade. Entretanto, como o erro total  $\epsilon$  é uma superposição de vários erros elementares independentes, a distribuição de probabilidade de  $\epsilon$  tente a se tornar gaussiana pelo teorema do limite central da teoria estatística [\(VUOLO, 1992\)](#page-87-9). Com isso, neste trabalho, assume-se que todas as medições de injeção, fluxo e módulo de tensão são afetadas por erros aleatórios de média zero e normalmente distribuídas.

No estimador tradicional, estas suposições são utilizadas e as medidas são relacionadas diretamente com a função de medição **h**(**x**) conforme o modelo [2.1.](#page-19-2) Desta forma, tem-se  $\epsilon \sim \mathcal{N}(\mathbf{0}, \mathbf{R}_z)$ . A diferença entre o estimador AMB e o estimador tradicional é que no primeiro se calcula a matriz de covariância **R<sup>z</sup> eq** a partir das variâncias das medições e no segundo a partir das variâncias das medições e do estado da rede. O motivo disso, é a relação funcional entre as medidas equivalentes dada pela equação [2.9](#page-22-1) e o modelo de medição dado pela equação [2.6.](#page-21-1) Com isso é possível obter a matriz de covariância **R<sup>z</sup> eq** dada por:

$$
\mathbf{R}_{\mathbf{z}^{\text{eq}}} = \begin{pmatrix} \mathbf{R}\mathbf{z}_{\mathbf{P}\mathbf{Q}_{\text{inj}}} & \mathbf{0} & \mathbf{0} \\ \mathbf{0} & \mathbf{R}\mathbf{z}_{\mathbf{P}\mathbf{Q}_{\text{fluxo}}} & \mathbf{0} \\ \mathbf{0} & \mathbf{0} & \mathbf{R}\mathbf{z}_{\mathbf{e}^{\text{rot}}} \end{pmatrix}
$$
(2.16)

<span id="page-24-0"></span>Onde foi adotado o método de rotação de fasores para o tratamento de medidas de módulo de tensão.

#### Cálculo da matriz de covariância para as medidas equivalentes de corrente

As medidas de injeção potência  $(P_k^{med} \in Q_k^{med})$  são dadas por:

$$
P_k^{med} = P_k + \epsilon_{P_k} \tag{2.17}
$$

$$
Q_k^{med} = Q_k + \epsilon_{Q_k} \tag{2.18}
$$

Onde  $\epsilon_{P_k} \sim \mathcal{N}(0, \sigma_{P_k}^2)$  e  $\epsilon_{Q_k} \sim \mathcal{N}(0, \sigma_{Q_k}^2)$ . Considerando que as medidas estão indexadas conforme o vetor da equação [2.8](#page-21-2) e que tanto a i-ésima como a  $(i+n_{PQ_k})$ -ésima medidas dependem das injeções de potência na k-ésima barra, onde  $n_{PQ_k}$  é o número de pares de medidas. Com isso, pode-se construir o vetor  $z_{PQ}$  conforme:

$$
\mathbf{z}_{\mathbf{PQ_k}} = \begin{pmatrix} \frac{P_k^{med} e_k + Q_k^{med} f_k}{e_k^2 + f_k^2} \\ \frac{P_k^{med} f_k - Q_k^{med} e_k}{e_k^2 + f_k^2} \end{pmatrix} = \begin{pmatrix} \frac{e_k}{e_k^2 + f_k^2} & \frac{f_k}{e_k^2 + f_k^2} \\ \frac{f_k}{e_k^2 + f_k^2} & -\frac{e_k}{e_k^2 + f_k^2} \end{pmatrix} \begin{pmatrix} P_k^{med} \\ Q_k^{med} \end{pmatrix} = \mathbf{V} \mathbf{Z_k^{med}}
$$
(2.19)

Portanto, os elementos da matriz de covariância das medidas equivalentes  $(\mathbf{Rz}_{\mathbf{PQ_k}})$ são calculados como é proposto em [\(ALMEIDA; OCHOA, 2016;](#page-84-4) [PRIMADIANTO](#page-87-10) *et al.*, [2015\)](#page-87-10):

$$
\mathbf{R}\mathbf{z}_{\mathbf{PQ}_{k}} = \mathbb{E}\left[\left(\mathbf{z}_{\mathbf{PQ}} - \mathbb{E}\left[\mathbf{z}_{\mathbf{PQ}}\right]\right)\left(\mathbf{z}_{\mathbf{PQ}} - \mathbb{E}\left[\mathbf{z}_{\mathbf{PQ}}\right]\right)^{T}\right] =
$$
\n
$$
= \mathbb{E}\left[\left(\mathbf{V}\mathbf{Z}_{k}^{\text{med}} - \mathbf{V}\mathbf{Z}_{k}\right)\left(\mathbf{V}\mathbf{Z}_{k}^{\text{med}} - \mathbf{V}\mathbf{Z}_{k}\right)^{T}\right] = \mathbf{V}\mathbb{E}\left[\left(\frac{\epsilon_{P_{k}}}{\epsilon_{Q_{k}}}\right)\left(\epsilon_{P_{k}} - \epsilon_{Q_{k}}\right)\right]\mathbf{V}^{T}
$$
\n
$$
\therefore \mathbf{R}\mathbf{z}_{\mathbf{PQ}_{k}} = \mathbf{V}\left(\frac{\sigma_{P_{k}}^{2}}{0} - \frac{0}{\sigma_{Q_{k}}^{2}}\right)\mathbf{V}^{T} = \left(\frac{c^{2}\sigma_{P_{k}}^{2} + d^{2}\sigma_{Q_{k}}^{2}}{cd\left(\sigma_{P_{k}}^{2} - \sigma_{Q_{k}}^{2}\right)} - \frac{d^{2}\sigma_{P_{k}}^{2} + c^{2}\sigma_{Q_{k}}^{2}}{d^{2}\sigma_{P_{k}}^{2} + c^{2}\sigma_{Q_{k}}^{2}}\right) \tag{2.20}
$$

Onde  $c = \frac{e_k}{e^2 + 1}$  $\frac{e_k}{e_k^2 + f_k^2}$  e  $d = \frac{f_k}{e_k^2 + f_k^2}$  $\frac{1}{e_k^2+f_k^2}$ . A matriz de covariância das medidas equivalentes de fluxo é análoga à relação [2.20.](#page-25-1)

Um problema que pode ser apontado neste método é quando uma medida do par de medidas de potência é nulo. Supondo que a medida de potência ativa seja nula e a medida de potência reativa não seja, obtém-se, pela equação [2.14,](#page-23-3)  $\sigma_{P_k} = 0$  e  $\sigma_{Q_k} \neq 0$ . Com isso, obtém-se da equação [2.20](#page-25-1) o seguinte:

<span id="page-25-1"></span>
$$
\mathbf{Rz}_{\mathbf{PQ}_{\mathbf{k}}} = \begin{pmatrix} d^2 \sigma_{Q_k}^2 & -cd \sigma_{Q_k}^2 \\ -cd \sigma_{Q_k}^2 & c^2 \sigma_{Q_k}^2 \end{pmatrix}
$$
(2.21)

É possível observar que esta matriz é singular, logo a inclusão de uma medida deste tipo no problema diminuirá o posto da matriz de covariância das medidas equivalentes. Caso a matriz seja singular, o problema de mínimos quadrados ponderados e generalizados não é definido. Este comportamento é análogo caso a medida de potência reativa seja nula e a de potência ativa seja diferente de zero. Uma possível solução para este tipo de problema é calcular as variâncias apenas pelos erros dos medidores:  $\sigma_{z_i}^2 = \left(\frac{\%Err\sigma_{z_i}}{300}\right)^2$ .

#### <span id="page-25-0"></span>Cálculo da matriz de covariância para as medidas equivalentes de tensão

A matriz de covariância das medidas equivalentes de módulo de tensão rotacionadas dadas pela equação [2.22](#page-25-2) é diagonal e seus elementos podem ser calculados por [\(ALMEIDA;](#page-84-4) [OCHOA, 2016\)](#page-84-4):

<span id="page-25-2"></span>
$$
\sigma_{z_{e^{rot}_{k}}}^{2} = \sigma_{|V|}^{2} \left( \frac{\left(e_k \cos \theta_{rot} + f_k \sin \theta_{rot}\right)}{\sqrt{e_k^{2} + f_k^{2}}} \right)^{2}
$$
\n(2.22)

Onde  $\sigma_{|V|}^2$  é a variância das medidas de módulo de tensão e  $\theta_{rot}$  são os ângulos de rotação. Em cada método descrito na seção [2.4](#page-29-0) a matriz de covariância é tratada de maneira diferente e pode ser obtida de maneira trivial pela teoria de propagação dos erros.

#### <span id="page-26-0"></span>Cálculo da matriz de covariância para as medidas fasoriais

As medidas fasoriais obtidas por uma PMU (*Phasor Measurement Unit*) ou  $\mu$ PMU (*Micro - Phasor Measurement Unit*) são os fasores de tensão e corrente. As variâncias das partes reais e imaginárias dessas medições podem ser obtidas pelos valores obtidos do medidor das variâncias das magnitudes e ângulos. Aplicando o método delta apresentado no apêndice [B](#page-110-0) nas funções que transformam os fasores da forma polar (as medições obtidas pela PMU) para a retangular (as medidas de corrente na forma retangular no AMB):

$$
\mathbf{R}_{\mathbf{z}\mathbf{v}} = \begin{pmatrix} \cos\theta & -|V|\sin\theta \\ \sin\theta & |V|\cos\theta \end{pmatrix} \begin{pmatrix} \sigma_{|V|}^2 & 0 \\ 0 & \sigma_{\theta}^2 \end{pmatrix} \begin{pmatrix} \cos\theta & -|V|\sin\theta \\ \sin\theta & |V|\cos\theta \end{pmatrix}^T
$$
  
 
$$
\therefore \mathbf{R}_{\mathbf{z}\mathbf{v}} = \begin{pmatrix} \cos^2\theta\sigma_{|V|}^2 + |V|^2\sin^2\theta\sigma_{\theta}^2 & \frac{\sin 2\theta}{2} \left(\sigma_{|V|}^2 - |V|^2\sigma_{\theta}^2\right) \\ \frac{\sin 2\theta}{2} \left(\sigma_{|V|}^2 - |V|^2\sigma_{\theta}^2\right) & \sin^2\theta\sigma_{|V|}^2 + |V|^2\cos^2\theta\sigma_{\theta}^2 \end{pmatrix}
$$
(2.23)

<span id="page-26-1"></span>A expressão para se obter a matriz de covariância para as medidas fasoriais de corrente são obtidas por uma expressão análoga a esta.

### Tableau de Hachtel no AMB tradicional

O Tableau de Hachtel é um método para melhorar a estabilidade numérica do estimador [\(MONTICELLI, 1999\)](#page-86-1). Ele pode ser formulado a partir do seguinte problema de otimização, considerando as injeções nulas são formuladas pela restrição de igualdade  $Cx = 0$ :

Minimizar

\n
$$
\mathbf{J}(\mathbf{r}) = \frac{1}{2} \mathbf{r}^{\mathbf{T}} \mathbf{R}_{\mathbf{z}}^{-1} \mathbf{r}
$$
\nsujeito a

\n
$$
\mathbf{r} = \mathbf{z}^{\mathbf{eq}} - \mathbf{A}\mathbf{x}
$$
\n
$$
\mathbf{C}\mathbf{x} = \mathbf{0}
$$

A matriz **A** e **C** são as partições da matriz **H**, onde **C** são apenas os elementos das injeções nulas e **A** os demais elementos. O vetor **r** é o vetor de resíduos. Como o vetor de medidas equivalentes é considerado constante no AMB tradicional, não é necessário linearizar as restrições pois ambas são lineares. Com isso, a função Lagrangeana associada a este problema é representada pela equação [2.24](#page-27-1) a seguir.

$$
\mathcal{L}(\mathbf{r}, \mathbf{x}, \boldsymbol{\Gamma}, \boldsymbol{\Lambda}) = \frac{1}{2} \mathbf{r}^{\mathsf{T}} \mathbf{R}_{\mathbf{z}}^{-1} \mathbf{r} - \boldsymbol{\Gamma}^{T} (\mathbf{r} - \mathbf{z}_{\mathbf{eq}} + \boldsymbol{\Lambda} \mathbf{x}) - \boldsymbol{\Lambda}^{T} \mathbf{C} \mathbf{x}
$$
 (2.24)

Onde Γ e Λ são os multiplicadores de Lagrange. O gradiente do Lagrangeano  $∇\mathscr{L}$  pode ser construído a partir das derivadas, utilizando os teoremas [B.2](#page-112-0) e [B.5:](#page-113-0)

<span id="page-27-1"></span>
$$
\begin{cases}\n\frac{\partial \mathcal{L}}{\partial \mathbf{r}} &= \mathbf{R}_{\mathbf{z}}^{-1} \mathbf{r} - \mathbf{\Gamma}^{T} \\
\frac{\partial \mathcal{L}}{\partial \mathbf{x}} &= -\mathbf{\Gamma}^{T} \mathbf{A} - \mathbf{\Lambda}^{T} \mathbf{C} \\
\frac{\partial \mathcal{L}}{\partial \mathbf{\Gamma}} &= \mathbf{r} - \mathbf{z}_{\mathbf{eq}} + \mathbf{A} \mathbf{x} \\
\frac{\partial \mathcal{L}}{\partial \mathbf{A}} &= \mathbf{C} \mathbf{x}\n\end{cases}
$$
\n(2.25)

Considerando a primeira linha do sistema [2.25](#page-27-2) e igualando ao vetor nulo:

<span id="page-27-3"></span><span id="page-27-2"></span>
$$
\mathbf{r} = \mathbf{R_z} \mathbf{\Gamma} \tag{2.26}
$$

Com isso, pode-se igualar as demais equações ao vetor nulo e reescrever o sistema da seguinte forma recursiva:

$$
\begin{pmatrix}\n\mathbf{R}_{\mathbf{z}^{eq}} & \mathbf{0} & \mathbf{A} \\
\mathbf{0} & \mathbf{0} & \mathbf{C} \\
\mathbf{A}^T & \mathbf{C}^T & \mathbf{0}\n\end{pmatrix}\n\begin{pmatrix}\n\mathbf{\Gamma} \\
\mathbf{\Lambda} \\
\mathbf{x}^{\nu+1}\n\end{pmatrix} = \begin{pmatrix}\n\mathbf{z}^{eq}(\mathbf{x}^{\nu}) \\
\mathbf{0} \\
\mathbf{0}\n\end{pmatrix}
$$
\n(2.27)

Caso se deseje melhorar o condicionamento do Tableau apresentado em [2.27,](#page-27-3) é possível reescalar a matriz de covariância como mostrado a seguir.

<span id="page-27-4"></span>
$$
\begin{pmatrix}\n\alpha \mathbf{R}_{\mathbf{z}^{\text{eq}}} & \mathbf{0} & \mathbf{A} \\
\mathbf{0} & \mathbf{0} & \mathbf{C} \\
\mathbf{A}^T & \mathbf{C}^T & \mathbf{0}\n\end{pmatrix}\n\begin{pmatrix}\n\alpha^{-1}\mathbf{\Gamma} \\
\alpha \mathbf{\Lambda} \\
\Delta \mathbf{x}^{\nu}\n\end{pmatrix} = \begin{pmatrix}\n\mathbf{r}(\mathbf{x}^{\nu}) \\
-\mathbf{C}\mathbf{x}^{\nu} \\
\mathbf{0}\n\end{pmatrix}
$$
\n(2.28)

Ou seja, reescalar a matriz de covariância altera apenas a ordem de grandeza dos multiplicadores de Lagrange obtidos conforme a relação [2.28.](#page-27-4) Além disso, é possível se mostrar que a equação [2.28](#page-27-4) é equivalente a equação [2.27.](#page-27-3)

## <span id="page-27-0"></span>Inclusão da referência angular pelo equivalente da rede

Na abordagem de [\(SCHINCARIOL](#page-87-7) *et al.*, [2017\)](#page-87-7) é apresentado um novo método para inclusão da referência angular a partir da inclusão de duas novas variáveis de estado (a parte real e imaginária da tensão na barra  $0: e_0 e f_0$ . Nesta seção propõe-se um refinamento deste método incluindo as restrições do equivalente da rede a partir da inclusão de apenas uma variável de estado (apenas o módulo de tensão da barra 0:  $V_0$ ).

A rede a montante da barra do transformador da subestação pode ser representada pelo equivalente do sistema. Para modelar este equivalente é necessário conhecer os valores de curto circuito trifásico, estes valores podem ser obtidos por um estudo da rede de transmissão [\(KERSTING; SHIREK, 2012\)](#page-86-9). Desta forma, considerando um elemento genérico entre as barras 1 e 2 com matriz admitância primitiva **Yprim**, pode-se obter o seguinte diagrama:

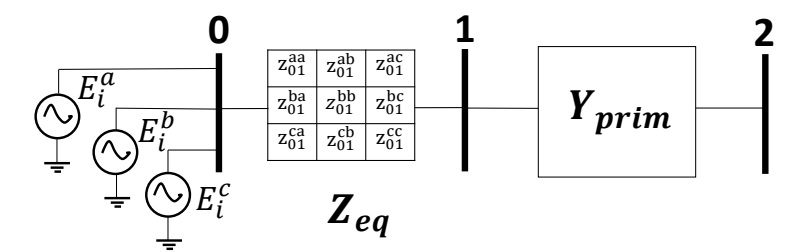

<span id="page-28-0"></span>Figura 2.1 – Equivalente da rede.

O vetor de tensões **E<sup>0</sup>** é dado por:

<span id="page-28-1"></span>
$$
\mathbf{E_0} = \begin{pmatrix} V_0 \underline{\alpha} \\ V_0 \underline{\alpha - 120^\circ} \\ V_0 \underline{\alpha + 120^\circ} \end{pmatrix}
$$
 (2.29)

Onde o ângulo  $\alpha$  é conhecido, a barra 1 é uma barra de injeção nula. O sistema com matriz admitância primitiva **Yprim** do elemento entre as barras 1 e 2 é composto por:

$$
\begin{pmatrix} I_{12} \\ I_{21} \end{pmatrix} = \begin{pmatrix} Y\text{prim}_{11} & Y\text{prim}_{12} \\ Y\text{prim}_{21} & Y\text{prim}_{22} \end{pmatrix} \begin{pmatrix} E_1 \\ E_2 \end{pmatrix}
$$
 (2.30)

Desta forma, o vetor de injeção nula é dada por:

$$
\therefore I_1 = Z_{Eq}(E_1 - E_0) + Y\text{prim}_{11}E_1 + Y\text{prim}_{12}E_2 = 0
$$
\n(2.31)

O vetor de injeção de corrente na barra 1 pode ser divido em real e imaginário como dado a seguir e considerando $\mathbf{E}_{\mathbf{k}} = \mathbf{e}_{\mathbf{k}} + j\mathbf{f}_{\mathbf{k}}$ :

$$
\begin{cases}\nI_1^{\text{Re}} = G_{eq}(e_1 - e_0) - B_{eq}(f_1 - f_0) + \text{Gprim}_{11}e_1 - \text{Bprim}_{11}f_1 + \text{Gprim}_{12}e_2 - \text{Bprim}_{12}f_2 \\
I_1^{\text{Im}} = B_{eq}(e_1 - e_0) + G_{eq}(f_1 - f_0) + \text{Bprim}_{11}e_1 + \text{Gprim}_{11}f_1 + \text{Bprim}_{12}e_2 + \text{Gprim}_{12}f_2\n\end{cases}
$$
\n(2.32)

<span id="page-29-2"></span><span id="page-29-1"></span>O vetor de tensões dado pela equação [2.29](#page-28-1) pode ser representado por:

$$
\mathbf{E_0} = \mathbf{e_0} + j\mathbf{f_0} = \left( \begin{pmatrix} \cos(\alpha) \\ \cos(\alpha - 120^\circ) \\ \cos(\alpha + 120^\circ) \end{pmatrix} + j \begin{pmatrix} \sin(\alpha) \\ \sin(\alpha - 120^\circ) \\ \sin(\alpha + 120^\circ) \end{pmatrix} \right) V_0 = (\cos(\Theta) + j\sin(\Theta)) V_0
$$
\n(2.33)

Onde **Θ** é o vetor dos ângulos das tensões da barra 0. Desta forma, a equação [2.32](#page-29-1) se relaciona com a [2.33,](#page-29-2) assim:

<span id="page-29-3"></span>
$$
\begin{cases}\n\mathbf{I}_{1}^{\text{Re}} = \left(\mathbf{G}_{\text{eq}} + \mathbf{G}\mathbf{prim}_{11}\right)\mathbf{e}_{1} + \mathbf{G}\mathbf{prim}_{12}\mathbf{e}_{2} - \left(\mathbf{B}_{\text{eq}} + \mathbf{B}\mathbf{prim}_{11}\right)\mathbf{f}_{1} - \mathbf{B}\mathbf{prim}_{12}\mathbf{f}_{2} + \left(-\mathbf{G}_{\text{eq}}\cos(\Theta) + \mathbf{B}_{\text{eq}}\sin(\Theta)\right)V_{0} \\
\mathbf{I}_{1}^{\text{Im}} = \left(\mathbf{B}_{\text{eq}} + \mathbf{B}\mathbf{prim}_{11}\right)\mathbf{e}_{1} + \mathbf{B}\mathbf{prim}_{12}\mathbf{e}_{2} + \left(\mathbf{G}_{\text{eq}} + \mathbf{G}\mathbf{prim}_{11}\right)\mathbf{f}_{1} + \mathbf{G}\mathbf{prim}_{12}\mathbf{f}_{2} - \left(\mathbf{B}_{\text{eq}}\cos(\Theta) + \mathbf{G}_{\text{eq}}\sin(\Theta)\right)V_{0}\n\end{cases}\n\tag{2.34}
$$

Com isso, obtém-se pelas equações [2.34](#page-29-3) os elementos correspondentes da jacobiana do vetor de medições para o AMB de forma trivial:

$$
H_{ref} = \begin{matrix} I_1^{\text{Re}} \\ I_1^{\text{Im}} \end{matrix} \begin{pmatrix} e_1 & e_2 & f_1 & f_2 & \dots & V_0 \\ G_{eq} + \text{Gprim}_{11} & \text{Gprim}_{12} & -B_{eq} - \text{Bprim}_{11} & -\text{Bprim}_{12} & \dots & -G_{eq}\cos(\Theta) + B_{eq}\sin(\Theta) \\ I_1^{\text{Im}} \begin{pmatrix} B_{eq} + \text{Bprim}_{11} & \text{Bprim}_{12} & G_{eq} + \text{Gprim}_{11} & \text{Gprim}_{12} & \dots & -B_{eq}\cos(\Theta) - G_{eq}\sin(\Theta) \end{pmatrix} \end{matrix} \tag{2.35}
$$

<span id="page-29-0"></span>Desta forma, é possível incluir as restrições dada pela equação [2.29](#page-28-1) da barra interna no estimador a partir da inclusão de apenas uma variável de estado. As matrizes de condutância e susceptância primitiva do elemento podem ser obtidas pelas equações [A.3](#page-92-2) ou [A.23,](#page-105-2) caso se tenha uma linha ou um transformador entre as barras 1 e 2. Caso se tenha outro elemento entre a barra 1 e 2, deve-se obter a matriz admitância primitiva deste elemento para incluí-lo nesta formulação. É interessante notar que ao incluir a barra interna 0, há a inclusão de uma nova variável de estado  $V_0$  e uma nova medição (a medição de injeção nula na barra 1: **I1**), com isso, a observabilidade da rede é mantida.

### Métodos para o tratamento de medidas de módulo de tensão

Nesta seção são apresentados métodos para o tratamento de medidas de módulo de tensão no estimador AMB ( $|E_k^{med}|$ ). O módulo de tensão pode ser representado conforme a equação a seguir:

$$
|E_k^{med}| = \sqrt{e_k^2 + f_k^2} = e_k \frac{e_k}{\sqrt{e_k^2 + f_k^2}} + f_k \frac{f_k}{\sqrt{e_k^2 + f_k^2}} = e_k \cos \theta_k + f_k \sin \theta_k \tag{2.36}
$$

As duas maneiras imediatas de se considerar estas medidas é considerar a própria equação não linear [2.36.](#page-30-0) Com isso, os elementos da jacobiana são da forma:

<span id="page-30-1"></span><span id="page-30-0"></span>
$$
\mathbf{H}_{|\mathbf{V}|}(\mathbf{x}) = \begin{pmatrix} \frac{e_k}{\sqrt{e_k^2 + f_k^2}} & \frac{f_k}{\sqrt{e_k^2 + f_k^2}} \end{pmatrix} = \begin{pmatrix} \cos \theta_k & \sin \theta_k \end{pmatrix}
$$
 (2.37)

A equação [2.37](#page-30-1) mostra que é necessário calcular e fatorar a matriz ganho. Uma abordagem que pode ser utilizada para manter a Jacobiana constante e, logo, fatorar a matriz ganho uma única vez foi proposto por Lu (LU *[et al.](#page-86-4)*, [1995\)](#page-86-4). Esta abordagem considera a seguinte equação:

$$
E_k^{eq} = e_k + j f_k = \frac{|E_k^{med}|(e_k + j f_k)}{|e_k + j f_k|} = |E_k^{med}| / \theta_k
$$
\n(2.38)

Logo os elementos da jacobiana são dados por:

<span id="page-30-2"></span>
$$
\mathbf{H}_{|\mathbf{V}|} = \begin{pmatrix} 1 & 0 \\ 0 & 1 \end{pmatrix} \tag{2.39}
$$

Então a Jacobiana ficará constante e a matriz ganho precisa ser fatorada uma única vez. A desvantagem deste método é que uma medida de módulo de tensão cria duas medidas a partir de uma. Isto aumenta de forma fictícia a observabilidade da rede e pode resultar em problemas de convergência, especialmente quando as medidas de tensão são coletadas nas barras mais distantes da subestação de energia, onde os ângulos de fase das tensões são maiores.

Uma solução para o problema anterior em estimadores monofásicos é considerar apenas a parte real da equação [2.38](#page-30-2) como medição [\(ALMEIDA](#page-84-5) *et al.*, [2015\)](#page-84-5). A solução para o caso trifásico é proposta por [\(ALMEIDA; OCHOA, 2016\)](#page-84-4) cujo princípio é rotacionar os fasores equivalentes das fases A, B e C para o eixo real positivo e adotar apenas a parte real de todas as tensão rotacionadas. Assim, a medida equivalente rotacionada pode ser escrita por:

$$
e_k^{eq,rot} = \Re\left\{ E_k^{eq} e^{-\phi_{rot}} \right\} = e_k \cos\phi_{rot} + f_k \sin\phi_{rot}
$$
 (2.40)

Onde  $\phi_{rot}$  é o ângulo de rotação de 0°, ±120°. Os elementos da Jacobiana deste caso são dados a seguir.

$$
\mathbf{H}_{|\mathbf{V}|} = \begin{pmatrix} \cos \phi_{rot} & \sin \phi_{rot} \end{pmatrix} \tag{2.41}
$$

Desta forma, os elementos da Jacobiana permanecem constante. Os resultados indicam que este último método é o que apresenta o melhor desempenho, já que o algoritmo converge em poucas iterações sem alterar a qualidade do estado estimado. É interessante notar que este método é parecido com utilizar apenas o valor do *flat start* na equação [2.36,](#page-30-0) com isso a jacobiana só é construída uma única vez **H**(**x 0** ). Todos os métodos descritos são avaliados na seção de resultados.

### <span id="page-31-0"></span>Resultados

Os métodos para inclusão de medidas de módulo de tensão são numerados por:

- Método I:  $|E_k^{med}| = e_k \cos \theta_k + f_k \sin \theta_k$ .
- Método II (LU *[et al.](#page-86-4)*, [1995\)](#page-86-4):  $E_k^{eq} = |E_k^{med}|/L$ .
- Método III [\(ALMEIDA; OCHOA, 2016\)](#page-84-4):  $e_k^{eq, rot} = e_k \cos \phi_{rot} + f_k \sin \phi_{rot}$ .
- Método IV:  $|E_k^{med}| = e_k \cos \theta_k^0 + f_k \sin \theta_k^0$ . Onde o sobrescrito 0 representa os ângulos obtidos pelo *flat start*.

A referência angular é tratada pelo equivalente da rede conforme é apresentado na seção [2.3.](#page-27-0) Os métodos II, II e IV utilizam o estimador na forma de Tableau conforme a seção [2.2.](#page-26-1) Já o método I é necessário utilizar o Tableau do estimador tradicional com restrições de igualdade lineares conforme a equação [2.42](#page-31-1) a seguir:

<span id="page-31-1"></span>
$$
\begin{pmatrix}\n\mathbf{R}_{\mathbf{z}} & \mathbf{0} & \mathbf{A}(\mathbf{x}^{\nu}) \\
\mathbf{0} & \mathbf{0} & \mathbf{C} \\
\mathbf{A}(\mathbf{x}^{\nu})^T & \mathbf{C}^T & \mathbf{0}\n\end{pmatrix}\n\begin{pmatrix}\n\mathbf{\Gamma} \\
\mathbf{\Lambda} \\
\Delta \mathbf{x}^{\nu}\n\end{pmatrix} =\n\begin{pmatrix}\n\mathbf{z}^{\mathbf{eq}}(\mathbf{x}^{\nu}) - \mathbf{A}(\mathbf{x}^{\nu}) \\
-\mathbf{C}\mathbf{x}^{\nu} \\
\mathbf{0}\n\end{pmatrix}
$$
\n(2.42)

Onde o estado é atualizado iterativamente por  $\mathbf{x}^{\nu+1} = \mathbf{x} + \Delta \mathbf{x}^{\nu}$  até a tolerância de convergência estabelecida. A matriz de covariância das medidas de tensão é calculada por:

- Método I:  $\mathbf{R}_{\mathbf{z}_{|\mathbf{v}|}^{eq}}(i,i) = \sigma_{|E_k^{med}|}^2$ .
- Método II:  $\mathbf{R}_{\mathbf{z}_{\mathbf{e}_{\mathbf{k}}}^{\mathbf{e}\mathbf{q}}}(i,i) = \sigma_{|E_k^{med}|}^2$  $\frac{e_k^2}{e_k^2+f_k^2}$  e  $\mathbf{R}_{\mathbf{z}_{\mathbf{f_k}}^{\mathbf{eq}}}(i,i)=\sigma_{|E_k^{med}|}^2$  $\frac{f_k^2}{e_k^2+f_k^2}$ .
- Método III [\(ALMEIDA; OCHOA, 2016\)](#page-84-4):  $\mathbf{R}_{\mathbf{z}_{\text{e}^{\text{rot}}}}(i, i) = \sigma_{|E_k^{med}|}^2$  $\left(\frac{(e_k \cos \theta_{rot} + f_k \sin \theta_{rot})}{\sqrt{e_k^2 + f_k^2}}\right)$  $\big)^2$ .
- Método IV:  $\mathbf{R}_{\mathbf{z}^{\text{eq}}_{|\mathbf{v}|}}(i,i) = \sigma_{|E_k^{med}|}^2$ .

Onde  $\sigma^2_{|E_k^{med}|}$  é caculado pela equação [2.14](#page-23-3) e os demais valores da matriz de covariância são calculados conforme apresentado na seção [2.1.3.](#page-23-0) Os valores das tensões para calcular a matriz de covariância são obtidos pelo valor do fluxo de carga. Para se avaliar o impacto desses métodos utiliza-se a rede IEEE 34 barras com o seguinte plano de medição:

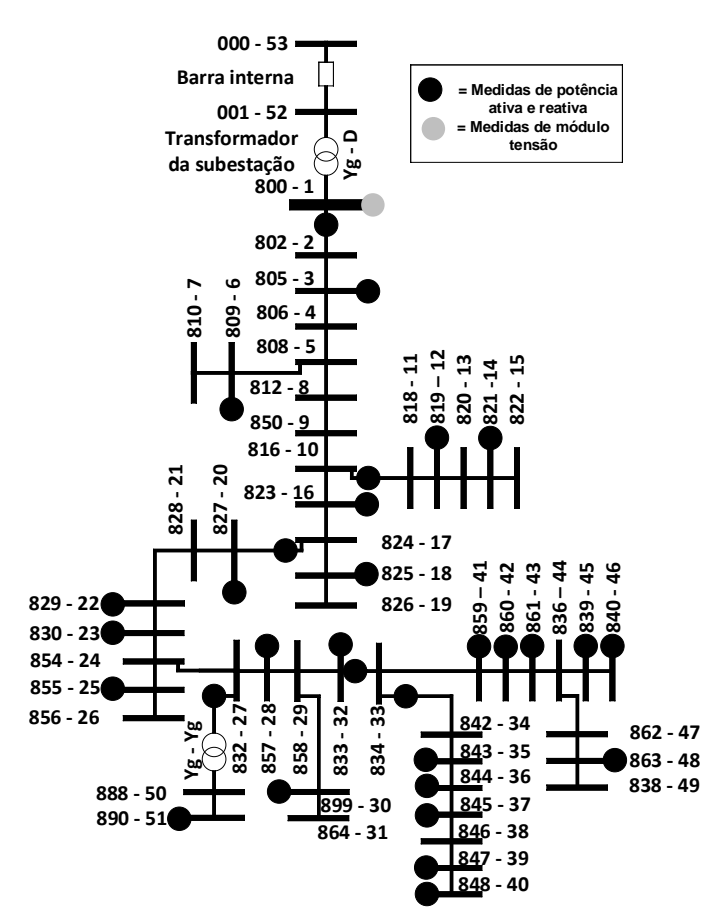

Figura 2.2 – Plano de medição para a rede IEEE 34 barras.

<span id="page-32-0"></span>Onde as cargas distribuídas foram concentradas em novas barras, por isso o número maior de barras na rede. Este modelo da rede de 34 barras é encontrada na documentação do OpenDSS. Os erros nas medições utilizadas são dispostas na tabela [2.1](#page-33-0) a seguir.

| Tipo de medição  | Erro         |
|------------------|--------------|
| Injeção PQ       | $\pm 3\%$    |
| Fluxo PQ         | $\pm 2\%$    |
| Módulo de tensão | $\pm 0.5 \%$ |

Tabela 2.1 – Erro das medições.

<span id="page-33-0"></span>Os casos considerados para este estudo são dados a seguir.

- ∙ Caso 1: Plano de medição da figura [2.2.](#page-32-0)
- ∙ Caso 2: Mesmo do anterior e com uma medida de módulo de tensão na barra 40, pois é uma barra distante da subestação.
- ∙ Caso 3: Mesmo do caso 1, mas com medidas de módulo de tensão em todas as barras.

As métricas utilizadas para avaliar os métodos de inclusão de medidas de módulo de tensão com os casos descritos é o Erro Médio Absoluto no estudo de Monte Carlo (EMAMC), que é obtido pela equação [2.43](#page-33-3) e o número médio de iterações.

<span id="page-33-3"></span>
$$
EMAMC = \frac{1}{N_{MC}N_{var}} \sum_{j=1}^{N_{MC}} \sum_{i=1}^{N_{var}} |\hat{x}_{ij} - x_i^{FC}|
$$
\n(2.43)

Onde  $N_{MC}$  é o número de simulações de Monte Carlo,  $N_{var}$  é o número de variáveis de estado,  $\hat{x}_{ij}$  corresponde a i-ésima variável de estado do j-ésimo vetor de estado estimado pela simulação de Monte Carlo e  $x_i^{FC}$  corresponde ao valor do fluxo de carga da i-ésima variável de estado. Com isso, considerando um número de simulações de Monte Carlo de 10<sup>4</sup> com uma tolerância de convergência do algoritmo 10<sup>−</sup><sup>4</sup> , obtém-se os valores de EMAMC e número de iterações como mostrado a seguir:

<span id="page-33-1"></span>Tabela 2.2 – Comparação do EMAMC dos métodos para os três casos em valores por unidade.

<span id="page-33-2"></span>

|  |                                                                                                    | Ш |  |
|--|----------------------------------------------------------------------------------------------------|---|--|
|  | $\vert$ Caso 1 $\vert$ 5, 234.10 <sup>-4</sup> $\vert$ 5, 206.10 <sup>-4</sup> $\vert$ 5, 237.10 <sup>-4</sup> $\vert$ 5, 143.10 <sup>-4</sup> |   |  |
|  | $\vert$ Caso 2   3,850.10 <sup>-4</sup>   3,854.10 <sup>-4</sup>   3,847.10 <sup>-4</sup>   3,777.10 <sup>-4</sup>                             |   |  |
|  | Caso 3   1, 360.10 <sup>-4</sup>   1, 421.10 <sup>-4</sup>   1, 439.10 <sup>-4</sup>   8, 136.10 <sup>-4</sup>                                 |   |  |

Tabela 2.3 – Número de iterações médio

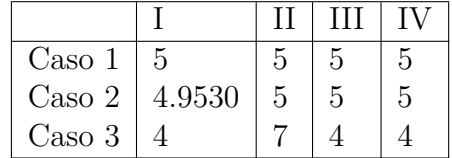

A inserção de mais medidas no estimador implicou, para os métodos I, II e III, uma qualidade maior do estado estimado e ajudou na convergência do algoritmo. O método IV, onde há uma inserção massiva de medidas de módulo de tensão, apresentou um erro maior que os demais casos. Apesar disso, este erro é da mesma ordem dos outros métodos. A característica principal do método I é a necessidade de fatorar o Tableau a cada iteração, logo é desvantajoso sob o ponto de vista computacional em comparação aos demais. O método II insere duas medidas equivalentes a partir de uma medida de módulo de tensão. Isto pode gerar uma falsa observabilidade na rede além de tornar as matrizes com uma escala maior. O método III inclui as medidas de módulo de tensão de uma maneira computacionalmente eficiente e se apresentou robusto diante da análise feita.

Em seguida, aplica-se uma falta na barra 40, onde se conhece o local e a injeção de corrente da falta. Com isso, é repedido o estudo anterior nesse novo cenário e obtém-se, considerando que a matriz de covariância é calculada a partir de variâncias constantes para cada tipo de medida e o estado é calculado a partir do fluxo de carga:

<span id="page-34-0"></span>Tabela 2.4 – Comparação do EMAMC dos métodos para os três casos em valores por unidade.

|                                                                                                    | Ш                                         |  |
|----------------------------------------------------------------------------------------------------|-------------------------------------------|--|
| Caso 1   5, 234.10 <sup>-3</sup>   3, 445.10 <sup>-3</sup>   3, 410.10 <sup>-3</sup>   3, 046.10 <sup>-3</sup> |                                           |  |
| Caso 2   3,850.10 <sup>-3</sup>   1,145.10 <sup>-3</sup>   8,910.10 <sup>-3</sup>   7,965.10 <sup>-3</sup>     |                                           |  |
| Caso 3   1, 153.10 <sup>-2</sup>   Diverge                                                                     | $1,061.10^{-2}$   1, 146.10 <sup>-2</sup> |  |

Tabela 2.5 – Número de iterações médio

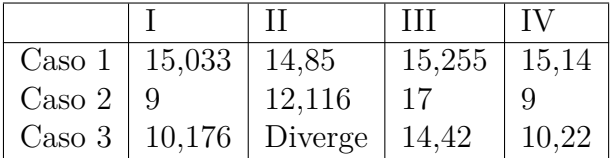

<span id="page-34-1"></span>Pelos resultados da tabela [2.4](#page-34-0) e [2.5](#page-34-1) é possível observar que o método II não convergiu quando há uma inclusão massiva de medidas de módulo de tensão. Já os métodos I, III e IV apresentaram desempenho semelhantes. Ou seja, com a inclusão de mais medidas de módulo de tensão o erro aumentou e o número de iterações diminuiu quando comparado a medida de módulo de tensão apenas na subestação.

## <span id="page-34-2"></span>Considerações finais

Este capítulo apresentou a formulação do AMB tradicional com a melhoria proposta da inclusão da referência angular pelo equivalente da rede. A partir deste modelo, foram discutidos e verificados os diferentes métodos de inclusão de medidas de módulo de tensão neste estimador. Conclui-se que o método mais vantajoso é o de rotação de fasores descrito em [\(ALMEIDA; OCHOA, 2016\)](#page-84-4), pois foi o que se apresentou mais robusto em número de iterações e erro médio absoluto das simulações de Monte Carlo. Com isso, é possível analisar este estimador em uma rede sob falta no próximo capítulo. Além disso, caso as variâncias sejam calculadas a partir dos valores medidos, a matriz de covariância torna a matriz ganho ou o Tableau mal condicionado.
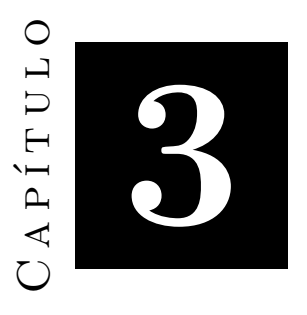

# **Estimador AMB tradicional em uma rede sob falta**

O estimador AMB tradicional é derivado a partir da solução de Gauss-Newton do estimador tradicional da transmissão como mostrado em (LU *[et al.](#page-86-0)*, [1995\)](#page-86-0). A aplicação deste estimador em uma rede sob falta pode ocasionar na não convergência do algoritmo. Além disso, algumas considerações que são feitas quando a rede está operando em condições normais podem não ser válidas para o estimador em uma rede sob falta. Desta forma, este capítulo apresenta e discute alguns problemas fundamentais da aplicação do estimador AMB tradicional em uma rede sob falta.

### Problemas

Os três principais problemas da aplicação do estimador AMB tradicional no problema de localização de falta são elencados a seguir.

1. O ramo no qual a falta ocorre é desconhecido e os modelos das medições que dependem dos parâmetros modelados no estimador deste ramo estão incorretos. Isso pode ser observado pela figura [3.1:](#page-37-0)

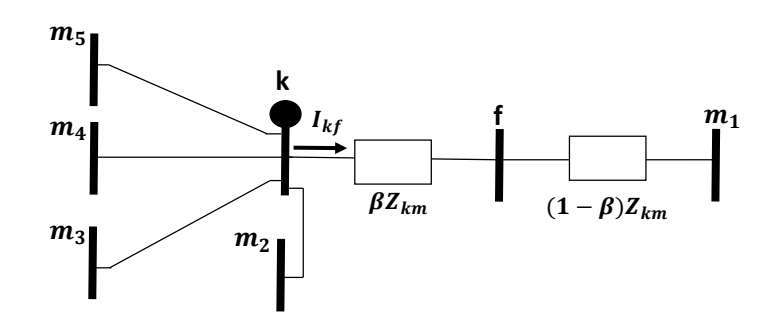

Figura 3.1 – Medida de injeção com uma falta no ramo  $km_1$ .

<span id="page-37-0"></span>Como o estimador não sabe a priori em qual ramo está a falta e nem sua distância, a medida de injeção é transformada em uma medida equivalente pelo estimador AMB, desprezando os *shunts* das linhas, conforme:

$$
\mathbf{I}_{1}^{\text{eq}} = \sum_{i=2}^{5} \mathbf{Y}_{\mathbf{k} \mathbf{m}_{i}} \left( \mathbf{E}_{\mathbf{k}} - \mathbf{E}_{\mathbf{m}_{i}} \right) + \mathbf{Y}_{\mathbf{k} \mathbf{m}_{1}} (\mathbf{E}_{\mathbf{k}} - \mathbf{E}_{\mathbf{m}_{1}}) \tag{3.1}
$$

Caso a posição da falta fosse conhecida, a equação de injeção correta no estimador seria:

<span id="page-37-1"></span>
$$
\mathbf{I}_{1}^{\text{eq}} = \sum_{i=2}^{5} \mathbf{Y}_{\mathbf{k} \mathbf{m}_{i}} \left( \mathbf{E}_{\mathbf{k}} - \mathbf{E}_{\mathbf{m}_{i}} \right) + \mathbf{Y}_{\mathbf{k} \mathbf{f}} (\mathbf{E}_{\mathbf{k}} - \mathbf{E}_{\mathbf{f}})
$$
(3.2)

Este é um problema ainda não solucionado na literatura para o estimador AMB. Caso seja possível encontrar um modelo que acondicione as restrições da falta de uma forma realista no estimador, ou seja, considerando que não se conheça a posição e a resistência da falta, obtém-se um algoritmo de localização de faltas.

2. As derivadas do vetor de medidas equivalentes podem se tornar significativas no ambiente sob falta. Para observar este comportamento, a medida equivalente da carga monofásica, considerando uma base de 1MVA, na barra 14 da rede descrita pela figura [2.2,](#page-32-0) é dada por:

$$
I^{Re,Eq} = \frac{0.135e_k + 0.07f_k}{e_k^2 + f_k^2}
$$

$$
I^{Im,Eq} = \frac{0.135f_k - 0.07e_k}{e_k^2 + f_k^2}
$$
(3.3)

Desta forma, observa-se a não linearidade das medidas equivalentes pela figura [3.2](#page-38-0) e suas derivadas pela figura [3.3.](#page-38-1) Os pontos perto de zero na malha cartesiana não

foram inseridos no mapeamento das derivadas e medidas equivalentes pois dificulta a visualização. Considerando também as derivadas destas medidas equivalentes é possível se obter os gráficos a seguir.

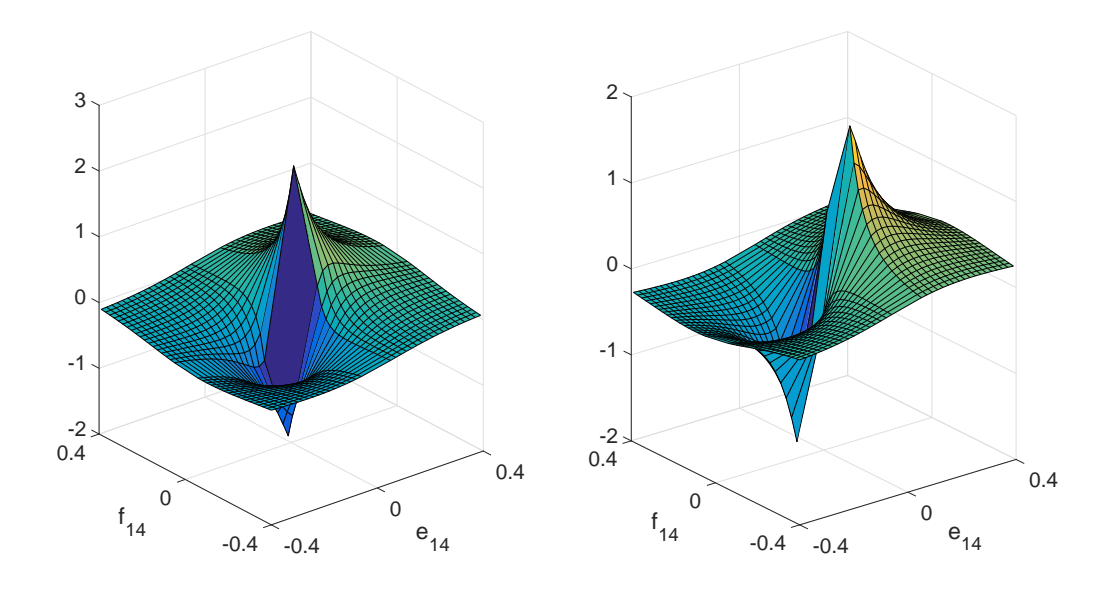

<span id="page-38-0"></span>Figura  $3.2$  – Amplitude das medidas equivalentes  $\times$  variáveis de estado.

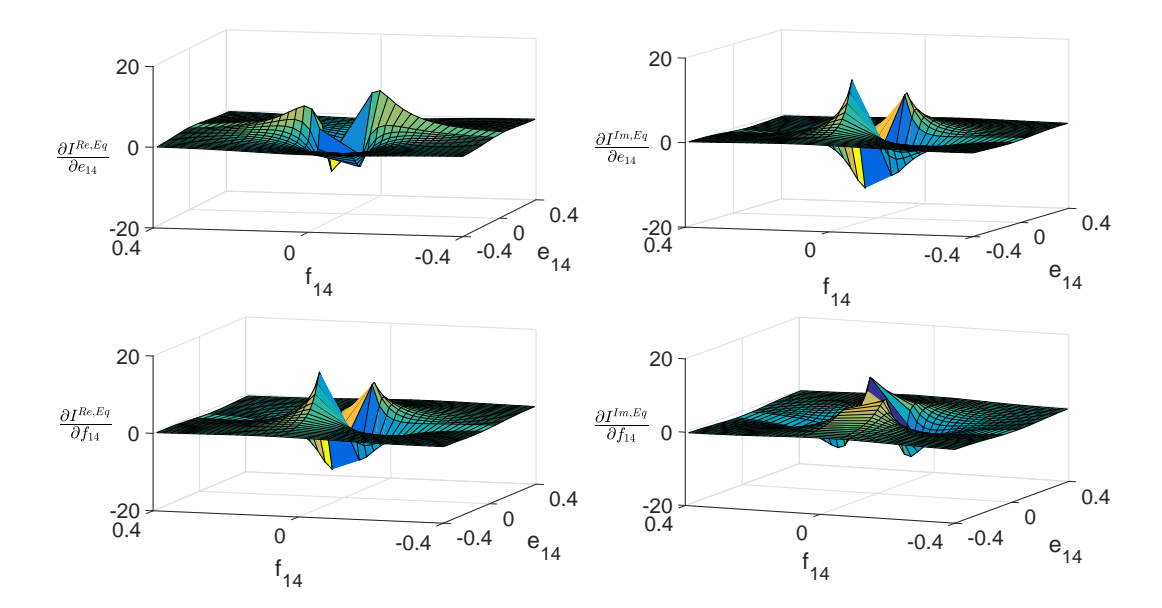

<span id="page-38-1"></span>Figura 3.3 – Amplitude das derivadas das medidas equivalentes × variáveis de estado.

Com isso, observa-se que as derivadas das medidas equivalentes se tornam significantes conforme as variáveis de estado se tornam pequenas. No estimador AMB tradicional, é considerado que as derivadas das medidas equivalentes são nulas, logo esta suposição não é válida quando estas derivadas se tornam significativas. É interessante notar que o estado em condições normais de operação se aproxima das seguintes tensões:

$$
E_k^a = 1/\underline{0}^\circ = 1 + j0 \,\, pu \tag{3.4}
$$

$$
E_k^b = 1/120^\circ = -0.5 - j0.866 \,\, pu \tag{3.5}
$$

$$
E_k^c = 1/120^\circ = -0.5 + j0.866 \,\, pu \tag{3.6}
$$

Neste ponto de operação, as derivadas têm valores pequenos e a solução do AMB completo pode ser aproximada pelo AMB tradicional. Caso haja alguma medição onde a tensão na barra é pequena ou se tenha um afundamento da tensão, como o caso de uma rede sob falta, estas derivadas podem se tornar significativas e o estimador tradicional pode não convergir.

3. Não é possível utilizar um fluxo de carga para calcular a matriz de covariância das medidas equivalentes pois a posição e a resistência da falta não são conhecidas. E o estado anterior, no caso o estado pré falta, pode não ser uma boa aproximação para o estado da rede sob falta. Além disso, a solução matemática do problema de mínimos quadrados do AMB não é formulada considerando que a matriz de covariância depende do estado. Com isso, a utilização do estado da  $\nu$ -ésima iteração pode não ser uma boa estratégia. Um exemplo é a rede de 34 barras, caso se utilize a matriz de covariância inapropriada no Tableau esparso para analisar esta rede sob falta, o algoritmo não converge (ou converge para soluções erradas). Uma maneira de resolver este problema, é formular um modelo de mínimos quadrados reponderados iterativamente (IRLS - *Iteratively Reweighted Least Squares*). Com esse modelo, as medidas equivalentes e sua matriz de covariância consideram o fato delas dependerem do estado.

### Resultados

Nesta seção a convergência do AMB tradicional em uma rede sob falta é investigada. Para isso, analisa-se qual a melhor maneira de se incluir e calcular a matriz de covariância das medidas equivalentes na rede IEEE 34 barras. Então, define-se uma estratégia para a inclusão desta matriz no AMB para uma rede sob falta. Para isolar apenas o problema da convergência do AMB em uma rede sob falta e desconsiderar o problema da localização da falta apontado no item 1 da seção anterior, considera-se que a posição e injeção de corrente da falta são conhecidas. Desta forma, as medições nas barras vizinhas da falta

podem ser modeladas pela equação [3.2](#page-37-1) e pode-se inserir uma medida de injeção na barra sob falta. Por simplicidade, é assumido que a falta está na barra. Assim, representa-se o AMB no formato de Tableau e os elementos da matriz de covariância para essas medidas são calculadas por:

- 1.  $\mathbf{R}_{\mathbf{z}}^{\text{eq}}$  $\mathbf{z}^{\mathsf{eq}}$  calculada conforme descrito na seção  $2.1.3$  a partir do estado da  $\nu$ -ésima iteração.
- 2. Matriz de covariância calculada a partir do estado pré-falta. O estado pré-falta utilizado é obtido a partir de um fluxo de carga da rede sem falta adicionando-se um erro da ordem do EMAMC para o caso 1 da tabela [2.2.](#page-33-0)
- 3. Utiliza-se uma variância constante para cada tipo de medida, ou seja, em vez de calcular a variância da i-ésima medida a partir de [2.14,](#page-23-1) utiliza-se:

$$
\sigma_{z_i}^2 = \left(\frac{\%Err\sigma_{z_i}}{300}\right)^2\tag{3.7}
$$

Então, a matriz de covariância das medidas equivalentes se torna diagonal, mas ainda depende do estado. Além disso, para calculá-la neste item utiliza-se o estado da  $\nu$ -ésima iteração.

4. As variâncias são calculadas conforme o item anterior e utiliza-se o estado pré-falta conforme descrito no segundo item para calcular a matriz de covariância das medidas equivalentes.

É considerado o plano de medição da figura [2.2](#page-32-0) na rede de 34 barras com medidas perfeitas e uma falta trifásica da barra 40. A medida de módulo de tensão da subestação é inserida pela metodologia de rotação de fasores. A métrica utilizada para avaliar o erro de convergência é o Erro Médio Absoluto (EMA) dado por:

$$
EMA = \frac{1}{N_{var}} \sum_{i=1}^{N_{var}} \left| \widehat{x_i} - x_i^{FC} \right| \tag{3.8}
$$

Onde  $N_{var}$ ,  $\widehat{x_i}$  e  $x_i^{FC}$  é o número de variáveis de estado, o estado estimado e o estado obtido pelo fluxo de carga, respectivamente. Com isso, obtém-se o resultado da figura [3.4](#page-41-0) inicializando o algoritmo pelo *flat start* com uma tolerância de convergência de  $10^{-4}$ :

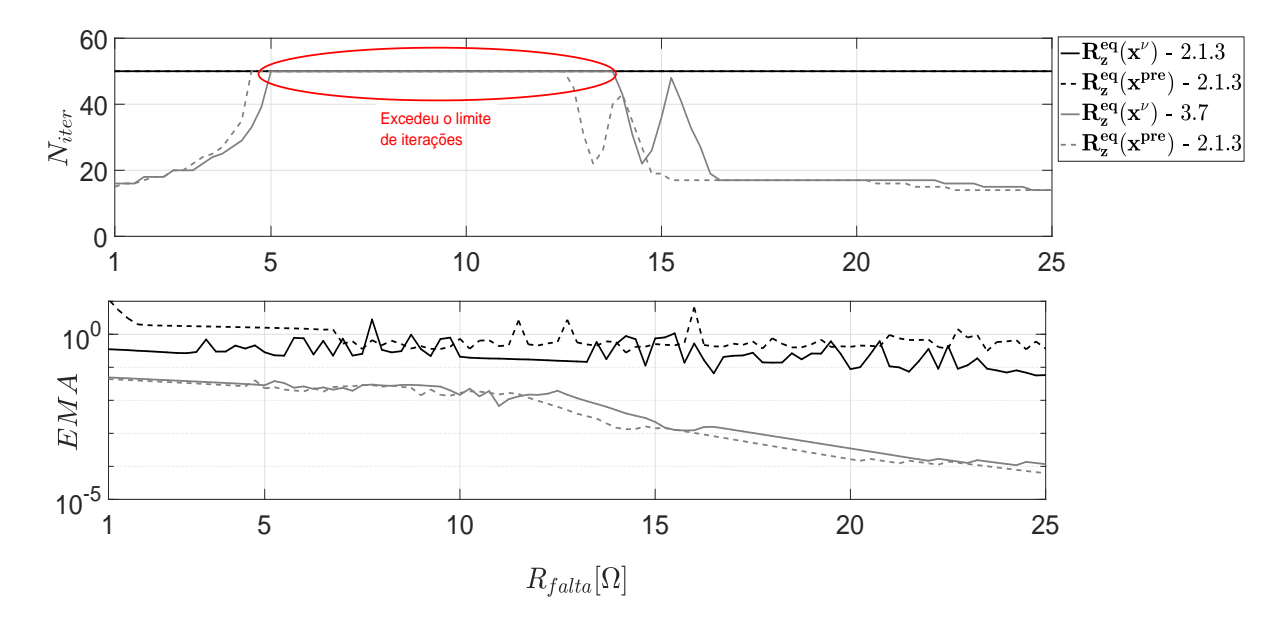

<span id="page-41-0"></span>Figura 3.4 – Número de iterações e erro médio absoluto para diferentes resistências de falta considerando os casos enumerados anteriormente.

O número de iterações excedeu o permitido de 50 no algoritmo para os casos 1 e 2 para todos os casos e os casos 3 e 4 excederam para  $R_{falta}$  entre 5 e 14  $\Omega$ . A partir deste resultado, conclui-se que a estratégia para calcular a matriz de covariância das medidas equivalentes com as variâncias calculadas a partir de [2.14](#page-23-1) pode ocasionar problemas de convergência no algoritmo. Além disso, é possível concluir que a utilização de variâncias constantes para cada tipo de medida ajuda na convergência do algoritmo para o caso analisado. Apesar de não apresentado, este mesmo comportamento é observado nas rede IEEE 34 barras e na rede real de 134 barras de Ilha Solteira, esta rede é apresentada no capítulo 4. Uma análise mais completa da convergência do AMB tradicional para as rede IEE 13 e 34 barras e a rede real de 134 é apresentada no próximo capítulo onde este estimador é comparado com o completo formulado.

#### Considerações finais

Este capítulo apontou alguns problemas fundamentais na formulação do estimador AMB tradicional quando há uma falta na rede elétrica. Com estes problemas surge a necessidade de novas formulações deste estimador que levem em conta a não linearidade das medidas equivalentes e a dependência da matriz de covariância das medidas equivalentes com o estado da rede. A partir disso, é possível um estudo de novos modelos para localização de faltas na distribuição no contexto de *smart grids*. Além disso, concluiu-se nesse capítulo que a utilização de variâncias constantes para cada tipo de medida ajuda na convergência do algoritmo.

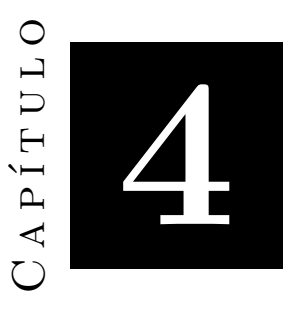

## **Estimador AMB Completo**

Ao deduzir as soluções do método de mínimos quadrados não linear por meio de métodos consagrados tais como Gauss-Newton e Tableau de Hachtel é possível descobrir um termo na linearização do vetor de resíduos que não é explorado na literatura. Este termo é o gradiente matricial do vetor de medidas equivalentes em relação ao vetor de variáveis de estado. Com a linearização do vetor de resíduos contendo a parcela da linearização das medidas equivalentes é possível obter a formulação de Newton-Raphson para o estimador AMB. Desta forma, uma das contribuições deste capítulo é apresentar formulações inéditas do estimador AMB. Com isso, estes novos modelos podem ser avaliados e comparados com o tradicional para diferentes redes com diferentes resistências de falta. Um outro ponto analisado neste capítulo é a utilização de um algoritmo de curto circuito para inicializar o estimador. Com isso, pode-se analisar se o comportamento da formulação tradicional e a completa melhoram com uma inicialização mais próxima da solução.

<span id="page-42-0"></span>O capítulo apresenta as formulações de Gauss-Newton, Newton-Raphson e via método dos multiplicadores de Lagrange no formato de Tableau. Em seguida é apresentado a inicialização de curto circuito e é comparado o estado obtido por este estudo com o *flat start* e o estado perfeito para diferentes resistências de falta na rede de 13 barras. Após isso, utiliza-se o estimador AMB no formato de Tableau para comparar a convergência do estimador AMB tradicional e do completo inicializando o algoritmo com o *flat start* e com o estudo de curto circuito para as redes IEEE 13 e 34 barras e a rede real de 134 barras para diferentes resistências de falta. A principal diferença entre o estimador AMB tradicional e o completo é que o último considera as derivadas das medidas equivalentes e o primeiro considera elas iguais a zero.

#### Formulação do AMB via método de Gauss-Newton

O estimador AMB pode ser formulado a partir do seguinte problema de mínimos quadrados:

<span id="page-43-0"></span>
$$
J(\mathbf{x}) = \frac{1}{2} \left( \mathbf{z}^{\mathbf{eq}}(\mathbf{x}) - \mathbf{H}\mathbf{x} \right)^T \mathbf{R}_{\mathbf{z}^{\mathbf{eq}}}^{-1} \left( \mathbf{z}^{\mathbf{eq}}(\mathbf{x}) - \mathbf{H}\mathbf{x} \right)
$$
(4.1)

Onde a matriz de covariância das medidas equivalentes **Req z** foi considerada como não dependente do estado. Então, é possível apresentar a solução de [4.1](#page-43-0) via método de Gauss-Newton. Este método consiste em resolver o problema de mínimos quadrados não linear a partir de uma relação recursiva de linearizações sucessivas do vetor de resíduos. Desta forma, o modelo linear **L**(**Δx**) do resíduo **r**(**x**) = **z eq**(**x**) − **Hx** é dado por:

$$
\mathbf{r}(\mathbf{x} + \Delta \mathbf{x}) \approx \mathbf{L}(\Delta \mathbf{x}) \equiv \mathbf{r}(\mathbf{x}) + \nabla \mathbf{r}(\mathbf{x})^T \Delta \mathbf{x} = \mathbf{r}(\mathbf{x}) + \mathbf{J}_\mathbf{r}(\mathbf{x}) \Delta \mathbf{x}
$$
(4.2)

Onde **Jr**(**x**) é a jacobiana dos resíduos. Assim, obtém-se o seguinte problema de mínimos quadrados:

<span id="page-43-3"></span><span id="page-43-1"></span>
$$
J(\mathbf{x} + \Delta \mathbf{x}) \approx \frac{1}{2} \mathbf{L} (\Delta \mathbf{x})^T \mathbf{R}_{\mathbf{z}^{\text{eq}}}^{-1} \mathbf{L} (\Delta \mathbf{x}) =
$$

$$
= (\mathbf{r}(\mathbf{x}) + \mathbf{J}_{\mathbf{r}}(\mathbf{x}) \Delta \mathbf{x})^T \mathbf{R}_{\mathbf{z}^{\text{eq}}}^{-1} (\mathbf{r}(\mathbf{x}) + \mathbf{J}_{\mathbf{r}}(\mathbf{x}) \Delta \mathbf{x})
$$
(4.3)

Expandindo a equação [4.3,](#page-43-1) tem-se que:

$$
\left(\mathbf{r}(\mathbf{x}) + \mathbf{J}_{\mathbf{r}}(\mathbf{x})\Delta\mathbf{x}\right)^{T} \mathbf{R}_{\mathbf{z}^{\mathbf{eq}}}^{-1} \left(\mathbf{r}(\mathbf{x}) + \mathbf{J}_{\mathbf{r}}(\mathbf{x})\Delta\mathbf{x}\right) =
$$
\n
$$
= \frac{1}{2} \left(\mathbf{r}(\mathbf{x})^{T} \mathbf{R}_{\mathbf{z}^{\mathbf{eq}}}^{-1} \mathbf{r}(\mathbf{x}) + \mathbf{r}(\mathbf{x})^{T} \mathbf{R}_{\mathbf{z}^{\mathbf{eq}}}^{-1} \mathbf{J}_{\mathbf{r}}(\mathbf{x})\Delta\mathbf{x} + \Delta\mathbf{x}^{T} \mathbf{J}_{\mathbf{r}}(\mathbf{x})^{T} \mathbf{R}_{\mathbf{z}^{\mathbf{eq}}}^{-1} \mathbf{r}(\mathbf{x}) + \Delta\mathbf{x}^{T} \mathbf{J}_{\mathbf{r}}(\mathbf{x})^{T} \mathbf{R}_{\mathbf{z}^{\mathbf{eq}}}^{-1} \mathbf{J}_{\mathbf{r}}(\mathbf{x})\Delta\mathbf{x}\right)
$$

Os pontos estacionários deste escalar podem ser obtidos utilizando os teoremas [B.1,](#page-111-0) [B.2](#page-112-0) e [B.5,](#page-113-0) lembrando que a matriz de covariância das medidas equivalentes é simétrica:

$$
\frac{\partial}{\partial \Delta \mathbf{x}} \left( \frac{1}{2} \mathbf{L} (\Delta \mathbf{x})^T \mathbf{R}_{\mathbf{z}^{\text{eq}}} - 1 \mathbf{L} (\Delta \mathbf{x}) \right) = \mathbf{J}_{\mathbf{r}} (\mathbf{x})^T \mathbf{R}_{\mathbf{z}^{\text{eq}}} - 1 \mathbf{r} (\mathbf{x}) + \mathbf{J}_{\mathbf{r}} (\mathbf{x})^T \mathbf{R}_{\mathbf{z}^{\text{eq}}} - 1 \mathbf{J}_{\mathbf{r}} (\mathbf{x}) \Delta \mathbf{x} \tag{4.4}
$$

Desta forma, obtém-se o passo de Gauss-Newton:

<span id="page-43-2"></span>
$$
\Delta \mathbf{x} = -\left(\mathbf{J}_{\mathbf{r}}(\mathbf{x})^T \mathbf{R}_{\mathbf{z}^{\mathbf{eq}}}^{-1} \mathbf{J}_{\mathbf{r}}(\mathbf{x})\right)^{-1} \mathbf{J}_{\mathbf{r}}(\mathbf{x})^T \mathbf{R}_{\mathbf{z}^{\mathbf{eq}}}^{-1} \mathbf{r}(\mathbf{x})
$$
(4.5)

Com isso, obtém-se a seguinte relação recursiva nomeada, em algumas referências, como algoritmo de Gauss-Newton amortecido:

<span id="page-44-0"></span>
$$
\begin{cases}\n\Delta \mathbf{x}^{\nu} = -\left(\mathbf{J}_{\mathbf{r}}(\mathbf{x}^{\nu})^T \mathbf{R}_{\mathbf{z}^{\text{eq}}}^{-1} \mathbf{J}_{\mathbf{r}}(\mathbf{x}^{\nu})\right)^{-1} \mathbf{J}_{\mathbf{r}}(\mathbf{x}^{\nu})^T \mathbf{R}_{\mathbf{z}^{\text{eq}}}^{-1} \mathbf{r}(\mathbf{x}^{\nu}) \\
\mathbf{x}^{\nu+1} = \mathbf{x}^{\nu} + \alpha^{\nu} \Delta \mathbf{x}^{\nu}\n\end{cases} \tag{4.6}
$$

Onde  $\alpha^{\nu}$  pode ser obtido por critério de busca de linha ou por uma estratégia de região de confiança. Caso  $\alpha^{\nu} = 1$ , tem-se o método de Gauss-Newton tradicional. Como o método de Gauss-Newton amortecido que satisfaz os critérios de busca de linha sempre  $\text{term}$  passos descendentes (isto é  $\mathbf{L}(\mathbf{\Delta x}^{\nu+1})^T \mathbf{R}_{\mathbf{z}^{\text{eq}}}^{-1} \mathbf{L}(\mathbf{\Delta x}^{\nu+1}) < \mathbf{L}(\mathbf{\Delta x}^{\nu})^T \mathbf{R}_{\mathbf{z}^{\text{eq}}}^{-1} \mathbf{L}(\mathbf{\Delta x}^{\nu})$ , ele é localmente convergente na maioria dos problemas de mínimos quadrados não lineares, incluindo problemas de grande resíduo ou problemas altamente não lineares [\(JR; SCHNA-](#page-86-1)[BEL, 1996\)](#page-86-1). Neste trabalho, foi utilizado apenas o método de Gauss-Newton tradicional, onde  $\alpha^{\nu} = 1$ . O passo da equação [4.5](#page-43-2) é um mínimo local da equação [4.3](#page-43-1) se o Hessiano do escalar  $J(\mathbf{x})$  linearizado for positivo definido, logo:

$$
\frac{\partial^2}{\partial \Delta \mathbf{x}^2} \frac{1}{2} \mathbf{L} (\Delta \mathbf{x})^T \mathbf{R}_{\mathbf{z}^{\text{eq}}}^{-1} \mathbf{L} (\Delta \mathbf{x}) = \mathbf{J}_{\mathbf{r}} (\mathbf{x})^T \mathbf{R}_{\mathbf{z}^{\text{eq}}}^{-1} \mathbf{J}_{\mathbf{r}} (\mathbf{x})
$$
(4.7)

Se a jacobiana dos resíduos tem posto completo, a matriz ganho não for singular e o passo de Gauss-Newton for bem definido, tem-se que  $J_r(x)^T R_{\mathbf{z}^\mathbf{eq}}^{-1} J_r(x) \succ 0$  e é possível provar que este passo é descendente [\(JR; SCHNABEL, 1996\)](#page-86-1).

A matriz **Jr**(**x** ) da equação [4.6](#page-44-0) é dada por:

<span id="page-44-1"></span>
$$
\mathbf{J}_{\mathbf{r}}(\mathbf{x}^{\nu}) = \left( \left( \frac{\partial \mathbf{z}^{\mathbf{eq}}(\mathbf{x}^{\nu})}{\partial \mathbf{x}} \right)^{T} - \mathbf{H} \right)
$$
(4.8)

Onde  $\frac{\partial \mathbf{z}^{\mathbf{eq}}(\mathbf{x})}{\partial \mathbf{z}^{\mathbf{q}}}$ *∂***x** é o gradiente matricial das medidas equivalentes. Para calculá-lo, pode-se organizar as medidas equivalentes conforme:

$$
\mathbf{z}^{\text{eq}}(\mathbf{x}) = \begin{pmatrix} I_{\text{Inj}}^{\text{Re}} \\ I_{\text{Inj}}^{\text{Im}} \\ I_{\text{fluxo}}^{\text{Re}} \\ I_{\text{fluxo}}^{\text{Im}} \\ e^{\text{eq},\text{rot}} \\ I_{\text{InjNula}}^{\text{Re}} \\ I_{\text{InjNula}}^{\text{Re}} \end{pmatrix} = \begin{pmatrix} z_{\text{inj}}^{\text{eq}}(\mathbf{x}) \\ z_{\text{inj}}^{\text{eq}}(\mathbf{x}) \\ z_{\text{deq},\text{rot}} \\ 0 \end{pmatrix}
$$
(4.9)

É possível construir o vetor  $\mathbf{z}_{\mathbf{PQ}_r}(\mathbf{x})$  com o i-ésimo par de medidas dos vetores  $\mathbf{I}^{\mathbf{Re}}_{\mathbf{Inj}}$ e **I Im Inj**, onde se considera que estas medidas dependem do par de variáveis de estado da r-ésima barra, logo:

$$
\mathbf{z}_{\mathbf{PQ}_{\mathbf{r}}}(\mathbf{x}) = \begin{pmatrix} \frac{P_{r}e_{r} + Q_{r}f_{r}}{e_{r}^{2} + f_{r}^{2}}\\ \frac{P_{r}f_{r} - Q_{r}e_{r}}{e_{r}^{2} + f_{r}^{2}} \end{pmatrix}
$$
(4.10)

Desta forma, obtém-se as derivadas de  $\mathbf{z}_{\mathbf{PQ}_r}(\mathbf{x})$  em relação ao par de variáveis de estado da barra r,  $\mathbf{x_r} = (e_r \quad f_r)^T$ , utilizando a definição em [B.6:](#page-111-1)

$$
\frac{\partial \mathbf{z}_{\mathbf{PQ}}(\mathbf{x})}{\partial \mathbf{x}_{\mathbf{r}}} = \begin{pmatrix} \frac{\partial I_{Inj_{(i)}}^{Re}(e_{r}, f_{r})}{\partial e_{r}} & \frac{\partial I_{Inj_{(i)}}^{Im}(e_{r}, f_{r})}{\partial e_{r}} \\ \frac{\partial I_{Inj_{(i)}}^{Re}(e_{r}, f_{r})}{\partial f_{r}} & \frac{\partial I_{Inj_{(i)}}^{Im}(e_{r}, f_{r})}{\partial f_{r}} \end{pmatrix} = \begin{pmatrix} \frac{\partial}{\partial e_{r}} \frac{P_{r}e_{r} + Q_{r}f_{r}}{e_{r}^{2} + f_{r}^{2}} & \frac{\partial}{\partial e_{r}} \frac{P_{r}f_{r} - Q_{r}e_{r}}{e_{r}^{2} + f_{r}^{2}} \\ \frac{\partial}{\partial f_{r}} \frac{P_{r}e_{r} - Q_{r}e_{r}}{e_{r}^{2} + f_{r}^{2}} & \frac{\partial}{\partial f_{r}} \frac{P_{r}f_{r} - Q_{r}e_{r}}{e_{r}^{2} + f_{r}^{2}} \end{pmatrix} = \begin{pmatrix} \frac{P_{r}f_{r}^{2} - P_{r}e_{r}^{2} - 2Q_{r}e_{r}f_{r}}{\partial f_{r}} & \frac{Q_{r}e_{r}^{2} - Q_{r}f_{r}^{2} - 2P_{r}e_{r}f_{r}}{\partial f_{r}} & \frac{Q_{r}e_{r}^{2} - Q_{r}f_{r}^{2} - 2P_{r}e_{r}f_{r}}{(e_{r}^{2} + f_{r}^{2})^{2}} \end{pmatrix} = \begin{pmatrix} \frac{P_{r}f_{r}^{2} - P_{r}e_{r}^{2} - 2Q_{r}e_{r}f_{r}}{\partial e_{r}^{2} + f_{r}^{2} + 2Q_{r}e_{r}f_{r}} & \frac{Q_{r}e_{r}^{2} - P_{r}f_{r}^{2} + 2Q_{r}e_{r}f_{r}}{(e_{r}^{2} + f_{r}^{2})^{2}} \end{pmatrix} \tag{4.11}
$$

As derivadas em relação as demais variáveis de estado são iguais a zero. As derivadas das medidas de fluxo são obtidas de maneira análoga. Para as medidas de módulo de tensão, considera-se que a i-ésima medida se relaciona com o par de variáveis de estado da r-ésima barra:

<span id="page-45-2"></span><span id="page-45-1"></span><span id="page-45-0"></span>
$$
z_{e_r^{eq,rot}} = |E_r| \frac{(e_r \cos \theta_{rot} + f_r \sin \theta_{rot})}{\sqrt{e_r^2 + f_r^2}}
$$
(4.12)

Desta forma, a derivada da equação [4.12](#page-45-0) em relação ao vetor **x<sup>r</sup>** é dada por:

$$
\frac{\partial z_{e_r^{eq,rot}}}{\partial \mathbf{x_r}} = \begin{pmatrix} \frac{\partial z_{e_r^{eq,rot}}}{\partial e_r} \\ \frac{\partial z_{e_r^{eq,rot}}}{\partial f_r} \end{pmatrix} = \frac{|E_r|}{(e_r^2 + f_r^2)^{\frac{3}{2}}} \begin{pmatrix} f_r^2 \cos \theta_{rot} - e_r f_r \sin \theta_{rot} \\ e_r^2 \sin \theta_{rot} - e_r f_r \cos \theta_{rot} \end{pmatrix}
$$
(4.13)

Os elementos das derivadas das injeções nulas são iguais a zero. Com isso, pode-se construir a jacobiana do vetor de resíduos a partir da construção da matriz **H**, das relações [4.8,](#page-44-1) [4.11](#page-45-1) e [4.13.](#page-45-2) As vantagens e desvantagens matemáticas do método de Gauss-Newton tradicional são dadas a seguir [\(JR; SCHNABEL, 1996\)](#page-86-1):

#### 1. Vantagens:

- ∙ Localmente Q-convergente quadrático para problemas de resíduo zero. Ou seja,  $\lim_{k\to\infty} \frac{|x^{k+1}-L|}{|x^k-L|^2}$  $\frac{x^{\kappa+1}-L}{|x^{\kappa}-L|^2} = \mu$ , onde  $\mu \in (0,1)$  e L é o número no qual a sequência  $x^k$ obtida pelo método de Gauss-Newton converge.
- ∙ Localmente Q-convergente linear com rápida convergência em problemas que não são muito não lineares e tem resíduos razoavelmente pequenos. Ou seja,  $\lim_{k\to\infty} \frac{|x^{k+1}-L|}{|x^k-L|} = \mu$ , onde  $\mu \in (0,1)$  e L é o número no qual a sequência  $x^k$ obtida pelo método de Gauss-Newton converge.
- ∙ Resolve problemas de mínimos quadrados lineares em uma iteração.
- 2. Desvantagens:
	- ∙ Localmente Q-convergente linear com convergência lenta em problemas que são suficiente não lineares ou tem resíduos razoavelmente grandes.
	- ∙ Não é localmente convergente on problemas que são muito não lineares ou tem resíduos muito grandes.
	- ∙ Não é bem definido se **Jr**(**x**) não tem posto completo.
	- ∙ Não é necessariamente convergente globalmente.

#### Formulação AMB via método de Newton-Raphson

Nesta seção é apresentada a solução de [4.1](#page-43-0) via método de Newton-Raphson. Este método consiste em resolver o problema de mínimos quadrados não linear a partir de uma relação recursiva de linearizações sucessivas índice  $J(\mathbf{x})$ . O problema de mínimos quadrados dado por [4.1,](#page-43-0) pode ser reescrito, considerando a forma ponderada do vetor de resíduo  $\mathbf{r}^{\mathbf{w}}(\mathbf{x}) = \mathbf{R}_{\mathbf{z}^{\mathbf{eq}}}^{-\frac{1}{2}} \mathbf{r}(\mathbf{x})$  (onde se omitiu o sobrescrito w para simplificar a notação), por:

$$
J(\mathbf{x}) = \frac{1}{2} \mathbf{r}(\mathbf{x})^T \mathbf{r}(\mathbf{x})
$$
\n(4.14)

O gradiente matricial do índice  $J(\mathbf{x})$  pode ser obtido pelo teorema [B.6:](#page-114-0)

<span id="page-46-0"></span>
$$
\mathbf{g}(\mathbf{x}) = \frac{\partial J(\mathbf{x})}{\partial \mathbf{x}} = \frac{\partial \mathbf{r}(\mathbf{x})}{\partial \mathbf{x}} \mathbf{r}(\mathbf{x})
$$
(4.15)

O modelo linear do gradiente **g**(**x**) é dado por:

$$
\mathbf{g}(\mathbf{x} + \Delta \mathbf{x}) \approx \mathbf{L}(\Delta \mathbf{x}) = \mathbf{g}(\mathbf{x}) + \frac{\partial \mathbf{g}(\mathbf{x})}{\partial \mathbf{x}}^T \Delta \mathbf{x}
$$
(4.16)

Onde o termo *<sup>∂</sup>***g**(**x**) *∂***x** é o Hessiano do índice J, logo esta matriz é simétrica e quadrada. Com isso, é possível obter uma solução recursiva direta da equação [4.16.](#page-46-0) Esta solução pode ser encontrada quando  $\mathbf{g}(\mathbf{x} + \Delta \mathbf{x}) \approx 0$ :

<span id="page-47-0"></span>
$$
\begin{cases}\n\Delta \mathbf{x}^{\nu} = \left(\frac{\partial \mathbf{g}(\mathbf{x}^{\nu})}{\partial \mathbf{x}}\right)^{-1} \mathbf{g}(\mathbf{x}^{\nu}) \\
\mathbf{x}^{\nu+1} = \mathbf{x}^{\nu} + \Delta \mathbf{x}^{\nu}\n\end{cases} \tag{4.17}
$$

A solução pela recursão [4.17](#page-47-0) é conhecida como método de Newton-Raphson. Para construir a derivada *<sup>∂</sup>***g**(**x**) *∂***x** , escreve-se o vetor **g**(**x**) como (considerando que o vetor **x** tem dimensão n×1 e  $\mathbf{r}(\mathbf{x})$  tem dimensão m×1):

$$
\mathbf{g}(\mathbf{x}) = \begin{pmatrix} g_1(\mathbf{x}) \\ \vdots \\ g_n(\mathbf{x}) \end{pmatrix} = \frac{\partial \mathbf{r}(\mathbf{x})}{\partial \mathbf{x}} \mathbf{r}(\mathbf{x}) = \begin{pmatrix} \frac{\partial r_1(\mathbf{x})}{\partial x_1} & \cdots & \frac{\partial r_m(\mathbf{x})}{\partial x_1} \\ \vdots & \ddots & \vdots \\ \frac{\partial r_1(\mathbf{x})}{\partial x_n} & \cdots & \frac{\partial r_m(\mathbf{x})}{\partial x_n} \end{pmatrix} \begin{pmatrix} r_1(\mathbf{x}) \\ \vdots \\ r_m(\mathbf{x}) \end{pmatrix}
$$

$$
\therefore \mathbf{g}(\mathbf{x}) = \begin{pmatrix} \sum_{i=1}^m r_i(\mathbf{x}) \frac{\partial r_i(\mathbf{x})}{\partial x_1} \\ \vdots \\ \sum_{i=1}^m r_i(\mathbf{x}) \frac{\partial r_i(\mathbf{x})}{\partial x_n} \end{pmatrix}
$$

Desta forma, a derivada *<sup>∂</sup>***g**(**x**) *∂***x** é dada por, utilizando a definição [B.6:](#page-111-1)

$$
\frac{\partial \mathbf{g}(\mathbf{x})}{\partial \mathbf{x}} = \begin{pmatrix}\n\frac{\partial}{\partial x_1} \sum_{i=1}^m r_i(\mathbf{x}) \frac{\partial r_i(\mathbf{x})}{\partial x_1} & \cdots & \frac{\partial}{\partial x_1} \sum_{i=1}^m r_i(\mathbf{x}) \frac{\partial r_i(\mathbf{x})}{\partial x_k} & \cdots & \frac{\partial}{\partial x_1} \sum_{i=1}^m r_i(\mathbf{x}) \frac{\partial r_i(\mathbf{x})}{\partial x_n} \\
\vdots & \vdots & \ddots & \vdots \\
\frac{\partial}{\partial x_k} \sum_{i=1}^m r_i(\mathbf{x}) \frac{\partial r_i(\mathbf{x})}{\partial x_1} & \cdots & \frac{\partial}{\partial x_k} \sum_{i=1}^m r_i(\mathbf{x}) \frac{\partial r_i(\mathbf{x})}{\partial x_k} & \cdots & \frac{\partial}{\partial x_k} \sum_{i=1}^m r_i(\mathbf{x}) \frac{\partial r_i(\mathbf{x})}{\partial x_n} \\
\vdots & \vdots & \vdots \\
\frac{\partial}{\partial x_n} \sum_{i=1}^m r_i(\mathbf{x}) \frac{\partial r_i(\mathbf{x})}{\partial x_1} & \cdots & \frac{\partial}{\partial x_n} \sum_{i=1}^m r_i(\mathbf{x}) \frac{\partial r_i(\mathbf{x})}{\partial x_k} & \cdots & \frac{\partial}{\partial x_n} \sum_{i=1}^m r_i(\mathbf{x}) \frac{\partial r_i(\mathbf{x})}{\partial x_n} \\
\vdots & \vdots & \vdots \\
\sum_{i=1}^m \frac{\partial r_i(\mathbf{x})}{\partial x_k} \frac{\partial r_i(\mathbf{x})}{\partial x_1} & \cdots & \sum_{i=1}^m \frac{\partial r_i(\mathbf{x})}{\partial x_k} \frac{\partial r_i(\mathbf{x})}{\partial x_k} & \cdots & \sum_{i=1}^m \frac{\partial r_i(\mathbf{x})}{\partial x_k} \frac{\partial r_i(\mathbf{x})}{\partial x_n} \\
\vdots & \vdots & \vdots \\
\sum_{i=1}^m \frac{\partial r_i(\mathbf{x})}{\partial x_n} \frac{\partial r_i(\mathbf{x})}{\partial x_1} & \cdots & \sum_{i=1}^m \frac{\partial r_i(\mathbf{x})}{\partial x_n} \frac{\partial r_i(\mathbf{x})}{\partial x_k} & \cdots & \sum_{i=1}^m \frac{\partial
$$

$$
\begin{split}\n&= \begin{pmatrix}\n\frac{\partial r_1(\mathbf{x})}{\partial x_1} & \cdots & \frac{\partial r_k(\mathbf{x})}{\partial x_1} & \cdots & \frac{\partial r_m(\mathbf{x})}{\partial x_1} \\
\vdots & \ddots & \vdots & \ddots & \vdots \\
\frac{\partial r_1(\mathbf{x})}{\partial x_k} & \cdots & \frac{\partial r_k(\mathbf{x})}{\partial x_k} & \cdots & \frac{\partial r_m(\mathbf{x})}{\partial x_k}\n\end{pmatrix}\n\begin{pmatrix}\n\frac{\partial r_1(\mathbf{x})}{\partial x_1} & \cdots & \frac{\partial r_1(\mathbf{x})}{\partial x_k} & \cdots & \frac{\partial r_k(\mathbf{x})}{\partial x_n} \\
\vdots & \ddots & \vdots & \ddots & \vdots \\
\frac{\partial r_1(\mathbf{x})}{\partial x_n} & \cdots & \frac{\partial r_k(\mathbf{x})}{\partial x_n} & \cdots & \frac{\partial r_m(\mathbf{x})}{\partial x_n}\n\end{pmatrix}\n\begin{pmatrix}\n\frac{\partial r_1(\mathbf{x})}{\partial x_1} & \cdots & \frac{\partial r_1(\mathbf{x})}{\partial x_k} & \cdots & \frac{\partial r_k(\mathbf{x})}{\partial x_n} \\
\vdots & \ddots & \vdots & \ddots & \vdots \\
\frac{\partial r_1(\mathbf{x})}{\partial x_1} & \cdots & \frac{\partial r_k(\mathbf{x})}{\partial x_n} & \cdots & \frac{\partial r_m(\mathbf{x})}{\partial x_1}\n\end{pmatrix}\n\begin{pmatrix}\n\frac{\partial r_1(\mathbf{x})}{\partial x_1} & \cdots & \frac{\partial r_k(\mathbf{x})}{\partial x_k} & \cdots & \frac{\partial r_k(\mathbf{x})}{\partial x_k}\n\end{pmatrix}\n+ \\
&+ \begin{pmatrix}\n\sum_{i=1}^m r_i(\mathbf{x}) \frac{\partial^2 r_i(\mathbf{x})}{\partial x_i \partial x_1} & \cdots & \sum_{i=1}^m r_i(\mathbf{x}) \frac{\partial^2 r_i(\mathbf{x})}{\partial x_k \partial x_k} & \
$$

Onde  $\mathbf{S}(\mathbf{x}) = \sum_{i=1}^{m} r_i(\mathbf{x}) \nabla^2 r_i(\mathbf{x})$ . Desta forma, a relação recursiva dada pelas equações [4.17](#page-47-0) é dada por:

$$
\begin{cases}\n\Delta \mathbf{x}^{\nu} = \left(\mathbf{J}_{\mathbf{r}}(\mathbf{x}^{\nu})^{\mathbf{T}} \mathbf{J}_{\mathbf{r}}(\mathbf{x}^{\nu}) + \mathbf{S}(\mathbf{x}^{\nu})\right)^{-1} \mathbf{J}_{\mathbf{r}}(\mathbf{x}^{\nu})^{\mathrm{T}} \mathbf{r}(\mathbf{x}^{\nu}) \\
\mathbf{x}^{\nu+1} = \mathbf{x}^{\nu} + \Delta \mathbf{x}^{\nu}\n\end{cases} \tag{4.18}
$$

As variáveis de estado podem ser organizadas da seguinte maneira:

<span id="page-48-1"></span><span id="page-48-0"></span>
$$
\mathbf{x} = \begin{pmatrix} e_1 \\ e_2 \\ \vdots \\ e_{nv} \\ f_1 \\ f_2 \\ \vdots \\ f_{nv} \end{pmatrix}
$$
 (4.19)

O vetor de medidas equivalentes é dado pela equação [2.8,](#page-21-0) onde se omite as injeções nulas. Desta forma, os resíduos são organizados como:

$$
\mathbf{r}(\mathbf{x}) = \begin{pmatrix} \mathbf{r}_{\text{Inj}}^{\text{Re}}(\mathbf{x}) \\ \mathbf{r}_{\text{Inj}}^{\text{Im}}(\mathbf{x}) \\ \mathbf{r}_{\text{fluxo}}^{\text{Re}}(\mathbf{x}) \\ \mathbf{r}_{\text{Hevo}}^{\text{Im}}(\mathbf{x}) \\ \mathbf{r}_{\text{eeq,rot}}^{\text{Im}}(\mathbf{x}) \end{pmatrix} = \begin{pmatrix} \mathbf{I}_{\text{Inj}}^{\text{Re}}(\mathbf{x}) \\ \mathbf{I}_{\text{Inj}}^{\text{Im}}(\mathbf{x}) \\ \mathbf{I}_{\text{fluxo}}^{\text{Re}}(\mathbf{x}) \\ \mathbf{I}_{\text{fluxo}}^{\text{Im}}(\mathbf{x}) \\ \mathbf{I}_{\text{fluxo}}^{\text{Im}}(\mathbf{x}) \end{pmatrix} - \mathbf{H}\mathbf{x} = \mathbf{z}^{\text{eq}}(\mathbf{x}) - \mathbf{H}\mathbf{x} \tag{4.20}
$$

O l-ésimo resíduo depende da r-ésima e  $(r+nv)$ -ésima variáveis de estado. Logo, as derivadas de segunda ordem do vetor de resíduos dependem apenas das derivadas de segunda ordem do vetor de medidas equivalentes conforme:

<span id="page-49-0"></span>
$$
\begin{cases}\n\frac{\partial^2 r_l(e_r, f_r)}{\partial e_r \partial e_r} = \frac{\partial^2 z_l^{eq}(e_r, f_r)}{\partial e_r \partial e_r} \\
\frac{\partial^2 r_l(e_r, f_r)}{\partial e_r \partial f_r} = \frac{\partial^2 z_l^{eq}(e_r, f_r)}{\partial e_r \partial f_r} \\
\frac{\partial^2 r_l(e_r, f_r)}{\partial f_r \partial f_r} = \frac{\partial^2 z_l^{eq}(e_r, f_r)}{\partial f_r \partial f_r} \\
\frac{\partial^2 r_l(e_r, f_r)}{\partial e_p \partial e_q} = 0 \qquad \forall p, q \neq r\n\end{cases} (4.21)
$$

Considerando o vetor [4.19](#page-48-0) de variáveis de estado, a matriz **S** pode ser escrita por:

$$
\mathbf{S} = \begin{pmatrix}\n\sum_{i=1}^{m} r_i(\mathbf{x}) \frac{\partial^2 r_i(\mathbf{x})}{\partial e_1 \partial e_1} & \cdots & \sum_{i=1}^{m} r_i(\mathbf{x}) \frac{\partial^2 r_i(\mathbf{x})}{\partial e_1 \partial e_{nv}} & \sum_{i=1}^{m} r_i(\mathbf{x}) \frac{\partial^2 r_i(\mathbf{x})}{\partial e_1 \partial f_1} & \cdots & \sum_{i=1}^{m} r_i(\mathbf{x}) \frac{\partial^2 r_i(\mathbf{x})}{\partial e_1 \partial f_{nv}} \\
\vdots & \ddots & \vdots & \ddots & \vdots \\
\sum_{i=1}^{m} r_i(\mathbf{x}) \frac{\partial^2 r_i(\mathbf{x})}{\partial e_{nv} \partial e_1} & \cdots & \sum_{i=1}^{m} r_i(\mathbf{x}) \frac{\partial^2 r_i(\mathbf{x})}{\partial e_{nv} \partial e_{nv}} & \sum_{i=1}^{m} r_i(\mathbf{x}) \frac{\partial^2 r_i(\mathbf{x})}{\partial e_{nv} \partial f_1} & \cdots & \sum_{i=1}^{m} r_i(\mathbf{x}) \frac{\partial^2 r_i(\mathbf{x})}{\partial e_{nv} \partial f_{nv}} \\
\sum_{i=1}^{m} r_i(\mathbf{x}) \frac{\partial^2 r_i(\mathbf{x})}{\partial f_1 \partial e_1} & \cdots & \sum_{i=1}^{m} r_i(\mathbf{x}) \frac{\partial^2 r_i(\mathbf{x})}{\partial f_1 \partial e_{nv}} & \sum_{i=1}^{m} r_i(\mathbf{x}) \frac{\partial^2 r_i(\mathbf{x})}{\partial f_1 \partial f_1} & \cdots & \sum_{i=1}^{m} r_i(\mathbf{x}) \frac{\partial^2 r_i(\mathbf{x})}{\partial f_1 \partial f_{nv}} \\
\vdots & \ddots & \vdots & \ddots & \vdots \\
\sum_{i=1}^{m} r_i(\mathbf{x}) \frac{\partial^2 r_i(\mathbf{x})}{\partial f_{nv} \partial e_1} & \cdots & \sum_{i=1}^{m} r_i(\mathbf{x}) \frac{\partial^2 r_i(\mathbf{x})}{\partial f_{nv} \partial e_{nv}} & \sum_{i=1}^{m} r_i(\mathbf{x}) \frac{\partial^2 r_i(\mathbf{x})}{\partial f_{nv} \partial f_1} & \cdots & \sum_{i=1}^{m} r_i(\mathbf{x}) \frac{\partial^
$$

Com isso, ela pode ser decomposta em 4 submatrizes:

<span id="page-49-1"></span>
$$
\mathbf{S} = \begin{pmatrix} \mathbf{S}_{\mathbf{R}\mathbf{e},\mathbf{R}\mathbf{e}} & \mathbf{S}_{\mathbf{R}\mathbf{e},\mathbf{Im}} \\ \mathbf{S}_{\mathbf{Im},\mathbf{R}\mathbf{e}} & \mathbf{S}_{\mathbf{Im},\mathbf{Im}} \end{pmatrix}
$$
(4.22)

Pelas relações [4.21](#page-49-0) as submatrizes são diagonais, e pelo teorema de Clairaut-Schwarz  $S_{\text{Re},\text{Im}} = S_{\text{Im},\text{Re}}$  a matriz S é simétrica. Desta forma, as submatrizes de maneira simplificada são escritas conforme mostrado a seguir:

$$
\mathbf{S}_{\mathbf{Re},\mathbf{Re}} = \begin{pmatrix} \sum_{i=1}^{m} r_i(\mathbf{x}) \frac{\partial^2 r_i(\mathbf{x})}{\partial e_1 \partial e_1} & \cdots & 0 & 0 \\ \vdots & \ddots & \vdots & \ddots & \vdots \\ 0 & \cdots & \sum_{i=1}^{m} r_i(\mathbf{x}) \frac{\partial^2 r_i(\mathbf{x})}{\partial e_r \partial e_r} & \cdots & 0 \\ \vdots & \ddots & \vdots & \ddots & \vdots \\ 0 & \cdots & 0 & \cdots & \sum_{i=1}^{m} r_i(\mathbf{x}) \frac{\partial^2 r_i(\mathbf{x})}{\partial e_n \partial e_n v} \end{pmatrix}
$$

$$
\mathbf{S}_{\mathbf{Re},\mathbf{Im}} = \mathbf{S}_{\mathbf{Im},\mathbf{Re}} = \begin{pmatrix} \sum_{i=1}^{m} r_i(\mathbf{x}) \frac{\partial^2 r_i(\mathbf{x})}{\partial e_1 \partial f_1} & \cdots & 0 & 0 \\ \vdots & \ddots & \vdots & \ddots & \vdots \\ 0 & \cdots & \sum_{i=1}^{m} r_i(\mathbf{x}) \frac{\partial^2 r_i(\mathbf{x})}{\partial e_r \partial f_r} & \cdots & 0 \\ \vdots & \ddots & \vdots & \ddots & \vdots \\ 0 & \cdots & 0 & \cdots & \sum_{i=1}^{m} r_i(\mathbf{x}) \frac{\partial^2 r_i(\mathbf{x})}{\partial e_n \partial f_{n\nu}} \end{pmatrix}
$$

$$
\mathbf{S}_{\text{Im},\text{Im}} = \begin{pmatrix} \sum_{i=1}^{m} r_i(\mathbf{x}) \frac{\partial^2 r_i(\mathbf{x})}{\partial f_1 \partial f_1} & \dots & 0 & 0 \\ \vdots & \ddots & \vdots & \vdots \\ 0 & \dots & \sum_{i=1}^{m} r_i(\mathbf{x}) \frac{\partial^2 r_i(\mathbf{x})}{\partial f_r \partial f_r} & \dots & 0 \\ \vdots & \ddots & \vdots & \ddots & \vdots \\ 0 & \dots & 0 & \dots & \sum_{i=1}^{m} r_i(\mathbf{x}) \frac{\partial^2 r_i(\mathbf{x})}{\partial f_{nv} \partial f_{nv}} \end{pmatrix}
$$

Desta forma, é possível avaliar o r-ésimo elemento destas submatrizes. Assim, a r-ésimo elemento da diagonal da submatriz  $S_{\text{Re},\text{Re}}$ , considerando as relações [4.21,](#page-49-0) é dado por:

$$
\sum_{i=1}^{m} r_i(\mathbf{x}) \frac{\partial^2 r_i(\mathbf{x})}{\partial e_r \partial e_r} = r_{l_1}(e_r, f_r) \frac{\partial^2 I_{inj_{(l_1)}}^{Re}(e_r, f_r)}{\partial e_r \partial e_r} + r_{l_1 + n_{inj}}(e_r, f_r) \frac{\partial^2 I_{Inj_{(l_1)}}^{Im}(e_r, f_r)}{\partial e_r \partial e_r} + r_{l_2 + 2n_{inj}}(e_r, f_r) \frac{\partial^2 I_{fluxo_{(l_2)}}^{Re}(e_r, f_r)}{\partial e_r \partial e_r} + r_{l_2 + 2n_{inj} + n_{fluxo}(e_r, f_r)} \frac{\partial^2 I_{fluxo_{(l_2)}}^{Im}(e_r, f_r)}{\partial e_r \partial e_r} + r_{l_3 + 2n_{inj} + 2n_{fluxo}(e_r, f_r)} \frac{\partial^2 e_{(l_3)}^{Re}(e_r, f_r)}{\partial e_r \partial e_r} + r_{l_3 + 2n_{inj} + 2n_{fluxo}(e_r, f_r)} \frac{\partial^2 e_{(l_3)}^{Re}(e_r, f_r)}{\partial e_r \partial e_r}
$$

Onde  $n_{inj}$  e  $n_{fluxo}$  é o número de pares de medidas de injeção e fluxo de potência. E  $n_{|V|}$  o número de medidas de módulo de tensão, respectivamente. Assumiu-se que os subvetores das medidas equivalentes dependem uma única vez das variáveis de estado $e_k$ e  $f_k$ . Caso se tenha medidas redundantes do mesmo tipo na mesma barra e/ou se tenha fluxos de potência no sentido de  $km_1$  e  $km_2$ , haveria mais elementos na relação [4.2.](#page-49-1) As derivadas **SRe***,***Im**, **SIm***,***Re** e **SIm***,***Im** tem a mesma forma da anterior. A jacobiana do vetor de resíduos é apresentada na seção [4.1](#page-42-0) e as derivadas de segunda das medidas equivalentes podem ser obtidas por:

$$
\begin{cases}\n\frac{\partial^2 I_r^{Re}}{\partial e_r \partial e_r} = 2 \left( \frac{Pe_r^2 - 3Pe_r f_r^2 + 3Qe_r^2 f_r - Qf_r^3}{(e_r^2 + f_r^2)^3} \right) \\
\frac{\partial^2 I^{Re}}{\partial e_r \partial f_r} = 2 \left( \frac{Pf_r (3e_r^2 - f_r^2) - Qe_r (e_r^2 - 3f_r^2)}{(e_r^2 + f_r^2)^3} \right) \\
\frac{\partial^2 I_r^{Re}}{\partial f_r \partial f_r} = \frac{-2Pe_r^3 + 6Pe_r f_r^2 - 6Qe_r^2 f_r + 2Qf_r^3}{(e_r^2 + f_r^2)^3} \\
\frac{\partial^2 I_r^{Im}}{\partial e_r \partial e_r} = 2 \left( \frac{Pf_r (3e_r^2 - f_r^2) - Qe_r (e_r^2 - 3f_r^2)}{(e_r^2 + f_r^2)^3} \right) \\
\frac{\partial^2 I_r^{Im}}{\partial e_r \partial f_r} = \frac{-2Pe_r^3 + 6Pe_r f_r^2 - 6Qe_r^2 f_r + 2Qf_r^3}{(e_r^2 + f_r^2)^3} \\
\frac{\partial^2 I_r^{Im}}{\partial f_r \partial f_r} = 2 \left( \frac{Pf_r (f_r^2 - 3e_r^2) + Qe_r (e_r^2 - 3f_r^2)}{(e_r^2 + f_r^2)^3} \right) \\
\frac{\partial^2 e_r^{Eq, rot}}{\partial f_r \partial f_r} = |V| f_r \left( \frac{(2e_r^2 - f_r^2) \sin \theta_{rot} - 3e_r f_r \cos \theta_{rot}}{(e_r^2 + f_r^2)^{\frac{5}{3}}} \right) \\
\frac{\partial^2 e_r^{Eq, rot}}{\partial e_r \partial f_r} = |V| \frac{(2e_r f_r^2 - e_r^3) \sin \theta_{rot} + (2e_r^2 f_r - f_r^3) \cos \theta_{rot}}{(e_r^2 + f_r^2)^{\frac{5}{3}}} \\
\frac{\partial^2 e_r^{Eq, rot}}{\partial f_r \partial f_r} = -|V| e_r \left( \frac{e_r^2 \cos \theta_{rot} + 3e_r f_r \sin \theta_{rot} - 2f_r^2 \cos \theta_{rot}}{(e_r^2 + f_r^2)^{\frac{5}{3}}} \right)\n\end{cases}
$$

<span id="page-51-0"></span>Com essas relações, pode-se construir a matriz **S** e obter a solução do problema de mínimos quadrados não linear pela recursão [4.18.](#page-48-1)

#### Formulação do AMB via método dos multiplicadores de Lagrange

O problema dado pela equação [4.1](#page-43-0) pode ser reescrito em um problema de otimização, onde as injeções nulas são tratadas por meio de uma restrição de igualdade. Desta forma, a matriz **H** é particionada em duas submatrizes **A** e **C**. Onde a matriz **C** consiste dos elementos das injeções nulas e a matriz **A** dos demais elementos. Com isso, a reformulação do problema dado pela equação [4.1](#page-43-0) em um problema de otimização é obtido dado:

Minimizar

\n
$$
J(\mathbf{x}) = \frac{1}{2} \mathbf{r}^T \mathbf{R}_{\mathbf{z}^{\text{eq}}}^{-1} \mathbf{r}
$$
\nsujeito a

\n
$$
\mathbf{r} = \mathbf{z}^{\text{eq}}(\mathbf{x}) - \mathbf{A} \mathbf{x}
$$
\n
$$
\mathbf{C} \mathbf{x} = \mathbf{0}
$$

Este problema não linear pode ser resolvido pelo método dos multiplicadores de Lagrange. O Lagrangeano deste problema é não linear e não admite solução analítica. Portanto, busca-se uma linearização das restrições deste problema para se obter uma relação recursiva com soluções analíticas. A construção desta solução na forma matricial é conhecida como Tableau de Hachtel [\(GJELSVIK](#page-85-0) *et al.*, [1985\)](#page-85-0), apesar do Tableau original não considerar a linearização do vetor de resíduos. A linearização do vetor de resíduos é dada por [4.2,](#page-43-3) assim, o problema de otimização anterior é reescrito a partir de:

Minimizar 
$$
J(\mathbf{x} + \Delta \mathbf{x}) \approx \frac{1}{2} \mathbf{L}^T \mathbf{R}_{\mathbf{z}^{\text{eq}}}^{-1} \mathbf{L}
$$
  
sujeito a  $\mathbf{L} = \mathbf{r}(\mathbf{x}) + \mathbf{J}_{\mathbf{r}}(\mathbf{x}) \Delta \mathbf{x}$   
 $\mathbf{C}(\mathbf{x} + \Delta \mathbf{x}) = \mathbf{0}$ 

O Lagrangeano deste problema é dado por:

$$
\mathscr{L}(\mathbf{L}, \Delta \mathbf{x}, \boldsymbol{\Gamma}, \boldsymbol{\Lambda}) =
$$
  
=  $\frac{1}{2} \mathbf{L}^T \mathbf{R}_{\mathbf{z}^{\text{eq}}}^{-1} \mathbf{L} - \boldsymbol{\Gamma}^T (\mathbf{L} - \mathbf{r}(\mathbf{x}) - \mathbf{J}_{\mathbf{r}}(\mathbf{x}) \Delta \mathbf{x}) - \boldsymbol{\Lambda}^T \mathbf{C} (\mathbf{x} + \Delta \mathbf{x})$ 

Onde **Γ** e **Λ** são os multiplicadores de Lagrange. O gradiente do Lagrangeano ∇L pode ser construído a partir das derivadas, utilizando os teoremas [B.2](#page-112-0) e [B.5:](#page-113-0)

$$
\begin{cases}\n\frac{\partial \mathcal{L}}{\partial \mathbf{L}} &= \mathbf{R}_{\mathbf{z}}^{-1} \mathbf{L} - \mathbf{\Gamma} \\
\frac{\partial \mathcal{L}}{\partial \mathbf{\Delta x}} &= \mathbf{J}_{\mathbf{r}}(\mathbf{x})^{T} \mathbf{\Gamma} - \mathbf{C}^{T} \mathbf{\Lambda} \\
\frac{\partial \mathcal{L}}{\partial \mathbf{\Gamma}} &= -\mathbf{L} + \mathbf{r}(\mathbf{x}) + \mathbf{J}_{\mathbf{r}}(\mathbf{x}) \mathbf{\Delta x} \\
\frac{\partial \mathcal{L}}{\partial \mathbf{\Lambda}} &= -\mathbf{C} (\mathbf{x} + \mathbf{\Delta x})\n\end{cases}
$$

Para calcular os pontos estacionários, tem-se:  $\nabla \mathcal{L} = 0$ . Desta forma, da primeira relação, **L** = **RzΓ** é obtida. Logo, pelo teorema de KKT (Karush-Kuhn-Tucker):

<span id="page-52-0"></span>
$$
\begin{cases}\n0 &= J_{\mathbf{r}}(\mathbf{x})^T \mathbf{\Gamma} - \mathbf{C}^T \mathbf{\Lambda} \\
0 &= -\mathbf{R}_{\mathbf{z}} \mathbf{\Gamma} + \mathbf{r}(\mathbf{x}) + J_{\mathbf{r}}(\mathbf{x}) \mathbf{\Delta} \mathbf{x} \\
0 &= -\mathbf{C} (\mathbf{x} + \mathbf{\Delta} \mathbf{x})\n\end{cases}
$$

Reagrupando estas equações na forma matricial e escrevendo-as sob a relação recursiva  $\mathbf{x}^{\nu+1} = \mathbf{x}^{\nu} + \Delta \mathbf{x}^{\nu}$ :

$$
\begin{pmatrix}\n\mathbf{R}_{\mathbf{z}} & \mathbf{0} & -\mathbf{J}_{\mathbf{r}}(\mathbf{x}^{\nu}) \\
\mathbf{0} & \mathbf{0} & \mathbf{C} \\
-\mathbf{J}_{\mathbf{r}}(\mathbf{x}^{\nu})^{T} & \mathbf{C}^{T} & \mathbf{0}\n\end{pmatrix}\n\begin{pmatrix}\n\boldsymbol{\Gamma} \\
\boldsymbol{\Lambda} \\
\boldsymbol{\Delta}\mathbf{x}^{\nu}\n\end{pmatrix} = \begin{pmatrix}\n\mathbf{r}(\mathbf{x}^{\nu}) \\
-\mathbf{C}\mathbf{x}^{\nu} \\
\mathbf{0}\n\end{pmatrix}
$$
\n(4.23)

Desta forma, obtém-se uma solução do problema geral não linear a partir da relação recursiva dada pela equação [4.23.](#page-52-0) É interessante notar que a formulação do AMB tradicional no formato de Tableau pode ser obtida diretamente de [4.23](#page-52-0) a partir da seguinte aproximação:

<span id="page-53-0"></span>
$$
\mathbf{J}_{\mathbf{r}}(\mathbf{x}^{\nu}) = \left( \left( \frac{\partial \mathbf{z}^{\mathbf{eq}}(\mathbf{x}^{\nu})}{\partial \mathbf{x}} \right)^{T} - \mathbf{A} \right) \approx -\mathbf{A}
$$
 (4.24)

Substituindo esta aproximação [4.24](#page-53-0) em [4.23,](#page-52-0) obtém-se:

<span id="page-53-1"></span>
$$
\begin{pmatrix}\n\mathbf{R}_{\mathbf{z}} & \mathbf{0} & \mathbf{A} \\
\mathbf{0} & \mathbf{0} & \mathbf{C} \\
\mathbf{A}^{T} & \mathbf{C}^{T} & \mathbf{0}\n\end{pmatrix}\n\begin{pmatrix}\n\mathbf{\Gamma} \\
\mathbf{\Lambda} \\
\mathbf{x}^{\nu+1} - \mathbf{x}^{\nu}\n\end{pmatrix} = \n\begin{pmatrix}\n\mathbf{z}^{\mathbf{eq}}(\mathbf{x}^{\nu}) - \mathbf{A}\mathbf{x}^{\nu} \\
-\mathbf{C}\mathbf{x}^{\nu} \\
\mathbf{0}\n\end{pmatrix}
$$
\n
$$
\therefore \begin{pmatrix}\n\mathbf{R}_{\mathbf{z}} & \mathbf{0} & \mathbf{A} \\
\mathbf{0} & \mathbf{0} & \mathbf{C} \\
\mathbf{A}^{T} & \mathbf{C}^{T} & \mathbf{0}\n\end{pmatrix}\n\begin{pmatrix}\n\mathbf{\Gamma} \\
\mathbf{\Lambda} \\
\mathbf{x}^{\nu+1}\n\end{pmatrix} = \n\begin{pmatrix}\n\mathbf{z}^{\mathbf{eq}}(\mathbf{x}^{\nu}) \\
\mathbf{0} \\
\mathbf{0}\n\end{pmatrix}
$$
\n(4.25)

A formulação tradicional apresentada na literatura do AMB não apresenta a aproximação dada pela equação [4.24.](#page-53-0) O benefício dessa aproximação é que o Tableau só precisa ser construído e fatorado uma única vez. Para obter o resultado da equação [4.25,](#page-53-1) a literatura considera que o vetor de medições **z eq** não depende do estado da rede. Com isso, uma formulação linear do estimador como a da equação [A.25](#page-105-0) é obtida. A solução tradicional apresentada, entretanto, não é obtida em uma única iteração como em [A.27,](#page-107-0) pois é necessário atualizar as medidas equivalentes.

#### Inicialização pelo estudo de curto circuito

Os métodos para se solucionar o problema da equação [4.1](#page-43-0) são métodos numéricos e precisam de uma estimativa inicial. Caso esta estimativa seja ruim, o algoritmo pode demorar mais para convergir ou não convergir. Tradicionalmente, os algoritmos de estimação de estado são inicializados pelo *flat start*. Com isso, propõe-se nesta seção o uso do estudo de curto circuito proposto em [\(STAGG; EL-ABIAD, 1968\)](#page-87-0) para se inicializar o algoritmo de estimação de estado e avaliar a significância desta inicialização.

Para este estudo de curto circuito, desconsideram-se todas as cargas da rede e consideram-se que todos os transformadores estão no *tap* nominal. O equivalente de Thévenin da rede fornece o seguinte equacionamento:

$$
\mathbf{E}^{\mathbf{pos}} = \mathbf{E}^{\mathbf{pre}} - \mathbf{Z}_{\mathbf{rede}} \mathbf{I}^{\mathbf{inj}, \mathbf{pos}} \tag{4.26}
$$

Onde **Epos** e **Epre** são as tensões pré e pós falta, respectivamente. A matriz **Zrede** é a matriz impedância da rede, onde é incluída a matriz de impedância do gerador e **I inj***,***pos**

é o vetor de injeção de corrente pós falta em todas as barras. Supõe-se que o vetor de tensões pré falta é conhecido. Caso ocorra uma falta na p-ésima barra:

$$
\begin{pmatrix} E_1^{\text{pos}} \\ \vdots \\ E_p^{\text{pos}} \\ \vdots \\ E_n^{\text{pos}} \end{pmatrix} = \begin{pmatrix} E_1^{\text{pre}} \\ \vdots \\ E_p^{\text{pre}} \\ \vdots \\ E_n^{\text{pre}} \end{pmatrix} - \begin{pmatrix} Z_{11}^{\text{rede}} & \cdots & Z_{1p}^{\text{rede}} & \cdots & Z_{1n}^{\text{rede}} \\ \vdots & \ddots & \vdots & \ddots & \vdots \\ Z_{p1}^{\text{rede}} & \cdots & Z_{pp}^{\text{rede}} & \cdots & Z_{pn}^{\text{rede}} \\ \vdots & \ddots & \vdots & \ddots & \vdots \\ Z_{n1}^{\text{rede}} & \cdots & Z_{np}^{\text{rede}} & \cdots & Z_{nn}^{\text{rede}} \end{pmatrix} \begin{pmatrix} 0 \\ \vdots \\ P_p^{\text{pos}} \\ \vdots \\ 0 \end{pmatrix} \qquad (4.27)
$$

Onde cada subvetor ou submatriz corresponde aos elementos trifásicos. A tensão trifásica da falta na barra p é dada por **Epos <sup>p</sup>** = **Z<sup>f</sup> I pos p** , onde **Z<sup>f</sup>** é a matriz trifásica de impedância da falta. Substituindo esta equação na p-ésima equação de [4.27,](#page-54-0) obtém-se:

<span id="page-54-2"></span><span id="page-54-0"></span>
$$
Z_f I_p^{pos} = E_p^{pre} - Z_{pp}^{rede} I_p^{pos}
$$
  
.: 
$$
I_p^{pos} = (Z_f + Z_{pp}^{rede})^{-1} E_p^{pre}
$$
 (4.28)

Com isso, as tensões pós falta são dadas por:

$$
\begin{cases}\n\mathbf{E}_{\mathbf{p}}^{\text{pos}} = \mathbf{Z}_{\mathbf{f}} \left( \mathbf{Z}_{\mathbf{f}} + \mathbf{Z}_{\mathbf{p}\mathbf{p}}^{\text{rede}} \right)^{-1} \mathbf{E}_{\mathbf{p}}^{\text{pre}} \\
\mathbf{E}_{\mathbf{i}}^{\text{pos}} = \mathbf{E}_{\mathbf{i}}^{\text{pre}} - \mathbf{Z}_{\mathbf{i}\mathbf{p}}^{\text{rede}} \left( \mathbf{Z}_{\mathbf{f}} + \mathbf{Z}_{\mathbf{p}\mathbf{p}}^{\text{rede}} \right)^{-1} \mathbf{E}_{\mathbf{p}}^{\text{pos}} \quad s e \quad i \neq p\n\end{cases} \tag{4.29}
$$

Quando é necessário expressar os parâmetros da falta na forma de admitância, obtém-se **I pos <sup>p</sup>** = **YfEpos p** . Substituindo esta equação na p-ésima equação de [4.27,](#page-54-0) tem-se que:

$$
\mathbf{E}_{\mathbf{p}}^{\mathbf{pos}} = \mathbf{E}_{\mathbf{p}}^{\mathbf{pre}} - \mathbf{Z}_{\mathbf{p}\mathbf{p}}^{\mathbf{red}} \mathbf{Y}_{\mathbf{f}} \mathbf{E}_{\mathbf{p}}^{\mathbf{pos}}
$$
  
 
$$
\therefore \mathbf{E}_{\mathbf{p}}^{\mathbf{pos}} = \left(\mathbf{I} - \mathbf{Z}_{\mathbf{p}\mathbf{p}}^{\mathbf{red}} \mathbf{Y}_{\mathbf{f}}\right)^{-1} \mathbf{E}_{\mathbf{p}}^{\mathbf{pre}}
$$
(4.30)

Com isso, a corrente da barra p sob falta é dada por:

<span id="page-54-1"></span>
$$
\mathbf{I}_{\mathbf{p}}^{\mathbf{pos}} = \mathbf{Y}_{\mathbf{f}} \left( \mathbf{I} - \mathbf{Z}_{\mathbf{p}\mathbf{p}}^{\text{rede}} \mathbf{Y}_{\mathbf{f}} \right)^{-1} \mathbf{E}_{\mathbf{p}}^{\mathbf{pre}} \tag{4.31}
$$

Substituindo a equação [4.31](#page-54-1) nas demais equações de [4.27,](#page-54-0) pode-se obter as tensões pós falta:

<span id="page-55-0"></span>
$$
\begin{cases}\n\mathbf{E}_{\mathbf{p}}^{\mathbf{pos}} = \left(\mathbf{I} - \mathbf{Z}_{\mathbf{p}\mathbf{p}}^{\mathbf{red}} \mathbf{Y}_{\mathbf{f}}\right)^{-1} \mathbf{E}_{\mathbf{p}}^{\mathbf{pre}} \\
\mathbf{E}_{\mathbf{i}}^{\mathbf{pos}} = \mathbf{E}_{\mathbf{i}}^{\mathbf{pre}} - \mathbf{Z}_{\mathbf{ip}}^{\mathbf{red}} \left(\mathbf{I} - \mathbf{Z}_{\mathbf{p}\mathbf{p}}^{\mathbf{red}} \mathbf{Y}_{\mathbf{f}}\right)^{-1} \mathbf{E}_{\mathbf{p}}^{\mathbf{pos}} & se \ i \neq p\n\end{cases}
$$
\n(4.32)

Dessa forma, obtém-se estado da rede pós falta para inicializar o algoritmo de estimação de estado a partir das equações [4.29](#page-54-2) e [4.32.](#page-55-0) As matrizes **Z<sup>f</sup>** e **Y<sup>f</sup>** podem ser obtidas pela tabela [4.1](#page-56-0) a seguir.

| Tipo da falta                                                                                                  | $Z_{\rm f}$                                                                                   | $Y_f$                                                                                                    |
|----------------------------------------------------------------------------------------------------|-----------------------------------------------------------------------------------------------|----------------------------------------------------------------------------------------------------|
|                                                                                                    |                                                                                               | $\begin{array}{c cc} \bullet & \bullet & \bullet \\ \hline z_f & z_f & z_f \\ \hline \hline \end{array} \hspace{1cm} \begin{pmatrix} z_f + z_g & z_g & z_g \\ z_g & z_f + z_g & z_g \\ z_g & z_g & z_f + z_g \end{pmatrix} \hspace{1cm} \begin{pmatrix} y_0 + 2y_f & y_0 - y_f & y_0 - y_f \\ y_0 - y_f & y_0 + 2y_f & y_0 - y_f \\ y_0 - y_f & y_0 - y_f & y_0 + 2y_f \end{pmatrix}$<br>Onde $y_0 = \frac{1}{z_f + 3z_g}$ |
| $\begin{array}{c c}\n\bullet & \bullet \\ \hline\nz_f & z_f \\ \hline\n\end{array}$                            | Não definida                                                                                  | $\frac{y_f}{3}$ $\begin{pmatrix} 2 & -1 & -1 \\ -1 & 2 & -1 \\ -1 & -1 & 2 \end{pmatrix}$                                                                                                    |
| $\begin{array}{c}\nA \\ P \\ Z_f\n\end{array}$                                                                 | $\left(\begin{array}{ccc} z_f & 0 & 0 \\ 0 & \infty & 0 \\ 0 & 0 & \infty \end{array}\right)$ | $\left(\begin{array}{ccc} y_f & 0 & 0 \\ 0 & 0 & 0 \\ 0 & 0 & 0 \end{array}\right)$                                                                                                    |
| $\begin{array}{c}\n\bullet \\ \hline\nz_f\n\end{array}\n\begin{array}{c}\n\bullet \\ \hline\nz_f\n\end{array}$ |                                                                                               | $\left(\begin{array}{ccc} \infty & 0 & 0 \\ 0 & z_f + z_g & z_g \\ 0 & z_g & z_f + z_g \end{array}\right) \qquad \left(\begin{array}{ccc} 0 & 0 & 0 \\ 0 & \frac{z_f + z_g}{z_f^2 + 2z_fz_g} & \frac{-z_g}{z_f^2 + 2z_fz_g} \\ 0 & \frac{-z_g}{z^2 + 2z_fz_g} & \frac{z_f + z_g}{z^2 + 2z_fz_g} \end{array}\right)$                                                                                                    |
| $\frac{B}{ z_f }$                                                                                              | Não definida                                                                                  | $\left(\begin{array}{rrr} 0 & 0 & 0 \\ 0 & 1 & -1 \\ 0 & -1 & 1 \end{array}\right)$                                                                                                    |

<span id="page-56-0"></span>Tabela 4.1 – Matrizes de impedância e admitância de falta [\(STAGG; EL-ABIAD, 1968\)](#page-87-0).

## Comparação entre o estado obtido pelo estudo de curto circuito e o estado da rede sob falta

Para avaliar a qualidade da inicialização a partir do estudo de curto circuito apresentado anteriormente é necessário compará-lo com o estado perfeito da rede e o *flat start* tradicional. Para isso, utiliza-se a rede IEEE 13 barras [\(KERSTING, 2001\)](#page-86-2) a seguir.

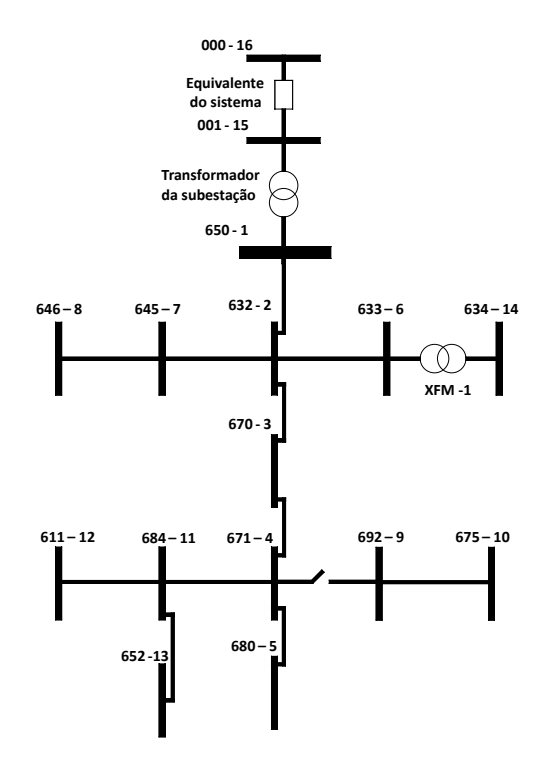

Figura 4.1 – Rede IEEE 13 barras.

A carga distribuída entre no ramo 2-4 é concentrada na barra fictícia 3 conforme é modelado na documentação do OpenDSS e a chave entre as barras 4 e 9 está fechada. O equivalente do sistema é calculado pelo OpenDSS conforme em [A.1.2](#page-92-0) e as variáveis de estado são as partes reais e imaginárias das tensões das barras depois da barra do gerador e o módulo de tensão da barra interna, pois se utiliza a metodologia discutida na seção [2.3.](#page-27-0)

Com isso, pode-se considerar uma falta monofásica na fase A da barra 3 da rede de 13 barras e obter a comparação entre os estados para uma resistência de falta de 0.1, 1 e 10 Ω conforme apresentado nas figuras [4.2,](#page-58-0) [4.3](#page-58-1) e [4.3.](#page-58-1) A legenda das figuras é organizada como:

- 1. Estado do fluxo de carga.
- 2. Estado obtido pelo estudo de curto circuito.
- 3. Estado obtido pelo *flat start*.

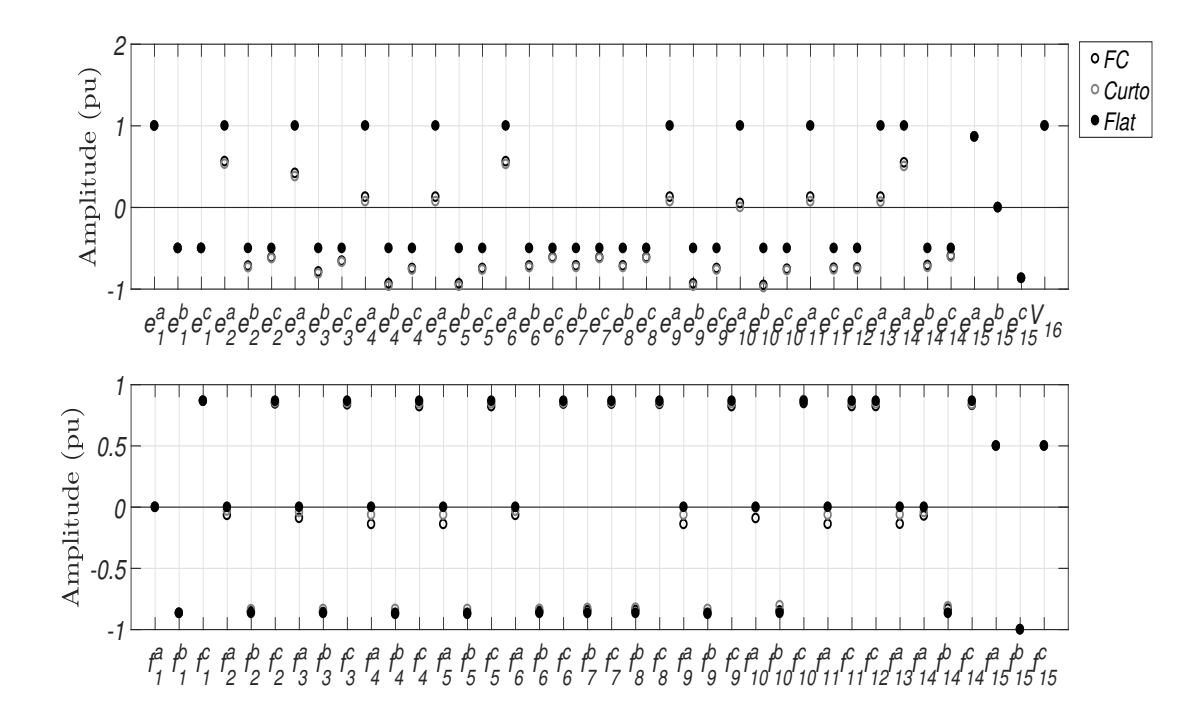

<span id="page-58-0"></span>Figura 4.2 – Amplitude das variáveis de estado em pu para uma falta monofásica de resistência 0*.*1Ω.

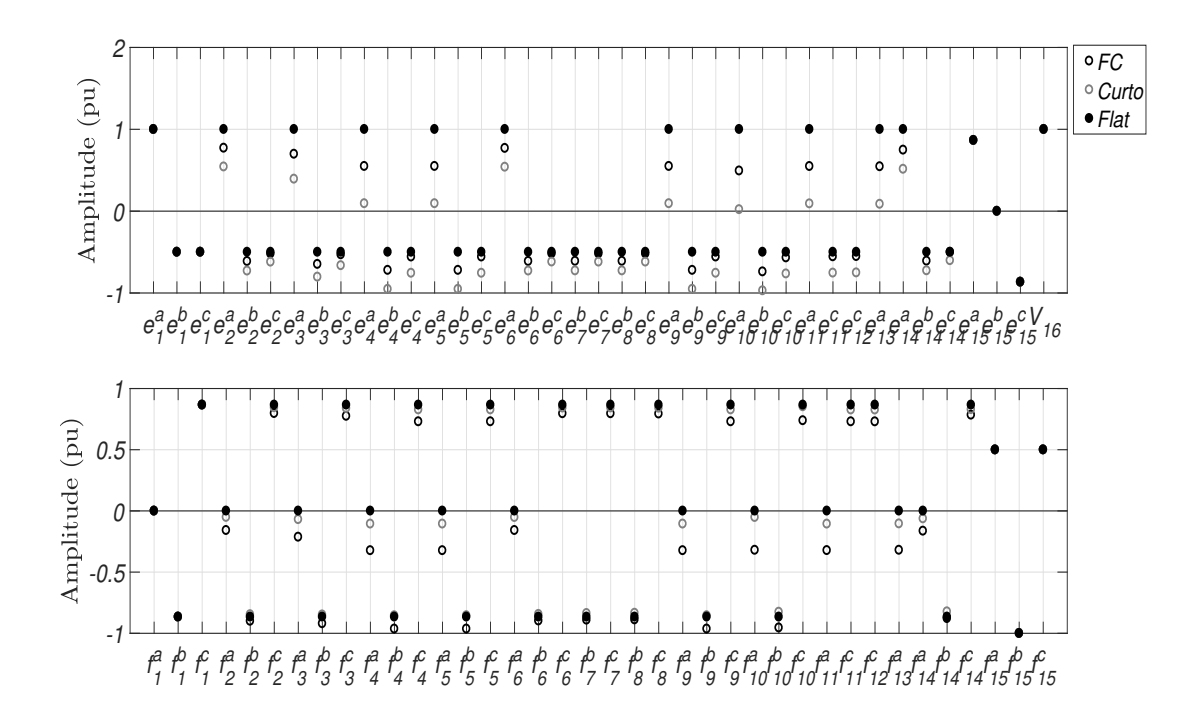

<span id="page-58-1"></span>Figura 4.3 – Amplitude das variáveis de estado em pu para uma falta monofásica de resistência 1Ω.

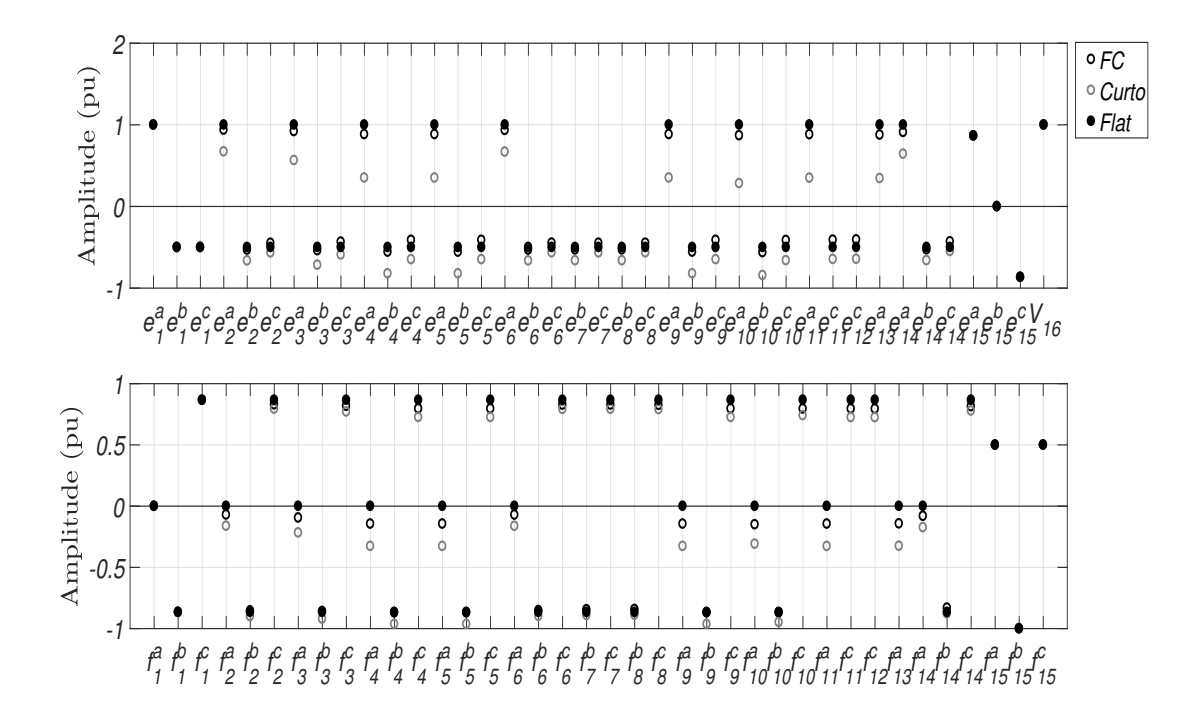

<span id="page-59-0"></span>Figura 4.4 – Amplitude das variáveis de estado em pu para uma falta monofásica de resistência 10Ω.

O comportamento que se pode observar através das figuras [4.2,](#page-58-0) [4.3](#page-58-1) e [4.4](#page-59-0) é que a inicialização pelo estudo de curto circuito se torna mais próxima que o *flat start* para resistências de falta pequenas em relação ao estado do fluxo de carga. Os resultados para uma falta trifásica para o terra na barra 10 é apresentado pelas figuras [4.5,](#page-60-0) [4.6](#page-60-1) e [4.7](#page-61-0) a seguir.

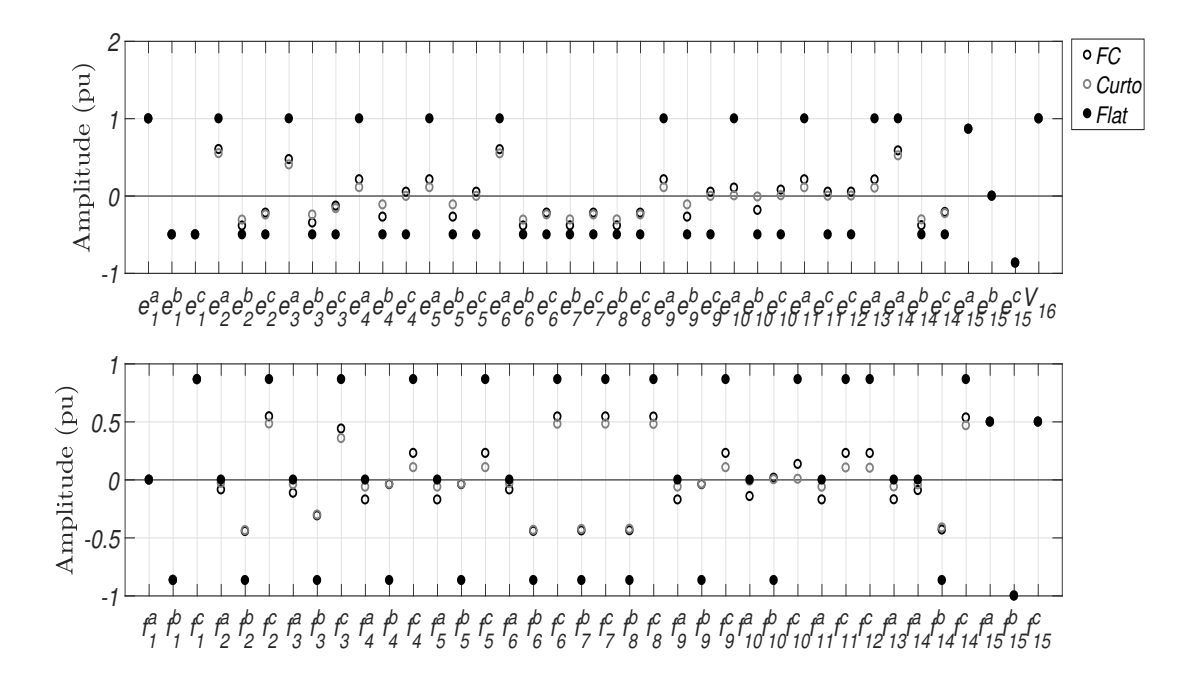

<span id="page-60-0"></span>Figura 4.5 – Amplitude das variáveis de estado em pu para uma falta trifásica para o terra de resistência 0*.*1Ω.

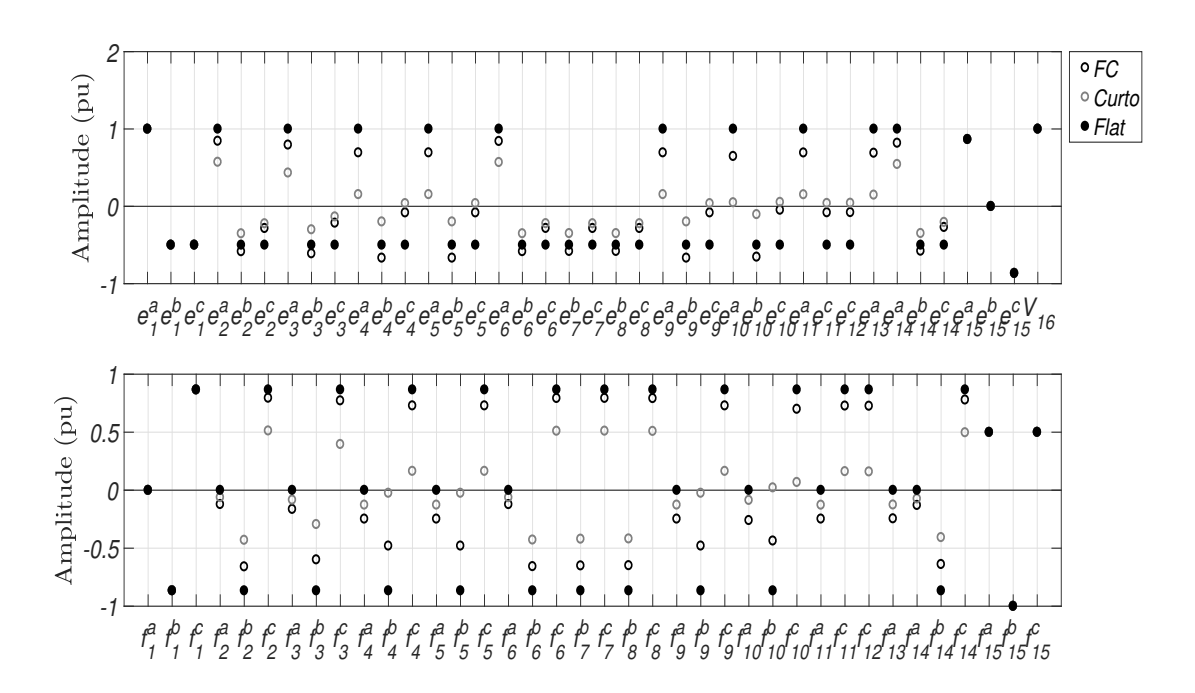

<span id="page-60-1"></span>Figura 4.6 – Amplitude das variáveis de estado em pu para uma falta trifásica para o terra de resistência 1Ω.

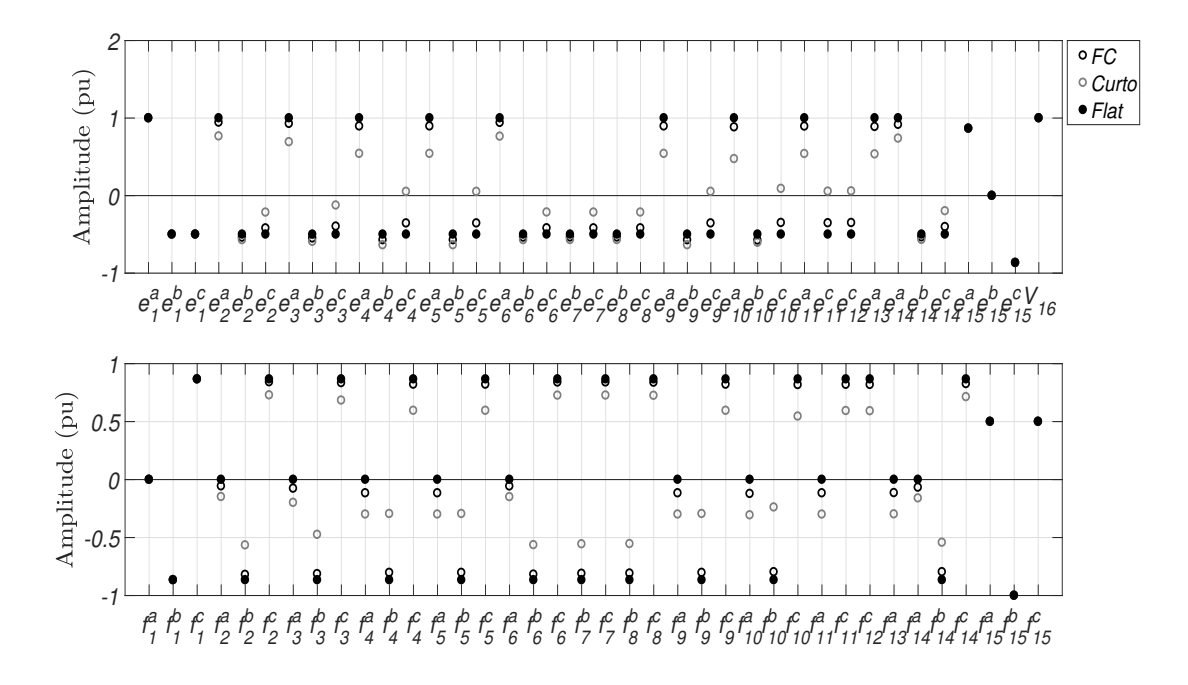

<span id="page-61-0"></span>Figura 4.7 – Amplitude das variáveis de estado em pu para uma falta trifásica para o terra de resistência 10Ω.

O estado obtido pelo curto circuito é mais próximo do que o estado do *flat start* em relação ao estado de fluxo de carga para resistências de faltas pequenas quando se tem uma falta trifásica. Desta forma, espera-se que o estudo de curto circuito seja uma melhor inicialização que o *flat start* tanto para faltas monofásicas quanto para trifásicas.

#### Resultados

Os resultados nessa seção utilizam a consideração de que a matriz de covariância das medidas equivalentes é calculada a partir do estado pré falta. Este estado pré falta é calculado pelo fluxo de carga da rede sem a falta e é inserido um erro aleatório da ordem do erro médio absoluto encontrado no segundo capítulo. O erro típico desse erro é da ordem de grandeza de 10<sup>−</sup><sup>3</sup> a 10<sup>−</sup><sup>4</sup> pu. Além disso, considera-se uma tolerância de convergência de 10<sup>−</sup><sup>4</sup> e um número máximo de iterações de 25. Para os estudos apresentados, considera-se que o tipo e o local da falta, bem como sua injeção de corrente são conhecidos. Para fins de simplificação a falta é considerada na barra. Assim, as faltas podem ser modeladas no estimador como uma medida de injeção.

#### Comparação entre os novos métodos

A comparação dos métodos de Gauss-Newton, Newton-Raphson e o Tableau utiliza o plano de medição da figura [2.2](#page-32-0) na rede IEEE 34 barras com medidas perfeitas e uma falta trifásica para o terra na barra 40. Os resultados se dispõem conforme:

- 1. Método dos multiplicadores de Lagrange no formato de Tableau.
- 2. Gauss-Newton.
- 3. Newton-Raphson.

Assim, é possível avaliar o erro médio absoluto e o número de iterações destes métodos para diferentes resistências de falta conforme:

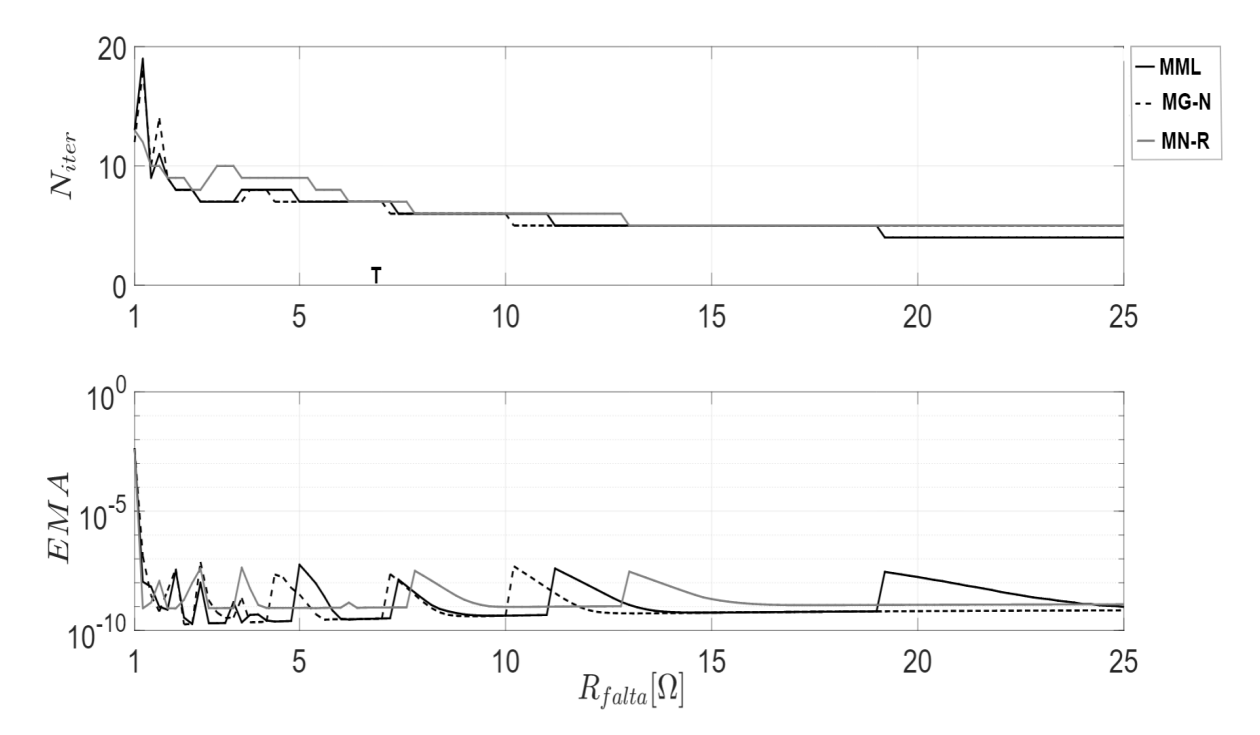

<span id="page-62-0"></span>Figura 4.8 – Comparação entre os métodos enumerados: erro médio absoluto e número de iterações para diferentes resistências de falta

Analisando a figura [4.8,](#page-62-0) percebe-se que métodos apresentam resultados análogos. Desta forma, conclui-se que a construção da matriz que contém as derivadas de segunda ordem **S**(**x**) do método de Newton-Raphson não ajuda de maneira significante na convergência do algoritmo. Este é um resultado já conhecido para o estimador de estado tradicional [\(MONTICELLI, 1999\)](#page-86-3) e aqui é verificado que este resultado se estende para o estimador AMB no caso analisado.

## Estimador em formato de Tableau para redes com diferentes resistências de falta

Uma vez que os diferentes métodos de solução do estimador AMB têm convergências parecidas, utilizou-se o método dos multiplicadores de Lagrange em formato de Tableau para apresentar a convergência do estimador em diferentes redes. As redes utilizadas nesta subseção são as redes IEEE 13 e 34 barras e a rede real de 134 barras [\(KERSTING, 2001;](#page-86-2) [TRINDADE](#page-87-1) *et al.*, [2014\)](#page-87-1). Assim, é possível avaliar a convergência do algoritmo nestas redes em uma condição de falta e comparar estas novas formulações com a formulação tradicional. Então, os seguintes cenários para faltas monofásicas e trifásicas aplicadas em uma barra da rede podem ser analisadas:

- I Convergência do algoritmo para medidas sem erros.
- II Convergência do algoritmo para diferentes resistências de faltas utilizando medidas com erros em um estudo de Monte Carlo. O número de simulações de Monte Carlo foi de 50 para cada resistência de falta. Os erros nas medições utilizados são os da tabela [2.1.](#page-33-1)

Os resultados são dispostos a partir da seguinte enumeração:

- 1. Método dos multiplicadores de Lagrange completo, conforme descrito na seção [4.3,](#page-51-0) inicializado com o *flat start*.
- 2. Mesmo do anterior, mas inicializado com o estudo de curto circuito.
- 3. Método dos multiplicadores de Lagrange no AMB tradicional inicializado com o *flat start*.
- 4. Mesmo do anterior, mas inicializado com o estudo de curto circuito.
	- O plano de medição para a rede de 13 barras e apresentado na figura [4.9.](#page-64-0)

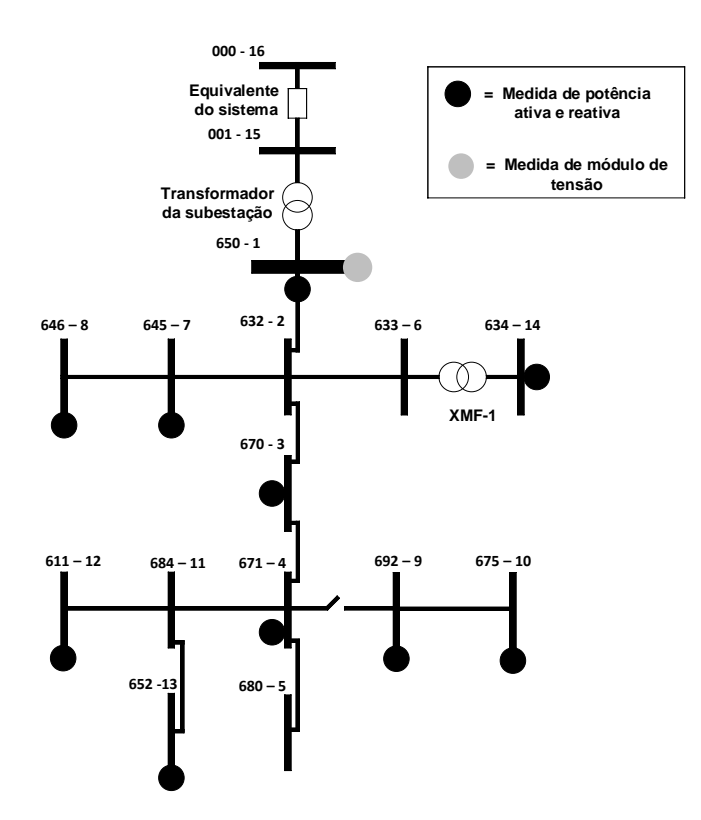

Figura 4.9 – Plano de medição para a rede IEEE 13 barras.

<span id="page-64-0"></span>Aplicando-se uma falta monofásica na fase A da barra 10, as regiões críticas de convergência do algoritmo são apresentadas nas figuras [4.10](#page-64-1) e [4.11.](#page-65-0)

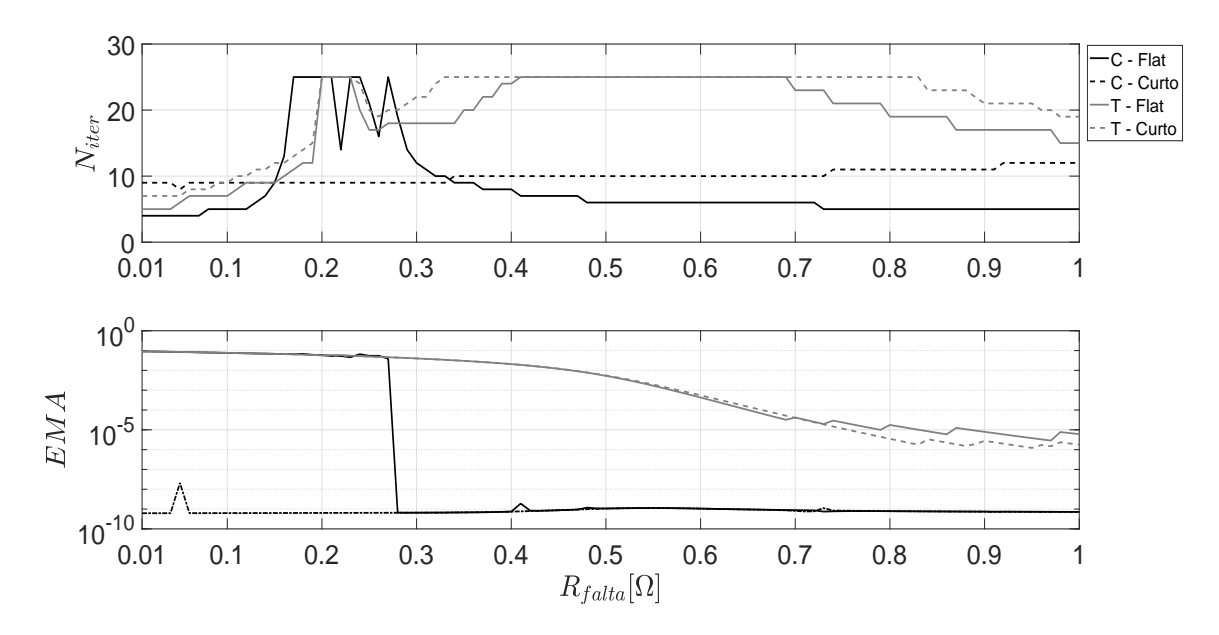

<span id="page-64-1"></span>Figura 4.10 – Número de iterações e erro médio absoluto para os casos descritos e uma falta monofásica na rede IEEE 13 barras.

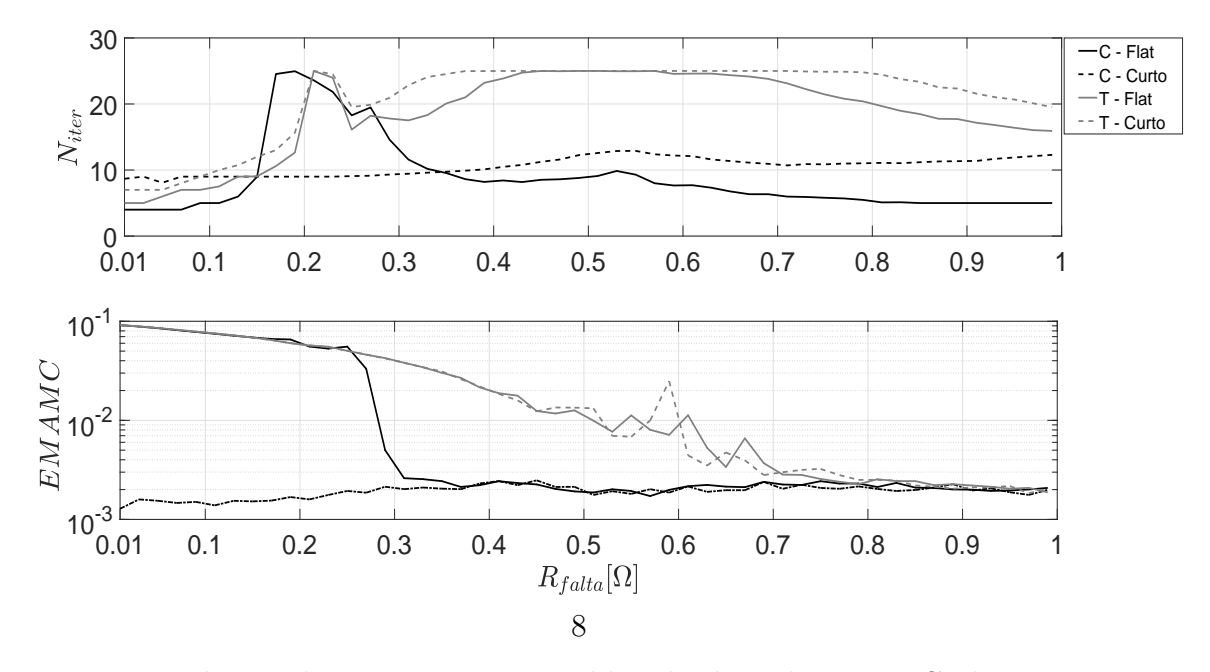

<span id="page-65-0"></span>Figura 4.11 – Número de iterações e erro médio absoluto de Monte Carlo para os casos descritos e uma falta monofásica na rede IEEE 13 barras.

Considerando uma falta trifásica para o terra na barra 10, obtém-se os seguintes resultados:

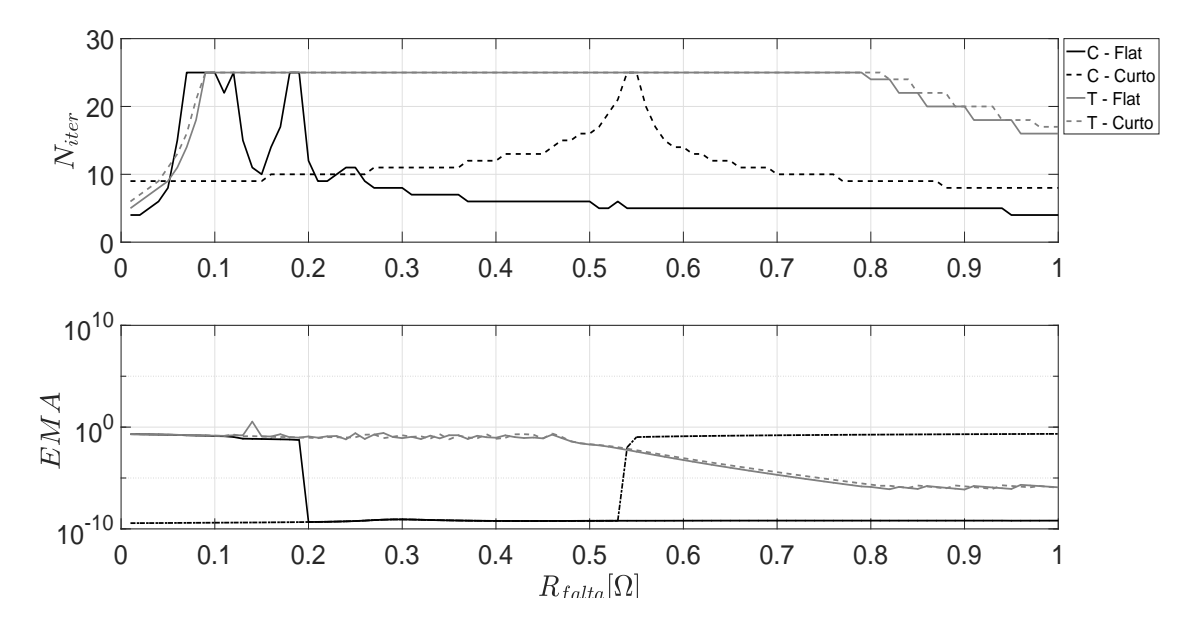

<span id="page-65-1"></span>Figura 4.12 – Número de iterações e erro médio absoluto para os casos descritos e uma falta trifásica para o terra na rede IEEE 13 barras.

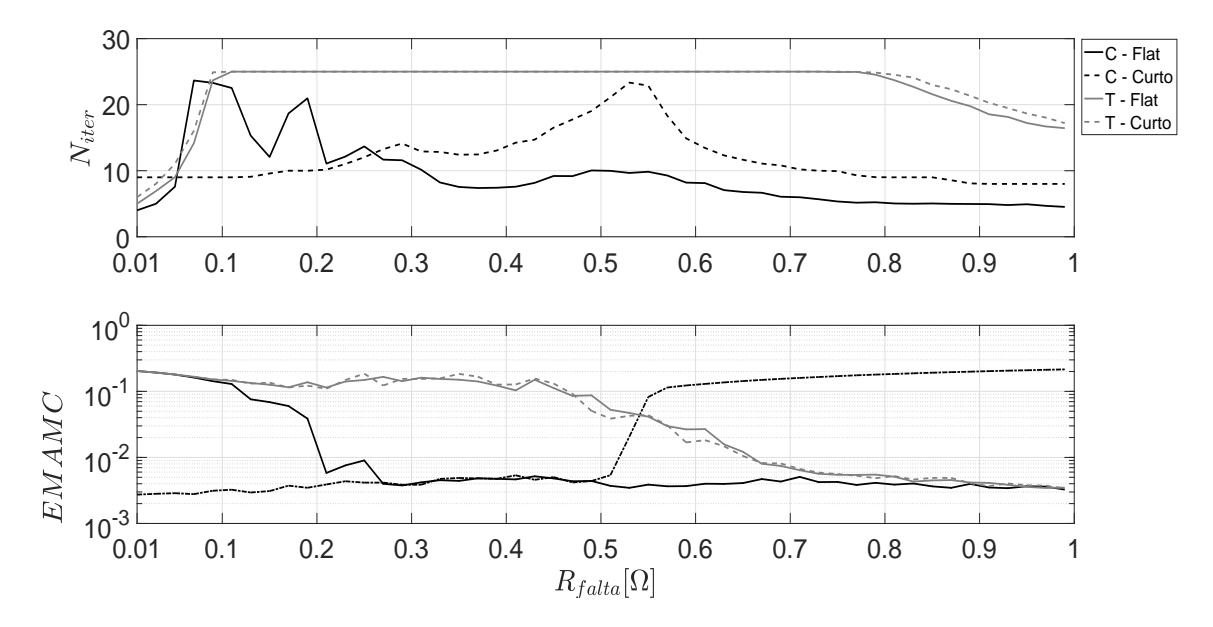

<span id="page-66-0"></span>Figura 4.13 – Número de iterações e erro médio absoluto de Monte Carlo para os casos descritos e uma falta trifásica para o terra na rede IEEE 13 barras.

Analisando as figuras [4.10,](#page-64-1) [4.11,](#page-65-0) [4.12](#page-65-1) e [4.13,](#page-66-0) conclui-se que o AMB tradicional tem a convergência deteriorada para resistências de falta menores que 0.7 Ω para os casos analisados. O motivo dessa não convergência é que o modelo matemático do estimador AMB tradicional não leva em consideração que as medidas equivalentes e sua matriz de covariância depende do estado. Com isso, há regiões onde este estimador pode não convergir por causa destas considerações. Além disso, o algoritmo tradicional não converge para uma inicialização mais próxima da solução. Já o estimador completo deixa de convergir para resistências de falta de aproximadamente 0*.*3 e 0*.*2Ω para falta monofásica e trifásica, respectivamente. Apesar disso, caso ele seja inicializado com um estado mais próximo da solução, o algoritmo converge.

A ordem do erro médio absoluto de Monte Carlo de ambas as formulações convergem para a mesma ordem de erro para resistências de falta maiores que 0.8Ω. Com isso, concluise que a utilização do modelo completo para os casos analisados pode não ser vantajosa caso não se tenha uma boa inicialização. O motivo disso é que há um pequeno ganho na região de convergência deste algoritmo para o *flat start* com um custo computacional maior em comparação com o AMB tradicional.

Considerando a rede de 34 barras com o plano de medição da figura [2.2](#page-32-0) e uma falta monofásica na fase A da barra 40. Os resultados, para os cenários já descritos, podem ser analisados nas figuras [4.14,](#page-67-0) [4.15,](#page-67-1) [4.16](#page-68-0) e [4.17.](#page-68-1)

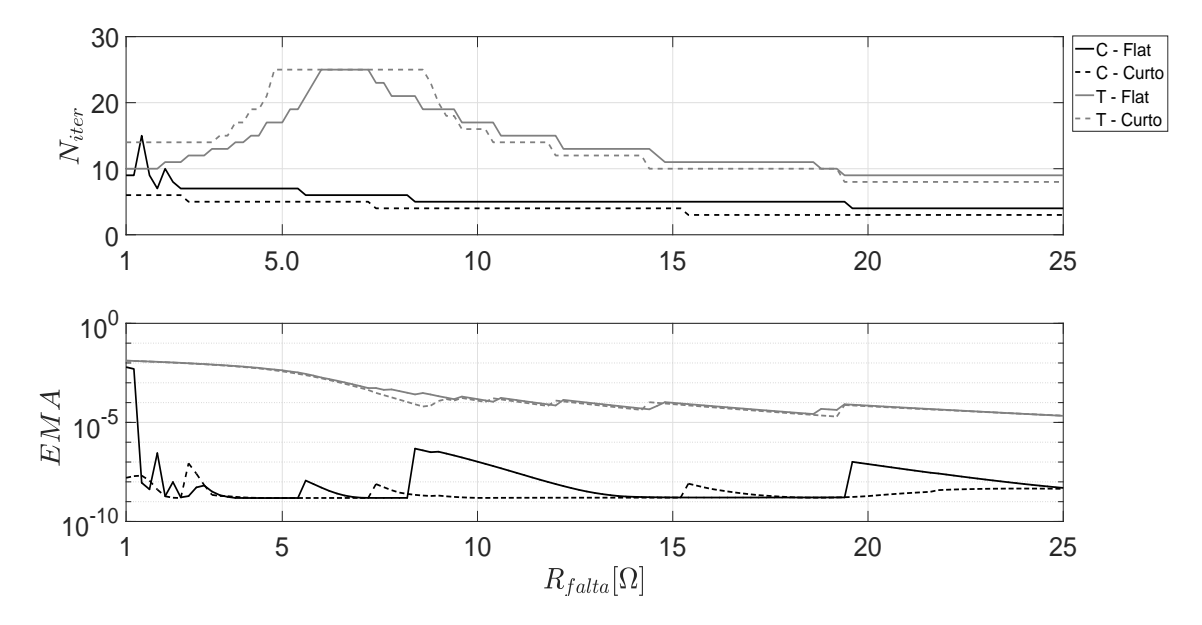

<span id="page-67-0"></span>Figura 4.14 – Número de iterações e erro médio absoluto para os casos descritos e uma falta monofásica na rede IEEE 34 barras.

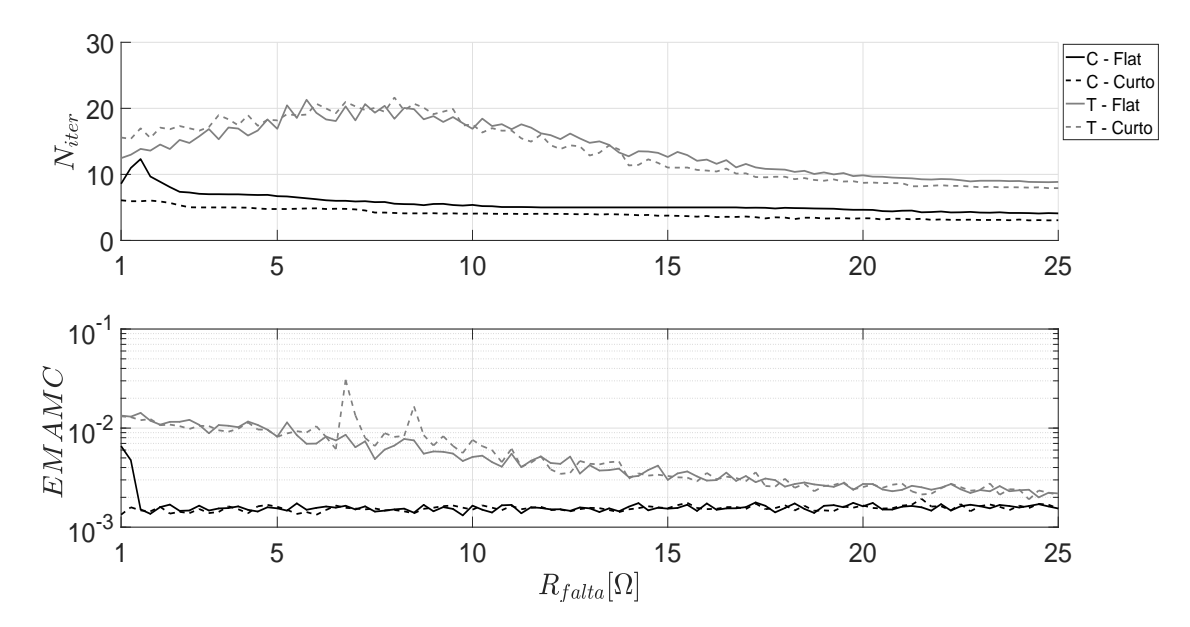

<span id="page-67-1"></span>Figura 4.15 – Número de iterações e erro médio absoluto de Monte Carlo para os casos descritos e uma falta monofásica na rede IEEE 34 barras.

Considerando uma falta trifásica para o terra na barra 40, obtém-se os seguintes resultados:

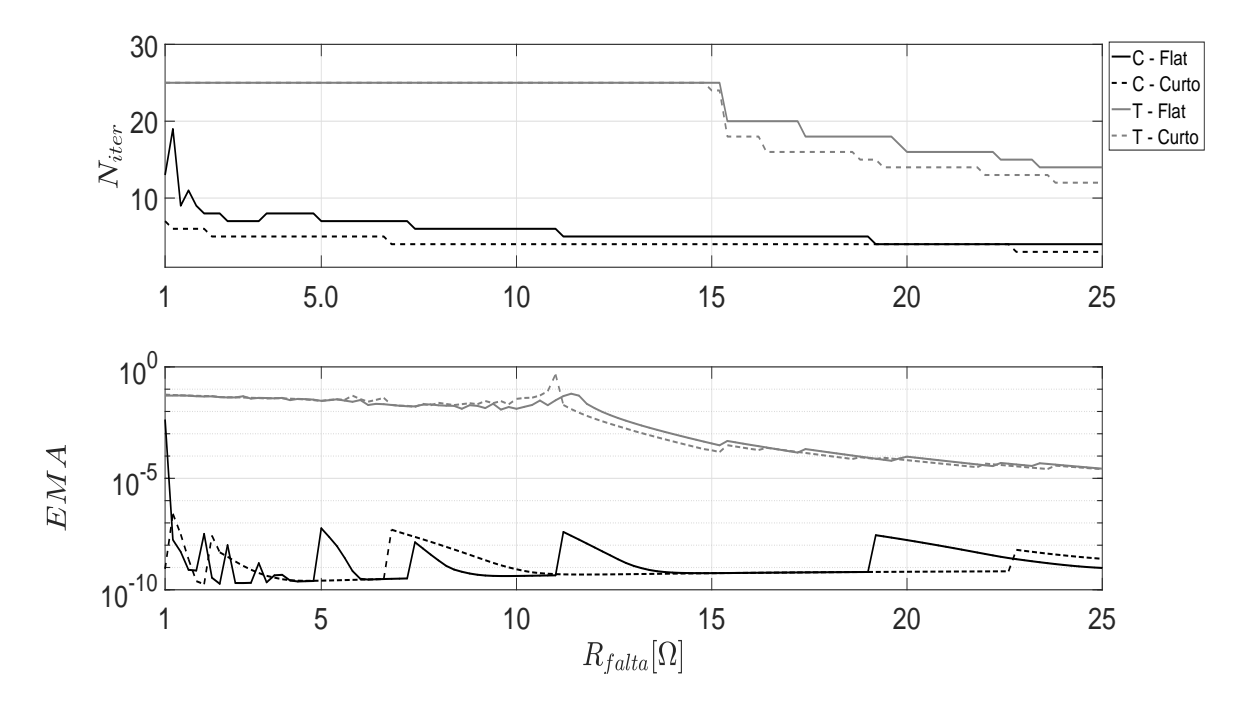

<span id="page-68-0"></span>Figura 4.16 – Número de iterações e erro médio absoluto para os casos descritos e uma falta trifásica para o terra na rede IEEE 34 barras.

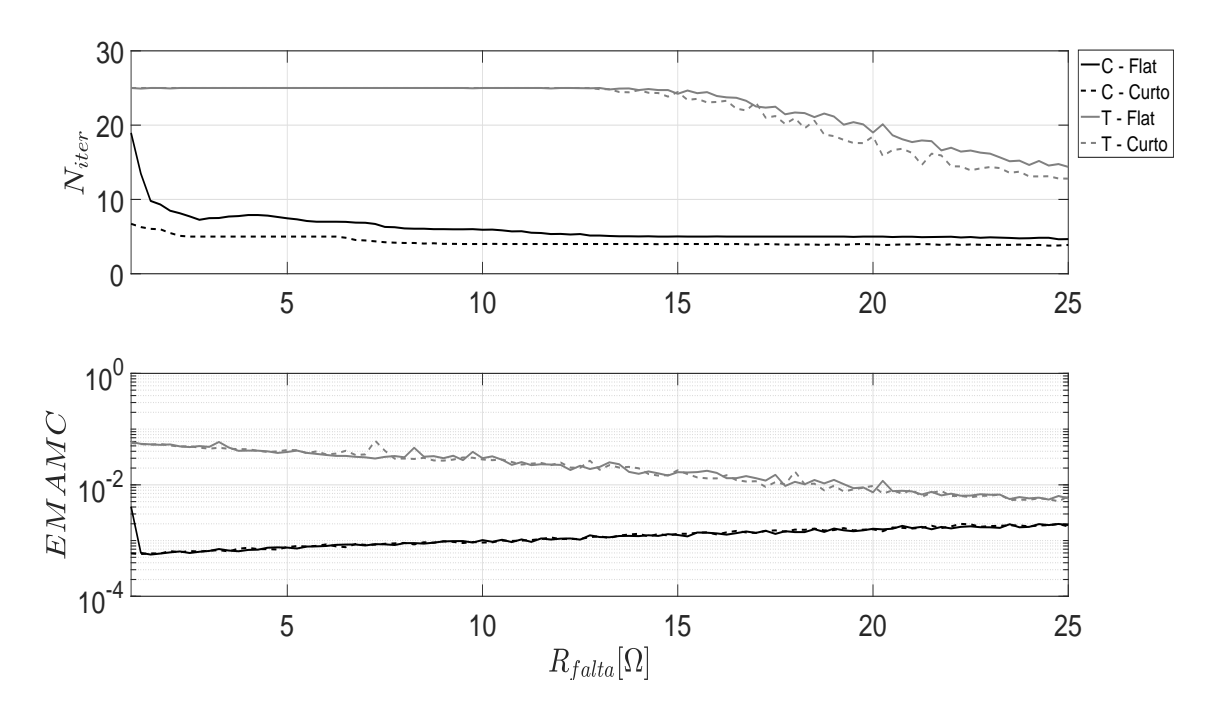

<span id="page-68-1"></span>Figura 4.17 – Número de iterações e erro médio absoluto de Monte Carlo para os casos descritos e uma falta trifásica para o terra na rede IEEE 34 barras.

Os resultados das figuras mostram que a convergência do AMB completo apresenta um desempenho melhor do que a do AMB tradicional para esta rede. Isso pode ser observado pelas figuras [4.15](#page-67-1) e [4.17](#page-68-1) onde o estimador tradicional foi enviesado com erros da ordem de 1% para resistências de falta menores que 10 Ω e 20 Ω. Desta forma, a utilização do modelo completo pode ser interessante para este caso por deixar o estimador mais robusto.

Caso o custo computacional seja um fator limitante, o AMB tradicional pode ser utilizado sob o cuidado de que este estimador pode convergir para o valor incorreto para uma faixa de resistências de falta. A figura [4.18](#page-69-0) apresenta o plano de medição para a rede 134 barras.

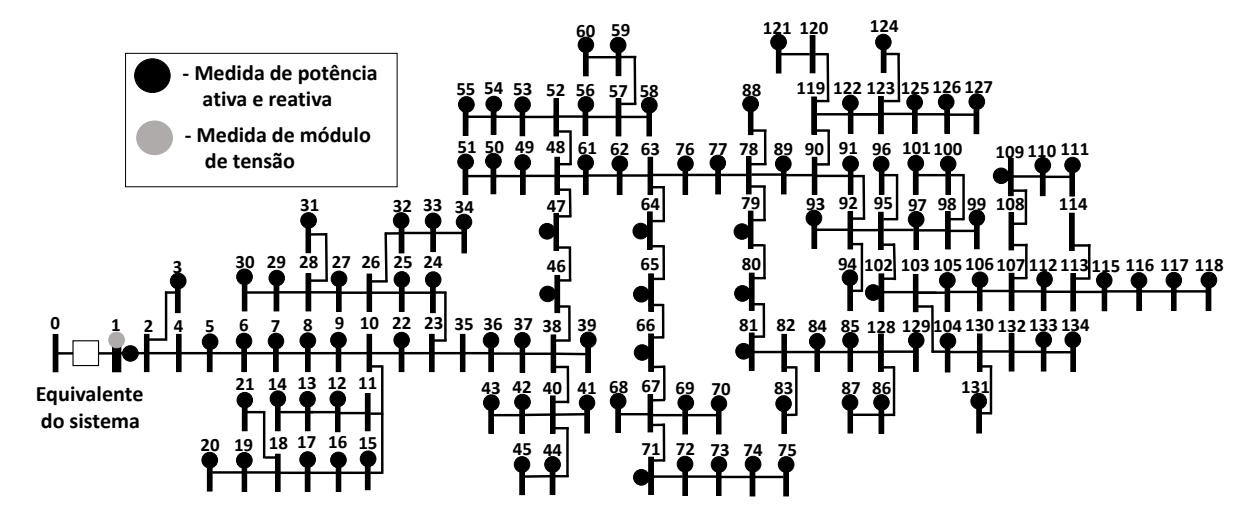

<span id="page-69-0"></span>Figura 4.18 – Plano de medição para a rede 134 barras. Fonte: Modificado de [\(TRINDADE](#page-87-1) *[et al.](#page-87-1)*, [2014\)](#page-87-1).

Considerando este plano de medição e uma falta monofásica na fase A da barra 116, analisam-se os casos descritos. Com isso, obtém-se os resultados das figuras [4.19](#page-70-0) e [4.20.](#page-70-1)

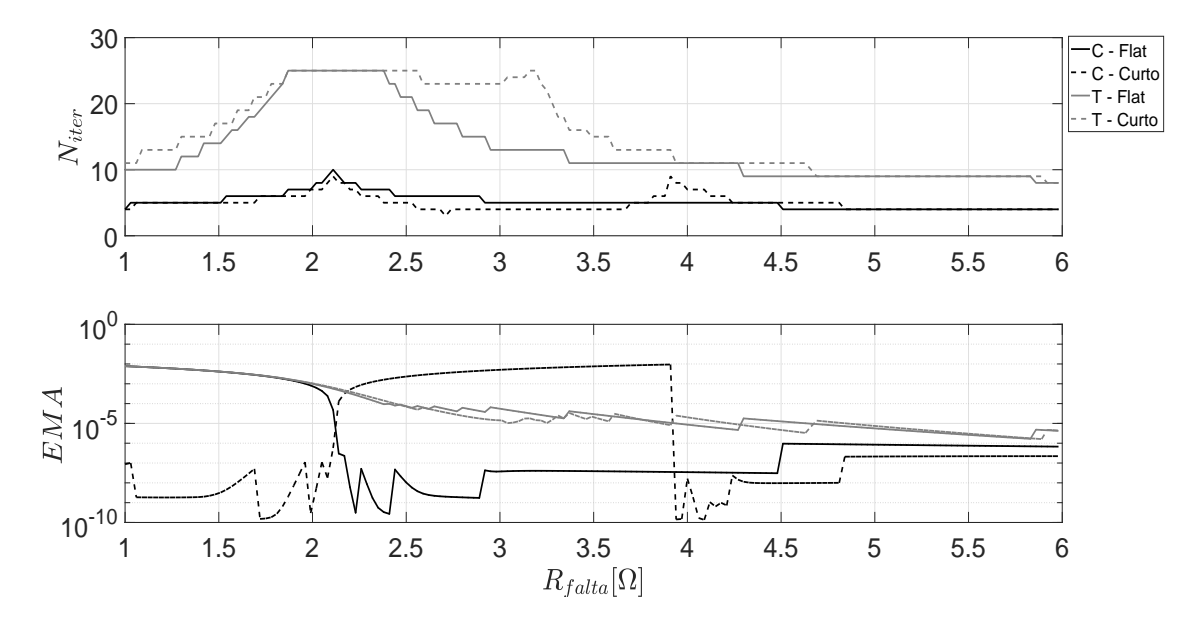

<span id="page-70-0"></span>Figura 4.19 – Resultado da convergência do método para o cenário 2 e falta monofásica.

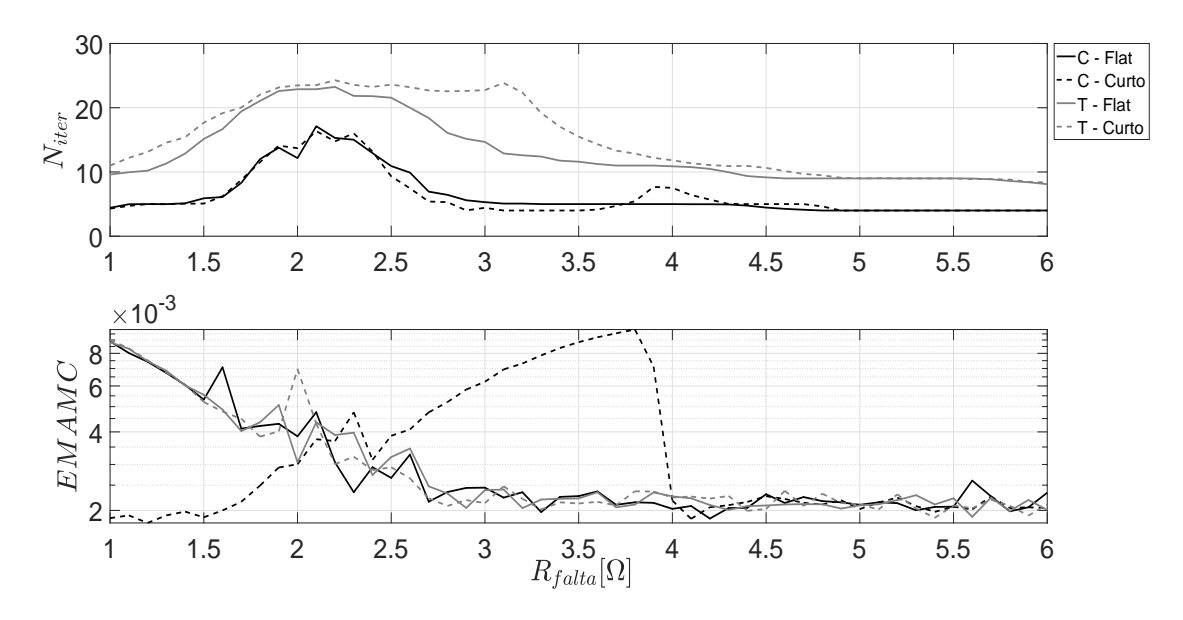

<span id="page-70-1"></span>Figura 4.20 – Resultado da convergência do método para o cenário 3 e falta monofásica.

O resultado das figura [4.19](#page-70-0) mostra que há casos onde o estimador AMB tradicional não converge e o completo converge. No resultado [4.20](#page-70-1) o estimador AMB tradicional e o completo inicializado pelo *flat start* apresentam desempenho semelhantes. As figuras [4.21](#page-71-0) e [4.22](#page-71-1) apresentam os resultados para uma falta trifásica na barra 116:

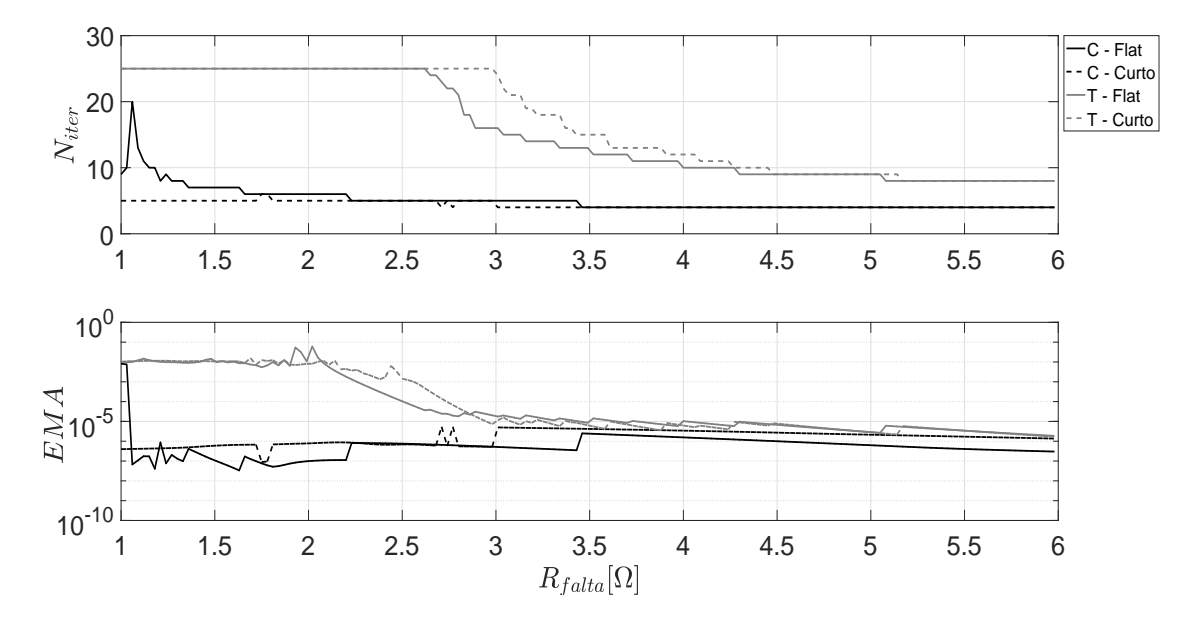

<span id="page-71-0"></span>Figura 4.21 – Resultado da convergência do método para o cenário 2 e falta trifásica.

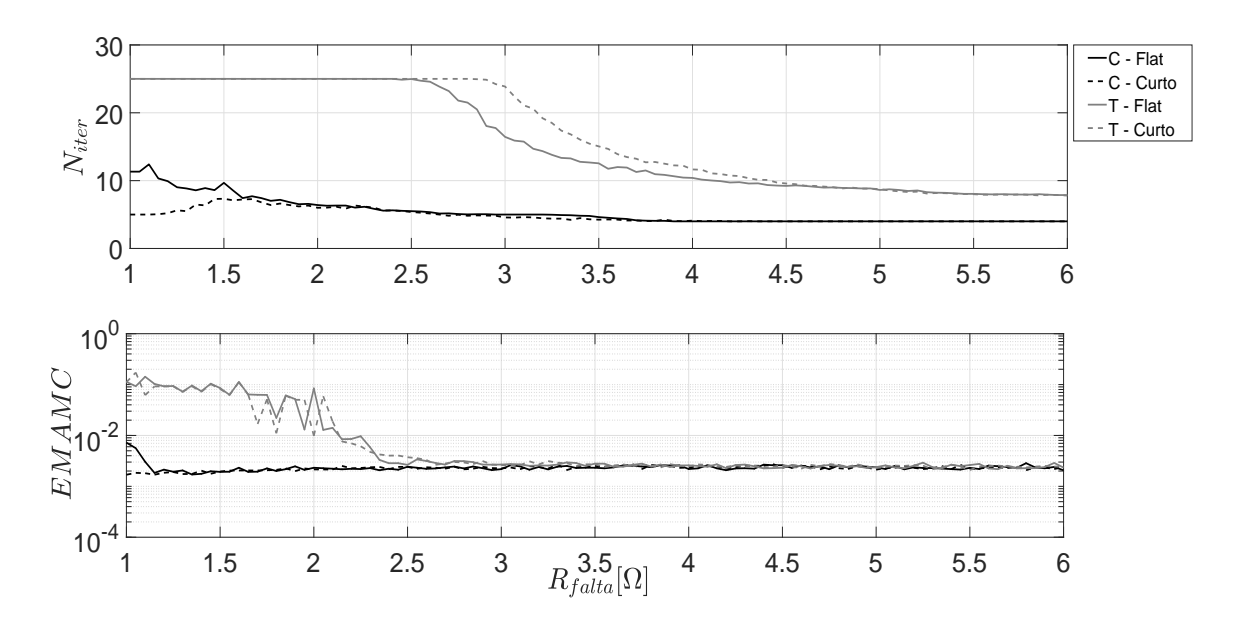

<span id="page-71-1"></span>Figura 4.22 – Resultado da convergência do método para o cenário 3 e falta trifásica.

No caso de uma falta trifásica, o AMB completo apresenta um erro menor que o AMB tradicional para resistências de falta menores que 2*.*5Ω como pode se observar nas figuras [4.19,](#page-70-0) [4.20,](#page-70-1) [4.21](#page-71-0) e [4.22.](#page-71-1) Além disso, os resultados indicam uma boa convergência caso o AMB completo seja bem inicializado como pode ser observado pelas figuras com a linha tracejada 4. Ou seja, a inicialização pelo estudo de curto circuito fez o algoritmo convergir quando ele não converge para o *flat start*. Este comportamento é bem representado pela figura [4.19.](#page-70-0)
## Considerações finais

Conclui-se a partir dos resultados obtidos na seção [4.5.1](#page-62-0) que os métodos de Gauss-Newton, Newton-Raphson e Tableau apresentam convergências parecidas. Com isso, o custo computacional da construção da matriz de segunda ordem no método de Newton-Raphson não se justifica, pois a convergência deste método é análoga aos demais. A utilização do estimador AMB completo se apresentou mais robusto em relação ao estimador AMB tradicional. Vale ressaltar que, caso se tenha uma boa inicialização, o AMB completo pode convergir de uma maneira robusta. Além disso, foi verificado nas redes analisadas que o AMB tradicional apresenta problema de convergência para uma faixa de resistência de faltas. E esse problema não é solucionado mesmo com uma boa inicialização.

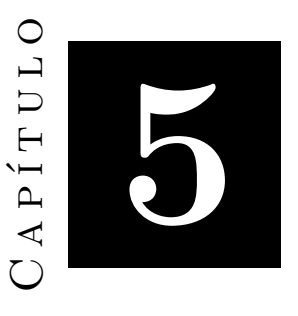

# **Estimador AMB Completo Reponderado**

No capítulo anterior foi apresentado o AMB completo onde a não linearidade das medidas equivalentes é considerada. Entretanto, durante a formulação deste estimador, é considerado que a matriz de covariância das medidas equivalentes é constante. Este capítulo apresenta uma formulação do estimador no qual é considerada a dependência da matriz de covariância das medidas equivalentes do estado da rede. É apresentado que esta formulação inédita tem uma convergência melhor que os discutidos anteriormente inicializando o algoritmo com o *flat start*.

### Formulação

Considerando o AMB no caso geral, onde as medidas equivalentes e sua matriz de covariância depende do estado da rede, é possível formular o seguinte problema de otimização por mínimos quadrados reponderados:

Minimizar

\n
$$
J(\mathbf{x}) = \frac{1}{2} \mathbf{r}^T \mathbf{R}^{eq}_{\mathbf{z}}(\mathbf{x})^{-1} \mathbf{r}
$$
\nsujeito a

\n
$$
\mathbf{r} = \mathbf{z}^{eq}(\mathbf{x}) - \mathbf{H}\mathbf{x}
$$
\n
$$
\mathbf{C}\mathbf{x} = \mathbf{0}
$$

Considerando que as medidas equivalentes da matriz de covariância são calculadas a partir de variâncias constantes para cada tipo de medida conforme a equação [3.7.](#page-40-0) Desta forma, os elementos da matriz de covariância das medidas equivalentes de potência são dados pela equação [2.20:](#page-25-0)

$$
\mathbf{Rz}_{\mathbf{PQ}} = \begin{pmatrix} c^2 \sigma_{PQ}^2 + d^2 \sigma_{PQ}^2 & cd \left( \sigma_{PQ}^2 - \sigma_{PQ}^2 \right) \\ cd \left( \sigma_{PQ}^2 - \sigma_{PQ}^2 \right) & d^2 \sigma_{PQ}^2 + c^2 \sigma_{PQ}^2 \end{pmatrix} = \begin{pmatrix} \frac{\sigma_{PQ}^2}{e^2 + f^2} & 0 \\ 0 & \frac{\sigma_{PQ}^2}{e^2 + f^2} \end{pmatrix}
$$
(5.1)

Analogamente, pode-se obter os elementos das medidas equivalentes de tensão. Assim, os elementos de **W**(**x**) são compostos por:

$$
\mathbf{W}(\mathbf{x}) = \begin{pmatrix} \frac{e^2 + f^2}{\sigma_{PQ}^2} & 0\\ 0 & \frac{e^2 + f^2}{\sigma_v^2 (e \cos \theta_{rot} + f \sin \theta_{rot})^2} \end{pmatrix}
$$
(5.2)

Esta matriz pode ser dividida em duas matrizes conforme:

$$
\mathbf{W}(\mathbf{x}) = \mathbf{W}_1(\mathbf{x}) \mathbf{W}_1(\mathbf{x}) \tag{5.3}
$$

A matriz **W1**(**x**) é obtida de maneira trivial a partir da matriz **W**(**x**). O vetor de resíduo ponderado pode ser obtido por:

$$
\mathbf{r}^{\mathbf{w}} = \mathbf{W}_1(\mathbf{x})\mathbf{z}^{\mathbf{eq}}(\mathbf{x}) - \mathbf{W}_1(\mathbf{x})\mathbf{H}\mathbf{x}
$$
 (5.4)

Pode-se reescrever o problema de otimização anterior conforme:

Minimizar 
$$
J(\mathbf{x}) = \frac{1}{2} \mathbf{r}^{\mathbf{w}T} \mathbf{r}^{\mathbf{w}}
$$
  
sujeito a  $\mathbf{r}^{\mathbf{w}} = \mathbf{W}_1(\mathbf{x}) \mathbf{z}^{\mathbf{eq}}(\mathbf{x}) - \mathbf{W}_1(\mathbf{x}) \mathbf{H} \mathbf{x}$   
 $\mathbf{C} \mathbf{x} = \mathbf{0}$ 

O vetor de resíduos ponderados pode ser linearizado por:

$$
\mathbf{L}_{\mathbf{r}^{\mathbf{w}}} = \mathbf{r}^{\mathbf{w}} + \mathbf{J}_{\mathbf{r}^{\mathbf{w}}}(\mathbf{x}) \Delta \mathbf{x}
$$
 (5.5)

Logo, o problema linearizado é dado por:

Minimizar 
$$
J(\mathbf{x} + \Delta \mathbf{x}) \approx \frac{1}{2} \mathbf{L_r}^T \mathbf{L_r}
$$
  
sujeito a  $\mathbf{L_{rw}} = \mathbf{r^w} + \mathbf{J_{rw}}(\mathbf{x}) \Delta \mathbf{x}$   
 $\mathbf{Cx} = \mathbf{0}$ 

O Lagrangeano deste problema é dado por:

$$
\mathscr{L}(\mathbf{L}_{\mathbf{r}^{\mathbf{w}}}, \Delta \mathbf{x}, \boldsymbol{\Gamma}, \boldsymbol{\Lambda}) = \frac{1}{2} \mathbf{L}_{\mathbf{r}^{\mathbf{w}}}^{T} \mathbf{L}_{\mathbf{r}^{\mathbf{w}}} - \boldsymbol{\Gamma}^{T} (\mathbf{L}_{\mathbf{r}} - \mathbf{r}^{\mathbf{w}} - \mathbf{J}_{\mathbf{r}^{\mathbf{w}}}(\mathbf{x}) \Delta \mathbf{x}) - \boldsymbol{\Lambda}^{T} \mathbf{C}(\mathbf{x} + \Delta \mathbf{x})
$$

O ponto estacionário do Lagrangeano pode ser obtido a partir das seguintes derivadas:

$$
\begin{cases}\n\frac{\partial \mathcal{L}}{\partial \mathbf{L}_{\mathbf{r}}} & = \mathbf{L}_{\mathbf{r}^{w}} - \Gamma \\
\frac{\partial \mathcal{L}}{\partial \mathbf{\Delta x}} & = \mathbf{J}_{\mathbf{r}^{w}}(\mathbf{x})^{T} \Gamma - \mathbf{C}^{T} \mathbf{\Lambda} \\
\frac{\partial \mathcal{L}}{\partial \Gamma} & = -\mathbf{L}_{\mathbf{r}^{w}} + \mathbf{r}^{w} + \mathbf{J}_{\mathbf{r}^{w}}(\mathbf{x}) \mathbf{\Delta x} \\
\frac{\partial \mathcal{L}}{\partial \mathbf{\Lambda}} & = -\mathbf{C} \left( \mathbf{x} + \mathbf{\Delta x} \right)\n\end{cases}
$$

Estas derivadas podem ser organizadas na forma de Tableau e se obter a seguinte relação:

<span id="page-75-0"></span>
$$
\begin{pmatrix}\n\mathbf{I} & \mathbf{0} & -\mathbf{J}_{\mathbf{r}^{w}}(\mathbf{x}^{\nu}) \\
\mathbf{0} & \mathbf{0} & \mathbf{C} \\
-\mathbf{J}_{\mathbf{r}^{w}}(\mathbf{x}^{\nu})^{T} & \mathbf{C}^{T} & \mathbf{0}\n\end{pmatrix}\n\begin{pmatrix}\n\mathbf{\Gamma} \\
\mathbf{\Lambda} \\
\Delta \mathbf{x}^{\nu}\n\end{pmatrix} = \begin{pmatrix}\n\mathbf{r}^{w}(\mathbf{x}^{\nu}) \\
-\mathbf{C}\mathbf{x}^{\nu} \\
\mathbf{0}\n\end{pmatrix}
$$
\n(5.6)

Onde o estado pode ser atualizado a partir da relação recursiva  $\mathbf{x}^{\nu+1} = \mathbf{x}^{\nu} + \Delta \mathbf{x}^{\nu}$ . A jacobiana do vetor de resíduos ponderados é construída a partir da jacobiana do vetor de medidas equivalentes ponderado e de **W1**(**x**)**Hx**. O vetor de medidas equivalentes ponderadas é dado por:

$$
\mathbf{z}^{\mathbf{eq}^{\mathbf{w}}} = \mathbf{W} \mathbf{1}(\mathbf{x}) \mathbf{z}_{\mathbf{PQ}_{\mathbf{r}}}(\mathbf{x}) = \begin{pmatrix} \frac{\sqrt{e_r^2 + f_r^2}}{\sigma_{PQ}} & 0\\ 0 & \frac{\sqrt{e_r^2 + f_r^2}}{\sigma_{PQ}} \end{pmatrix} \begin{pmatrix} \frac{P_r e_r + Q_r f_r}{e_r^2 + f_r^2} \\ \frac{P_r f_r - Q_r e_r}{e_r^2 + f_r^2} \end{pmatrix} = \begin{pmatrix} \frac{P_r e_r + Q_r f_r}{\sigma_{PQ} \sqrt{e_r^2 + f_r^2}} \\ \frac{P_r f_r - Q_r e_r}{\sigma_{PQ} \sqrt{e_r^2 + f_r^2}} \end{pmatrix}
$$
(5.7)

Considerando que o i-ésimo elemento da função de medidas equivalentes ponderadas depende da parte real e imaginaria da r-ésima tensão. Então, a jacobiana consiste apenas de zeros, exceto nas variáveis de estado que dependem da r-ésima barra conforme:

$$
\mathbf{J}_{\mathbf{z}_{\mathbf{i}}^{\mathbf{eq}}} = \begin{pmatrix} \frac{f_r(P_rf_r - Q_re_r)}{\sigma_{PQ}(e_r^2 + f_r^2)^{\frac{3}{2}}} & \frac{e_r(Q_re_r - P_rf_r)}{\sigma_{PQ}(e_r^2 + f_r^2)^{\frac{3}{2}}}\\ \frac{f_r(P_re_r + Q_rf_r)}{\sigma_{PQ}(e_r^2 + f_r^2)^{\frac{3}{2}}} & \frac{e_r(P_re_r + Q_rf_r)}{\sigma_{PQ}(e_r^2 + f_r^2)^{\frac{3}{2}}} \end{pmatrix}
$$
(5.8)

As derivadas para as medidas rotacionadas são nulas. Pode-se construir a seguinte função vetorial $\mathbf{y}(\mathbf{x}) = \mathbf{W}_1(\mathbf{x})\mathbf{H}\mathbf{x}$ :

$$
\mathbf{y} = \begin{pmatrix} W1_1(x) & \cdots & 0 & \cdots & 0 \\ \vdots & \ddots & \vdots & \ddots & \vdots \\ 0 & \cdots & W1_k(x) & \cdots & 0 \\ \vdots & \ddots & \vdots & \ddots & \vdots \\ 0 & \cdots & 0 & \cdots & W1_m(x) \end{pmatrix} \begin{pmatrix} h_{11} & \cdots & h_{1k} & \cdots & h_{1n} \\ \vdots & \ddots & \vdots & \ddots & 0 \\ h_{k1} & \cdots & h_{kk} & \cdots & h_{kn} \\ \vdots & \ddots & \vdots & \ddots & 0 \\ h_{m1} & \cdots & h_{mk} & \cdots & h_{mn} \end{pmatrix} \begin{pmatrix} x_1 \\ \vdots \\ x_k \\ \vdots \\ x_n \end{pmatrix}
$$

$$
\therefore \mathbf{y} = \begin{pmatrix} W1_1(x) \sum_{i=1}^n h_{1i}x_i \\ \vdots \\ W1_k(x) \sum_{i=1}^n h_{ki}x_i \\ \vdots \\ W1_m(x) \sum_{i=1}^n h_{mi}x_i \end{pmatrix}
$$

A jacobiana da função vetorial **y**(**x**) é dada por:

$$
\mathbf{J}_{\mathbf{y}} = \begin{pmatrix} \frac{\partial}{\partial x_1} W 1_1(x) \sum_{i=1}^n h_{1i} x_i & \dots & \frac{\partial}{\partial x_k} W 1_1(x) \sum_{i=1}^n h_{1i} x_i & \dots & \frac{\partial}{\partial x_n} W 1_1(x) \sum_{i=1}^n h_{1i} x_i \\ \vdots & \ddots & \vdots & \ddots & \vdots \\ \frac{\partial}{\partial x_1} W 1_k(x) \sum_{i=1}^n h_{ki} x_i & \dots & \frac{\partial}{\partial x_k} W 1_k(x) \sum_{i=1}^n h_{ki} x_i & \dots & \frac{\partial}{\partial x_n} W 1_k(x) \sum_{i=1}^n h_{ki} x_i \\ \vdots & \ddots & \vdots & \ddots & \vdots \\ \frac{\partial}{\partial x_1} W 1_m(x) \sum_{i=1}^n h_{mi} x_i & \dots & \frac{\partial}{\partial x_k} W 1_m(x) \sum_{i=1}^n h_{mi} x_i & \dots & \frac{\partial}{\partial x_n} W 1_m(x) \sum_{i=1}^n h_{mi} x_i \end{pmatrix} =
$$

$$
\begin{aligned}\n&= \begin{pmatrix}\n\frac{\partial W_{11}(x)}{\partial x_1} \sum_{i=1}^n h_{1i} x_i & \cdots & \frac{\partial W_{11}(x)}{\partial x_k} \sum_{i=1}^n h_{1i} x_i & \cdots & \frac{\partial W_{11}(x)}{\partial x_n} \sum_{i=1}^n h_{1i} x_i \\
\vdots & \ddots & \vdots & \ddots & \vdots \\
\frac{\partial W_{1k}(x)}{\partial x_1} \sum_{i=1}^n h_{ki} x_i & \cdots & \frac{\partial W_{1k}(x)}{\partial x_k} \sum_{i=1}^n h_{ki} x_i & \cdots & \frac{\partial W_{1k}(x)}{\partial x_n} \sum_{i=1}^n h_{ki} x_i \\
\vdots & \ddots & \vdots & \ddots & \vdots \\
\frac{\partial W_{1m}(x)}{\partial x_1} \sum_{i=1}^n h_{mi} x_i & \cdots & \frac{\partial W_{1m}(x)}{\partial x_k} \sum_{i=1}^n h_{mi} x_i & \cdots & \frac{\partial W_{1m}(x)}{\partial x_n} \sum_{i=1}^n h_{mi} x_i \\
\vdots & \ddots & \vdots & \ddots & \vdots \\
W_{1k}(x) \frac{\partial}{\partial x_1} \sum_{i=1}^n h_{1i} x_i & \cdots & W_{1k}(x) \frac{\partial}{\partial x_k} \sum_{i=1}^n h_{1i} x_i & \cdots & W_{1k}(x) \frac{\partial}{\partial x_n} \sum_{i=1}^n h_{1i} x_i \\
\vdots & \ddots & \vdots & \ddots & \vdots \\
W_{1m}(x) \frac{\partial}{\partial x_1} \sum_{i=1}^n h_{mi} x_i & \cdots & W_{1m}(x) \frac{\partial}{\partial x_k} \sum_{i=1}^n h_{mi} x_i & \cdots & W_{1m}(x) \frac{\partial}{\partial x_n} \sum_{i=1}^n h_{ki} x_i \\
\end{pmatrix}\n\end{aligned}
$$

$$
= \begin{pmatrix} \frac{\partial W_{11}(x)}{\partial x_{1}} \sum_{i=1}^{n} h_{1i} x_{i} & \cdots & \frac{\partial W_{11}(x)}{\partial x_{k}} \sum_{i=1}^{n} h_{1i} x_{i} & \cdots & \frac{\partial W_{11}(x)}{\partial x_{n}} \sum_{i=1}^{n} h_{1i} x_{i} \\ \vdots & \vdots & \ddots & \vdots & \vdots \\ \frac{\partial W_{1k}(x)}{\partial x_{1}} \sum_{i=1}^{n} h_{ki} x_{i} & \cdots & \frac{\partial W_{1k}(x)}{\partial x_{k}} \sum_{i=1}^{n} h_{ki} x_{i} & \cdots & \frac{\partial W_{1k}(x)}{\partial x_{n}} \sum_{i=1}^{n} h_{ki} x_{i} \\ \vdots & \vdots & \ddots & \vdots & \vdots \\ \frac{\partial W_{1m}(x)}{\partial x_{1}} \sum_{i=1}^{n} h_{mi} x_{i} & \cdots & \frac{\partial W_{1m}(x)}{\partial x_{k}} \sum_{i=1}^{n} h_{mi} x_{i} & \cdots & \frac{\partial W_{1m}(x)}{\partial x_{n}} \sum_{i=1}^{n} h_{mi} x_{i} \end{pmatrix}
$$

$$
+ \begin{pmatrix} W_{11}(x)h_{11} & \cdots & W_{11}(x)h_{1k} & \cdots & W_{11}(x)h_{1n} \\ \vdots & \vdots & \ddots & \vdots & \vdots \\ W_{1k}(x)h_{k1} & \cdots & W_{1k}(x)h_{kk} & \cdots & W_{1k}(x)h_{kn} \\ \vdots & \vdots & \ddots & \vdots & \vdots \\ W_{1m}(x)h_{m1} & \cdots & W_{1m}(x)nh_{mk} & \cdots & W_{1m}(x)h_{mn} \end{pmatrix} =
$$

$$
= \begin{pmatrix}\n\frac{\partial W1_1(x)}{\partial x_1} \sum_{i=1}^n h_{1i} x_i & \dots & \frac{\partial W1_1(x)}{\partial x_k} \sum_{i=1}^n h_{1i} x_i & \dots & \frac{\partial W1_1(x)}{\partial x_n} \sum_{i=1}^n h_{1i} x_i \\
\vdots & \vdots & \ddots & \vdots \\
\frac{\partial W1_k(x)}{\partial x_1} \sum_{i=1}^n h_{ki} x_i & \dots & \frac{\partial W1_k(x)}{\partial x_k} \sum_{i=1}^n h_{ki} x_i & \dots & \frac{\partial W1_k(x)}{\partial x_n} \sum_{i=1}^n h_{ki} x_i \\
\vdots & \vdots & \ddots & \vdots \\
\frac{\partial W1_m(x)}{\partial x_1} \sum_{i=1}^n h_{mi} x_i & \dots & \frac{\partial W1_m(x)}{\partial x_k} \sum_{i=1}^n h_{mi} x_i & \dots & \frac{\partial W1_m(x)}{\partial x_n} \sum_{i=1}^n h_{mi} x_i \\
= \mathbf{U}(\mathbf{x}) + \mathbf{W1}(\mathbf{x}) \mathbf{H}\n\end{pmatrix} + \mathbf{W1}(\mathbf{x}) \mathbf{H} =
$$
\n(5.9)

A k-ésima linha de **U**(**x**) depende das derivadas do k-ésimo elemento de **W1**(**x**). Considerando que a k-ésima medida equivalente depende do r-ésimo estado, os elementos diferentes de zero na k-ésima linha consistem nas respectivas derivadas em relação às variáveis de estado da r-ésima barra. Considerando que essa k-ésima medida é uma medida equivalente de potência:

$$
\begin{aligned}\n\left(\frac{\partial W1_k}{\partial e_r} \quad \frac{\partial W1_k}{\partial f_r}\right) &= \\
\left(\frac{\partial}{\partial e_r} \frac{\sqrt{e_r^2 + f_r^2}}{\sigma_{PQ}} \quad \frac{\partial}{\partial f_r} \frac{\sqrt{e_r^2 + f_r^2}}{\sigma_{PQ}}\right) &= \left(\frac{e_r}{\sigma_{PQ}\sqrt{e_r^2 + f_r^2}} \quad \frac{f_r}{\sigma_{PQ}\sqrt{e_r^2 + f_r^2}}\right)\n\end{aligned} \tag{5.10}
$$

Considerando que a k-ésima medida equivalente é uma medida equivalente de módulo de tensão, tem-se:

$$
\left(\frac{\partial W1_k}{\partial e_r} \quad \frac{\partial W1_k}{\partial f_r}\right) =
$$
\n
$$
= \left(\frac{\partial}{\partial e_r} \frac{\sqrt{e_r^2 + f_r^2}}{\sigma_v(e_r \cos \theta_{rot} + f_r \sin \theta_{rot})} \quad \frac{\partial}{\partial f_r} \frac{\sqrt{e_r^2 + f_r^2}}{\sigma_v(e_r \cos \theta_{rot} + f_r \sin \theta_{rot})}\right) =
$$
\n
$$
= \left(\frac{f_r(e_r \sin \theta_{rot} - f_r \sin \theta_{rot})}{\sigma_v(e_r \cos \theta_{rot} + f_r \sin \theta_{rot})^2 \sqrt{e_r^2 + f_r^2}} \quad \frac{e_r(f_r \cos \theta_{rot} - e_r \cos \theta_{rot})}{\sigma_v(e_r \cos \theta_{rot} + f_r \sin \theta_{rot})^2 \sqrt{e_r^2 + f_r^2}}\right) \tag{5.11}
$$

A partir das jacobianas  $\mathbf{J}_{\mathbf{z}^{\text{eqw}}_{\text{i}}}$ e  $\mathbf{J}_{\mathbf{y}}$ é construída a jacobina vetor de resíduos e obtém-se a solução do problema de mínimos quadrados reponderados conforme a recursão [5.6.](#page-75-0)

## Resultados

Os resultados dessa seção utilizaram uma tolerância de convergência de 10<sup>−</sup><sup>4</sup> e um número máximo de iterações de 25. São conhecidos o local, o tipo e a injeção de corrente da falta aplicada na rede. Além disso, considera-se que a falta está na barra. Com isso, o método descrito na seção anterior é aplicado aos seguintes casos:

- 1. Rede IEEE 13 barras com o plano de medição da figura [4.9](#page-64-0) e uma falta na barra 10.
- 2. Rede IEEE 34 barras e plano de medição da figura [2.2](#page-32-0) e uma falta na barra 40.
- 3. Rede real de 134 barras e plano de medição da figura [4.18](#page-69-0) e uma falta na barra 116.

Analisam-se estes três casos para os seguintes cenários:

- I Convergência do algoritmo para medidas perfeitas.
- II Convergência do algoritmo para medidas com erros utilizando um estudo de Monte Carlo. O número de simulações de Monte Carlo foi de 50 para cada resistência de falta. Os erros nas medições utilizados são os da tabela [2.1.](#page-33-0)

A faixa de resistência analisada é de 0.01 a 3Ω, pois é uma faixa onde o AMB tradicional apresenta problemas de convergência para todas as redes. Os resultado obtidos são representados nas figuras [5.1,](#page-79-0) [5.2,](#page-79-1) [5.3](#page-80-0) e [5.4:](#page-80-1)

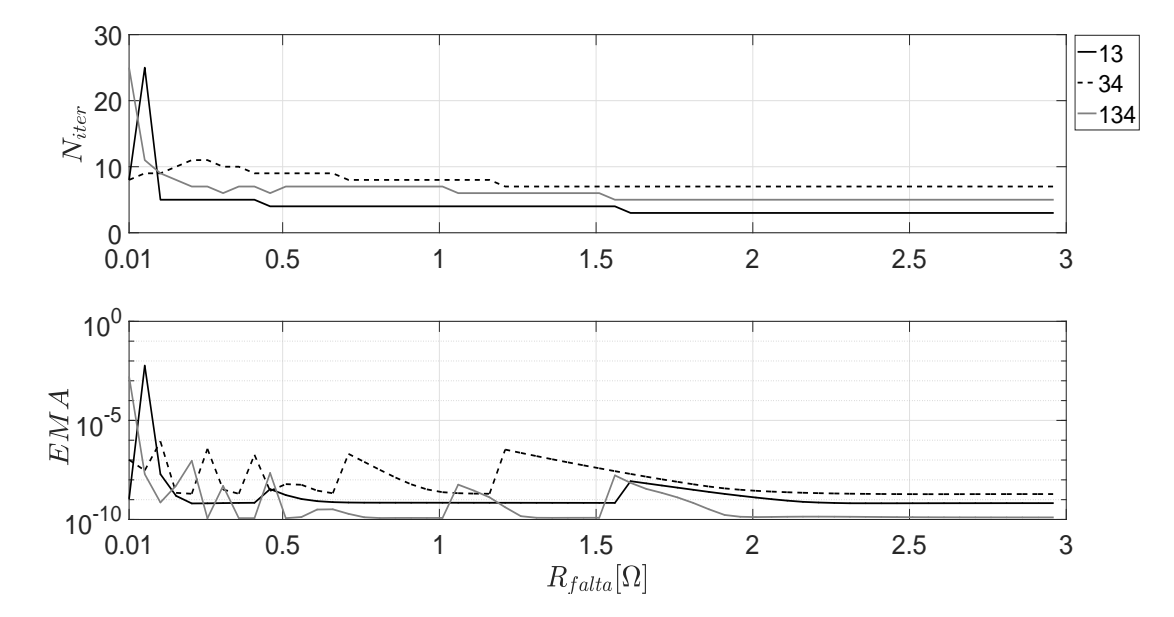

<span id="page-79-0"></span>Figura 5.1 – Número de iterações e erro médio absoluto para diferentes resistências de falta monofásica utilizando o estimador completo reponderado.

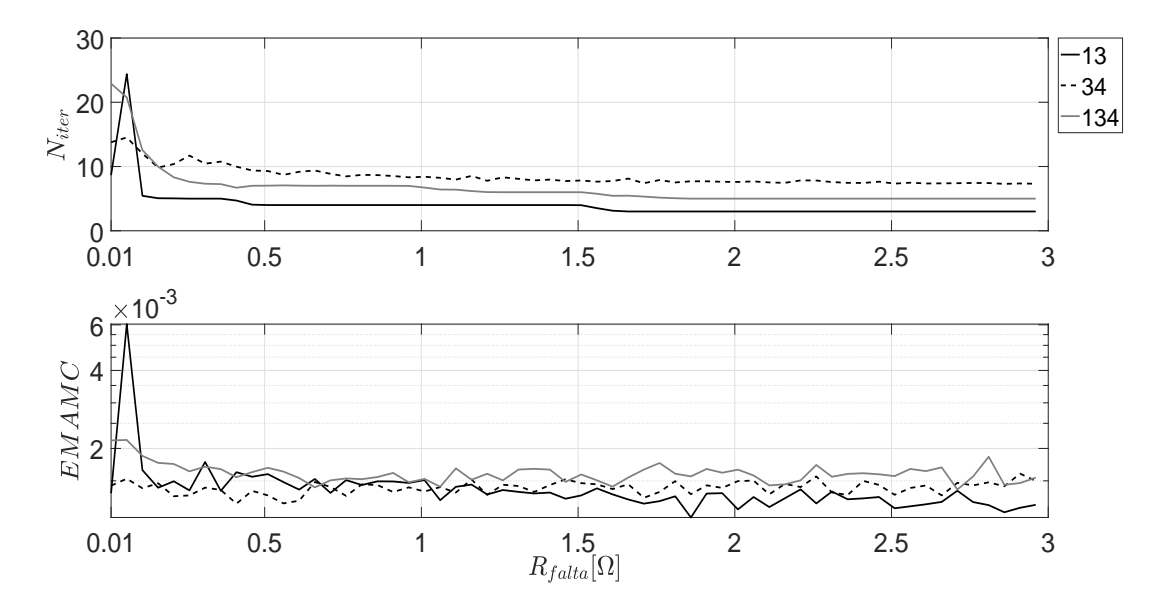

<span id="page-79-1"></span>Figura 5.2 – Número de iterações e erro médio absoluto para diferentes resistências de falta monofásica utilizando o estimador completo reponderado.

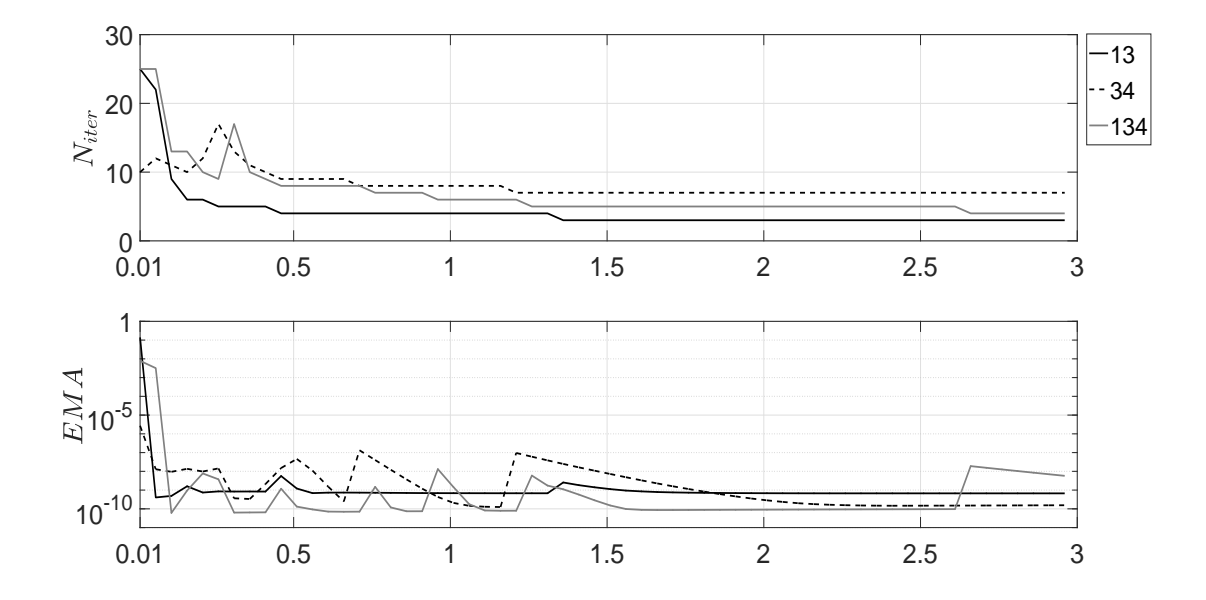

<span id="page-80-0"></span>Figura 5.3 – Número de iterações e erro médio absoluto para diferentes resistências de falta trifásica utilizando o estimador completo reponderado.

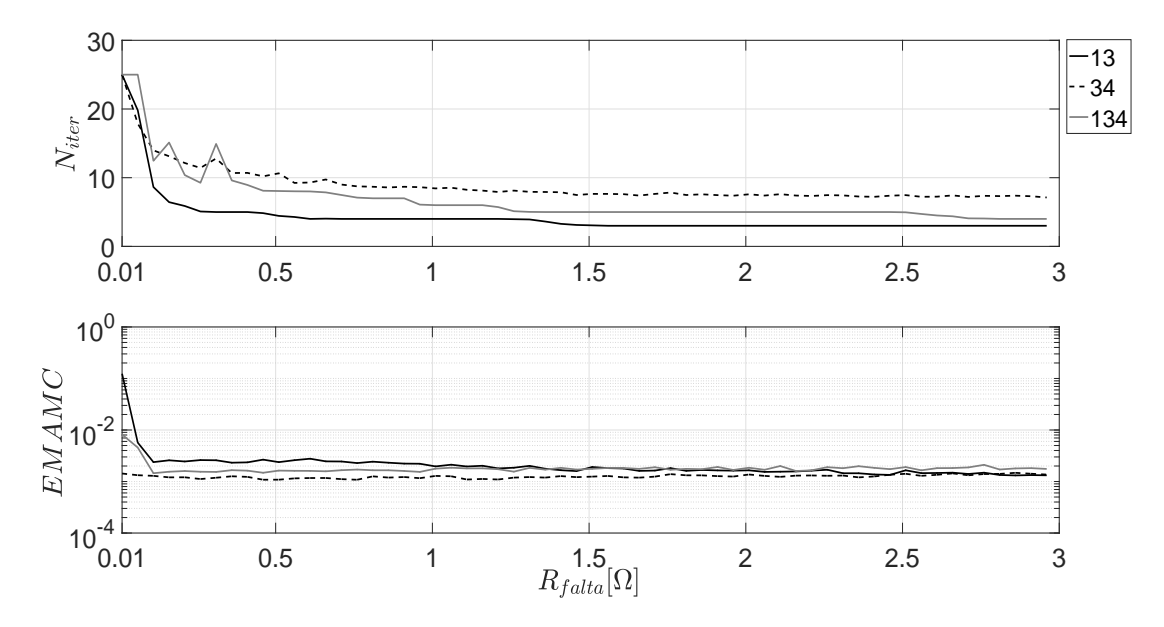

<span id="page-80-1"></span>Figura 5.4 – Número de iterações e erro médio absoluto para diferentes resistências de falta trifásica utilizando o estimador completo reponderado.

A partir doss resultados das figuras [5.1,](#page-79-0) [5.2,](#page-79-1) [5.3](#page-80-0) e [5.4](#page-80-1) conclui-se que o estimador completo reponderado proposto apresenta um bom desempenho de convergência para diferentes resistências de falta. Ou seja, ele convergiu para um valor de erro pequeno para uma faixa de resistências críticas no AMB tradicional. Além disso, não é necessário uma boa inicialização como no AMB completo descrito no capítulo anterior, já que seu desempenho se mostrou robusto nos testes inicializando o algoritmo pelo *flat start*.

# Considerações finais

Neste capítulo foi formulado e verificado o modelo do AMB completo reponderado. O desempenho desta formulação se mostrou robusto para uma faixa de resistência de faltas em que o AMB tradicional e completo apresenta problemas de convergência. Caso o AMB tradicional apresente problemas de convergência para uma rede de interesse é factível a utilização do modelo AMB completo reponderado descrito neste capítulo.

A necessidade de se fatorar o Tableau a cada iteração é uma desvantagem deste modelo, no entanto, caso o custo computacional não seja fator preponderante é possível aumentar a confiabilidade do estado estimado com este modelo.

# **Conclusão**

Este trabalho apresentou estudos sobre o estimador AMB tradicional e novas formulações desse estimador em de redes sob falta.

O primeiro capítulo apresentou o problema e as contribuições desta dissertação. Foram apresentadas as principais referências disponíveis que analisam os estimadores da distribuição no problema de localização de faltas.

O segundo capítulo descreveu a formulação do AMB tradicional com a melhoria proposta na inclusão da referência angular pelo equivalente da rede. A partir deste modelo, foi discutido e verificado os diferentes métodos de inclusão de medidas de módulo de tensão neste estimador. Foi observado que o mais vantajoso para a inclusão destes tipos de medidas é o método de rotação de fasores. Este método se apresentou mais robusto em número de iterações e erro médio absoluto das simulações de Monte Carlo.

No terceiro capítulo foram apontados os problemas fundamentais na formulação do estimador AMB tradicional quando há uma falta na rede elétrica. Foi mostrado a necessidade de novas formulações para este estimador em redes com falta. O problema da inclusão da matriz de covariância das medidas equivalentes no AMB foi constatado e analisado. Concluiu-se que a matriz de covariância das medidas equivalentes calculada a partir de variâncias constantes e do estado pré falta é a melhor opção dentre as analisadas.

No quarto capítulo foram apresentadas novas formulações para o estimador AMB completo onde considerou-se a não linearidade das medidas equivalentes. Observou-se que tais formulações pelos métodos de Gauss-Newton, Newton-Raphson e Tableau apresentaram convergências parecidas para diferentes resistências de falta. Desta forma, o custo computacional de se construir a matriz de segunda ordem no método de Newton-Raphson não se justifica.

Concluiu-se que a utilização do AMB completo em redes sob falta só é justificável na rede de 34 barras, pois tem um ganho considerável de convergência para o *flat start*. Além disso, caso se tenha uma inicialização mais próxima da solução, o AMB completo converge. Um outro ponto analisado é que o AMB tradicional não converge para uma faixa de resistências de falta pequenas tanto para inicialização com o *flat start* quanto para uma boa inicialização, obtida pelo estudo de curto circuito.

No quinto capítulo foi apresentada a formulação do modelo do AMB completo reponderado. Pelos resultados apresentados concluiu-se que o desempenho desta formulação foi robusto. Caso o AMB tradicional apresente problemas de convergência é factível utilizar o modelo do AMB completo reponderado. A principal desvantagem deste modelo reponderado é a necessidade de se fatorar o Tableau a cada iteração. Entretanto, caso este custo computacional não seja fator preponderante é possível aumentar a confiabilidade do estado estimado em uma rede sob falta com este modelo proposto.

Este trabalho, portanto, proporcionou uma contribuição para a fundação teórica do estimador de estado baseado em matriz de admitâncias. Onde essas novas ideias foram aplicadas no problema de localização de faltas e foram comparadas com a formulação tradicional.

Como perspectiva de trabalhos futuros são indicados os seguintes itens.

- ∙ Estudos relacionados a modelos que adequem estimador AMB ao problema de localização de faltas.
- ∙ Desenvolver uma formulação para o estimadores da distribuição que considere os erros nos parâmetros da rede em um problema de mínimos quadrados totais.
- ∙ Analisar a convergência do AMB tradicional e o proposto para outras redes.

# **Referências**

ABUR, A.; EXPOSITO, A. G. *Power system state estimation: theory and implementation*. [S.l.]: CRC press, 2004. Citado 2 vezes nas páginas [15](#page-14-0) e [21.](#page-20-0)

<span id="page-84-2"></span>AITKEN, A. C. Iv.—on least squares and linear combination of observations. *Proceedings of the Royal Society of Edinburgh*, Royal Society of Edinburgh Scotland Foundation, v. 55, p. 42–48, 1936. Citado na página [107.](#page-106-0)

ALMEIDA, M. C. de; OCHOA, L. F. An improved three-phase amb distribution system state estimation. IEEE, 2016. Citado 5 vezes nas páginas [26,](#page-25-1) [31,](#page-30-0) [32,](#page-31-0) [33](#page-32-1) e [36.](#page-35-0)

ALMEIDA, M. C. de; SCHINCARIOL, R.; OCHOA, L. F. Assessing the statistical consistency of the amb state estimator in distribution systems. In: *2015 IEEE PES Innovative Smart Grid Technologies Latin America (ISGT LATAM)*. [S.l.: s.n.], 2015. p. 585–590. Citado na página [31.](#page-30-0)

<span id="page-84-3"></span>APOSTOL, T. M. *Calculus: Multi Variable Calculus and Linear Algebra, with Applications to Differential Equations and Probability*. [S.l.]: John Wiley & Sons, 1969. Citado na página [108.](#page-107-0)

ARRAS, K. O. An introduction to error propagation: Derivation, meaning and examples of equation cy= fx cxfx t. 1998. Citado na página [117.](#page-116-0)

<span id="page-84-0"></span>ARRILLAGA, J.; ARNOLD, C. *Computer analysis of power systems*. [S.l.]: Wiley Online Library, 1990. Citado na página [92.](#page-91-0)

BARAN, M. E.; KELLEY, A. W. A branch-current-based state estimation method for distribution systems. *IEEE Transactions on Power Systems*, v. 10, n. 1, p. 483–491, Feb 1995. ISSN 0885-8950. Citado na página [16.](#page-15-0)

<span id="page-84-1"></span>BATES, D.; WATTS, D. *Nonlinear Regression Analysis and Its Applications*. [S.l.]: John Wiley, 2007. Citado na página [106.](#page-105-0)

BREIPOHL, A. M. *Probabilistic systems analysis: an introduction to probalbilistic models, decisions, and applications of random processes*. [S.l.], 1970. Citado na página [117.](#page-116-0)

CHARNES, A.; FROME, E.; YU, P.-L. The equivalence of generalized least squares and maximum likelihood estimates in the exponential family. *Journal of the American Statistical Association*, Taylor & Francis Group, v. 71, n. 353, p. 169–171, 1976. Citado 2 vezes nas páginas [109](#page-108-0) e [117.](#page-116-0)

CHEN, J.; DONG, Y.; ZHANG, H. Distribution system state estimation: A survey of some relevant work. In: *2016 35th Chinese Control Conference (CCC)*. [S.l.: s.n.], 2016. p. 9985–9989. Citado na página [16.](#page-15-0)

<span id="page-85-0"></span>CHEN, T. H.; CHEN, M. S.; INOUE, T.; KOTAS, P.; CHEBLI, E. A. Three-phase cogenerator and transformer models for distribution system analysis. *IEEE Transactions on Power Delivery*, v. 6, n. 4, p. 1671–1681, Oct 1991. ISSN 0885-8977. Citado 4 vezes nas páginas [xiii,](#page-11-0) [91,](#page-90-0) [105](#page-104-0) e [126.](#page-125-0)

DOUGLAS, M. B.; DONALD, G.; BATES, D. Nonlinear regression analysis and its applications. *John Wilex & Sons*, 1988. Citado na página [109.](#page-108-0)

<span id="page-85-3"></span>DUGAN, R. C. A perspective on transformer modeling for distribution system analysis. In: *2003 IEEE Power Engineering Society General Meeting (IEEE Cat. No.03CH37491)*. [S.l.: s.n.], 2003. v. 1, p. 119 Vol. 1. Citado na página [98.](#page-97-0)

DUGAN, R. C. Modeling transformer core effects in opendss. p. 1, Jan 2010. Citado na página [127.](#page-126-0)

DUGAN, R. C. 3-phase transformer core modeling. p. 1, Março 2013. Citado na página [127.](#page-126-0)

<span id="page-85-1"></span>DUGAN, R. C. Opendss manual. *Electric Power Research Institute*, 2013. Citado na página [93.](#page-92-0)

<span id="page-85-2"></span>DUGAN, R. C. *OpenDSS: EPRI Distribution System Simulator*. 2017. Disponível em: [<https://sourceforge.net/p/electricdss/wiki/Home/>.](https://sourceforge.net/p/electricdss/wiki/Home/) Citado na página [98.](#page-97-0)

<span id="page-85-4"></span>DUGAN, R. C.; SANTOSO, S. An example of 3-phase transformer modeling for distribution system analysis. In: *2003 IEEE PES Transmission and Distribution Conference and Exposition (IEEE Cat. No.03CH37495)*. [S.l.: s.n.], 2003. v. 3, p. 1028–1032 vol.3. Citado 2 vezes nas páginas [99](#page-98-0) e [126.](#page-125-0)

GENTLE, J. E. *Matrix algebra: theory, computations, and applications in statistics*. [S.l.]: Springer Science & Business Media, 2007. Citado na página [109.](#page-108-0)

GJELSVIK, A.; AAM, S.; HOLTEN, L. Hachtel's augmented matrix method - a rapid method improving numerical stability in power system static state estimation. *IEEE Transactions on Power Apparatus and Systems*, PAS-104, n. 11, p. 2987–2993, Nov 1985. ISSN 0018-9510. Citado na página [52.](#page-51-0)

GUILLEN, J. D. C. *Fault location identification in smart distribution networks with distributed generation*. Tese (Doutorado) — The Florida State University, 2015. Citado na página [17.](#page-16-0)

HAYES, B.; PRODANOVIC, M. State estimation techniques for electric power distribution systems. In: *2014 European Modelling Symposium*. [S.l.: s.n.], 2014. p. 303–308. Citado na página [16.](#page-15-0)

JAMALI, S.; BAHMANYAR, A. A new fault location method for distribution networks using sparse measurements. *International Journal of Electrical Power & Energy Systems*, Elsevier, v. 81, p. 459–468, 2016. Citado na página [17.](#page-16-0)

JAMALI, S.; BAHMANYAR, A.; BOMPARD, E. Fault location method for distribution networks using smart meters. *Measurement*, Elsevier, v. 102, p. 150–157, 2017. Citado na página [17.](#page-16-0)

JR, J. E. D.; SCHNABEL, R. B. *Numerical methods for unconstrained optimization and nonlinear equations*. [S.l.]: SIAM, 1996. Citado 2 vezes nas páginas [45](#page-44-0) e [46.](#page-45-0)

KERSTING, W. H. Radial distribution test feeders. In: *2001 IEEE Power Engineering Society Winter Meeting. Conference Proceedings (Cat. No.01CH37194)*. [S.l.: s.n.], 2001. v. 2, p. 908–912 vol.2. Citado 2 vezes nas páginas [57](#page-56-0) e [64.](#page-63-0)

<span id="page-86-0"></span>KERSTING, W. H. *Distribution system modeling and analysis*. [S.l.]: CRC press, 2012. Citado na página [92.](#page-91-0)

<span id="page-86-1"></span>KERSTING, W. H.; SHIREK, G. Short circuit analysis of ieee test feeders. In: *PES T D 2012*. [S.l.: s.n.], 2012. p. 1–9. ISSN 2160-8555. Citado 3 vezes nas páginas [29,](#page-28-0) [94](#page-93-0) e [127.](#page-126-0)

KUMAR, M. L.; PRASANNA, H. M.; ANANTHAPADMANABHA, T. Retracted: A literature review on distribution system state estimation. *Procedia Technology*, Elsevier, v. 21, p. 423–429, 2015. Citado na página [16.](#page-15-0)

LIN, W.-M.; TENG, J.-H. State estimation for distribution systems with zero-injection constraints. *IEEE Transactions on Power Systems*, v. 11, n. 1, p. 518–524, Feb 1996. ISSN 0885-8950. Citado na página [17.](#page-16-0)

LU, C. N.; TENG, J. H.; LIU, W. H. E. Distribution system state estimation. *IEEE Transactions on Power Systems*, v. 10, n. 1, p. 229–240, Feb 1995. ISSN 0885-8950. Citado 5 vezes nas páginas [16,](#page-15-0) [21,](#page-20-0) [31,](#page-30-0) [32](#page-31-0) e [37.](#page-36-0)

MAGNUS, J. R.; NEUDECKER, H. Matrix differential calculus with applications in statistics and econometrics. *Wiley series in probability and mathematical statistics*, Wiley, 1988. Citado na página [111.](#page-110-0)

<span id="page-86-2"></span>MAHALANOBIS, P. C. On the generalized distance in statistics. *Proceedings of the National Institute of Sciences (Calcutta)*, v. 2, p. 49–55, 1936. Citado na página [107.](#page-106-0)

MELIOPOULOS, A. P. S.; ZHANG, F. Multiphase power flow and state estimation for power distribution systems. *IEEE Transactions on Power Systems*, v. 11, n. 2, p. 939–946, May 1996. ISSN 0885-8950. Citado na página [16.](#page-15-0)

MONTICELLI, A. *State estimation in electric power systems: a generalized approach*. [S.l.]: Springer Science & Business Media, 1999. v. 507. Citado 4 vezes nas páginas [15,](#page-14-0) [21,](#page-20-0) [27](#page-26-0) e [63.](#page-62-1)

MONTICELLI, A. J. *Fluxo de carga em redes de energia elétrica*. [S.l.]: E. Blucher, 1983. Citado 2 vezes nas páginas [15](#page-14-0) e [23.](#page-22-0)

ÖNER, A.; GöL, M. Fault location based on state estimation in pmu observable systems. In: *2016 IEEE Power Energy Society Innovative Smart Grid Technologies Conference (ISGT)*. [S.l.: s.n.], 2016. p. 1–5. Citado na página [17.](#page-16-0)

ÖNER, A. *state estimation based faault location using PMU measurements*. Tese (Doutorado) — Middle east technical university, 2016. Citado na página [17.](#page-16-0)

PIGNATI, M.; ZANNI, L.; ROMANO, P.; CHERKAOUI, R.; PAOLONE, M. Fault detection and faulted line identification in active distribution networks using synchrophasors-based real-time state estimation. *IEEE Transactions on Power Delivery*, v. 32, n. 1, p. 381–392, Feb 2017. ISSN 0885-8977. Citado na página [17.](#page-16-0)

PRIMADIANTO, A.; LIN, W. T.; HUANG, D.; LU, C.-N. Requirements of state estimation in smart distribution grid. In: *Proc. 23rd Int. Conf. Elect. Distrib.* [S.l.: s.n.], 2015. p. 1–5. Citado na página [26.](#page-25-1)

PRIMADIANTO, A.; LU, C. N. A review on distribution system state estimation. *IEEE Transactions on Power Systems*, PP, n. 99, p. 1–1, 2016. ISSN 0885-8950. Citado na página [16.](#page-15-0)

<span id="page-87-1"></span>RAO, C. R. *Linear statistical inference and its applications*. [S.l.]: Wiley New York, 1973. v. 2. Citado na página [107.](#page-106-0)

RAO, R. *Linear Models and Generalizations Least Squares and Alternatives*. [S.l.]: Springer, 2007. Citado na página [111.](#page-110-0)

ROYTELMAN, I.; SHAHIDEHPOUR, S. M. State estimation for electric power distribution systems in quasi real-time conditions. *IEEE Transactions on Power Delivery*, v. 8, n. 4, p. 2009–2015, Oct 1993. ISSN 0885-8977. Citado na página [16.](#page-15-0)

<span id="page-87-0"></span>SATO, F.; FREITAS, W. Análise de curto-circuito em sistemas elétricos de potência. [sn], 1979. Citado na página [94.](#page-93-0)

SCHINCARIOL, R.; FERNANDES, T.; ALMEIDA, M. C. d. Specifying angular reference for three-phase distribution system state estimators. *IET Generation, Transmission and Distribution*, Institution of Engineering and Technology, December 2017. ISSN 1751-8687. Citado 2 vezes nas páginas [18](#page-17-0) e [28.](#page-27-0)

SCHWEPPE, F. C. Power system static-state estimation, part iii: Implementation. *IEEE Transactions on Power Apparatus and Systems*, PAS-89, n. 1, p. 130–135, Jan 1970. ISSN 0018-9510. Citado 2 vezes nas páginas [15](#page-14-0) e [21.](#page-20-0)

SCHWEPPE, F. C.; ROM, D. B. Power system static-state estimation, part ii: Approximate model. *IEEE Transactions on Power Apparatus and Systems*, PAS-89, n. 1, p. 125–130, Jan 1970. ISSN 0018-9510. Citado 2 vezes nas páginas [15](#page-14-0) e [21.](#page-20-0)

SCHWEPPE, F. C.; WILDES, J. Power system static-state estimation, part i: Exact model. *IEEE Transactions on Power Apparatus and Systems*, PAS-89, n. 1, p. 120–125, Jan 1970. ISSN 0018-9510. Citado 2 vezes nas páginas [15](#page-14-0) e [21.](#page-20-0)

SINGH, R.; PAL, B.; JABR, R. Choice of estimator for distribution system state estimation. *IET generation, transmission & distribution*, IET, v. 3, n. 7, p. 666–678, 2009. Citado na página [24.](#page-23-0)

STAGG, G. W.; EL-ABIAD, A. H. *Computer methods in power system analysis*. [S.l.]: McGraw-Hill, 1968. Citado 3 vezes nas páginas [xiii,](#page-11-0) [54](#page-53-0) e [57.](#page-56-0)

TRINDADE, F. C. L.; FREITAS, W.; VIEIRA, J. C. M. Fault location in distribution systems based on smart feeder meters. *IEEE Transactions on Power Delivery*, v. 29, n. 1, p. 251–260, Feb 2014. ISSN 0885-8977. Citado 3 vezes nas páginas [xii,](#page-10-0) [64](#page-63-0) e [70.](#page-69-1)

VUOLO, J. H. Fundamentos da teoria de erros-editora edgard blucher. *São Paulo,*, 1992. Citado 2 vezes nas páginas [25](#page-24-0) e [117.](#page-116-0)

WANG, H.; SCHULZ, N. N. A revised branch current-based distribution system state estimation algorithm and meter placement impact. *IEEE Transactions on Power Systems*, v. 19, n. 1, p. 207–213, Feb 2004. ISSN 0885-8950. Citado na página [16.](#page-15-0)

# Apêndices

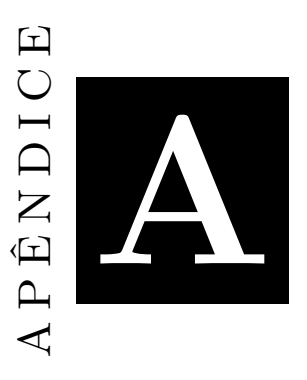

# <span id="page-90-0"></span>**Definições e conceitos preliminares**

Este capítulo apresenta conceitos básicos que serão utilizados nos demais capítulos da dissertação. Na seção [A.1](#page-90-1) é apresentado a formulação das equações de fluxo de carga, bem como o modelo dos componentes da rede, que é utilizado na concepção do estimador baseado em matriz de admitâncias. A seção [A.2](#page-105-1) explana alguns conceitos essenciais da fundamentação teórica dos estimadores para que estes conceitos sejam aplicados no estimador de estado para sistemas de potência.

## <span id="page-90-1"></span>Formulação dos modelos dos elementos da rede

<span id="page-90-2"></span>Esta seção apresenta os modelos de alguns elementos da rede que serão utilizados no decorrer do trabalho. Nas seções [A.1.1](#page-90-2) e [A.1.3](#page-97-1) é mostrado o modelo da linha de distribuição e como é modelado o transformador no OpenDSS. Com esses modelos, pode-se obter a matriz admitância primitiva desses elementos e obter as equações de fluxo de corrente que é utilizada no estimador. Além disso, é apresentado um exemplo numérico no apêndice [C](#page-117-0) para exemplificar o intercâmbio da modelagem tradicional de transformador proposta em [\(CHEN](#page-85-0) *et al.*, [1991\)](#page-85-0) em valores por unidade para o modelo utilizado no OpenDSS em valores reais. Na seção [A.1.2](#page-92-1) é apresentado a forma como o OpenDSS calcula o equivalente de sistema a partir dos dados definidos no gerador. A partir disso, pode-se traduzir todas as informações contidas nas redes da documentação do OpenDSS para o código do estimador.

#### <span id="page-91-0"></span>Modelo da linha de distribuição

No estudo de um sistema de distribuição é importante a especificação das linhas. Seus parâmetros podem ser calculados a partir das características geométricas da linha e das características dos condutores [\(KERSTING, 2012\)](#page-86-0). Estes parâmetros são a admitância série, obtida invertendo a matriz de impedância série que pode ser calculada a partir das equações de Carson [\(ARRILLAGA; ARNOLD, 1990\)](#page-84-0), e a capacitância *shunt* e podem ser representados conforme a figura [A.1](#page-91-1) a seguir.

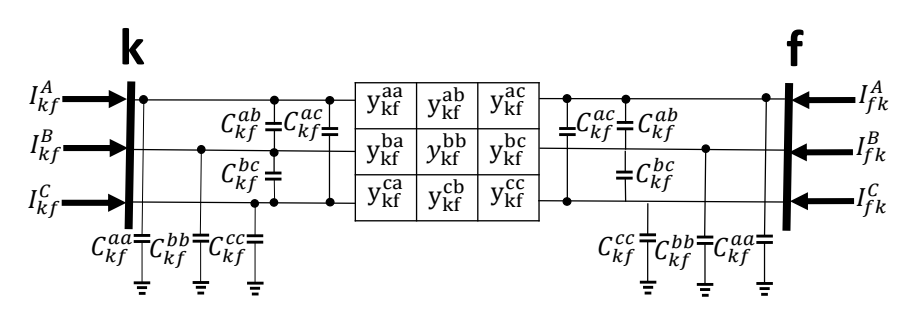

Figura A.1 – Parâmetros da linha k-f.

#### <span id="page-91-1"></span>O fluxo de corrente entre as barras k e f para as fases abc são dadas por:

$$
\begin{cases}\nI_{kf}^{A} = j\omega C_{kf}^{aa}E_{k}^{a} + j\omega C_{kf}^{ab}(E_{k}^{a} - E_{k}^{b}) + j\omega C_{kf}^{ac}(E_{k}^{a} - E_{k}^{c}) + \sum_{p=\{a,b,c\}} y_{kf}^{ap} \left( E_{k}^{p} - E_{f}^{p} \right) \\
I_{kf}^{b} = j\omega C_{kf}^{bb}E_{k}^{a} + j\omega C_{kf}^{ab}(E_{k}^{b} - E_{k}^{a}) + j\omega C_{kf}^{bc}(E_{k}^{b} - E_{k}^{c}) + \sum_{p=\{a,b,c\}} y_{kf}^{bp} \left( E_{k}^{p} - E_{f}^{p} \right) \\
I_{kf}^{c} = j\omega C_{kf}^{cc}E_{k}^{a} + j\omega C_{kf}^{bc}(E_{k}^{c} - E_{k}^{b}) + j\omega C_{kf}^{ac}(E_{k}^{c} - E_{k}^{a}) + \sum_{p=\{a,b,c\}} y_{kf}^{cp} \left( E_{k}^{p} - E_{f}^{p} \right) \\
\cdot \begin{cases}\nI_{kf}^{A} = j\omega \left( C_{kf}^{aa} + C_{kf}^{ab} + C_{kf}^{ac} \right) E_{k}^{a} - j\omega C_{kf}^{ab}E_{k}^{b} - j\omega C_{kf}^{ac}E_{k}^{c} + \sum_{p=\{a,b,c\}} y_{kf}^{ap} \left( E_{k}^{p} - E_{f}^{p} \right) \\
I_{kf}^{B} = j\omega \left( C_{kf}^{bb} + C_{kf}^{ab} + C_{kf}^{bc} \right) E_{k}^{a} - j\omega C_{kf}^{ab}E_{k}^{a} - j\omega C_{kf}^{bc}E_{k}^{c} + \sum_{p=\{a,b,c\}} y_{kf}^{bp} \left( E_{k}^{p} - E_{f}^{p} \right) \\
I_{kf}^{C} = j\omega \left( C_{kf}^{cc} + C_{kf}^{ac} + C_{kf}^{ab} \right) E_{k}^{a} - j\omega C_{kf}^{bc}E_{k}^{b} - j\omega C_{kf}^{ac}E_{k}^{a} + \sum_{p=\{a,b,c\}} y_{kf}^{cp} \left( E_{k}^{p} - E_{f}^{p} \right)\n\end{cases}
$$

Pode-se escrever este sistema na forma matricial conforme:

$$
\begin{pmatrix}\nI_{kf}^{A} \\
I_{kf}^{B} \\
I_{kf}^{C}\n\end{pmatrix} = j\omega \begin{pmatrix}\nC_{kf}^{aa} + C_{kf}^{ab} + C_{kf}^{ac} & -C_{kf}^{ab} & -C_{kf}^{ac} \\
-C_{kf}^{ab} & C_{kf}^{bb} + C_{kf}^{ab} + C_{kf}^{bc} & -C_{kf}^{bc} \\
-C_{kf}^{ac} & -C_{kf}^{bc} & C_{kf}^{cc} + C_{kf}^{ac} + C_{kf}^{bc}\n\end{pmatrix}\n\begin{pmatrix}\nE_{k}^{A} \\
E_{k}^{B} \\
E_{k}^{C}\n\end{pmatrix} + \begin{pmatrix}\nV_{kf}^{aa} & V_{kf}^{ab} & V_{kf}^{ac} \\
V_{kf}^{ba} & V_{kf}^{ab} & V_{kf}^{ac} \\
V_{kf}^{ba} & V_{kf}^{bb} & V_{kf}^{bc}\n\end{pmatrix}\n\begin{pmatrix}\nE_{A}^{A} \\
E_{k}^{B} \\
E_{kf}^{B} \\
E_{kf}^{C}\n\end{pmatrix}
$$
\n(A.1)

Com isso, define-se a matriz admitância *shunt* conforme:

<span id="page-92-0"></span>
$$
\mathbf{Ysh}_{\mathbf{k}f} = \begin{pmatrix} Ysh_{kf}^{aa} & Ysh_{kf}^{ab} & Ysh_{kf}^{ac} \\ Ysh_{kf}^{ba} & Ysh_{kf}^{bb} & Ysh_{kf}^{bc} \\ Ysh_{kf}^{ca} & Ysh_{kf}^{cb} & Ysh_{kf}^{cc} \end{pmatrix} = j\omega \begin{pmatrix} C_{kf}^{aa} + C_{kf}^{ab} + C_{kf}^{ac} & -C_{kf}^{ab} & -C_{kf}^{ac} \\ -C_{kf}^{ab} & C_{kf}^{bb} + C_{kf}^{ab} + C_{kf}^{bc} & -C_{kf}^{bc} \\ -C_{kf}^{ac} & -C_{kf}^{bc} & C_{kf}^{cc} + C_{kf}^{ac} + C_{kf}^{ab} \end{pmatrix}
$$

Onde pode-se escrever  $\mathbf{Ysh}_{kf} = j\omega \mathbf{Csh}^{eq}_{kf}$ . No OpenDSS, a matriz de capacitância que se insere para definir os elementos *shunt* da linha é a matriz **Csheq kf** em nF [\(DU-](#page-85-1)[GAN, 2013b\)](#page-85-1). As correntes entre as barras k e f podem ser escritas matricialmente por, considerando **Ykf** a matriz de admitância do ramo kf:

$$
\mathbf{I}_{\mathbf{k}\mathbf{f}} = \mathbf{Ysh}_{\mathbf{k}\mathbf{f}}\mathbf{E}_{\mathbf{k}} + \mathbf{Y}_{\mathbf{k}\mathbf{f}}\left(\mathbf{E}_{\mathbf{k}} - \mathbf{E}_{\mathbf{f}}\right) \tag{A.2}
$$

Desta forma, o modelo da linha pode ser simplificado conforme a figura a seguir.

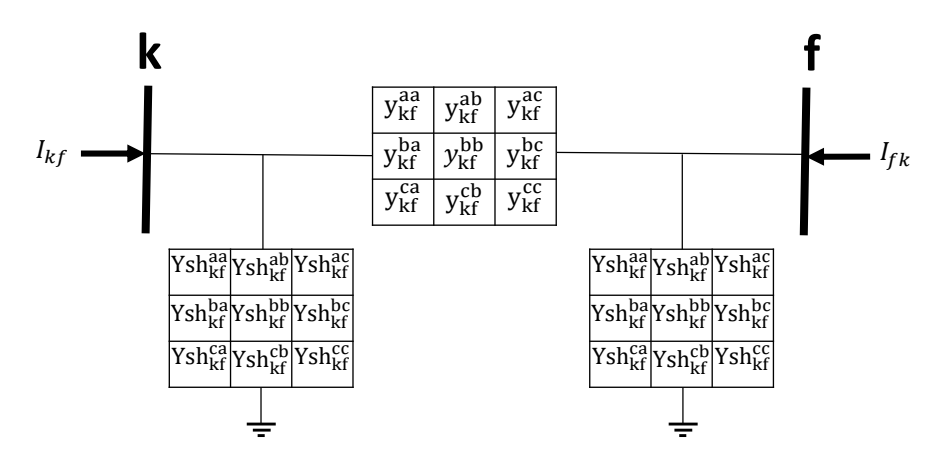

Figura A.2 – Modelo  $\pi$  simplificado trifásico da linha.

Com isto, é possível se obter a equação primitiva da linha:

$$
\begin{pmatrix}\nI_{k}^{a} \\
I_{k}^{b} \\
I_{k}^{c} \\
I_{k}^{c} \\
I_{k}^{c} \\
I_{k}^{b} \\
I_{k}^{c} \\
I_{k}^{c} \\
I_{k}^{c} \\
I_{k}^{c} \\
I_{k}^{c} \\
I_{k}^{c} \\
I_{k}^{c} \\
I_{k}^{c} \\
I_{k}^{c} \\
I_{k}^{c} \\
I_{k}^{c} \\
I_{k}^{c} \\
I_{k}^{c} \\
I_{k}^{c} \\
I_{k}^{c} \\
I_{k}^{c} \\
I_{k}^{c} \\
I_{k}^{c} \\
I_{k}^{c} \\
I_{k}^{c} \\
I_{k}^{c} \\
I_{k}^{c} \\
I_{k}^{c} \\
I_{k}^{c} \\
I_{k}^{c} \\
I_{k}^{c} \\
I_{k}^{c} \\
I_{k}^{c} \\
I_{k}^{c} \\
I_{k}^{c} \\
I_{k}^{c} \\
I_{k}^{c} \\
I_{k}^{c} \\
I_{k}^{c} \\
I_{k}^{c} \\
I_{k}^{c} \\
I_{k}^{c} \\
I_{k}^{c} \\
I_{k}^{c} \\
I_{k}^{c} \\
I_{k}^{c} \\
I_{k}^{c} \\
I_{k}^{c} \\
I_{k}^{c} \\
I_{k}^{c} \\
I_{k}^{c} \\
I_{k}^{c} \\
I_{k}^{c} \\
I_{k}^{c} \\
I_{k}^{c} \\
I_{k}^{c} \\
I_{k}^{c} \\
I_{k}^{c} \\
I_{k}^{c} \\
I_{k}^{c} \\
I_{k}^{c} \\
I_{k}^{c} \\
I_{k}^{c} \\
I_{k}^{c} \\
I_{k}^{c} \\
I_{k}^{c} \\
I_{k}^{c} \\
I_{k}^{c} \\
I_{k}^{c} \\
I_{k}^{c} \\
I_{k}^{c} \\
I_{k}^{c} \\
I_{k}^{c} \\
I_{k}^{c} \\
I_{k}^{c} \\
I_{k}^{c} \\
I_{k}^{c} \\
I_{k}^{c} \\
I_{k}^{c} \\
I_{k}^{c} \\
I_{k}^{c} \\
I_{k}^{c} \\
I_{k}^{c} \\
I_{k}^{c} \\
I_{k}^{c} \\
I_{k}^{c} \\
I_{k}^{c} \\
I_{k}^{c} \\
I_{k}^{c} \\
I_{k}^{c} \\
I_{k}^{c} \\
I_{k}^{c} \\
I_{k}^{c} \\
I
$$

<span id="page-92-1"></span>Modelo do equivalente do sistema

Uma rede genérica pode ser representada conforme a figura [A.3](#page-93-1) a seguir.

<span id="page-93-0"></span>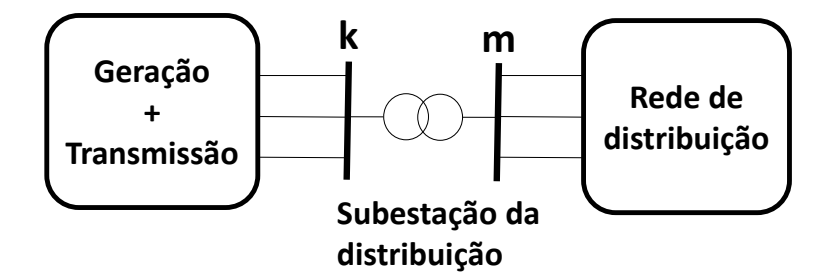

Figura A.3 – Rede genérica.

<span id="page-93-1"></span>Caso se deseje estudar apenas a rede de distribuição, pode-se representar a rede a montante da barra da subestação pelo o equivalente de Thévenin. Este equivalente é conhecido como o modelo equivalente do sistema e os valores das impedâncias podem ser calculadas a partir de um estudo de curto circuito da transmissão [\(KERSTING; SHIREK,](#page-86-1) [2012\)](#page-86-1). O equivalente de Thévenin da rede a montante da barra **k** é dado por:

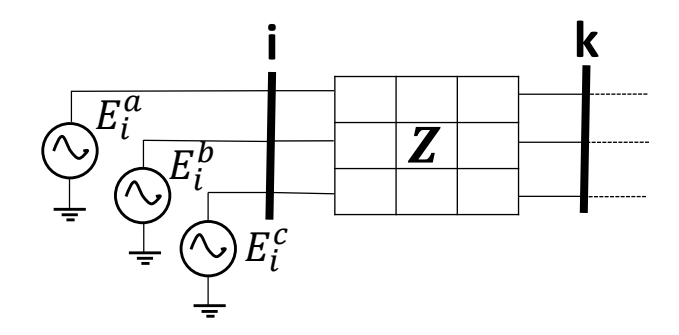

<span id="page-93-2"></span>Figura A.4 – Modelo do equivalente de sistema ou equivalente de Thévenin da rede a montante da barra **k**.

Onde **i** representa a barra do gerador e **k** representa a barra terminal do modelo ou a própria barra de interesse e a matriz **Z** é a matriz de impedância do equivalente Thévenin. A matriz de impedância é dada por:

<span id="page-93-3"></span>
$$
\mathbf{Z} = \begin{pmatrix} Z_s & Z_m & Z_m \\ Z_m & Z_s & Z_m \\ Z_m & Z_m & Z_s \end{pmatrix}
$$
 (A.4)

Onde  $Z_s$  e  $Z_m$  são as impedâncias próprias e mútuas do modelo. A matriz  $\mathbf{Z}$  é transformada em componentes simétricas a partir de **Z<sup>012</sup>** = **T**<sup>−</sup><sup>1</sup>**ZT** [\(SATO; FREITAS, 1979\)](#page-87-0) e obter:

$$
\mathbf{Z_{012}} = \begin{pmatrix} Z_s + 2Z_m & 0 & 0 \\ 0 & Z_s - Z_m & 0 \\ 0 & 0 & Z_s - Z_m \end{pmatrix} = \begin{pmatrix} Z_0 & 0 & 0 \\ 0 & Z_+ & 0 \\ 0 & 0 & Z_- \end{pmatrix}
$$
 (A.5)

Onde **T** é a matriz de transformação dada por (com  $\alpha = 1/120^{\circ}$ ):

$$
\mathbf{T} = \begin{pmatrix} 1 & 1 & 1 \\ 1 & \alpha^2 & \alpha \\ 1 & \alpha & \alpha^2 \end{pmatrix}
$$
 (A.6)

As tensões na barra **i** são dadas por:

<span id="page-94-1"></span>
$$
E_i^p = \begin{cases} E_i^a = V_i / \phi \\ E_i^b = V_i / \phi - 120^\circ \\ E_i^c = V_i / \phi + 120^\circ \end{cases}
$$
 (A.7)

Onde  $\phi$  é o ângulo de defasagem da fase A. Os valores das impedâncias de sequência positiva e negativa podem ser obtidos pelo valor de curto circuito trifásico da barra **k**. Para se observar este resultado, considera-se a figura a seguir.

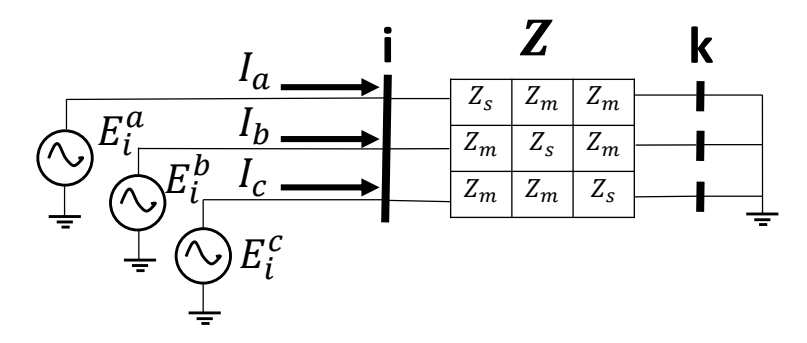

Figura A.5 – Falta trifásica aplicada na barra **k**.

É interessante notar que não importa se a falta é aterrada ou não pois a falta trifásica é simétrica. A queda de tensão entre a barra **i** e **k** para a fase A é dada por:

$$
E_{ik}^a = E_i^a - 0 = Z_s I_a + Z_m I_b + Z_m I_c
$$
  

$$
\therefore E_i^a = Z_s I_a + Z_m (I_b + I_c)
$$

Observa-se que:  $I_a + I_b + I_c = 0$  ∴  $I_b + I_c = -I_a$ . Logo:

<span id="page-94-0"></span>
$$
E_i^a = \underbrace{(Z_s - Z_m)}_{=Z_+} I_a
$$
  
\n
$$
\therefore Z_+ = Z_- = \frac{E_i^a}{I_a} = \frac{E_i^a}{I_{cc3\phi}} = \frac{E_i^{ab}}{\sqrt{3}I_{cc3\phi}}
$$
\n(A.8)

Desta forma, é possível obter as impedâncias de sequência positiva e negativa a partir da expressão [A.8.](#page-94-0) Supondo, agora, que se tenha o módulo da potência aparente de curto circuito trifásico  $|S_{cc3\phi}|$  e a relação  $X_+ R_+ = \frac{X_+}{R_+}$  $\frac{X_+}{R_+}$ . A reatância de sequência positiva é dada por:

$$
|Z_{+}| = \frac{X_{+}}{\sin\left(\arctan\left(X_{+}R_{+}\right)\right)} = \frac{|E_{i}^{ab}|}{\sqrt{3}|I_{cc3\phi}|}
$$
  
 
$$
\therefore X_{+} = \frac{|E_{i}^{ab}|^{2}}{|S_{cc3\phi}|} \sin\left(\arctan\left(X_{+}R_{+}\right)\right) = \frac{|E_{i}^{ab}|^{2}}{|S_{cc3\phi}|\sqrt{1 + \frac{1}{(X_{+}R_{+})^{2}}}}
$$
(A.9)

E a resistência de sequência positiva é dada por:

<span id="page-95-1"></span><span id="page-95-0"></span>
$$
R_{+} = \frac{X_{+}}{X_{+}R_{+}} \tag{A.10}
$$

Para se obter o valor da impedância de sequência zero, é necessário os valores de curto circuito monofásico e trifásico. Desta forma, uma falta na fase A é aplicada no modelo da figura [A.4](#page-93-2) conforme a figura [A.6](#page-96-0) a seguir.

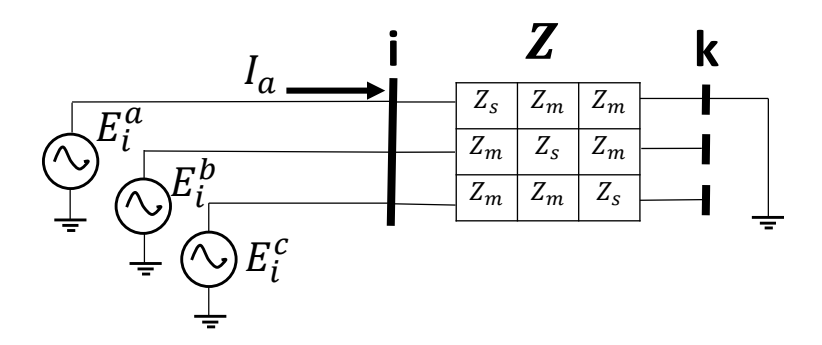

<span id="page-96-0"></span>Figura A.6 – Falta monofásica aplicada na fase A barra **k**.

A queda de tensão entre a barra **i** e **k** para a fase A é dada por:

<span id="page-96-1"></span>
$$
E_{ik}^{a} = E_{i}^{a} = Z_{s}I_{a} = Z_{s}I_{cc1\phi}
$$
  
\n
$$
\therefore Z_{s} = \frac{E_{i}^{a}}{I_{cc1\phi}} = \frac{E_{i}^{ab}}{\sqrt{3}I_{cc1\phi}}
$$
(A.11)

Da expressão [A.5,](#page-93-3) encontra-se  $Z_0 = 3Z_s - 2Z_+$ , a impedância de sequência zero. Supondo que se tenha apenas os módulos das potências aparente de curto circuito trifásico  $|S_{cc3\phi}|$  e monofásico  $|S_{cc1\phi}|$  e as relações  $R_1X_1$  e  $R_0X_0$  é possível calcular a impedância de sequência zero. Como já demostrado anteriormente, é possível obter  $R_+$  e  $X_+$  com  $|S_{cc3\phi}|$ e  $R_1X_1$ . Com isso, da expressão [A.5:](#page-93-3)

<span id="page-96-3"></span><span id="page-96-2"></span>
$$
Z_0 + 2Z_+ = 3Z_s \tag{A.12}
$$

Substituindo  $X_0 = (X0R0)R_0$  (onde  $X0R0 = \frac{X_0}{R_0}$ ), utilizando a expressão [A.11](#page-96-1) e aplicando o quadrado do módulo na expressão [A.12,](#page-96-2) obtém-se:

$$
(R_0 + 2R_+)^2 + (X_0 + 2X_+)^2 = 9|Z_s|^2
$$
  
\n
$$
R_0^2 + 4R_0R_+ + 4R_+^2 + ((X0R0)R_0)^2 + 4((X0R0)R0)X_+ + 4X_+^2 = 9\left(\frac{|E_i^{ab}|}{\sqrt{3}|I_{cc1\phi}|}\right)^2
$$
  
\n
$$
\therefore \left(1 + (X0R0)^2\right)R_0^2 + 4((X0R0)X_+ + R_+)R_0 + 4\left(R_+^2 + X_+^2\right) - \left(\frac{3|E_i^{ab}|}{\sqrt{3}|I_{cc1\phi}|}\right)^2 = 0
$$
  
\n(A.13)

A potência monofásica é calculada, por definição, por  $S_{cc1\phi} = 3E_i^a I_{cc1\phi}^*$ , mesmo com as correntes nas fase B e C iguais a 0. Desta forma, pode-se obter:  $|I_{cc1\phi}| = \frac{|S_{cc1\phi}|}{3E_c}$  $\frac{\partial cc1\phi|}{3E_a}$ . Com essas considerações, basta resolver a equação [A.13](#page-96-3) para  $R_0$ e obter $X_0$ a partir de :

<span id="page-97-2"></span>
$$
X_0 = R_0(X_0 R_0)
$$
 (A.14)

<span id="page-97-0"></span>Nas redes IEEE da documentação do OpenDSS são definidos apenas os valores dos módulos das potências aparente de curto circuito trifásico e monofásico e são utilizados os valores  $X1R1 = 4$  e  $X0R0 = 3$  definidos como *default*. Com isso, o OpenDSS é codificado para obter as impedâncias  $Z_+$ ,  $Z_-$  e  $Z_0$  a partir das expressões [A.9,](#page-95-0) [A.10,](#page-95-1) [A.13](#page-96-3) e [A.14.](#page-97-2) Com a abordagem apresentada, é possível se entender e aplicar o equivalente da rede no algoritmo do estimador da maneira que é modelada no OpenDSS. O código em Matlab disponibilizado pelo Davis Montenegro do cálculo da matriz admitância do equivalente do sistema, bem como um exemplo na rede de 13 barras, é apresentado no apêndice [C.1.](#page-117-1)

A utilização do equivalente de sistema é um artifício importante para a teoria de estimação em sistemas de potência pois ela fornece um meio para se referenciar os ângulos adequadamente. Caso este artifício não seja utilizado, a referência angular é alocada na barra **k** da figura [A.3.](#page-93-1) E caso a barra da subestação contenha uma pequena defasagem comparada a referência alocada, a qualidade do estado estimado é deteriorada pois o estimador ficará enviesado. Com o equivalente do sistema calculado, pode-se alocar corretamente a referência na barra **i**, onde os ângulos alocados são obtidos pelas equações [A.7.](#page-94-1)

#### <span id="page-97-1"></span>Modelo de transformadores trifásicos

As medições no algoritmo de estimação de estado são obtidas pelos resultados do fluxo de carga do OpenDSS. Por isso, os modelos adotados deste software dos elementos da rede devem condizer com os modelos adotados no algoritmo de estimação de estado. Para isso, apresenta-se, nesta subseção, a forma como são modelados os transformadores neste software. Como o OpenDSS não utiliza valores por unidade no seu algoritmo de solução, o modelo do transformador é dado em valores reais [\(DUGAN, 2017\)](#page-85-2). Com o método que será apresentado, pode-se modelar qualquer transformador com um número qualquer de enrolamentos e conectado de uma maneira arbitrária [\(DUGAN, 2003\)](#page-85-3).

No modelo, os transformadores trifásicos são constituídos por uma associação de transformadores monofásicos. Desta forma, os parâmetros que devem ser especificados para o cálculo da matriz de admitância primitiva do transformador são:

- ∙ A impedância de curto circuito entre cada par de bobinas.
- ∙ A admitância de circuito aberto para cada par de bobinas.
- ∙ A razão de espira dos pares das bobinas.

<span id="page-98-0"></span>Com estes valores, pode-se obter o circuito equivalente do transformador monofásico conforme a figura a seguir.

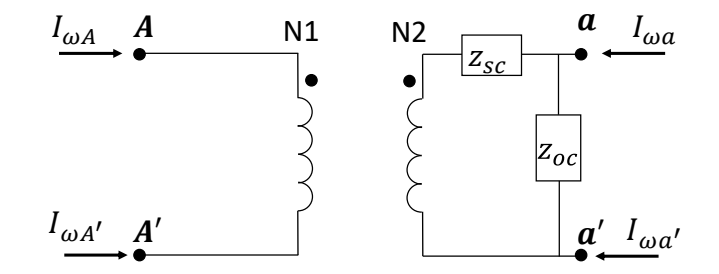

Figura A.7 – Circuito equivalente do transformador monofásico.

Onde  $z_{sc} = r + jx$  representa as perdas ôhmicas das bobinas e das indutâncias de dispersão. A resistência r pode ser obtida no OpenDSS pela porcentagem de perda ativa dada pelo parâmetro %loadloss ou pela resistência total das bobinas em porcentagem obtida pelo parâmetro  $\%R_s$ . A reatância x corresponde a reatância de dispersão e é obtida pelo parâmetro *XHL*. A admitância de circuito aberto é obtida por:  $y_{oc} = z_{oc}^{-1} = g_{oc} + jb_{oc}$ . A condutância  $g_{oc}$  corresponde às perdas por correntes parasitas e é relacionada ao parâmetro do OpenDSS %noloadloss. A susceptância  $b_{oc}$  corresponde à corrente de magnetização e corresponde ao parâmetro do OpenDSS %imag. Geralmente, a admitância  $y_{oc}$  é desprezada, como é o caso das redes IEEE. Os parâmetros  $N1$  e  $N2$  são obtidos pelo valor da tensão nominal (ou a tensão nominal com a correção do tap fora do nominal) no enrolamento do primário e secundário, respectivamente [\(DUGAN; SANTOSO, 2003\)](#page-85-4).

A primeira parte do método é considerar a impedância de curto circuito na base de 1V. Desta forma, pode-se considerar o circuito equivalente da figura [A.8](#page-99-0) (desconsiderando a admitância  $y_{oc}$ ).

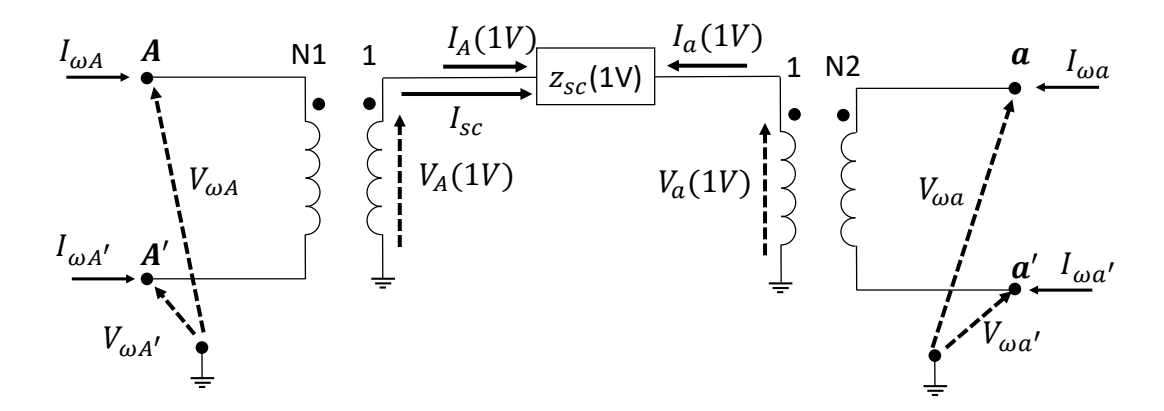

<span id="page-99-0"></span>Figura A.8 – Circuito equivalente do transformador na base de 1V.

Pode-se calcular  $z_{sc}(1 V) = z_{sc}(p u) \frac{1^2}{S_{tr}}$  $\frac{1^2}{S_{tr}}$  e obter as seguintes relações matriciais:

$$
\begin{cases}\n\mathbf{I}_1 = \begin{pmatrix} I_A(1V) \\ I_a(1V) \end{pmatrix} = \begin{pmatrix} 1 \\ -1 \end{pmatrix} I_{sc} = \mathbf{B} I_{sc} \\
V_{Aa}(1V) = z_{sc}(1V) I_{sc} = \begin{pmatrix} 1 & -1 \end{pmatrix} \begin{pmatrix} V_A(1V) \\ V_a(1V) \end{pmatrix} = \mathbf{B}^T \mathbf{V}_1\n\end{cases}
$$

Com essas relações, pode-se obter a matriz de admitância para a base de 1V do transformador:

$$
\mathbf{I}_1 = \mathbf{B} I_{sc} = \mathbf{B} y_{sc} (1V) \mathbf{B}^T \mathbf{V}_1
$$
\n(A.15)

$$
\therefore \mathbf{Y}_1 = \mathbf{B} y_{sc}(1V) \mathbf{B}^T
$$
\n(A.16)

Agora, deve-se obter a relação entre as tensões e correntes nas bobinas com as tensões e correntes na base de 1V:

$$
\begin{cases}\n\begin{pmatrix}\nI_{\omega A} \\
I_{\omega A}' \\
I_{\omega a}'\n\end{pmatrix} = \begin{pmatrix}\n\frac{1}{N1} & 0 \\
\frac{-1}{N1} & 0 \\
0 & \frac{1}{N2}\n\end{pmatrix}\n\begin{pmatrix}\nI_A(1V) \\
I_a(1V)\n\end{pmatrix} \\
\begin{pmatrix}\nV_{\omega A} \\
I_{\alpha}(1V)\n\end{pmatrix} = \begin{pmatrix}\n\frac{1}{N1} & -\frac{1}{N1} & 0 & 0 \\
0 & 0 & \frac{1}{N2} & -\frac{1}{N2}\n\end{pmatrix}\n\begin{pmatrix}\nV_{\omega A} \\
V_{\omega A}'\n\end{pmatrix} \\
\begin{pmatrix}\nV_{A}(1V) \\
V_{B}(1V)\n\end{pmatrix} = \begin{pmatrix}\n\frac{1}{N1} & -\frac{1}{N1} & 0 & 0 \\
0 & 0 & \frac{1}{N2} & -\frac{1}{N2}\n\end{pmatrix}\n\begin{pmatrix}\nV_{\omega A} \\
V_{\omega a}'\n\end{pmatrix} \\
\begin{pmatrix}\nV_{\omega A} \\
V_{\omega a}'\n\end{pmatrix} \cdot \begin{pmatrix}\nI_A = NI_1 \\
V_1 = N^T V_A\n\end{pmatrix}\n\end{cases}
$$

Com isso, pode-se obter a matriz de admitância das bobinas  $\mathbf{Y}_{\omega}$ , conforme:

$$
\mathbf{I}_{\mathbf{A}} = \mathbf{N}\mathbf{I}_{1} = \mathbf{N}\left(\mathbf{Y}_{1}\mathbf{V}_{1}\right) = \mathbf{N}\mathbf{Y}_{1}\mathbf{N}^{T}\mathbf{V}_{\mathbf{A}}
$$
  
 
$$
\therefore \mathbf{Y}_{\omega} = \mathbf{N}\mathbf{B}y_{sc}(1V)\mathbf{B}^{T}\mathbf{N}^{T}
$$
(A.17)

A matriz de admitância primitiva do transformador depende de como as correntes e as tensões dos terminais se relacionam com as correntes e tensões da bobina. Esta relação é trivial para o transformador monofásico uma vez que as tensões e correntes dos terminais se relacionam com as próprias correntes nas bobinas. Desta forma, a matriz de incidência **A** que relaciona estes dois vetores é a matriz identidade. A expressão geral que relaciona a matriz primitiva do transformador com as demais matrizes é dada por:

<span id="page-100-0"></span>
$$
\mathbf{Y}_{\text{prim}} = \mathbf{ANBy}_{sc}(1V)\mathbf{B}^T\mathbf{N}^T\mathbf{A}^T
$$
\n(A.18)

Um transformador trifásico pode ser modelado como três transformadores monofásicos. Logo, um transformador trifásico conectado em Y-g  $/\Delta$  pode ser modelado conforme a figura [A.9](#page-101-0) a seguir.

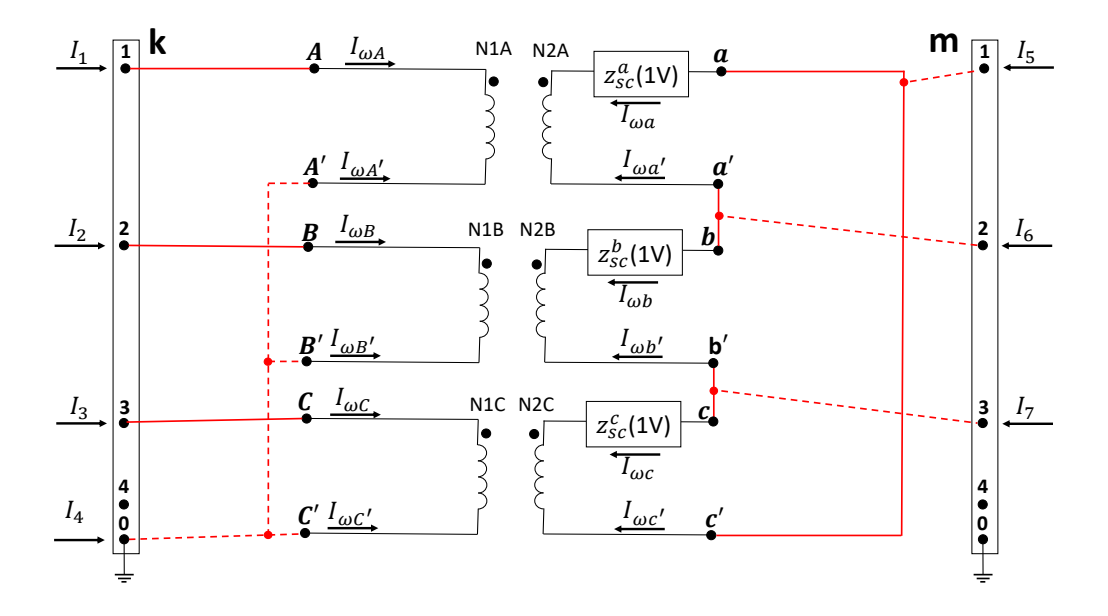

<span id="page-101-0"></span>Figura A.9 – Circuito equivalente do transformador na base de 1V.

Para o caso trifásico define-se a matriz $\mathbf{Z}_\mathrm{sc}$  conforme:

$$
\mathbf{Z}_{\mathbf{sc}} = \begin{pmatrix} z_{sc}^{a}(1V) & 0 & 0 \\ 0 & z_{sc}^{b}(1V) & 0 \\ 0 & 0 & z_{sc}^{c}(1V) \end{pmatrix}
$$
  
\n
$$
\therefore \mathbf{Y}_{\mathbf{sc}} = \mathbf{Z}_{\mathbf{sc}}^{-1} = \begin{pmatrix} y_{sc}^{a} & 0 & 0 \\ 0 & y_{sc}^{b} & 0 \\ 0 & 0 & y_{sc}^{c} \end{pmatrix}
$$
(A.19)

A matriz **B** é dada por:

$$
\mathbf{B} = \begin{pmatrix} 1 & 0 & 0 \\ -1 & 0 & 0 \\ 0 & 1 & 0 \\ 0 & -1 & 0 \\ 0 & 0 & 1 \\ 0 & 0 & -1 \end{pmatrix}
$$
(A.20)

E a matriz **N** é obtida por:

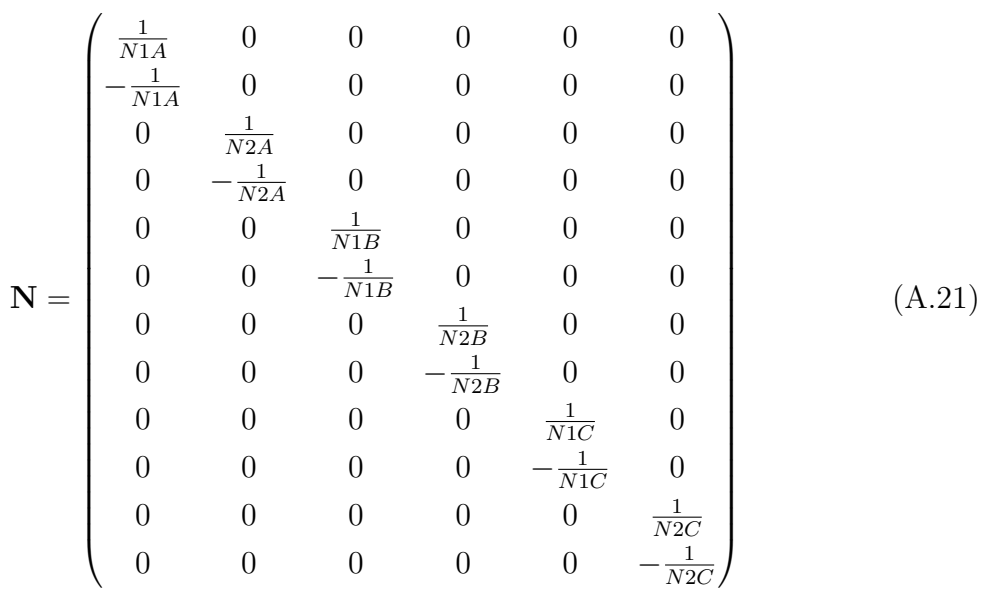

A matriz **A** pode ser definida para este caso relacionando as correntes injetadas nas barras do transformador com as correntes das bobinas, conforme:

$$
\begin{cases}\nI_1 = I_{\omega A} \\
I_2 = I_{\omega B} \\
I_3 = I_{\omega C} \\
I_4 = I_{\omega A'} + I_{\omega B'} + I_{\omega C'} \\
I_5 = I_{\omega a} + I_{\omega c'} \\
I_6 = I_{\omega b} + I_{\omega a'} \\
I_7 = I_{\omega c} + I_{\omega b'}\n\end{cases}
$$

Reescrevendo na forma matricial:

$$
\begin{pmatrix}\nI_1 \\
I_2 \\
I_3 \\
I_4 \\
I_5 \\
I_6 \\
I_7\n\end{pmatrix} = \begin{pmatrix}\n1 & 0 & 0 & 0 & 0 & 0 & 0 & 0 & 0 & 0 & 0 & 0 \\
0 & 0 & 0 & 0 & 1 & 0 & 0 & 0 & 0 & 0 & 0 \\
0 & 0 & 0 & 0 & 0 & 0 & 0 & 0 & 0 & 0 & 0 & 0 \\
0 & 0 & 0 & 0 & 0 & 0 & 0 & 0 & 1 & 0 & 0 & 0 \\
0 & 0 & 1 & 0 & 0 & 0 & 0 & 0 & 0 & 0 & 1 & 0 \\
0 & 0 & 0 & 1 & 0 & 0 & 0 & 0 & 0 & 0 & 0 & 1 \\
0 & 0 & 0 & 0 & 0 & 0 & 0 & 0 & 0 & 0 & 0 & 0 \\
0 & 0 & 0 & 0 & 0 & 0 & 0 & 1 & 0 & 0 & 0 & 0 & 0 \\
0 & 0 & 0 & 0 & 0 & 0 & 0 & 1 & 0 & 0 & 0 & 0 & 0 \\
0 & 0 & 0 & 0 & 0 & 0 & 0 & 1 & 0 & 0 & 0 & 1 \\
0 & 0 & 0 & 0 & 0 & 0 & 0 & 1 & 0 & 0 & 1 & 0 \\
0 & 0 & 0 & 0 & 0 & 0 & 0 & 1 & 0 & 0 & 1 & 0 \\
0 & 0 & 0 & 0 & 0 & 0 & 0 & 1 & 0 & 0 & 1 \\
0 & 0 & 0 & 0 & 0 & 0 & 0 & 1 & 0 & 0 & 0 & 0 \\
0 & 0 & 0 & 0 & 0 & 0 & 0 & 1 & 0 & 0 & 0 & 0 \\
0 & 0 & 0 & 0 & 0 & 0 & 0 & 0 & 1 & 0 & 0 & 0 & 0 \\
0 & 0 & 0 & 0 & 0 & 0 & 0 & 0 & 1 & 0 & 0 & 0 \\
0 & 0 & 0 & 0 & 0 & 0 & 0 & 0 & 1 & 0 & 0 & 0 \\
0 & 0 & 0 & 0 & 0 & 0 & 0 & 0 & 1 & 0 & 0 & 0 \\
0 & 0 & 0 & 0 & 0 & 0 & 0 & 0 & 1 & 0 & 0 & 0 & 0 \\
0 & 0 &
$$

Desta forma, pode-se obter a matriz de impedância primitiva do transformador conforme a equação [A.18](#page-100-0) (considerando que  $y_{sc}^a = y_{sc}^b = y_{sc}^c = y$ ):

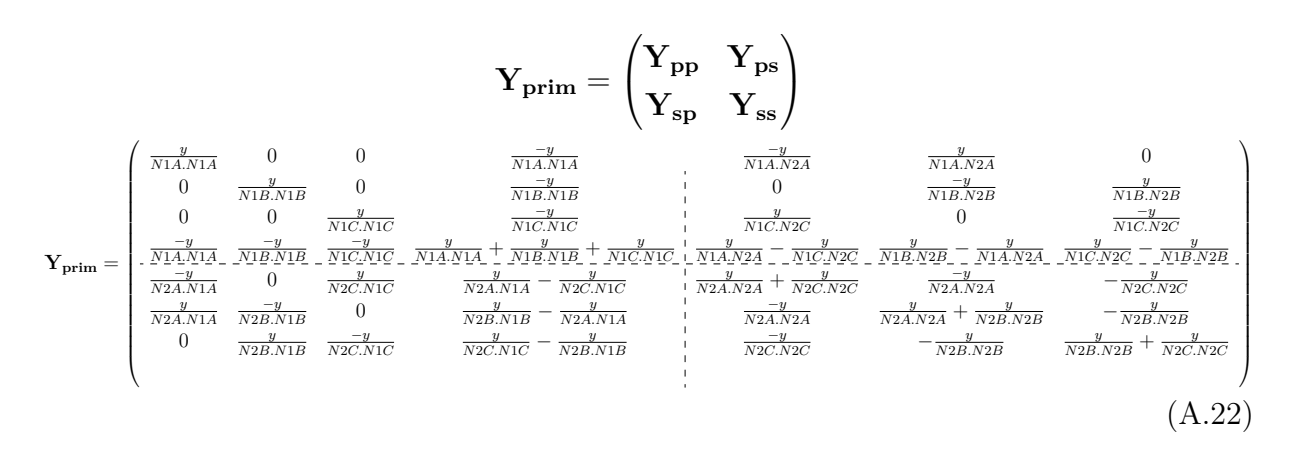

Caso se deseje representar as matrizes primitivas em pu, define-se as matrizes **YI**, **YII** e **YIII**:

<span id="page-104-0"></span>
$$
\mathbf{YI} = \begin{pmatrix} y & 0 & 0 \\ 0 & y & 0 \\ 0 & 0 & y \end{pmatrix}
$$

$$
\mathbf{YII} = \frac{1}{3} \begin{pmatrix} 2y & -y & -y \\ -y & 2y & -y \\ -y & -y & 2y \end{pmatrix}
$$

$$
\mathbf{YII} = \frac{1}{\sqrt{3}} \begin{pmatrix} -y & y & 0 \\ 0 & -y & y \\ y & 0 & -y \end{pmatrix}
$$

A tabela a seguir representa as submatrizes que formam as matrizes de admitância primitiva para os transformadores em diferentes conexões.

Tabela A.1 – Submatrizes da matriz de admitância primitiva do transformador [\(CHEN](#page-85-0) *et [al.](#page-85-0)*, [1991\)](#page-85-0).

| Conexão do transformador |            | Admitância próprias       |                           | Admitância mútuas           |                             |
|--------------------------|------------|---------------------------|---------------------------|-----------------------------|-----------------------------|
| Primário                 | Secundário | ${\rm Y}_{\rm pp}$        | ${\rm Y_{ss}}$            | ${\rm Y_{ps}}$              | ${\rm Y_{sp}}$              |
| $Y-g$                    | Y-g        | $\mathbf{Y}_{\mathbf{I}}$ | ${\bf Y_I}$               | $-{\bf Y_I}$                | $-Y_{I}$                    |
| $Y-g$                    |            | ${\rm Y_{II}}$            | ${\rm Y_{II}}$            | $-{\bf Y_{II}}$             | $-Y_{II}$                   |
| $Y-g$                    |            | ${\bf Y}_{\bf I}$         | ${\rm Y_{II}}$            | ${\rm Y_{III}}$             | ${\rm Y}_{\rm III}^{\rm T}$ |
| Y                        | $Y-g$      | ${\rm Y_{II}}$            | ${\rm Y_{II}}$            | $-{\bf Y_{II}}$             | $-Y_{II}$                   |
| Y                        |            | ${\rm Y_{II}}$            | ${\rm Y_{II}}$            | $-{\bf Y_{II}}$             | $-{\bf Y_{II}}$             |
| $\rm{V}$                 |            | ${\rm Y_{II}}$            | ${\rm Y_{II}}$            | ${\rm Y_{III}}$             | ${\rm Y}_{\rm III}^{\rm T}$ |
|                          | Y-g        | ${\rm Y_{II}}$            | $\mathbf{Y}_{\mathbf{I}}$ | ${\rm Y}_{\rm III}^{\rm T}$ | ${\rm Y_{III}}$             |
|                          |            | ${\rm Y_{II}}$            | ${\rm Y_{II}}$            | ${\rm Y}_{\rm III}^{\rm T}$ | ${\rm Y_{III}}$             |
|                          |            | ${\rm Y}_{\rm II}$        | ${\rm Y}_{\rm II}$        | $-{\bf Y_{II}}$             | $-{\rm Y}_{\rm II}$         |

Essas matrizes podem ser obtidas pela equação [A.18](#page-100-0) transformando os valores físicos em por unidade. Caso se utilize as matrizes em pu e caso o transformador esteja com um tap fora do nominal em uma relação  $\alpha$ :  $\beta$  entre as bobinas do primário e do secundário, as submatrizes devem ser modificadas da seguinte maneira:

- 1. Dividir as admitâncias próprias do primário por  $\alpha^2$ .
- 2. Dividir as admitâncias próprias do secundário por  $\beta^2$ .
- 3. Dividir as admitâncias mútuas  $\alpha\beta$ .

de:

Com isso, é possível obter a matriz admitância primitiva do transformador a partir

$$
\begin{pmatrix} \mathbf{I}_{\mathbf{ps}} \\ \mathbf{I}_{\mathbf{sp}} \end{pmatrix} = \begin{pmatrix} \mathbf{Y}_{\mathbf{pp}} & \mathbf{Y}_{\mathbf{ps}} \\ \mathbf{Y}_{\mathbf{sp}} & \mathbf{Y}_{\mathbf{ss}} \end{pmatrix} \begin{pmatrix} \mathbf{E}_{\mathbf{p}} \\ \mathbf{E}_{\mathbf{s}} \end{pmatrix}
$$
 (A.23)

<span id="page-105-0"></span>Um exemplo comparando a abordagem do OpenDSS e a em pu para o transformador Δ-Y da subestação na rede IEEE 13 barras e o intercâmbio entre estas abordagens é apresentado no apêndice [C.2.](#page-120-0)

### <span id="page-105-1"></span>Aspectos básicos da teoria de estimação

O nível de compreensão de um sistema físico depende da quantidade de informação que se tem acerca do mesmo. Desta forma, para se analisar este sistema é necessário conhecer o modelo matemático que relaciona duas ou mais grandezas físicas de interesse e observar este sistema através de medições. Um exemplo deste modelo é a equação de fluxo de potência que relaciona a potência com as tensões e admitâncias das barras terminais deste ramo. Na inferência estatística, a teoria de estimação fornece métodos para se obter estimativas das variáveis de interesse a partir de grandezas físicas medidas.

#### Abordagem linear

Caso as variáveis de interesse se relacionem com as medições de maneira linear ou aproximadamente linear, pode-se utilizar o modelo de regressão linear. Este fornece estimativas e outras inferências estatísticas para as variáveis de interesse  $\mathbf{x} = (x_1, x_2, \dots, x_N)^T$ . Desta forma, uma i-ésima medição  $Y_i$  se relaciona, partindo da premissa que se conheça os parâmetros  $\beta$ , com as variáveis de interesse **x** a partir de:

<span id="page-105-2"></span>
$$
Y_i = \beta_{i1} x_1 + \beta_{i2} x_2 + \dots + \beta_{iN} x_N + e_i \tag{A.24}
$$

Neste modelo,  $Y_i$  é uma variável aleatória tem uma componente determinística e uma parte estocástica. A parte determinística  $(\beta_{i1}, \ldots, \beta_{iN})$ **x** depende dos parâmetros a serem estimados **x** e dos parâmetros  $x_{ik}$ ,  $k = 1, 2, ..., N$ . A variável estocástica, representada pela variável aleatória  $e_i$  normalmente distribuída, representa o erro inerente do processo de medição [\(BATES; WATTS, 2007\)](#page-84-1). O modelo dado pela equação [A.24](#page-105-2) pode ser reescrito em forma matricial como representado pela equação [A.25.](#page-105-3)

<span id="page-105-3"></span>
$$
Y = \beta x + e \tag{A.25}
$$

<span id="page-106-0"></span>Caso se tenha M medições, Y representa um vetor  $M \times 1$  de variáveis aleatórias das medições,  $\beta$  é a matriz  $M \times N$  dos parâmetros. O vetor  $M \times 1$  e é um vetor de variáveis aleatórias com média zero, ou seja,  $\mathbb{E}[\mathbf{e}] = 0$  e  $\mathbb{E}[\mathbf{Y}] = \beta \mathbf{x}$ . Por isso, a parte determinística **x** é chamada de função de expectativa ou esperança do modelo de regressão da equação [A.25.](#page-105-3) O vetor de erro **e** pode ser considerado como normalmente distribuído e sua a matriz de covariância, ou matriz de dispersão, é dada por **R**. Esta matriz depende da natureza das observações:

- ∙ Caso elas sejam descorrelacionadas e com variâncias iguais, tem-se que **R** = **I**, onde **I** é a matriz identidade. Desta forma, as observações são ditas como homocedásticas e descorrelacionadas e esta configuração é conhecida como a de Gauss-Markov [\(RAO,](#page-87-1) [1973\)](#page-87-1). Um exemplo para este tipo de configuração é quando os medidores utilizados no experimento são todos os mesmos e, logo, de variância iguais.
- ∙ Se elas são descorrelacionadas e com variâncias desiguais, a matriz de covariância é dada por  $\mathbf{R} = diag([\sigma_1, \dots, \sigma_M]^T)$ . Observações deste tipo são ditas como de caráter heterocedástico.
- ∙ Quando as observações são correlacionadas e com variância desiguais, a matriz de covariância não é diagonal e pode-se escrevê-la como **R** = **Σ**. Esta configuração mais geral é conhecida como a de Aitken [\(AITKEN, 1936\)](#page-84-2). Um exemplo deste tipo de configuração é quando se utiliza diferentes medidores para as observações e se faça transformações lineares ou não lineares no modelo [A.25](#page-105-3) de tal modo que a matriz de covariância equivalente seja não diagonal.

Para se obter as variáveis de interesse **x** pode-se utilizar o método dos mínimos quadrados para minimizar o quadrado da distância entre o vetor de medições **x** e o vetor do modelo **x**. Para isso, deve-se observar as características da matriz de covariância do modelo que está se utilizando e se atentar às seguintes distinções:

- ∙ Método dos mínimos quadrados ordinários: não há correlação entre os elementos do vetor **Y**, o modelo tem característica homocedástica e o quadrado da distância a ser minimizada é a euclidiana.
- ∙ Método dos mínimos quadrados ponderados: não há correlação entre os elementos do vetor **Y**, o modelo tem característica heterocedástica e o quadrado da distância a ser minimizada é a euclidiana normalizada.
- ∙ Método dos mínimos quadrados generalizados: Há correlação entre os elementos do vetor **Y**, o modelo é heterocedástico e se deseja minimizar o quadrado da distância de Mahalanobis [\(MAHALANOBIS, 1936\)](#page-86-2).

<span id="page-107-0"></span>Desta forma, considerando o caso geral, uma estimativa para o vetor **x** é dada minimizado o quadrado da distância de Mahalanobis conforme:

$$
J(\mathbf{x}) = \frac{1}{2} (\mathbf{Y} - \beta \mathbf{x})^T \mathbf{R}^{-1} (\mathbf{Y} - \beta \mathbf{x})
$$
 (A.26)

A função  $J(\mathbf{x})$  pode ser diferenciada para se obter os pontos estacionários (considerando  $\mathbf{R}^{-1} = \mathbf{W}$ ):

$$
\frac{\partial J(\mathbf{x})}{\partial \mathbf{x}}\bigg|_{\mathbf{x}=\hat{\mathbf{x}}} = \frac{\partial}{\partial \mathbf{x}} \left( \frac{1}{2} (\mathbf{Y} - \beta \mathbf{x})^T \mathbf{W} (\mathbf{Y} - \beta \mathbf{x}) \right) = \mathbf{0}
$$

$$
\therefore \frac{\partial}{\partial \mathbf{x}} (\mathbf{Y}^T \mathbf{W} \mathbf{Y}) - \frac{\partial}{\partial \mathbf{x}} (\mathbf{Y}^T \mathbf{W} \beta \mathbf{x}) - \frac{\partial}{\partial \mathbf{x}} (\mathbf{x}^T \beta^T \mathbf{W} \mathbf{Y}) + \frac{\partial}{\partial \mathbf{x}} (\mathbf{x}^T \beta^T \mathbf{W} \beta \mathbf{x}) = \mathbf{0}
$$

Considerando os teoremas [B.1,](#page-111-0) [B.2](#page-112-0) e [B.5:](#page-113-0)

$$
\mathbf{0} - (\mathbf{Y}^T \mathbf{W} \boldsymbol{\beta})^T - \boldsymbol{\beta}^T \mathbf{W} \mathbf{Y} + 2 \boldsymbol{\beta}^T \mathbf{W} \boldsymbol{\beta} \mathbf{x} = \mathbf{0}
$$
  
 
$$
\therefore \boldsymbol{\beta}^T \mathbf{W} \boldsymbol{\beta} \mathbf{x} = \boldsymbol{\beta}^T \mathbf{W} \mathbf{Y}
$$
 (A.27)

A equação [A.27](#page-107-1) é conhecida como equação normal, sua solução é dada pela equação [A.28.](#page-107-2)

<span id="page-107-2"></span><span id="page-107-1"></span>
$$
\hat{\mathbf{x}} = \left(\boldsymbol{\beta}^T \mathbf{W} \boldsymbol{\beta}\right)^{-1} \boldsymbol{\beta}^T \mathbf{W} \mathbf{Y}
$$
 (A.28)

O Hessiano de  $J(\mathbf{x})$  é dado por:

$$
\left. \frac{\partial^2 J(\mathbf{x})}{\partial \mathbf{x}^2} \right|_{\mathbf{x} = \widehat{\mathbf{x}}} = \boldsymbol{\beta}^T \mathbf{W} \boldsymbol{\beta}
$$

Como a matriz de covariância é positiva semi-definida, seus autovalores são não negativos ou seja:  $\lambda \geq 0$ . Em alguns casos, supõe-se que é possível obter a matriz de ponderação **W** = **R**<sup>−</sup><sup>1</sup> , ou seja, que a matriz de covariância é inversível o que implica em *>* **0**. Desta forma, a matriz de covariância é positiva definida, bem como a matriz de ponderação e  $\boldsymbol{\beta}^T\mathbf{W}\boldsymbol{\beta}\succ 0$ . Desta forma, o Hessiano de  $J(\mathbf{x})$  é positivo definido e o ponto estacionário dado pela equação [A.28](#page-107-2) é um ponto de mínimo local [\(APOSTOL, 1969\)](#page-84-3).

Um resultado interessante é que a solução dada pela equação [A.28](#page-107-2) é a mesma que maximiza a função de verossimilhança. Este resultado é valido, em geral, para medições
com distribuições de classe exponencial, a qual a distribuição normal faz parte[\(CHARNES](#page-84-0) *[et al.](#page-84-0)*, [1976\)](#page-84-0). Para se evidenciar este resultado, pode-se observar que distribuição de probabilidade multivariada de **Y** dado  $\beta$  e a matriz **R** é obtida por [\(GENTLE, 2007\)](#page-85-0):

$$
f_{\mathbf{Y}}(y_1,\ldots,y_M) = \frac{1}{\sqrt{|2\pi \mathbf{R}|}} e^{-\frac{1}{2}(\mathbf{Y}-\boldsymbol{\mu})^T \mathbf{R}^{-1}(\mathbf{Y}-\boldsymbol{\mu})}
$$
(A.29)

Onde  $|\mathbf{R}|$  é o determinante da matriz de covariância  $\mathbf{R} \cdot \mathbf{e} = \mathbb{E}[\mathbf{Y}] = \beta \mathbf{x}$ . Com isso, pode-se obter a função de verossimilhança conforme a definição [B.10.](#page-115-0) Para maximizar a função de verossimilhança basta maximizar o logaritmo da função de verossimilhança, isso segue do fato de a função logaritmo natural ser monótona e estritamente crescente:

$$
\ln (\mathcal{L}(\boldsymbol{\beta}, \mathbf{R}|\mathbf{Y})) = -\frac{1}{2}(\mathbf{Y} - \boldsymbol{\beta}\mathbf{x})^T \mathbf{R}^{-1}(\mathbf{Y} - \boldsymbol{\beta}\mathbf{x}) - \ln(|2\pi\mathbf{R}|)
$$

Esta equação é maximizada quando se minimiza o quadrado da distância de Mahalanobis de maneira análoga ao método dos mínimos quadrados. Com isso, observa-se que a solução de mínimos quadrados é análoga a solução de máxima verossimilhança. Ou seja, a estimação  $\hat{x}$  é a solução mais provável e a solução que minimiza a soma dos quadrados da distância entre o vetor de obervações e o vetor da função de expectativa do modelo.

#### Abordagem não linear

Caso as medições se relacionem de maneira não linear com as variáveis de interesse, pode-se utilizar o modelo de regressão não linear dado por:

<span id="page-108-1"></span><span id="page-108-0"></span>
$$
Y_i = f_i(\beta_i, \mathbf{x}) + e_n \tag{A.30}
$$

Onde  $f_i$  é uma função não linear contínua e  $\beta_i$  é o vetor com os parâmetros conhecidos e **x** são as variáveis de interesse o i-ésimo caso. Este modelo é uma generalização do modelo da equação [A.24.](#page-105-0) Ao se analisar um conjunto de dados, considera-se os vetores de parâmetros  $\beta_i$  como conhecidos e, desta maneira, a função f depende apenas das repostas esperadas de **x**. Assim, pode-se simplificar a notação mapeando o vetor **h**(**x**) de dimensão N tal que  $h_i(\mathbf{x}) = f_i(\boldsymbol{\beta}_i, \mathbf{x})$  com  $n = 1, \ldots, N$ . Logo, a equação [A.30](#page-108-0) pode ser reescrita como [\(DOUGLAS](#page-85-1) *et al.*, [1988\)](#page-85-1):

Onde **h**(*.*) é uma função vetorial não linear que relaciona as medições **Y** com as variáveis de interesse  $x$  e com os parâmetros  $\beta$ . Desta forma, um conjunto de medições pode ser representado pelo modelo [A.31.](#page-108-1) Para se obter as equações normais do modelo de regressão não linear da equação [A.31,](#page-108-1) é necessário minimizar a função dada pela equação [A.32](#page-109-0) a seguir.

<span id="page-109-1"></span><span id="page-109-0"></span>
$$
J(\mathbf{x}) = (\mathbf{Y} - \mathbf{h}(\mathbf{x}))^{T} \mathbf{W} (\mathbf{Y} - \mathbf{h}(\mathbf{x}))
$$
 (A.32)

Os pontos estacionários de  $J(\mathbf{x})$  são dados pelo gradiente do escalar  $J(\mathbf{x})$  em relação ao vetor **x**. Com isso, utilizando os teoremas [B.3,](#page-112-0) [B.4](#page-113-0) e [B.6:](#page-114-0)

$$
\nabla J(\mathbf{x}) = \frac{\partial}{\partial \mathbf{x}} J(\mathbf{x}) =
$$
  
=  $\frac{1}{2} \frac{\partial}{\partial \mathbf{x}} \left[ \mathbf{Y}^T \mathbf{R}^{-1} \mathbf{Y} - \mathbf{h}(\mathbf{x})^T \mathbf{R}^{-1} \mathbf{Y} - \mathbf{Y}^T \mathbf{R}^{-1} \mathbf{h}(\mathbf{x}) + \mathbf{h}(\mathbf{x})^T \mathbf{R}^{-1} \mathbf{h}(\mathbf{x}) \right] =$   
=  $\frac{1}{2} \left[ -\frac{\partial \mathbf{h}(\mathbf{x})}{\partial \mathbf{x}} \mathbf{R}^{-1} \mathbf{Y} - \frac{\partial \mathbf{h}(\mathbf{x})}{\partial \mathbf{x}} \mathbf{R}^{-1} \mathbf{Y} + 2 \frac{\partial \mathbf{h}(\mathbf{x})}{\partial \mathbf{x}} \mathbf{R}^{-1} \mathbf{h}(\mathbf{x}) \right] =$   
  $\therefore \mathbf{F}(\mathbf{x}) = \nabla J(\mathbf{x}) = \frac{\partial \mathbf{h}(\mathbf{x})}{\partial \mathbf{x}} \mathbf{R}^{-1} (\mathbf{Y} - \mathbf{h}(\mathbf{x}))$  (A.33)

A equação [A.33](#page-109-1) dá o conjunto de equações normais para a regressão não linear e *∂***h**(**x**) *∂***x** é o gradiente matricial ou a transposta da Jacobiana conforme a definição [B.6](#page-111-0) . Como estas equações são não lineares, não é possível obter uma solução analítica para **<sup>x</sup>**̂︀. Desta forma, é necessário utilizar métodos numéricos para a solução do problema de mínimos quadrados não linear. Estes métodos utilizam aproximações lineares sucessivas e relações recursivas para se obter um método iterativo para tentar solucionar o problema [A.33.](#page-109-1) Vale ressaltar que a equação [A.33](#page-109-1) foi obtida utilizando o modelo [A.31](#page-108-1) onde se supõe que o vetor de medições não depende do estado.

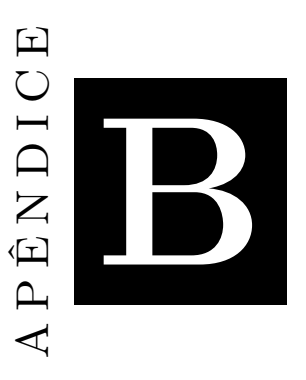

## **Definições matemáticas**

#### Definições e propriedades matriciais

Este capítulo tem como objetivo mostrar algumas definições e resultados matemáticos que são utilizados no decorrer do trabalho.

#### Diferenciação de funções escalares de matrizes

Essa seção se destina a mostrar alguns resultados e definições importantes na álgebra e diferenciação de matrizes que é utilizado no decorrer das explicações teóricas do trabalho. Essas definições foram retiradas da literatura conforme as referências [\(RAO,](#page-87-0) [2007;](#page-87-0) [MAGNUS; NEUDECKER, 1988\)](#page-86-0).

**Definição B.1.** *Seja*  $\mathbf{A} = (a_{ij})$  *uma matriz*  $n \times n$  *simétrica e*  $\mathbf{x} = (x_i)$  *um vetor*  $n \times 1$ *. Então a forma quadrática em x dado por:*

$$
Q(\mathbf{x}) = \mathbf{x}' \mathbf{A} \mathbf{x} = \sum_{i=1}^{n} \sum_{j=1}^{n} a_{ij} x_i x_j
$$
 (B.1)

**Definição B.2.** *A matriz* **A** *é chamada de matriz positiva definida se*  $Q(\mathbf{x}) > 0$  *para todo* ̸= 0*. Pode-se escrever, a partir com base nesta definição* **A** ≻ 0*.*

**Definição B.3.** *A matriz* **A** *é chamada de matriz positiva semi-definida se*  $Q(x) \geq 0$  *para todo x e*  $Q(x) = 0$  *para pelo menos um*  $x \neq 0$ *. Assim,*  $A \succeq 0$ *.* 

**Definição B.4.** *A matriz* **A** *é chamada de matriz não negativa definida se não é nem positiva definida ou positiva semi-definida. Ou seja, se*  $Q(x) \leq 0$  *para todo x. Se* **A** *é não negativa definida, escreve-se*  $\mathbf{A} \prec 0$ .

<span id="page-111-3"></span>**Definição B.5.** *A derivada da função escalar*  $y = f(\mathbf{x})$  *em relação ao vetor* **x** *de dimensão* × 1 *é definida conforme:*

<span id="page-111-1"></span>
$$
\nabla f(\mathbf{x}) \stackrel{\Delta}{=} \frac{\partial f(\mathbf{x})}{\partial \mathbf{x}} = \begin{pmatrix} \frac{\partial f}{\partial x_1} \\ \vdots \\ \frac{\partial f}{\partial x_n} \end{pmatrix}
$$
(B.2)

*O vetor em [B.2](#page-111-1) é chamado conhecido como o gradiente de uma função escalar. Pode-se evidenciar que se está derivando* **y** *em relação ao vetor* **x** *utilizando a seguinte notação:*  $\nabla_{\mathbf{x}}\mathbf{y} = \frac{\partial \mathbf{y}}{\partial \mathbf{x}}$ *∂***x** *.*

<span id="page-111-0"></span>**Definição B.6.** *A derivada da função vetorial* **y** = **f**(**x**) *em relação ao vetor* **x** *é definida conforme:*

$$
\frac{\partial \mathbf{y}}{\partial \mathbf{x}} \stackrel{\Delta}{=} \frac{\partial \mathbf{f}^{\mathbf{T}}(\mathbf{x})}{\partial \mathbf{x}} = \left( \frac{\partial f_1}{\partial \mathbf{x}} \cdots \frac{\partial f_m}{\partial \mathbf{x}} \right) = \begin{pmatrix} \frac{\partial f_1}{\partial x_1} & \frac{\partial f_2}{\partial x_1} & \cdots & \frac{\partial f_m}{\partial x_1} \\ \frac{\partial f_1}{\partial x_1} & \frac{\partial f_2}{\partial x_2} & \cdots & \frac{\partial f_m}{\partial x_2} \\ \vdots & \vdots & \ddots & \vdots \\ \frac{\partial f_1}{\partial x_n} & \frac{\partial f_2}{\partial x_n} & \cdots & \frac{\partial f_m}{\partial x_n} \end{pmatrix} \tag{B.3}
$$

*A equação [B.3](#page-111-2) é chamada de gradiente matricial em algumas referências e a sua transposta é chamada de Jacobiana.*

A seguir, são apresentados alguns teoremas de teoria de cálculo matricial que são utilizados no trabalho.

**Teorema B.1.** *Seja*  $y = g(x) = Ax$  *uma função escalar,*  $x$  *um vetor*  $n \times 1$  *e*  $A$  *um vetor linha* 1 × *independente de* **x***. Então:*

<span id="page-111-2"></span>
$$
\nabla y = \frac{\partial y}{\partial \mathbf{x}} = \mathbf{A}^T
$$
 (B.4)

*Demonstração.* O escalar y pode ser representado por:

$$
y = \mathbf{A}\mathbf{x} = \begin{pmatrix} a_1 & a_2 & \dots & a_n \end{pmatrix} \begin{pmatrix} x_1 & x_2 & \dots & x_n \end{pmatrix}^T = \sum_{i=1}^n a_i x_i
$$

Utilizando a definição [B.5,](#page-111-3) tem-se:

$$
\frac{\partial f(\mathbf{x})}{\partial \mathbf{x}} = \begin{pmatrix} \frac{\partial f}{\partial x_1} \\ \vdots \\ \frac{\partial f}{\partial x_k} \\ \vdots \\ \frac{\partial f}{\partial x_n} \end{pmatrix} = \begin{pmatrix} \frac{\partial y}{\partial x_1} \\ \vdots \\ \frac{\partial y}{\partial x_k} \\ \vdots \\ \frac{\partial y}{\partial x_n} \end{pmatrix}
$$

A derivada de  $y$ em respeito a $\boldsymbol{x}_k$ é dado por:

$$
\frac{\partial y}{\partial x_k} = \frac{\partial}{\partial x_k} \sum_{i=1}^n a_i x_i = a_k
$$

$$
\therefore \nabla y = \begin{pmatrix} \frac{\partial y}{\partial x_1} \\ \vdots \\ \frac{\partial y}{\partial x_k} \\ \vdots \\ \frac{\partial y}{\partial x_n} \end{pmatrix} = \begin{pmatrix} a_1 \\ \vdots \\ a_k \\ \vdots \\ a_n \end{pmatrix} = \mathbf{A}^T
$$

**Teorema B.2.** *Seja*  $y = g(x) = x^{T}A$  *uma função escalar*, x *um vetor*  $n \times 1$  *e* A *um vetor*  $n \times 1$  *independente de* **x***. Então:* 

$$
\nabla y = \frac{\partial y}{\partial \mathbf{x}} = \mathbf{A}
$$
 (B.5)

*Demonstração.* O escalar y pode ser representado por:

$$
y = \mathbf{x}^T \mathbf{A} = \begin{pmatrix} x_1 & x_2 & \dots & x_n \end{pmatrix} \begin{pmatrix} a_1 & a_2 & \dots & a_n \end{pmatrix}^T = \sum_{i=1}^n a_i x_i
$$

<span id="page-112-0"></span>Utilizando a definição [B.5,](#page-111-3) tem-se:

$$
\frac{\partial f(\mathbf{x})}{\partial \mathbf{x}} = \begin{pmatrix} \frac{\partial y}{\partial x_1} \\ \vdots \\ \frac{\partial y}{\partial x_k} \\ \vdots \\ \frac{\partial y}{\partial x_n} \end{pmatrix} = \begin{pmatrix} a_1 \\ \vdots \\ a_k \\ \vdots \\ a_n \end{pmatrix} = \mathbf{A}
$$

**Teorema B.3.** *Seja*  $\mathbf{y} = \mathbf{h}(\mathbf{x})$  *uma função vetorial*  $m \times 1$ , **A** *uma matriz*  $n \times m$  *independente de* **x***,* **x** *um vetor*  $n \times 1$  *e* **z** = **Ah**(**x**) *uma transformação linear. Logo:* 

$$
\frac{\partial \mathbf{z}}{\partial \mathbf{x}} = \frac{\partial \mathbf{h}(\mathbf{x})}{\partial \mathbf{x}} \mathbf{A}^T = \mathbf{H}(\mathbf{x})^T \mathbf{A}^T
$$
(B.6)

*Onde* **H**(**x**) *é a Jacobiana da função vetorial* **h**(**x**)*.*

*Demonstração.* O escalar z pode ser representado por:

$$
\mathbf{z} = \mathbf{A}\mathbf{h}(\mathbf{x}) = \begin{pmatrix} a_{11} & a_{12} & \dots & a_{1m} \\ a_{21} & a_{22} & \dots & a_{2m} \\ \vdots & & \ddots & \vdots \\ a_{n1} & a_{n2} & \dots & a_{nm} \end{pmatrix} \begin{pmatrix} h_1(\mathbf{x}) \\ h_2(\mathbf{x}) \\ \vdots \\ h_m(\mathbf{x}) \end{pmatrix} = \begin{pmatrix} \sum_{i=1}^m a_{1i}h_i(\mathbf{x}) \\ \sum_{i=1}^m a_{2i}h_i(\mathbf{x}) \\ \vdots \\ \sum_{i=1}^m a_{ni}h_i(\mathbf{x}) \end{pmatrix}
$$

Utilizando a definição [B.6,](#page-111-0) tem-se:

$$
\frac{\partial \mathbf{z}}{\partial \mathbf{x}} = \begin{pmatrix}\n\frac{\partial}{\partial x_1} \sum_{i=1}^m a_{1i} h_i(\mathbf{x}) & \frac{\partial}{\partial x_1} \sum_{i=1}^m a_{2i} h_i(\mathbf{x}) & \dots & \frac{\partial}{\partial x_1} \sum_{i=1}^m a_{ni} h_i(\mathbf{x}) \\
\frac{\partial}{\partial \mathbf{x}} \sum_{i=1}^m a_{1i} h_i(\mathbf{x}) & \frac{\partial}{\partial x_2} \sum_{i=1}^m a_{2i} h_i(\mathbf{x}) & \dots & \frac{\partial}{\partial x_2} \sum_{i=1}^m a_{ni} h_i(\mathbf{x}) \\
\vdots & \vdots & \ddots & \vdots \\
\frac{\partial}{\partial x_m} \sum_{i=1}^m a_{1i} h_i(\mathbf{x}) & \frac{\partial}{\partial x_m} \sum_{i=1}^m a_{2i} h_i(\mathbf{x}) & \dots & \frac{\partial}{\partial x_m} \sum_{i=1}^m a_{ni} h_i(\mathbf{x})\n\end{pmatrix} = \n\begin{pmatrix}\n\sum_{i=1}^m a_{1i} h_i(\mathbf{x}) & \frac{\partial}{\partial x_1} \sum_{i=1}^m a_{2i} h_i(\mathbf{x}) & \dots & \frac{\partial}{\partial x_n} \sum_{i=1}^m a_{ni} h_i(\mathbf{x}) \\
\sum_{i=1}^m a_{1i} \frac{\partial h_i(\mathbf{x})}{\partial x_2} & \sum_{i=1}^m a_{2i} \frac{\partial h_i(\mathbf{x})}{\partial x_2} & \dots & \sum_{i=1}^m a_{ni} \frac{\partial h_i(\mathbf{x})}{\partial x_2} \\
\vdots & \vdots & \vdots & \vdots \\
\sum_{i=1}^m a_{1i} \frac{\partial h_i(\mathbf{x})}{\partial x_m} & \sum_{i=1}^m a_{2i} \frac{\partial h_i(\mathbf{x})}{\partial x_m} & \dots & \sum_{i=1}^m a_{ni} \frac{\partial h_i(\mathbf{x})}{\partial x_m}\n\end{pmatrix} = \n\begin{pmatrix}\n\frac{\partial h_1}{\partial x_1} & \frac{\partial h_2}{\partial x_2} & \dots & \frac{\partial h_m}{\partial x_n} \\
\frac{\partial h_1}{\partial x_1} & \frac{\partial h_2}{\partial x_2} & \dots & \frac
$$

<span id="page-113-0"></span>**Teorema B.4.** *Seja*  $\mathbf{y} = \mathbf{h}(\mathbf{x})$  *uma função vetorial*  $m \times 1$ , **A** *um vetor*  $m \times 1$  *independente*  $de$  **x***,* **x** *um vetor*  $n \times 1$  *e o escalar*  $z = h(x)^T A$ *. Logo:* 

$$
\nabla z = \frac{\partial \mathbf{h}(\mathbf{x})}{\partial \mathbf{x}} \mathbf{A} = \mathbf{H}(\mathbf{x})^T \mathbf{A}
$$
(B.7)

*Onde* **H**(**x**) *é a Jacobiana da função vetorial* **h**(**x**)*. A demonstração é análoga ao teorema [B.3.](#page-112-0)*

**Teorema B.5.** *Diferenciação da forma quadrática*  $\mathbf{x}^T \mathbf{A} \mathbf{x}$ *, com*  $\mathbf{x}$  *sendo um vetor*  $n \times 1$  *e*  $A$  *uma matriz simétrica*  $n \times n$ , *então:* 

$$
\frac{\partial}{\partial \mathbf{x}} \mathbf{x}^T \mathbf{A} \mathbf{x} = 2\mathbf{A} \mathbf{x}
$$
 (B.8)

*Demonstração.* Analisando a derivada da k-ésima linha:

$$
\frac{\partial}{\partial x_k} \left( \sum_{i=1}^n \sum_{j=1}^n x_i a_{ij} x_j \right) = \frac{\partial}{\partial x_k} \sum_{i=1}^n (x_i a_{i1} x_1 + x_i a_{i2} x_2 + \dots + x_i a_{ik} x_k + \dots + x_i a_{in} x_n)
$$
  
\n
$$
= \frac{\partial}{\partial x_k} \sum_{i=1}^n x_i a_{i1} x_1 + \frac{\partial}{\partial x_k} \sum_{i=1}^n x_i a_{i2} x_2 + \dots + \frac{\partial}{\partial x_k} \sum_{i=1}^n x_i a_{ik} x_k + \dots + \frac{\partial}{\partial x_k} \sum_{i=1}^n x_i a_{in} x_n
$$
  
\n
$$
= a_{k1} x_1 + a_{k2} x_2 + \dots + \frac{\partial}{\partial x_k} \sum_{i=1}^n x_i a_{ik} x_k + \dots + a_{kn} x_n =
$$
  
\n
$$
= \sum_{\substack{j=1 \ j \neq k}}^n a_{kj} x_j + \frac{\partial}{\partial x_k} \sum_{i=1}^n x_i a_{ik} x_k = \sum_{\substack{j=1 \ j \neq k}}^n a_{kj} x_j + \sum_{\substack{i=1 \ i \neq k}}^n x_i a_{ik} + 2a_{kk} x_k =
$$
  
\n
$$
= \sum_{i=1}^n a_{ik} x_i + \sum_{j=1}^n a_{kj} x_j \xrightarrow{(a_{ij}=a_{ji})} 2 \sum_{j=1}^n a_{kj} x_j
$$

Desta maneira, é possível obter:

$$
\frac{\partial}{\partial \mathbf{x}} \mathbf{x}^T \mathbf{A} \mathbf{x} = \begin{pmatrix} \frac{\partial \mathbf{x}^T \mathbf{A} \mathbf{x}}{\partial x_1} \\ \vdots \\ \frac{\partial \mathbf{x}^T \mathbf{A} \mathbf{x}}{\partial x_k} \\ \vdots \\ \frac{\partial \mathbf{x}^T \mathbf{A} \mathbf{x}}{\partial x_n} \end{pmatrix} = \begin{pmatrix} 2 \sum_{j=1}^n a_{1j} x_j \\ \vdots \\ 2 \sum_{j=1}^n a_{kj} x_j \\ \vdots \\ 2 \sum_{j=1}^n a_{nj} x_j \end{pmatrix} = 2 \mathbf{A} \mathbf{x} \qquad \Box
$$

<span id="page-114-0"></span>**Teorema B.6.** *Seja*  $\mathbf{y} = \mathbf{h}(\mathbf{x})$  *uma função vetorial*  $m \times 1$ , **A** *uma matriz simétrica*  $m \times m$ *independente de*  $\mathbf{x} \cdot e^x = \mathbf{h}(\mathbf{x})^T \mathbf{A} \mathbf{h}(\mathbf{x})$ *. Desta forma,*  $\nabla z \cdot e^x$  *dado por:* 

$$
\nabla z = \frac{\partial}{\partial \mathbf{x}} \mathbf{h}(\mathbf{x})^T \mathbf{A} \mathbf{h}(\mathbf{x}) = 2 \frac{\partial \mathbf{h}(\mathbf{x})}{\partial \mathbf{x}} \mathbf{A} \mathbf{h}(\mathbf{x}) = 2 \mathbf{H}(\mathbf{x})^T \mathbf{A} \mathbf{h}(\mathbf{x})
$$
(B.9)

*Onde* **H**(**x**) *é a matriz jacobiana de* **h**(**x**)*.*

*Demonstração.* Utilizando o procedimento análogo ao da prova do teorema [B.4](#page-113-0) e analisando a derivada da k-ésima linha:

$$
\frac{\partial}{\partial x_k} \left( \sum_{i=1}^m \sum_{j=1}^n h_i(\mathbf{x}) a_{ij} h_j(\mathbf{x}) \right) =
$$
\n
$$
= \frac{\partial}{\partial x_k} \sum_{i=1}^m (h_i(\mathbf{x}) a_{i1} h_1(\mathbf{x}) + h_i(\mathbf{x}) a_{i2} h_2(\mathbf{x}) + \dots + h_i(\mathbf{x}) a_{in} h_n(\mathbf{x})) =
$$
\n
$$
\sum_{i=1}^m \frac{\partial h_i(\mathbf{x})}{\partial x_k} a_{i1} h_1(\mathbf{x}) + \sum_{i=1}^m h_i(\mathbf{x}) a_{i1} \frac{\partial h_1(\mathbf{x})}{\partial x_k} + \sum_{i=1}^m \frac{\partial h_i(\mathbf{x})}{\partial x_k} a_{i2} h_2(\mathbf{x}) + \sum_{i=1}^m h_i(\mathbf{x}) a_{i2} \frac{\partial h_2(\mathbf{x})}{\partial x_k} + \dots + \sum_{i=1}^m \frac{\partial h_i(\mathbf{x})}{\partial x_k} a_{in} h_n(\mathbf{x}) + \sum_{i=1}^m h_i(\mathbf{x}) a_{in} \frac{\partial h_n(\mathbf{x})}{\partial x_k} =
$$
\n
$$
= \sum_{j=1}^m \sum_{i=1}^m \frac{\partial h_i(\mathbf{x})}{\partial x_k} a_{ij} h_j(\mathbf{x}) + \sum_{j=1}^m \sum_{i=1}^m h_i(\mathbf{x}) a_{ij} \frac{\partial h_j(\mathbf{x})}{\partial x_k} = 2 \cdot \sum_{j=1}^m \sum_{i=1}^m \frac{\partial h_i(\mathbf{x})}{\partial x_k} a_{ij} h_j(\mathbf{x})
$$

Desta maneira, é possível obter:

$$
\nabla z = \frac{\partial}{\partial \mathbf{x}} \mathbf{h}(\mathbf{x})^T \mathbf{A} \mathbf{h}(\mathbf{x}) \begin{pmatrix} \frac{\partial \mathbf{x}^T \mathbf{A} \mathbf{x}}{\partial x_1} \\ \vdots \\ \frac{\partial \mathbf{x}^T \mathbf{A} \mathbf{x}}{\partial x_k} \\ \vdots \\ \frac{\partial \mathbf{x}^T \mathbf{A} \mathbf{x}}{\partial x_n} \end{pmatrix} = \begin{pmatrix} 2 \cdot \sum_{j=1}^m \sum_{i=1}^m \frac{\partial h_i(\mathbf{x})}{\partial x_1} a_{ij} h_j(\mathbf{x}) \\ \vdots \\ 2 \cdot \sum_{j=1}^m \sum_{i=1}^m \frac{\partial h_i(\mathbf{x})}{\partial x_i} a_{ij} h_j(\mathbf{x}) \\ \vdots \\ 2 \cdot \sum_{j=1}^m \sum_{i=1}^m \frac{\partial h_i(\mathbf{x})}{\partial x_n} a_{ij} h_j(\mathbf{x}) \end{pmatrix} = 2 \frac{\partial \mathbf{h}(\mathbf{x})}{\partial \mathbf{x}} \mathbf{A} \mathbf{h}(\mathbf{x})
$$

#### Função de verossimilhança

A função de verossimilhança é definida a seguir.

**Definição B.7.** *Seja X uma variável aleatória com função densidade de probabilidade f que depende do parâmetro . Então a função de verossimilhança é dada pela equação [B.10.](#page-115-0)*

<span id="page-115-0"></span>
$$
\mathcal{L}(\theta|x) = f(x; \theta) \tag{B.10}
$$

 $Onde\ f(x;\theta)$  é função densidade de probabilidade da variável aleatória X dada uma *realização . Ou seja, é fixo e o e parâmetro é a variável da função de verossimilhança.*

Com a função de verossimilhança é possível utilizar o princípio da máxima verossimilhança para estimar os parâmetros de um modelo estocástico. Desta maneira, segue a seguinte definição:

**Definição B.8.** *O estimador de máxima verossimilhança é definido conforme:*

$$
\hat{\theta} = \arg\max_{\theta} \mathcal{L}(\theta | x)
$$
\n(B.11)

O estimador de máxima verissimilhança obtém o  $\hat{\theta}$  mais verossímil, ou seja, o mais provável com as observações. Quando as observações são de uma classe exponencial (classe na qual a distribuição normal faz parte), a estimativa dada pela máxima verossimilhança e a dada pelo método dos mínimos quadrados é a mesma [\(CHARNES](#page-84-0) *et al.*, [1976\)](#page-84-0).

### Propagação de erros

Esta seção tem como objetivo discutir a teoria de propagação de erros conforme em [\(VUOLO, 1992;](#page-87-1) [ARRAS, 1998\)](#page-84-1). Considerando o vetor **x** consiste grandezas normalmente distribuídas e com matriz de covariância **R<sup>x</sup>** obtida por:

$$
\mathbf{R}_{\mathbf{x}} = \mathbb{E}\left[ (\mathbf{x} - \mathbb{E}\left[ \mathbf{x} \right]) (\mathbf{x} - \mathbb{E}\left[ \mathbf{x} \right])^T \right] \tag{B.12}
$$

Considerando **f** uma função vetorial que consiste na seguinte transformação linear  $f(x) = Ax$ . A matriz de covariância desta função pode ser obtida por:

$$
\mathbf{R}_{\mathbf{f}} = \mathbb{E}\left[\left(\mathbf{f}(\mathbf{x}) - \mathbb{E}\left[\mathbf{f}(\mathbf{x})\right]\right)\left(\mathbf{f}(\mathbf{x}) - \mathbb{E}\left[\mathbf{f}(\mathbf{x})\right]\right)^{T}\right] = \\ = \mathbf{A}\mathbb{E}\left[\left(\mathbf{x} - \mathbb{E}\left[\mathbf{x}\right]\right)\left(\mathbf{x} - \mathbb{E}\left[\mathbf{x}\right]\right)^{T}\right]\mathbf{A}^{T} \\ \therefore \mathbf{R}_{\mathbf{f}} = \mathbf{A}\mathbf{R}_{\mathbf{x}}\mathbf{A}^{T} \tag{B.13}
$$

Considerando, agora, que a função **f** é uma função vetorial não linear. Ela pode ser linearizada em torno de  $\boldsymbol{\mu}_x = \mathbb{E}[\mathbf{x}]$  por, onde  $\boldsymbol{\mu}_f = \mathbf{f}(\boldsymbol{\mu}_x)$ :

<span id="page-116-1"></span><span id="page-116-0"></span>
$$
\mathbf{f}(\mathbf{x}) \approx \boldsymbol{\mu}_f + \mathbf{J}_f(\mathbf{x} - \boldsymbol{\mu}_x) \tag{B.14}
$$

Com isso, a matriz covariância de **f** é aproximada por:

$$
\mathbf{R}_{\mathbf{f}} \approx \mathbb{E}\left[ (\boldsymbol{\mu}_{\mathbf{f}} + \mathbf{J}_{\mathbf{f}}(\mathbf{x} - \boldsymbol{\mu}_{x}) - \mathbb{E}\left[\boldsymbol{\mu}_{\mathbf{f}} + \mathbf{J}_{\mathbf{f}}(\mathbf{x} - \boldsymbol{\mu}_{x})\right] ) (\boldsymbol{\mu}_{\mathbf{f}} + \mathbf{J}_{\mathbf{f}}(\mathbf{x} - \boldsymbol{\mu}_{x}) - \mathbb{E}\left[\boldsymbol{\mu}_{\mathbf{f}} + \mathbf{J}_{\mathbf{f}}(\mathbf{x} - \boldsymbol{\mu}_{x})\right] )^{T} \right] =
$$
  
\n
$$
= \mathbf{J}_{\mathbf{f}} \mathbb{E}\left[ (\mathbf{x} - \mathbb{E}\left[\mathbf{x}\right]) (\mathbf{x} - \mathbb{E}\left[\mathbf{x}\right])^{T} \right] \mathbf{J}_{\mathbf{f}}^{T}
$$
  
\n
$$
\therefore \mathbf{R}_{\mathbf{f}} \approx \mathbf{J}_{\mathbf{f}} \mathbf{R}_{\mathbf{x}} \mathbf{J}_{\mathbf{f}}^{T}
$$
(B.15)

Onde foi utilizado a propriedade de que o operador esperança é um operador linear. A aproximação [B.15](#page-116-0) é boa quando a aproximação [B.14](#page-116-1) for uma aproximação boa, ou seja, quando **f** não se distância da aproximação linear em uma região de um desvio padrão da média [\(BREIPOHL, 1970\)](#page-84-2). O método de aproximar a função vetorial dada em [B.14](#page-116-1) por uma expansão de Taylor de primeira ordem é conhecido como método delta.

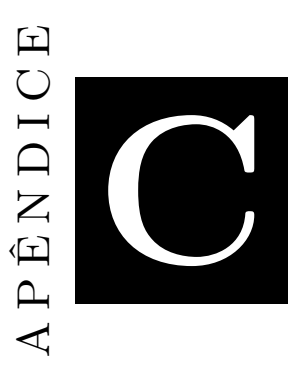

# **Exemplos e discussões dos modelos do OpenDSS**

Este capítulo tem como objetivo exemplificar e discutir como os modelos do equivalente do sistema e do transformador são calculados no OpenDSS. Os exemplos são dados utilizando a rede de 13 barras modelada no OpenDSS, ela pode ser obtida no diretório de instalação: C:\Program Files\OpenDSS \IEEETestCases \IEEE13Nodeckt.dss.

#### Equivalente do sistema

O equivalente do sistema pode ser modelado pela própria impedância do gerador do OpenDSS, onde o código no arquivo IEEE13Nodeckt.dss do *Vsource* é dado por:

```
1 | New circuit. IEEE13Nodeckt
2 \times \text{basekv} = 115 \text{pu} = 1.0001 \text{ phases} = 3 \text{bus}1 = 0013 ~ Angle =30 ! advance angle 30 deg so result agree with published
       angle
4 \sim MVAsc3=20000 MVASC1=21000 : stiffen the source to approximate inf source
```
Código C.1 – Vsource da rede IEEE13Nodeckt.dss.

O Davis Montenegro disponibilizou um código em Matlab no fórum do OpenDSS com os cálculos internos do OpenDSS conforme os procedimentos discutidos em [A.1.2.](#page-92-0)

```
1 clearvars; clc;
2
3
4 % Calculating VSource components ( YPrim )
5 \midKVBase=115:
6 | Mvasc3=20000;
7 \mid \text{Mvasc1} = 21000;
```

```
8 | PU = 1.0001;9 NFases=3;
10 \sqrt{\text{W} \cdot \text{mag} = \text{KVB} \cdot \text{R}} = \frac{1000}{2 \cdot \sin((180) \cdot \text{R} \cdot \text{R}})11 BaseMVA=100:
12 \mid \text{Zbase} = (KVBase \cap 2) / BaseMVA;13
14 % internal calculations
15 | X<sub>1R1</sub>=4;
16 \mid XORO = 3;17 \mid X1 = ((KVBase ^2) / Wasc3) / sqrt(1+1/ (X1R1 ^2));18 R<sub>1</sub>=X<sub>1</sub>/X<sub>1</sub>R<sub>1</sub>;
19 \mid X2 = X1;20 | Isc3=Mvasc3*1000/(sqrt(3)*KVBase);
21 | Isc1=Mvasc1*1000/(sqrt(3)*KVBase);
22 \mid a = 1+X0R0^2;23 \mid b = 4*(R1+X1*XOR0);24 \vert c = (4 * (R1^2 + X1^2) - ((3 * KVBase *1000 / sqrt(3)) / Isc1)^2);25 | p = [a b c];26 \mid \text{RO} = \text{max} (\text{roots}(\text{p}));
27 | X0 = R0 * X0R0;28
29 \mid Xs = (2*X1+X0)/3; % Self inductance
30 \vert Rs = (2*R1+R0)/3; % Self resistance
31 \mid \text{Xm} = (\text{X0} - \text{X1}) / 3; % mutual inductance
32 \nvert Rm = (R0 - R1)/3; %Mutual resistance
33
34 | Zs=Rs+1i*Xs;
35 | Zm = Rm + 1 i * Xm;
36 ZMat = [Zs Zm Zm; Zm Zs Zm; Zm Zm Zs];
37 \vert YPrim=inv(ZMat);
38 \mid Z_1=R_1+1 \cdot X_1;
39 \vert \text{puZ1} = \text{Z1}/\text{Zbase};
40 Z0=R0+1i*X0;
41 puZ0=Z0/Zbase;
42
43 % Calculates the injected currents ( Contribution ) of the VSource
44
45 \mid \text{\textdegree$\%} ang_fase=30;
46 \frac{1}{2} VMag = KVBase * 1000;
47 % Vs = [VMag * (cos ((ang_fase) *pi/180) +i*sin ((ang_fase) *pi/180)); VMag * (cos ((ang_fase -120) *pi
          /180) +i*sin((ang_fase -120) *pi/180)); VMag *(cos((ang_fase +120) *pi/180) +i*sin((ang_fase))
          +120) *pi /180) )];
48 \mid% Vs=Vs/sqrt(3);
49 % Is=YPrim * Vs
```
Código C.2 – Código Davis Montenegro do cálculo da matriz de impedância do Vsource do OpenDSS.

A matriz admitância do gerador calculado por este código para a rede IEEE 13 barras é dada por:

$$
\mathbf{Y} = \begin{pmatrix} 0.430116291046378 & 0.0633327371161953 & 0.0633327371161953 \\ 0.0633327371161953 & 0.430116291046378 & 0.0633327371161953 \\ 0.0633327371161953 & 0.0633327371161953 & 0.430116291046377 \end{pmatrix}
$$
  
+ $j \begin{pmatrix} -1.53487124242592 & -0.0677370267051918 & -0.0677370267051918 \\ -0.0677370267051918 & -1.53487124242592 & -0.0677370267051918 \\ -0.0677370267051918 & -0.0677370267051918 & -1.53487124242592 \end{pmatrix}$  (C.1)

Estes valores podem ser comparados com a matriz admitância primitiva do *Vsource* através do comando o dump debug do OpenDSS dado por:

```
\frac{1}{2} New Vsource source
 \begin{array}{c|c} 2 & \text{ENABLED} \\ 3 & \text{INPhaseS} \end{array}\vert ! NPhases = 3
 4 | Nconds = 3
 5 ! Nterms = 2
 6 ! Yorder = 6
 7! | ! NodeRef = "1 2 3 0 0 0 "
 \begin{array}{c|cc}\n8 & 1 \end{array} Terminal Status: [C C C C C C ]<br>
\begin{array}{c|cc}\n9 & 1 \end{array} Terminal Bus Ref: [1 1 1 1 1 1
      9 ! Terminal Bus Ref : [1 1 1 1 1 1 ]
10
11 ! YPrim (G matrix)
\frac{12}{10} | 0.430116291 | 0.06333273712 | 0.06333273712 | -0.430116291 | -0.06333273712 | -0.06333273712 |
\frac{13}{1} ! 0.06333273712 | 0.430116291 | 0.06333273712 | -0.06333273712 | -0.430116291 | -0.06333273712 |
14 | 0.06333273712 | 0.06333273712 | 0.430116291 | -0.06333273712 | -0.06333273712 | -0.430116291 |
15 | -0.430116291 | -0.06333273712 | -0.06333273712 | 0.430116291 | 0.06333273712 | 0.06333273712 |
16 | -0.06333273712 | -0.430116291 | -0.06333273712 | 0.06333273712 | 0.430116291 | 0.06333273712 |
17 | -0.06333273712 | -0.06333273712 | -0.430116291 | 0.06333273712 | 0.06333273712 | 0.430116291 |
18 ! YPrim (B Matrix) =
19 | -1.534871242 | -0.06773702671 | -0.06773702671 | 1.534871242 | 0.06773702671 | 0.06773702671 |
20 | -0.06773702671 | -1.534871242 | -0.06773702671 | 0.06773702671 | 1.534871242 | 0.06773702671 | 1.534871242 | 0.06773702671 | 1.534871242 | 0.06773702671 | 1.534871242 | 0.06773702671 | 1.534871242 | 0.0677370
\begin{array}{|c|ccccccccccc|}\n21 & -0.06773702671 & -0.06773702671 & -1.534871242 & 0.06773702671 & 0.06773702671 & -1.534871242 & -1.534871242 & -1.534871242 & -1.534871242 & -1.534871242 & -1.534871242 & -1.534871242 & -1.534871242 & -1.534871242 & -1.534871242 &22 ! 1.534871242 | 0.06773702671 | 0.06773702671 | -1.534871242 | -0.06773702671 | -0.06773702671 |
23 ! 0.06773702671 | 1.534871242 | 0.06773702671 | -0.06773702671 | -1.534871242 | -0.06773702671 |
      24 ! 0.06773702671 | 0.06773702671 | 1.534871242 | -0.06773702671 | -0.06773702671 | -1.534871242 |
25 | VARIABLES
\begin{array}{c|c} 26 & -\text{bus1=001} \\ \hline 27 & -\text{hasaky1} \end{array}\begin{array}{c|c} 27 & \text{basekv} = 115 \\ 28 & \text{pu} = 1.0001 \end{array}\frac{1}{2} ~ pu=1.0001
\begin{array}{c|c} 29 & - \text{angle=30} \\ 30 & - \text{frequency} \end{array}30 ~ frequency =60
31 \sim phases=3
32 \times \text{MVA} = 20000\begin{array}{c|c} 33 & - & \text{MVAs} & 1 & = 21000 \\ 34 & - & \text{N1} & = 4 \end{array}\begin{array}{|c|c|c|}\n 34 & -& x1r1 = 4 \\
 35 & -& x0r0 = 3\n \end{array}\sim x0r0=336 \sim Isc3=1.0041E005
37 \, \text{I} \cdot \text{I} \cdot 1 = 1.0543E005\begin{array}{c|c} 38 \overline{39} & -81 = 0.16038 \\ -81 = 0.64151 \end{array}\textbf{x} \cdot \textbf{X} = 0.6415140 - R<sub>0</sub>=0.1796
41 - x_0 = 0.5388142 \sim ScanType=Pos
43 \sim Sequence=Pos
\begin{array}{c|c} 44 & - & \text{bus2=001.0.0.0} \\ 45 & - & \text{Z1= [0.16037668} \end{array}\vert - Z<sub>1</sub> = [0.16037668, 0.64150673]
46 \sim Z0=[0.17960358, 0.53881075]
47 \sim 22 = [0.16037668, 0.64150673]48 \sim puZ<sub>1</sub> = [0.0012126781, 0.0048507125]
49 \sim puZ0=[0.0013580611, 0.0040741834]
50 \sim puZ2=[0.0012126781, 0.0048507125]
51 - baseMVA=100
52 \sim Yearly=
```

```
\begin{array}{c|c} 53 & - & \text{Daily} = \\ 54 & - & \text{Duty} = \end{array}- Duty=
55 \sim spectrum=defaultvsource
56 \sim basefreq=60
57 \sim enabled=true
```
Código C.3 – Informações do dump debug no OpenDSS do transformador da subestação na rede IEEE 13 barras.

### Discussão sobre o modelo de transformador do OpenDSS

O transformador da subestação na rede IEEE 13 barras é modelado no OpenDSS no arquivo IEEE13Nodeckt.dss conforme:

<span id="page-120-0"></span>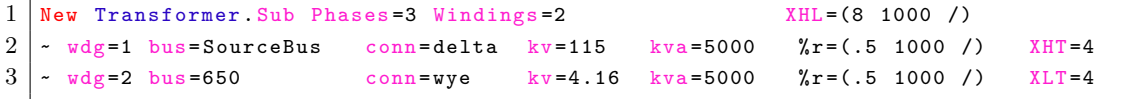

Código C.4 – Modelo do transformador da subestação no arquivo IEEE13Nodeckt.dss.

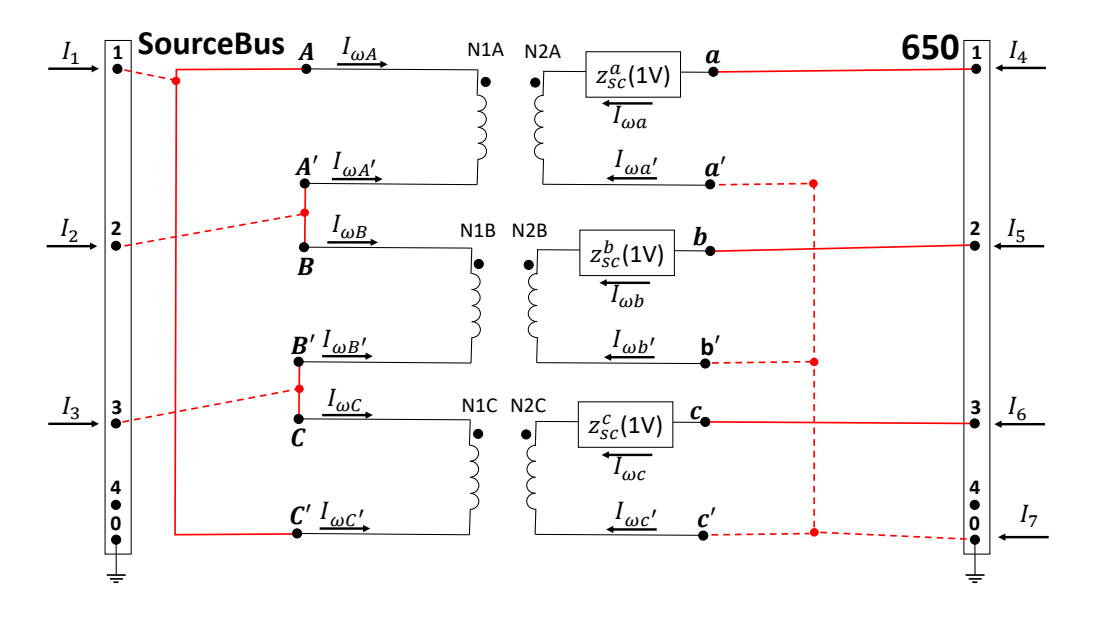

Com estas informações, pode-se construir o seguinte diagrama:

Figura C.1 – Circuito equivalente do transformador Δ-Yg da subestação na base de 1V.

As impedâncias dos enrolamentos na base de 1V são dadas por:

$$
Z_{sc}(1V) = \left(\frac{\%r_1 + \%r_2}{100} + j\frac{xhl}{100}\right)\frac{1^2}{\frac{S_{tr}}{3}} = (6 + j48).10^{-12}
$$
 (C.2)

A potência aparente nominal do transformador trifásico é de  $S_t$ , logo a potência aparente de cada transformador monofásico é dada por 3 . Logo a matriz **Ysc** pode ser obtida:

$$
\mathbf{Y}_{\rm sc} = \mathbf{Z}_{\rm sc}^{-1} =
$$
\n
$$
= \begin{pmatrix}\n2564102564.102565 & 0 & 0 \\
0 & 2564102564.10256 & 0 \\
0 & 0 & 2564102564.10256\n\end{pmatrix}
$$
\n
$$
+j \begin{pmatrix}\n20512820512.8205 & 0 & 0 \\
0 & 20512820512.8205 & 0 \\
0 & 0 & 20512820512.8205\n\end{pmatrix}
$$
\n(C.3)

A matriz **B** é dada por:

$$
\mathbf{B} = \begin{pmatrix} 1 & 0 & 0 \\ -1 & 0 & 0 \\ 0 & 1 & 0 \\ 0 & -1 & 0 \\ 0 & 0 & 1 \\ 0 & 0 & -1 \end{pmatrix}
$$
 (C.4)

A tensão nominal do primário é de 115 kV e é de 4.16 no secundário. Logo, a tensão nominal nos enrolamentos é de 115 kV para  $\frac{4.16}{\sqrt{3}} \approx 2.4$  kV. Desta forma, pode-se obter a matriz **N**:

$$
\mathbf{N} = \begin{pmatrix}\n\frac{1}{115000} & 0 & 0 & 0 & 0 & 0 \\
-\frac{1}{115000} & 0 & 0 & 0 & 0 & 0 \\
0 & \frac{\sqrt{3}}{4160} & 0 & 0 & 0 & 0 \\
0 & -\frac{\sqrt{3}}{4160} & 0 & 0 & 0 & 0 \\
0 & 0 & \frac{1}{115000} & 0 & 0 & 0 \\
0 & 0 & -\frac{1}{115000} & 0 & 0 & 0 \\
0 & 0 & 0 & \frac{\sqrt{3}}{4160} & 0 & 0 \\
0 & 0 & 0 & -\frac{\sqrt{3}}{4160} & 0 & 0 \\
0 & 0 & 0 & 0 & \frac{1}{115000} & 0 \\
0 & 0 & 0 & 0 & -\frac{1}{115000} & 0 \\
0 & 0 & 0 & 0 & 0 & \frac{\sqrt{3}}{4160} \\
0 & 0 & 0 & 0 & 0 & \frac{\sqrt{3}}{4160} \\
0 & 0 & 0 & 0 & 0 & -\frac{\sqrt{3}}{4160}\n\end{pmatrix}
$$
\n(C.5)

As correntes injetadas nas barras do transformador podem ser relacionadas com com as correntes das bobinas, conforme:

$$
\begin{cases}\nI_1 = I_{\omega C'} + I_{\omega A} \\
I_2 = I_{\omega A'} + I_{\omega B} \\
I_3 = I_{\omega B'} + I_{\omega C} \\
I_4 = I_{\omega a} \\
I_5 = I_{\omega b} \\
I_6 = I_{\omega c} \\
I_7 = I_{\omega a'} + I_{\omega b'} + I_{\omega c'}\n\end{cases}
$$

Com isso, a matriz **A** pode ser obtida pela seguinte relação:

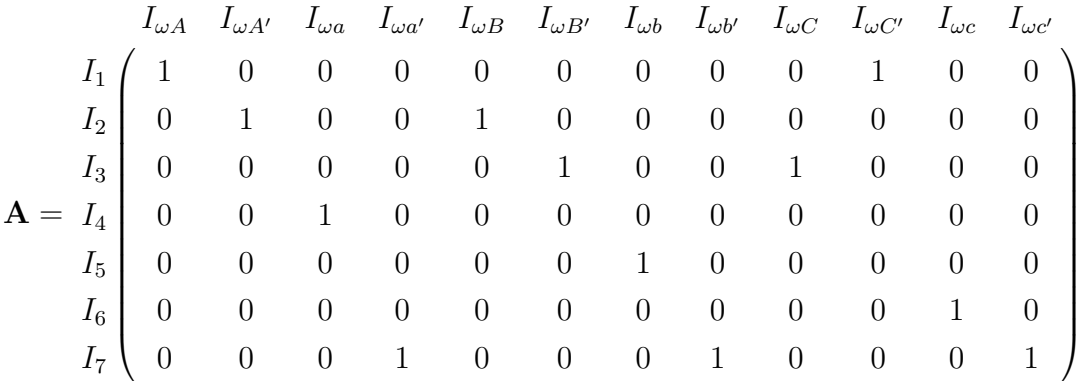

Logo, pode-se utilizar a expressão [A.18](#page-100-0) e calcular a matriz admitância primitiva do transformador  $(Yprim = Gprim + jBprim)$ :

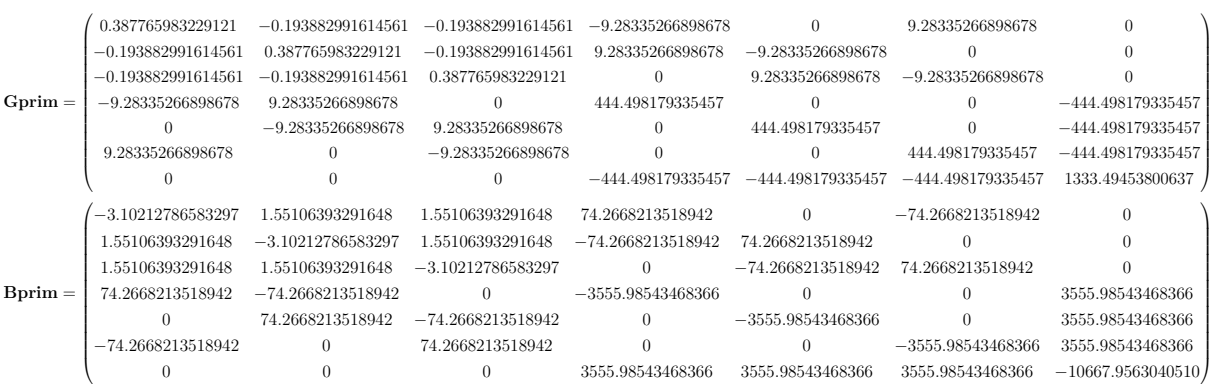

Os valores calculados condizem com os calculados com o do OpenDSS conforme o comando do OpenDSS dump debug do transformador a seguir:

```
\begin{array}{c|c} 1 & \text{New Transfer sub} \\ 2 & \text{ENABLED} \end{array}2 ! ENABLED
```

```
\begin{array}{c|cc} 3 & : & \text{NPhases} = 3 \\ 4 & : & \text{Ncons} = 4 \end{array}\vert ! Nconds = 4
 5 ! Nterms = 2
 6 ! Yorder = 8
 7 | ! NodeRef = "1 2 3 0 4 5 6 0 "
 8 | Terminal Status: [C C C C C C C C ]
 9 ! Terminal Bus Ref : [1 1 1 1 2 2 2 2 ]
10
11 ! YPrim (G matrix)
12 | 0.3877659832 | -0.1938829916 | -0.1938829916 | 0 | -9.283352669 | 9.283352669 | 0 | 0 | 0 |
13 | -0.1938829916 | 0.3877659832 | -0.1938829916 | 0 | 0 | -9.283352669 | 9.283352669 | 0 |
14 | -0.1938829916 | -0.1938829916 | 0.3877659832 | 0 | 9.283352669 | 0 | -9.283352669 | 0 |
15 \n\begin{array}{ccc|ccc}\n15 \n\end{array}\n\begin{array}{ccc}\n10 \n\end{array}\n\begin{array}{ccc}\n11 \n\end{array}\n\begin{array}{ccc}\n01 \n\end{array}\n\begin{array}{ccc}\n01 \n\end{array}\n\begin{array}{ccc}\n01 \n\end{array}\n\begin{array}{ccc}\n01 \n\end{array}\n\begin{array}{ccc}\n01 \n\end{array}\n\end{array}16 | -9.283352669 | 0 | -9.283352669 | 0 | 444.4981793 | 0 | -0 | -444.4981793 |
17 |! 9.283352669 | -9.283352669 | 0 | 0 | 0 | 0 | 444.4981793 | 0 | -444.4981793 |
\boxed{18} |! 0 | 9.283352669 | -9.283352669 | 0 | 0 | 0 | 0 | 444.4981793 | -444.4981793 |
19 ! 0 | 0 | 0 | 0 | -444.4981793 | -444.4981793 | -444.4981793 | 1333.494538 |
20 | !YPrim (B Matrix) =
21 | -3.102127866 | 1.551063933 | 1.551063933 | 0 | 74.26682135 | -74.26682135 | 0 | 0 | 0 |
22 ! 1.551063933 | -3.102127866 | 1.551063933 | 0 | 0 | 74.26682135 | -74.26682135 | 0 |
23 ! 1.551063933 | 1.551063933 | -3.102127866 | 0 | -74.26682135 | 0 | 74.26682135 | 0 |
24 ! 0 | 0 | 0 | 0 | 0 | 0 | 0 | 0 |
25 | 1 74.26682135 | 0 | -74.26682135 | 0 | -3555.985435 | 0 | 0 | 3555.985435 |
26 ! -74.26682135 | 74.26682135 | 0 | 0 | 0 | -3555.985435 | 0 |3555.985435 |
27 |! 0 |-74.26682135 | 74.26682135 | 0 | 0 | 0 | -3555.985435 | 3555.985435 |
28 | 0 | 0 | 0 | 0 | 3555.985435 | 3555.985435 | 3555.985435 | -10667.9563 |
29
\begin{array}{|c|c|c|}\n 30 & - & \texttt{NumWindows=2}\n 31 & - & \texttt{phases=3}\n \end{array}| - phases=3
\begin{array}{c|c} 32 \overline{\smash)2} & \times \text{Wdg=1 bus=001} \\ 33 & \times \text{conn=delta1} \end{array}\vert \sim conn=delta
\begin{array}{c|c} 34 & -& kv = 115.00 \\ 35 & -& kva = 5000 \end{array}\begin{array}{c|c} 35 & -& kva = 5000.0 \\ 36 & -& tap = 1.000 \end{array}\frac{1}{2} + tap=1.000
37 \, | \cdot \, x = 0.00\begin{array}{c|c} 38 & - \text{neut} = -1.000 \\ 39 & - \text{oneut} = 0.000 \end{array}\sim xneut=0.000
40 - Wdg=2 bus=650
41 \sim conn=wye
42 \, \text{ky} = 4.16\begin{array}{c|c} 43 & -& kva = 5000.0 \\ 44 & -& kav = 1.000 \end{array}\sim tap=1.000
\begin{array}{c|c} 45 & -x_{r=0.00} \\ 46 & -\frac{1}{2} \\ 48 & -\frac{1}{2} \\ 48 & -\frac{1}{2} \\ 48 & -\frac{1}{2} \\ 48 & -\frac{1}{2} \\ 48 & -\frac{1}{2} \\ 48 & -\frac{1}{2} \\ 48 & -\frac{1}{2} \\ 48 & -\frac{1}{2} \\ 48 & -\frac{1}{2} \\ 49 & -\frac{1}{2} \\ 40 & -\frac{1}{2} \\ 42 & -\frac{1}{2} \\ 43 & -\frac{1}{2} \\ 45 & -\frac{1}{2} \\ \vert - rneut = -1.000
47 \sim xneut=0.000
48 - x_{\text{HL}=0.008}49 \sim \frac{\text{XHT}}{49.000}50 - XLT=4.000
51 - x_{12=0.008}52 - x_{13=4.000}53 - x_{23=4.000}54 \sim Xscmatrix= "0.01"
\begin{array}{c|c}\n55 & \times & \text{NormMAXHKVA} = 5500 \\
56 & \times & \text{ErrorMAXHKVA} = 750\n\end{array}\begin{array}{c|c} 56 & -\text{EnergyMaxHkVA} = 7500 \\ 57 & -\text{thermal} = 2.0 \end{array}\sim thermal=2.0
58 \mid \cdot \mid n=0.859 \sim m=0.8
60 \sim flrise=65
61 - hsrise=15
62 \sim %loadloss=0
63 \sim % noloadloss=0
\begin{array}{c|c} 64 & -\text{normhkVA} = 5500 \\ 65 & -\text{energyhkVA} = 7500 \end{array}\vert \sim emerghkVA=7500
\begin{array}{c|c} 66 & -\text{sub=n} \\ 67 & -\text{MaxTay} \end{array}\sim MaxTap=1.1
68 - MinTap=0.9
69 \sim NumTaps=32
70 \sim subname=
71 \sim % imag=0
72 \sim ppm_antifloat=1
73 \sim %Rs = [0.0005, 0.0005, ]
```

```
\begin{array}{c|c} 74 & - & \text{bank} = \\ 75 & - & \text{XfmrC} \end{array}\vert - XfmrCode =
 76 \sim XRConst=NO
 77 - x_{12=0.008}78 - X<sub>13</sub>=4
 79 - x_{23=4}\begin{array}{|c|c|c|}\n 80 & -\text{normamps} = 27.612 \\
 81 & -\text{energamps} = 37.653\n \end{array}\sim emergamps = 37.653
 82 \sim faultrate=0.007
 83 \sim pctperm=100
 \begin{array}{c|c} 84 & \text{r} & \text{r} & \text{r} & \text{r} & \text{r} & \text{r} \\ 85 & \text{r} & \text{b} & \text{a} & \text{r} & \text{r} \end{array}85 ~ basefreq =60
 86 \sim enabled=true
 87 \sim like=
 88
 \begin{array}{c|c} 89 & \mathsf{z}_\mathsf{B} \\ 90 & \mathsf{6E} \end{array}6E-012
 91 | 4.8E - 01192
 93 ZB: (inverted)
 94 2564102564.1026
 95 -20512820512.8205
 96
 97 Y_OneVolt
 98 2564102564.1026
 99 -2564102564.1026 2564102564.1026
100 -20512820512.8205
101 20512820512.8205 -20512820512.8205
102
103 | Y_Terminal
104 \mid 0.1939\begin{array}{|c|c|c|c|c|}\n 105 & -0.1939 & 0.1939 \\
 \hline\n -9.2834 & 9.2834\n \end{array}106 -9.2834 9.2834 444.4982
107 9.2834 -9.2834 -444.4982 444.4982
108 -1.5511
109 1.5511 -1.5511
110 74.2668 -74.2668 -3555.9854
111 -74.2668 74.2668 3555.9854 -3555.9854
112
113 TermRef = 1 3 5 8 2 1 6 8 3 2 7 8
```
Código C.5 – Informações do dump debug no OpenDSS do transformador da subestação na rede IEEE 13 barras.

É interessante notar que o o OpenDSS força que o número de nós nas duas barras do elemento sejam iguais, isso pode ser observado no dump debug pelo comando Yorder  $= 8$ . Por isso a matriz obtida é  $7 \times 7$  e a observada no dump debug  $8 \times 8$ . Os valores da matriz admitância primitiva do OpenDSS são dados em valores reais. Para entender como é feito o intercâmbio dos valores do OpenDSS para pu, obtém-se a expressão analítica da matriz admitância, onde:  $N1A = N1B = N1C = N1$ ,  $N2A = N2B = N2C = N2$  e  $y_{sc}^{a} = y_{sc}^{b} = y_{sc}^{c} = y_{sc}$ . Com isso, a matriz **Yprim** é dada por:

$$
\text{Yprim} = \begin{pmatrix} \frac{2.y_{sc}}{N1^2} & \frac{-y_{sc}}{N1^2} & \frac{-y_{sc}}{N1^2} & \frac{-y_{sc}}{N1.N2} & 0 & \frac{y_{sc}}{N1.N2} & 0\\ \frac{-y_{sc}}{N1^2} & \frac{2.y_{sc}}{N1^2} & \frac{-y_{sc}}{N1^2} & \frac{y_{sc}}{N1.N2} & \frac{-y_{sc}}{N1.N2} & 0 & 0\\ \frac{-y_{sc}}{N1^2} & \frac{-y_{sc}}{N1^2} & \frac{2.y_{sc}}{N1^2} & 0 & \frac{y_{sc}}{N1.N2} & \frac{-y_{sc}}{N1.N2} & 0\\ \frac{-y_{sc}}{N1^2} & \frac{y_{sc}}{N1^2} & 0 & \frac{y_{sc}}{N2^2} & 0 & 0 & \frac{-y_{sc}}{N2^2}\\ 0 & \frac{-y_{sc}}{N1.N2} & \frac{y_{sc}}{N1.N2} & 0 & \frac{y_{sc}}{N2^2} & 0 & \frac{-y_{sc}}{N2^2}\\ \frac{y_{sc}}{N1.N2} & 0 & \frac{-y_{sc}}{N1.N2} & 0 & 0 & \frac{y_{sc}}{N2^2} & \frac{-y_{sc}}{N2^2}\\ \frac{y_{sc}}{N1.N2} & 0 & \frac{-y_{sc}}{N1.N2} & 0 & 0 & \frac{y_{sc}}{N2^2} & \frac{-y_{sc}}{N2^2}\\ 0 & 0 & 0 & \frac{-y_{sc}}{N2^2} & \frac{-y_{sc}}{N2^2} & \frac{-y_{sc}}{N2^2} & \frac{3.y_{sc}}{N2^2} \end{pmatrix}
$$
 (C.6)

A admitância de curto circuito y se relaciona com a admitância de curto circuito na base de 1V por:

<span id="page-125-1"></span>
$$
y = \left( \left( \frac{\%r_1 + \%r_2}{100} + j \frac{xhl}{100} \right) \frac{S_{base\_rede}}{\frac{S_{tr}}{3}} \right)^{-1} = \frac{y_{sc}}{S_{base\_rede}} \tag{C.7}
$$

Para obter o modelo da tabela [A.1](#page-104-0) é necessário utilizar as mesmas tensões de base que são definidas em [\(CHEN](#page-85-2) *et al.*, [1991\)](#page-85-2) que são as tensões de linha para o neutro. Com isso, pode-se reescrever  $N1 = \sqrt{3}V_{b1}$  e  $N2 = V_{b2}$ . Com essas considerações, a matriz [C.6](#page-125-0) pode ser reescrita, desconsiderando a linha e coluna do retorno do terra da ligação Y:

$$
\text{Yprim} = \begin{pmatrix} \frac{2.95_{base\_red}}{3V_{b1}^{2}} & \frac{-yS_{base\_red}}{3V_{b1}^{2}} & \frac{-yS_{base\_red}}{3V_{b1}^{2}} & \frac{yS_{base\_red}}{V_{b1}.V_{b2}} & 0 & \frac{yS_{base\_red}}{\sqrt{3}V_{b1}.V_{b2}} \\ \frac{-yS_{base\_red}}{3V_{b1}^{2}} & \frac{2.95_{base\_red}}{3V_{b1}^{2}} & \frac{-yS_{base\_red}}{3V_{b1}^{2}} & \frac{yS_{base\_red}}{V_{b1}.V_{b2}} & \frac{-yS_{base\_red}}{\sqrt{3}V_{b1}.V_{b2}} & 0 \\ \frac{-yS_{base\_red}}{3V_{b1}^{2}} & \frac{-yS_{base\_red}}{3V_{b1}^{2}} & \frac{2.95_{base\_red}}{3V_{b1}^{2}} & 0 & \frac{yS_{base\_red}}{\sqrt{3}V_{b1}.V_{b2}} & \frac{-yS_{base\_red}}{\sqrt{3}V_{b1}.V_{b2}} \\ \frac{-yS_{base\_red}}{\sqrt{3}V_{b1}.V_{b2}} & \frac{yS_{base\_red}}{\sqrt{3}V_{b1}.V_{b2}} & 0 & \frac{yS_{base\_red}}{V_{b2}^{2}} & 0 & 0 \\ 0 & \frac{-yS_{base\_red}}{\sqrt{3}V_{b1}.V_{b2}} & \frac{yS_{base\_red}}{\sqrt{3}V_{b1}.V_{b2}} & 0 & \frac{yS_{base\_red}}{V_{b2}^{2}} & 0 \\ \frac{yS_{base\_red}}{\sqrt{3}V_{b1}.V_{b2}} & 0 & \frac{-yS_{base\_red}}{\sqrt{3}V_{b1}.V_{b2}} & 0 & 0 & \frac{yS_{base\_red}}{V_{b2}^{2}} \\ \frac{yS_{base\_red}}{\sqrt{3}V_{b1}.V_{b2}} & 0 & \frac{yS_{base\_red}}{V_{b1}V_{b2}} & 0 & \frac{yS_{base\_red}}{V_{b2}^{2}} \end{pmatrix} \tag{C.8}
$$

Desta forma, com a fórmula [C.8](#page-125-1) pode-se obter o modelo da tabela [A.1](#page-104-0) em pu a partir do obtido pelo OpenDSS em valores reais. Um problema que surge na matriz admitância da rede ao incluir transformadores nos quais algum dos enrolamentos não está conectado ao terra é que a matriz se torna singular. Algumas estratégias para resolver este problema são apontadas em [\(DUGAN; SANTOSO, 2003\)](#page-85-3), conforme:

∙ Aumentar os elementos das diagonais em uma parte por milhão nos terminais de cada enrolamento da matriz  $\mathbf{Y}_{\omega}$  obtida em [A.17.](#page-100-1) O efeito disso é adicionar uma pequena condutância para o terra. O OpenDSS utiliza esta ferramenta pelo ppm\_antifloat e está setado no dump debug anterior com o valor *default* de 1.

<span id="page-125-0"></span> $\lambda$ 

∙ Conectar um canto do delta no terra.

No código [C.4](#page-120-0) não é especificado as perdas no núcleo do transformador, pois a corrente de magnetização não tem um impacto significativo na análise de sistemas de distribuição. Caso seja um feito um estudo de perdas na rede, é necessário representar as impedâncias de magnetização [\(DUGAN, 2010;](#page-85-4) [DUGAN, 2013a\)](#page-85-5). Um outro ponto a se observar é que as impedâncias do transformador em [C.4](#page-120-0) são setadas artificialmente para um valor pequeno. Isto é feito para que os valores do fluxo de carga obtidos pelo OpenDSS se igualem aos publicados pelo Kersting. Caso se deseje obter os valores das correntes de curto circuito reportado em [\(KERSTING; SHIREK, 2012\)](#page-86-1) é necessário remover a divisão por 1000 no código [C.4.](#page-120-0)

Os parâmetros XHT e XLT nas bobinas do primário e do secundário são ignorados pelo algoritmo de solução do OpenDSS, pois o transformador tem apenas dois enrolamentos.